# UNIVERSIDAD DE COSTA RICA FACULTAD DE INGENIERÍA ESCUELA DE INGENIERÍA TOPOGRÁFICA

TRABAJO FINAL DE GRADUACIÓN

# **ANÁLISIS DE METODOLOGÍAS DE MEDICIÓN PARA EL MONITOREO DE MODELOS FÍSICOS INSTALADOS EN EL CANAL DE OLEAJE DEL LABORATORIO DE INGENIERÍA MARÍTIMA DE LA UNIVERSIDAD DE COSTA RICA**

PARA OPTAR POR EL TÍTULO DE LICENCIATURA EN INGENIERÍA TOPOGRÁFICA

SUSTENTANTE: KIMBERLY BALTODANO BLANCO

DIRECTOR: M.Sc. JAIME GARBANZO LEÓN

CIUDAD UNIVERSITARIA RODRIGO FACIO

SEPTIEMBRE 2020

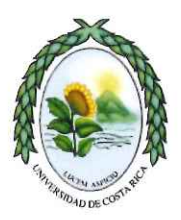

### UNIVERSIDAD DE COSTA RICA **VICERRECTORIA DE DOCENCIA**

**FACULTAD: INGENIERIA** ESCUELA: INGENIERIA TOPOGRÁFICA CENTRO UNIVERSITARIO: RODRIGO FACIO

Acta de presentación de Requisito Final de Graduación

Sesión del Tribunal Examinador celebrada el día 02 de septiembre de 2020, con el objeto de recibir el informe oral de la estudiante Kimberly Vanessa Baltodano Blanco, carné B30797, quien se acoge al Reglamento de Trabajos Finales de Graduación bajo la modalidad de **Proyecto de Graduación** para optar al grado de Licenciatura en Ingeniería Topográfica.

Están presentes los siguientes miembros del Tribunal:

Ing. Robert Laurent Sanabria, Presidente Ing. Jaime Garbanzo León, M.Sc., Director Ing. Gustavo Lara Morales, Máster Ing. Alonso Vega Fernández Ing. Ronald Víquez Acosta, Lic.

#### **ARTICULO 1**

El presidente informa que el expediente Kimberly Vanessa Baltodano Blanco, carné B30797, contiene todos los documentos de rigor. Declara que la Postulante cumplió con todos los demás requisitos del plan de estudios correspondiente y, por lo tanto, se solicita que proceda a hacer la exposición del mismo.

#### **ARTICULO 2**

La Postulante Kimberly Vanessa Baltodano Blanco, carné B30797, hace la exposición oral de su trabajo final de graduación titulado "Metodologías de medición para el monitoreo de modelos físicos instalados en el canal del Laboratorio de Ingeniería Marítima de la Universidad de Costa Rica"

#### **ARTICULO 3**

Terminada la disertación, los miembros del Tribunal Examinador interrogan a la Postulante durante el tiempo reglamentario y, una vez concluido el interrogatorio, el Tribunal se retira a deliberar.

#### **ARTICULO 4**

El Tribunal considera el trabajo final de graduación Aprobado y le confiere la calificación de: 9.0.

Observaciones

Ninguna

#### **ARTICULO 5**

El presidente del Tribunal comunica a la Postulante el resultado de la deliberación y la declara acreedora al grado de Licenciatura en Ingeniería Topográfica. Se les indica la obligación de presentarse al acto público de juramentación, al que será oportunamente convocada. Se da lectura al acta que firman los Miembros del Tribunal Examinador y la postulante, a las quince horas con cuarenta y cinco minutos.

Ing. Robert Laurent Sanabria, Presidente

Ing. Jaime Garbanzo Leon, M.Sc., Director

Ing. Gustavo Lara Morales, Máster

Alonso Vega Fernández Ing

Ing. Ronald Víquez Acosta, Lic.

Kimberly Vanessa Baltodano Blanco, Postulante

Cc/ Oficina de Registro Postulante

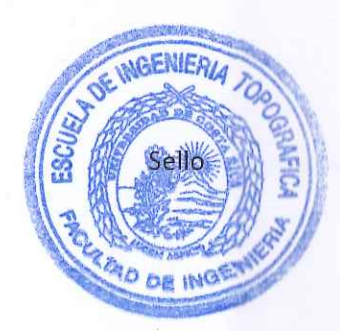

**Fecha:** Septiembre, 2020

**La suscrita, Kimberly Vanessa Baltodano Blanco**, cédula de identidad no. 1-15530405, estudiante de la carrera de Licenciatura en Ingeniería Topográfica de la Universidad de Costa Rica, con número de carné **B30797**, manifiesta que es autora del Proyecto Final de Graduación **Análisis de metodologías de medición para el monitoreo de modelos físicos instalados en el canal de oleaje del Laboratorio de Ingeniería Marítima de la Universidad de Costa Rica**, bajo la dirección del **M. Sc., Jaime Garbanzo León,** quien en consecuencia tiene derechos compartidos sobre los resultados de esta investigación.

Asimismo, hago traspaso de los derechos de utilización del presente trabajo a la Universidad de Costa Rica, para fines académicos: docencia, investigación, acción social y divulgación.

**Nota:** De acuerdo con la Ley de Derechos de Autor y Derechos Conexos N° 6683, Artículo 7 (versión actualizada el 02 de julio de 2001); "no podrá suprimirse el nombre del autor en las publicaciones o reproducciones, ni hacer en ellas interpolaciones, sin una conveniente distinción entre el texto original y las modificaciones o adiciones editoriales". Además, el autor conserva el derecho moral sobre la obra, Artículo 13 de esta ley, por lo que es obligatorio citar la fuente del origen cuando se utilice información contenida en esta obra.

# **Dedicatoria**

A mi familia, mis padres Vanessa Blanco Morales y Gerardo Baltodano Ruiz, que gracias a su apoyo incondicional culmino esta etapa importante de mi vida. A mi hermano Esteban por llegar en el momento justo, gracias por ser mi motorcito.

### **Agradecimiento**

A Dios, por permitirme estar acá, por la salud y la sabiduría de ir superando pruebas día con día.

A el equipo de IMARES, por la oportunidad brindada, por la enseñanza y apoyo en los últimos años, gracias por permitirme ser parte de ustedes, en especial a los colegas Ronald Víquez y Diego Cornejo, por transmitirme sus conocimientos y por siempre apoyarme e instruirme en cada momento que fuese necesario.

A la EIT, por el apoyo brindado en cuanto a préstamo de equipo y asesoría. en especial a mi director Jaime Garbanzo, por todas sus valiosas observaciones y explicaciones. Gracias a los profesores Gustavo Lara y Alonso Vega, por sus asesorías y motivaciones a lo largo de la carrera.

Gracias a todos mis amigos, por siempre haber estado ahí, motivándome en cada momento. A Arturo y Andrés por su apoyo laboral y las mediciones en campo. A Joseph por su apoyo incondicional. Gracias a Marcos y Marquitos, por haber sido parte del proceso, y en especial, a Randall por todo su cariño y motivación día con día.

A mis padres, y hermano por confiar en mí y nunca soltar mi mano, por su eterno apoyo, gracias por el amor que me han dado y por guiarme a ser la mujer que hoy soy.

# **CONTENIDOS**

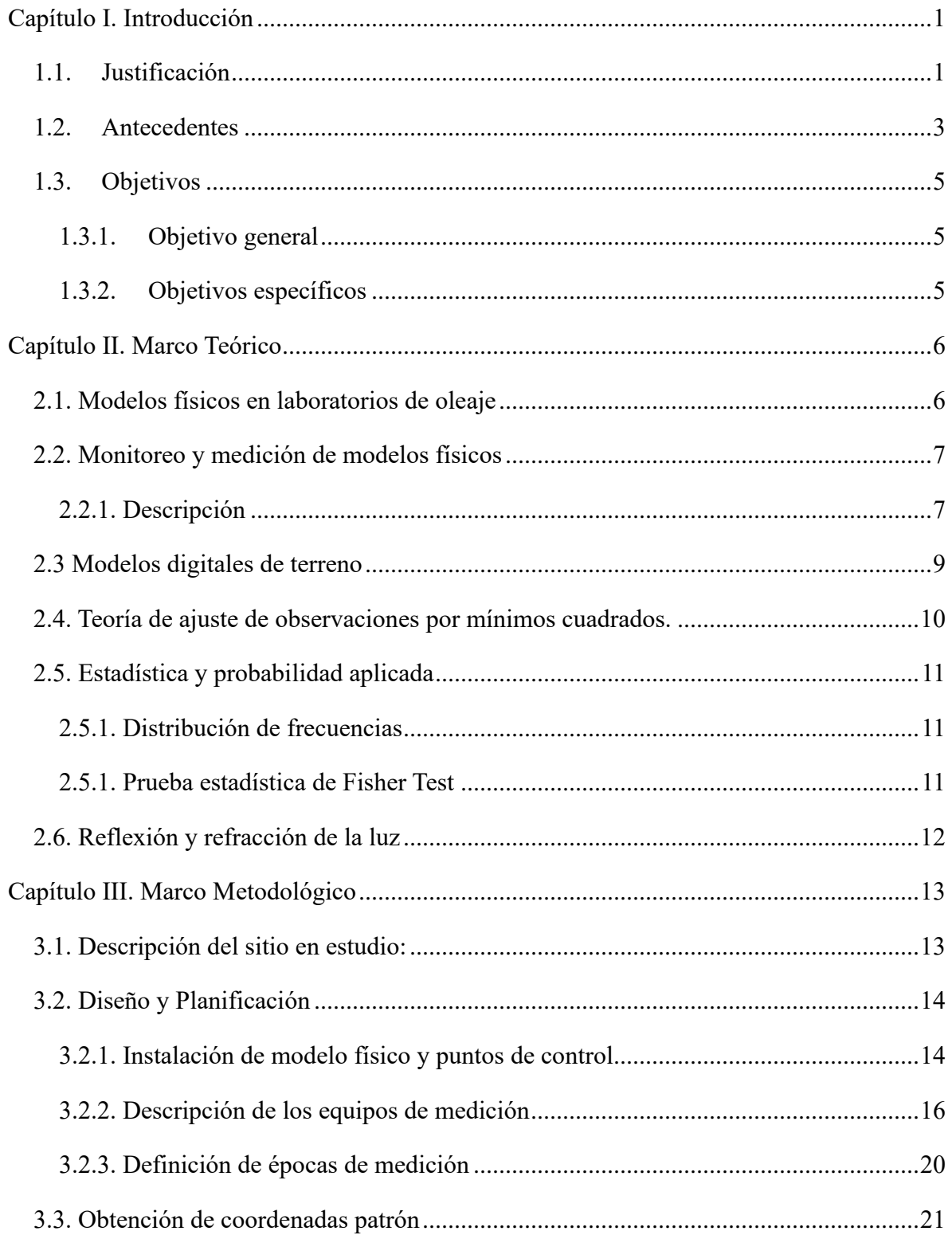

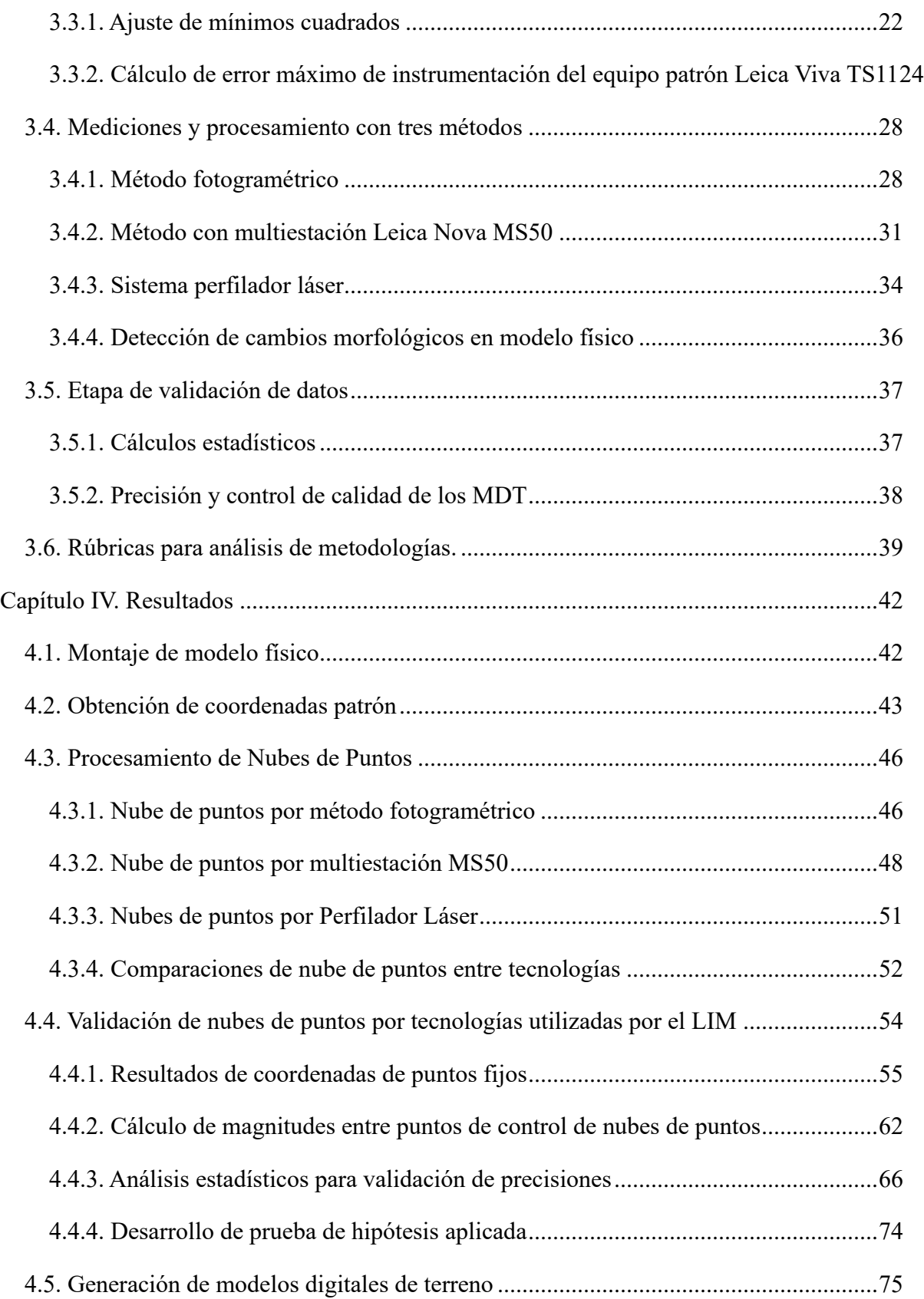

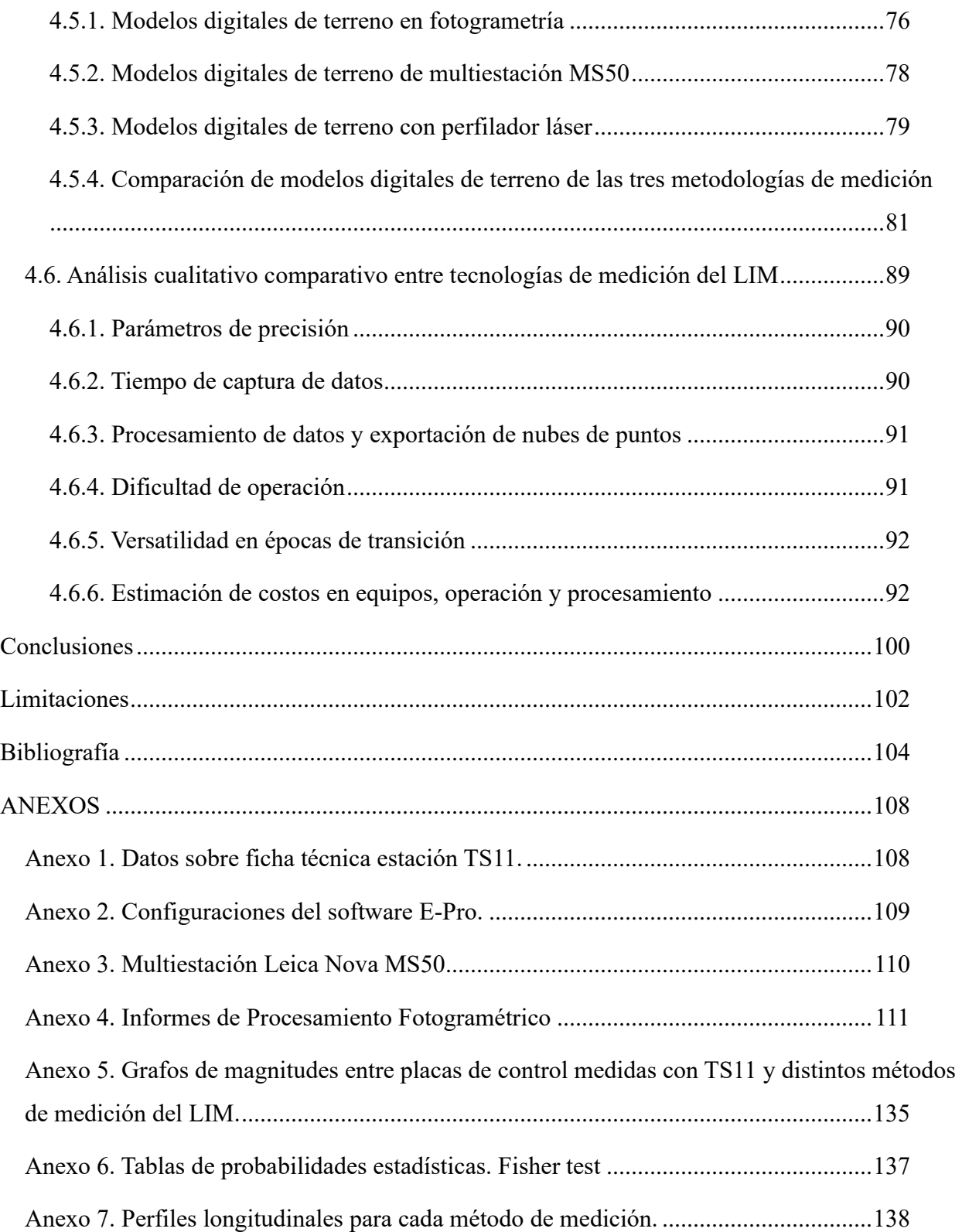

# **INDICE DE FIGURAS**

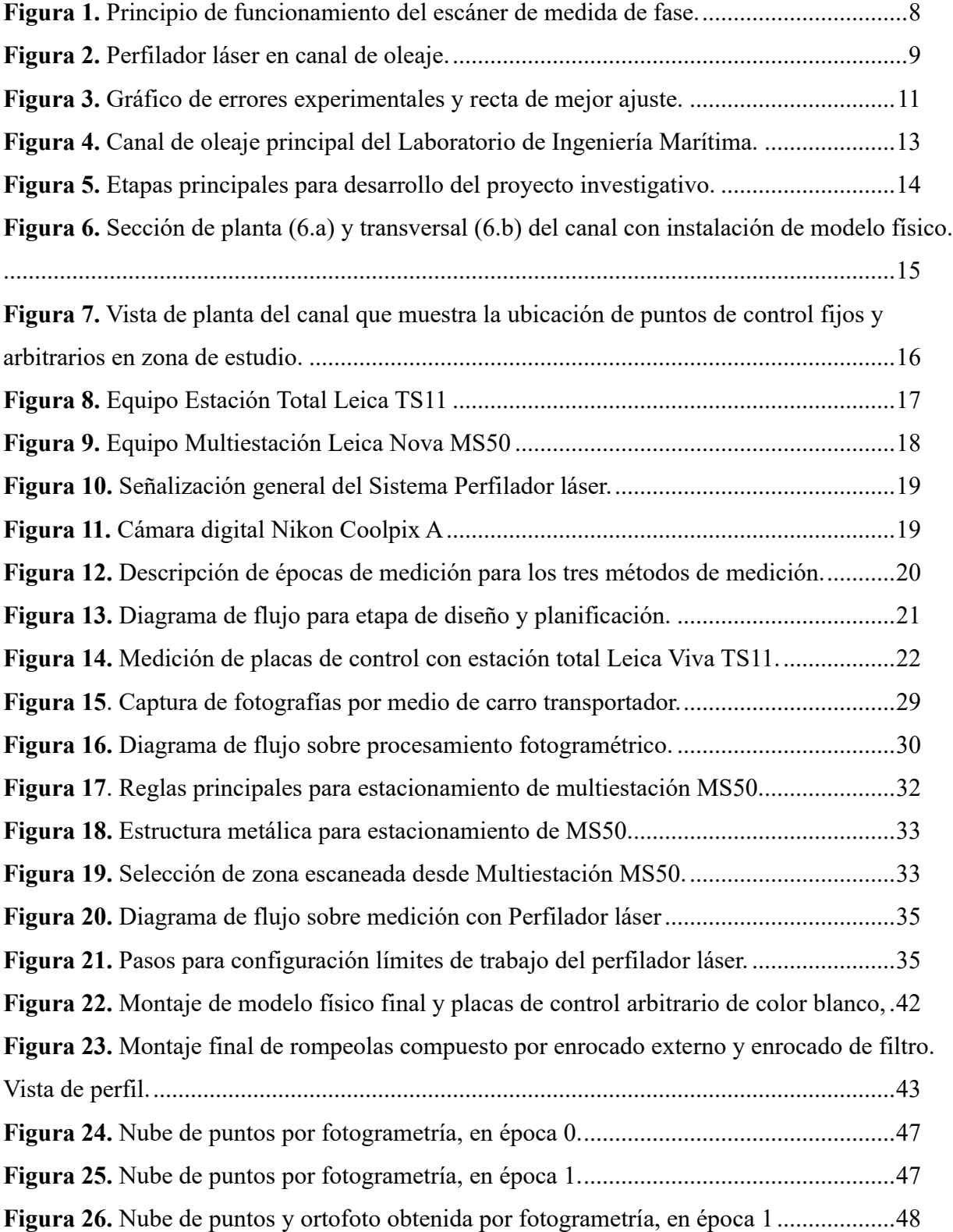

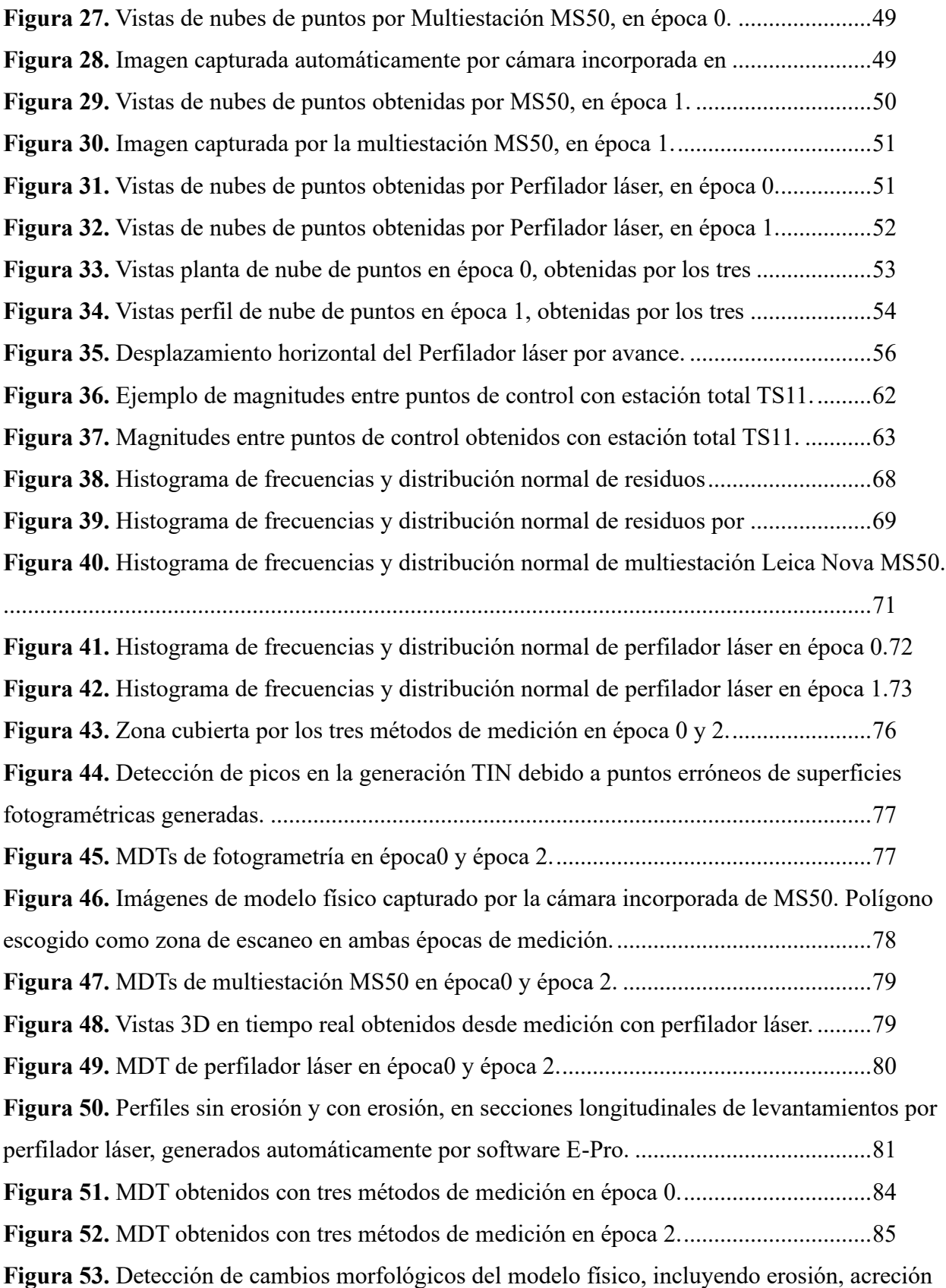

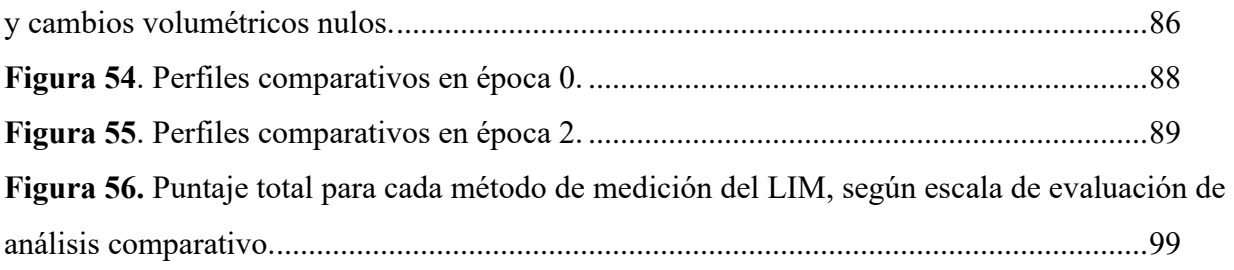

# **INDICE DE CUADROS**

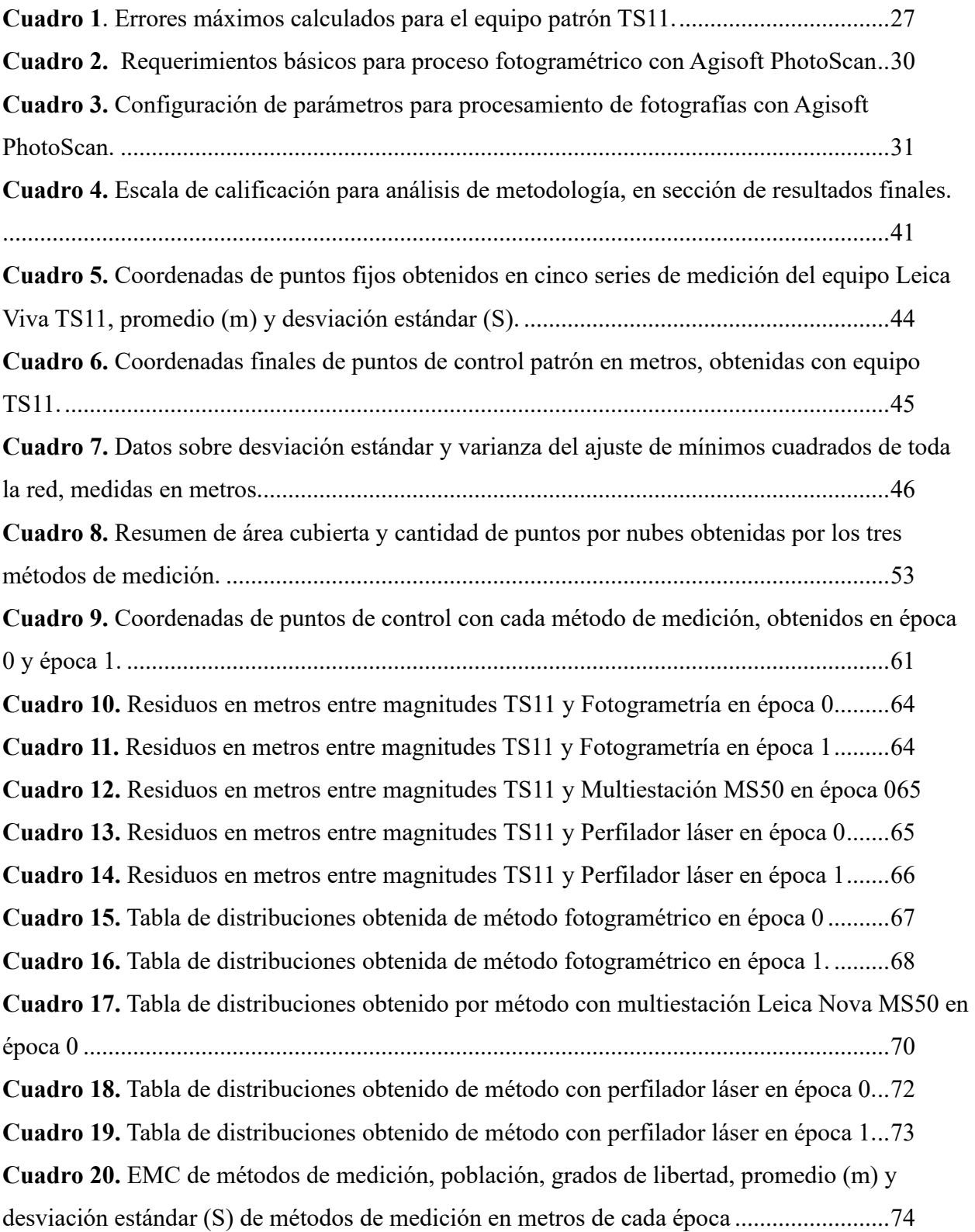

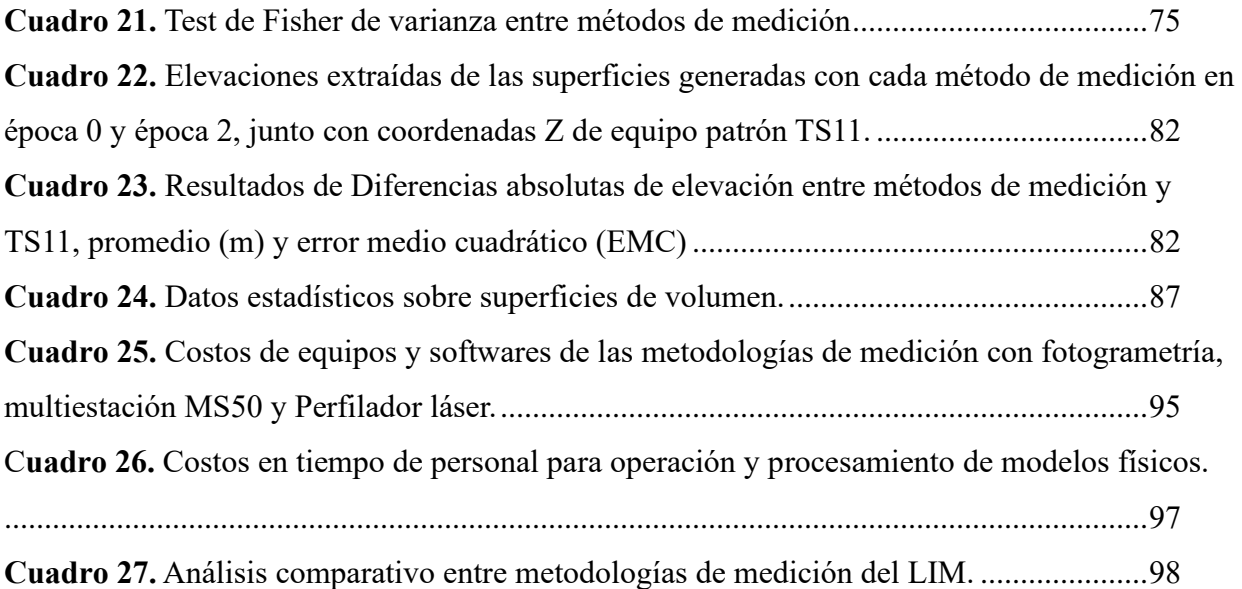

Baltodano, K. (2020). **Análisis de metodologías de medición para el monitoreo de modelos físicos instalados en el canal de oleaje del Laboratorio de Ingeniería Marítima de la Universidad de Costa Rica**. (Trabajo final de graduación para optar por el grado de Licenciatura en Ingeniería Topográfica). Universidad de Costa Rica, Facultad de Ingeniería, San Pedro de Montes de Oca.

### **RESUMEN**

El proyecto busca analizar tres metodologías de medición para el monitoreo de un modelo físico instalado en el canal de Oleaje del Laboratorio de Ingeniería Marítima de la Universidad de Costa Rica, las cuales son: fotogrametría, escáner de multiestación y sistema de perfilador láser.

Las metodologías fueron evaluadas y comparadas en distintas épocas de medición, contemplando mediciones sin agua, con agua, estructuras semisumergidas y mediciones del modelo físico sin agua con cambios morfológicos producidos por oleaje unidireccional al que fue sometido. A partir de las mediciones realizadas, el proyecto se basó en análisis estadístico para determinar la precisión de cada uno de los equipos, además se calificó la velocidad de captura y procesamiento de información, la versatilidad, dificultad de operación, calidad de Modelo Digital de Terreno (MDT) y costos de equipo y operación.

Los resultados mostraron que cada metodología presenta distintas precisiones en cada época de medición y entre cada uno de ellos. Según la evaluación final, se obtuvo que la fotogrametría es el equipo más óptimo para las mediciones similares al proyecto desarrollado. Sin embargo, la selección de la metodología va a depender de las condiciones y del criterio ingenieril, para determinar cuál se ajusta más a lo requerido. Este trabajo aporta al conocimiento y a la visión para ayudar en la selección adecuada de la metodología a emplear.

DESCRIPTORES DE CONCEPTOS CLAVES: FOTOGRAMETRÍA, MULTIESTACIÓN, ESCÁNER LÁSER, PERFILADOR LÁSER, OLEAJE, CAMBIOS MORFOLÓGICOS, MEDICIONES 3D, MODELOS FÍSICOS, ROMPEOLAS.

Ing. Jaime Garbanzo León, Msc. Director de proyecto.

# <span id="page-16-0"></span>**Capítulo I. Introducción**

### <span id="page-16-1"></span>**1.1. Justificación**

El comercio marítimo a través de la historia ha representado una clave importante para el desarrollo de las naciones a nivel económico. Uno de los ejes más relevantes del comercio exterior costarricense, ha sido el estudio de su configuración y evolución. Según datos de PROCOMER entre los años 2009 y 2016, el 56% de intercambio de mercancías en el país, se realizan por vía marítima y aunque el comercio nacional haya aumentado en los últimos años, este sigue siendo el medio de transporte más importante. (Arias et. al 2017)

Las obras marítimas en el desarrollo de una nación son fundamentales para el intercambio comercial internacional, ya que es allí donde se da la carga, descarga, embarque y desembarque de gran cantidad de mercancías necesarias para todas las poblaciones. (Bobadilla & Venegas, 2018). Sin embargo, las obras construidas cercanas a la costa interactúan con fuerzas hidrodinámicas por el movimiento del oleaje generado en el mar, lo cual genera comportamientos de oleaje múltiples, que a su vez, generan cambios evolutivo en los litorales, generando zonas de pérdida de material (erosión) o acumulación (acreción) en las playas o en las obras marítimas o portuarios.

Independientemente del fin con el que se desee construir, las infraestructuras costeras deben ser diseñadas y estructuradas a partir de estudios de la ingeniería marítima, la cual se encuentra en gran auge para el país, tanto para la zona Caribe como para la costa del Pacífico. Estos estudios se realizan por medio de modelos físicos y matemáticos que permitan el control, ejecución y mantenimiento adecuado para maximizar la vida útil probable de dichas obras.

La generación de modelados físicos a nivel de laboratorio con condiciones ambientales controladas es fundamental para el desarrollo de proyectos marítimos, ya que permite contemplar características de oleaje y corrientes en la zona de estudio, obteniendo información indispensable para futuros proyectos ingenieriles, siendo además, un gran beneficio en comparación al trabajo en campo, tanto en costos de ejecución y que representa menor dificultad al poder controlar las

situaciones atmosféricas, sin poner en riesgo al personal y el equipo utilizado.

El Instituto de Investigación de Ingeniería (INII) de la Universidad de Costa Rica cuenta con un canal de oleaje multidireccional instalado en el laboratorio de la Unidad de Ingeniería Marítima de Ríos y Estuarios (IMARES). El cual dedica dicha instalación a la simulación de oleaje de distintas condiciones que pudiesen generar afectaciones a modelos físicos, como desplazamiento de estructuras, cambios morfológicos o en estudios de estabilidad estructural de alguna obra planteada.

Sin embargo, existe incertidumbre de cuál método de medición con los que cuenta el laboratorio es el más efectivo y óptimo para realizar levantamientos, monitoreo de datos y generación de modelos digitales de terreno, a partir de diferentes condiciones. Es por esta razón que es necesario el desarrollo del presente proyecto investigativo, donde se podrá conocer ventajas y desventajas de la utilización y aplicación de los distintos equipos de medición y así también, poder contar con distintas conclusiones de cual metodología e instrumentación permite obtener resultados de estabilidad o afectación de estructuras marítimas que hayan sido expuestas a oleaje, por medio de tablas comparativas con características como eficiencia, versatilidad en estructuras semisumergidas, costos, velocidad, precisión y facilidad en el manejo de datos.

Este estudio se desarrollará a partir de conocimientos del área de la Ingeniería Topográfica, como colocación de equipo fotogramétrico, utilización de equipos de medición óptico y sensores láser, análisis de nubes de puntos, manejo de datos y cálculo de incertidumbres, dando como resultado un análisis que permita agilizar los procedimientos de simulación y monitoreo de estructuras instaladas en el canal.

El proyecto se dividirá en seis etapas, la primera trata sobre el diseño e instalación del modelo físico, la segunda será la etapa de medición de estos modelos con los distintos equipos que se colocarán en el canal de oleaje, continuando con su respectivo procesamiento de datos. Por consiguiente, se realizará una validación de los datos medidos, seguidamente de un análisis comparativo entre los resultados obtenidos con cada uno de los equipos del laboratorio, y por último, el análisis final con el propósito de conocer qué equipo ofrece mayor eficiencia

dependiendo del objetivo que se busque, por ejemplo: medición de modelos físicos en el canal sin ser necesario el vaciado del mismo, o bien, poder obtener una superficie de terreno de un rompeolas de la forma más rápida posible o con mejor exactitud.

#### <span id="page-18-0"></span>**1.2. Antecedentes**

A nivel internacional se han realizado muchas investigaciones en laboratorios de ingenierías marítimas y fluvial, a partir de modelos físicos. Esto permite el desarrollo de muchos proyectos de obras costeras y portuarias contemplando una infinidad de aspectos a considerar como impactos y estabilidad que puede tener una obra planteada.

En el año 1995, Berenguer realizó una publicación sobre estudios experimentales para un proyecto de regeneración de playas en un canal de oleaje, describiendo parámetros de ensayos, oleaje, y mediciones que permitieran realizar generación y agitación de fuerzas que afectaran modelos físicos para obtener estudios sobre playas o puertos costeros. El autor comentó en su artículo que el principal factor de interés en un modelo es el estudio y realización de mediciones que permitan cuantificar la evolución de los fondos, es decir efectuar medidas para erosión, acreción o transporte longitudinal de material.

Berenguer (1995) comenta que la creación de perfiles de topografía es una tarea sumamente importante para monitorear cambios morfológicos. Hace relucir que existen distintos equipos topográficos que permiten recopilar dicha información, como aparatos acústicos, láser y ópticos. Además, comenta que existen maneras más sencillas, como la fotogrametría que permite observar cambios antes y después de su procesamiento. Sin embargo, en el artículo no se expone mayores características de los métodos de medición topográficos en canales de oleaje.

Nitshe et al. (2012). realiza un estudio sobre resolución y precisión de la topografía fotogramétrica utilizando modelos digitales de terreno obtenidos con un escáner láser, en el cual se determina gran similitud en cuanto a comparación de modelos físicos, extrayendo polígonos con presencia de agua.

Por otra parte, Rodríguez (2015) expone la importancia de ensayos en modelos físicos que se

realizan en el Laboratorio de Experimentación Marítima del CEPYC, ya que son una herramienta muy precisa y fiable para estudios específicos de obras marítimas. Los modelos permiten conocer el comportamiento hidráulico y estructural, así como inestabilidad o fallos en etapas iniciales de diseño, por lo que las gestiones de monitoreo son primordiales ya que significan ahorro en costos de construcción, colaborando con análisis comparativos y estudios propios de ingeniería costera.

Al año siguiente, realizan estudios de medición de volumen de sedimentos en un reservorio a partir de fotogrametría, utilizando un sistema aéreo no tripulado. En el artículo se expone que este tipo de medición es una solución adecuada, ya que disminuye los tiempos de operación y procesamiento, además que permitió reconstruir la superficie con un alto nivel de detalle. (Pagliari, 2016)

El Departamento de Ingeniería Civil de la Universidad Tecnológica Nacional de Argentina realizó un proyecto sobre metodologías de medición de micro topografías en los canales del Laboratorio de Hidráulica, con el propósito de obtener resultados sobre equipos de medición, como distanciómetros láser en comparación a metodologías tradicionales, considerando el tiempo de captura y precisión de los resultados (Bupo & Weber, 2017).

Igualmente, al sur del continente (Apolo et al., 2017) realizaron estudios en el laboratorio de hidrofísica de la Universidad de Cuenca, para cuantificar los sedimentos movilizados por barridos hidráulicos en un modelo físico mediante el uso de escáner laser terrestre.

Aunque existen estudios comparativos entre equipos de medición láser, o comparación de software de procesamientos fotogramétricos, a nivel mundial no hay estudios rigurosos relacionados con modelos físicos y cambios morfológicos, que unifiquen información o realice comparaciones de distintos parámetros entre metodologías de medición que permitan optimizar labores a nivel de laboratorio enfocados en proyectos marítimos o hidráulicos.

A nivel nacional no se han realizado trabajos investigativos relacionados con el proyecto propuesto, ya que en años anteriores no se contaba con un laboratorio de Ingeniería Marítima. Sino fue hasta el año 2018, que se inauguró las instalaciones del nuevo laboratorio de Ingeniería Marítima en el

INII de la Universidad de Costa Rica.

# <span id="page-20-0"></span>**1.3. Objetivos**

# <span id="page-20-1"></span>*1.3.1. Objetivo general*

Analizar cual método de medición presenta mayor eficiencia para la realización de simulaciones de modelos físicos, por medio de análisis estadísticos de los resultados alcanzados por las distintas metodologías efectuadas con los equipos que cuenta el Laboratorio de Ingeniería Marítima y Fluvial.

# <span id="page-20-2"></span>*1.3.2. Objetivos específicos*

- 1. Realizar mediciones de estructura instalada en el canal de oleaje del Laboratorio de Ingeniería Marítima (LIM) con tres métodos: fotogrametría, escaneo láser con multiestación y sistema de perfilador láser, para la obtención de información que permita realizar comparaciones entre cada una de las tecnologías.
- 2. Validar por medio de análisis estadísticos los escaneos obtenidos y los modelos digitales de terreno (MDT) obtenidos de la medición del modelo físico.
- 3. Comparar resultados obtenidos con los tres métodos mencionados para encontrar cual proceso de medición presenta mayor eficiencia para futuros proyectos de investigación, considerando precisión, velocidad, dificultad de operación, versatilidad y costos.

# <span id="page-21-0"></span>**Capítulo II. Marco Teórico**

#### <span id="page-21-1"></span>**2.1. Modelos físicos en laboratorios de oleaje**

Para la resolución y desarrollo del proyecto se debe realizar una indagación sobre la importancia de medición de modelos físicos, o conocidos también como modelos reducidos, los cuales son sumamente necesarios para el estudio de fenómenos relacionados con obras de ingeniería costera. Al generar medición de oleaje sobre dichos modelos, se logra obtener información confiable, siempre y cuando se desarrollen las mediciones con condiciones óptimas y con instrumentación apta y adecuada. (Berenguer, 1995).

De acuerdo a lo expuesto anteriormente, Berenguer (1995) hace énfasis en distintas etapas de estudios experimentales de proyectos de regeneración de playas, enfocadas en laboratorio. De las cuales indica algunas de las características y condiciones necesarias para el monitoreo de desplazamiento de estructuras, entre ellas: se recomienda aplicar un oleaje regular o monocromático, el cual consiste en oleaje de un único periodo y altura constante en una sola dirección, con el fin de tener un mayor control y visualización de los frentes de ondas.

Con respecto, a la construcción del modelo, una de las condiciones óptimas debe ser la superficie disponible en la instalación de ensayos, Berenguer (1995) menciona que la zona de medida debe estar alejada al menos de unas 4 o 5 longitudes de onda de las paletas generadoras de oleaje. "Los ensayos se llevan a cabo habitualmente en canales 0 [sic] tanques. Las longitudes de éstos van de 10 a 100 m, mientras las anchuras están normalmente entre 1 y 8m. Las profundidades varían entre 30 cm y 3 m en los mayores tanques." (Berenguer, 1995).

Según Gutiérrez (2011) un modelo es un proceso físico, donde se da la representación de un fenómeno en forma simplificada utilizando elementos matemáticos o reproduciendo el sistema a escala reducida, los cuales permiten inferir el comportamiento real de un sistema, y a partir de ello realizar análisis y estudios propios para la elaboración de proyectos a mayor escala. Se logra la creación de modelos por distintas formas y materiales dependiendo de lo que se busque ejemplificar.

El oleaje al que se somete un modelo físico debe ser debidamente coordinado dependiendo de los resultados que se pretendan observar. Existen varias técnicas para la reproducción del oleaje. Para cumplir con los objetivos propuestos por el proyecto, se generará un oleaje monocromático o regular, necesario para generar cambios morfológicos en la estructura instalada.

#### <span id="page-22-0"></span>**2.2. Monitoreo y medición de modelos físicos**

#### <span id="page-22-1"></span>*2.2.1.* **Descripción**

Existen diversos aparatos y equipos topográficos que funcionan con rayos luz láser, los cuales permiten realizar mediciones sin un objeto reflectante como LiDAR y multiestación, equipos ópticos o formas más sencillas como las fotografías para la obtención de un modelo digital de terreno (MDT). Cada uno de ellos tiene ventajas y desventajas; sin embargo, a la hora de elegir un método de medición, se debe considerar requisitos de exactitud, condiciones de los instrumentos, finalidad y disponibilidad de los mismos. Por tanto, se debe considerar aspectos como eficiencia, costo y exactitud en las mediciones que se realicen a nivel de laboratorio (Li, Zhu, & Gold, 2005).

Existen distintos métodos y metodologías de medición para obtener nube de puntos, sin embargo, se conoce que existen dos tipos de escaneado láser, que no necesitan contacto físico, se divide en técnicas pasivas y activas.

#### *2.2.1.1. Técnicas pasivas:*

Los métodos pasivos no emiten ningún tipo de radiación. Ellos recogen la energía electromagnética que procede de la superficie terrestre. Los sensores más utilizados en esta técnica son las cámaras fotográficas. Lo más importante de su captura es el tipo de lente, ya que este permite pasar más o menor iluminación y de esto depende la calidad de resultado basado en los principios de la fotogrametría.

Fotogrametría es la técnica que permite la obtención de información a partir del procesamiento de imágenes. Clavo (como se citó en Otero, Ezquerra, Rodríguez, Martín y Bachiller s.f.) menciona que la fotogrametría se conoce como una técnica la cual tiene como propósito definir y estudiar la forma, dimensiones y posiciones de un objeto con precisión, utilizando medidas hechas sobre una o varias fotografías del objeto.

Según la Sociedad Americana de Fotogrametría y Teledetección (como se citó en Sánchez, 2006- 2007) es "el arte, ciencia y tecnología para la obtención de medidas fiables de objetos físicos y su entorno, a través de grabación, medida e interpretación de imágenes y patrones de energía electromagnética radiante y otros fenómenos".

#### *2.2.1.2. Técnicas activas:*

Estas técnicas se basan en radiación, que permite conocer las dimensiones del objeto en estudio, existen distintos tipos como algunos enfocados en el tiempo de vuelo, así como triangulación o medida de fase. Los cuales varían dependiendo del tipo de detector, por ejemplo, capaces de determinar con precisión el tiempo transcurrido desde la emisión hasta la recepción.

Los tipos de detectores de medida de fase "Se basa en la emisión de una onda sinusoidal continua que, de forma análoga y conjunta al haz láser, se refleja y regresa al receptor. Utiliza un haz láser continuo al que se le va modulando la potencia." (Vergara, 2016). Este tipo de escáner es más utilizado en instrumentos topográficos, pero es necesario que la onda cuente con energía necesaria para medir correctamente la diferencia de fase o bien que la medición sea de objetos cercanos (Figura 1).

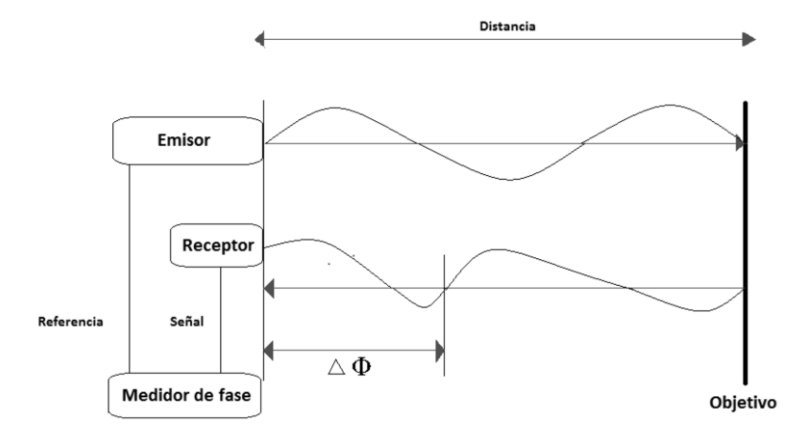

<span id="page-23-0"></span>**Figura 1.** Principio de funcionamiento del escáner de medida de fase. **Fuente:** Vergara, 2016.

Existen otros sensores que permiten el monitoreo de estructuras en canales marítimos son la utilización de equipos láser o equipos fotoeléctricos (Figura 2), los cuales emiten un rayo de luz láser que se usa para detectar cambios en las condiciones de una superficie. (Banner Engineering, s.f.). Estos instrumentos permiten medir perfiles o escanear una superficie completa en tercera dimensión (3D), además permite una visión vigorosa de lo que se levante.

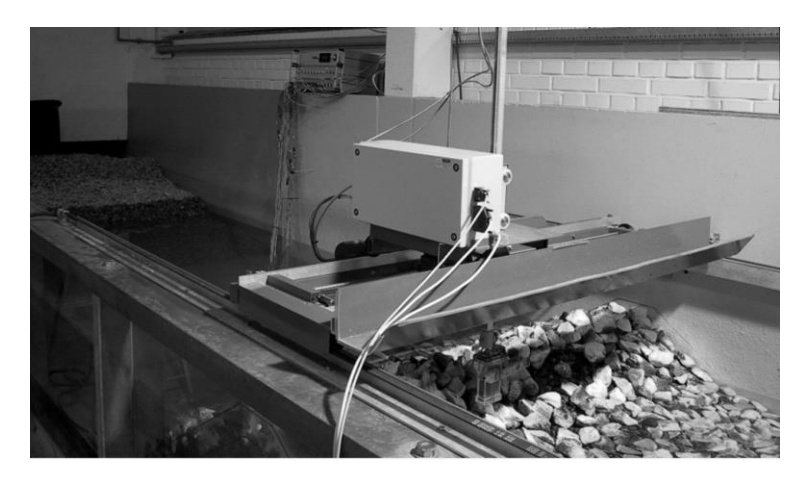

**Figura 2.** Perfilador láser en canal de oleaje. **Fuente:** Manual de usuario de EPRO del grupo de Ingeniería hidráulica y costera de la Universidad Aalborg. (2004).

### <span id="page-24-1"></span><span id="page-24-0"></span>**2.3 Modelos digitales de terreno**

Los modelos digitales de terreno son un conjunto de datos numéricos que describe la distribución espacial de una superficie real específica. Permiten la comparación de estructuras antes y después de ser sometidos a cambios, como oleajes. (Doyle, 1978). Normalmente se utiliza una función Z= f(X,Y), donde se obtiene el valor de la coordenada altimétrica Z para cada punto de coordenadas planimétricas, por lo cual se conoce como una representación numérica de la topografía terrestre.

Existen varios tipos de modelos digitales de terreno, sin embargo, el más importante a recalcar es el modelo digital de elevaciones (MDE). Es una estructura numérica de datos que representa distribución espacial de la altitud de la superficie del terreno. Para obtener un MDE se requiere de componentes como: adquisición de datos, gestión y modelado.

La representación del terreno por modelos digitales de terreno, son un gran avance ya que permite visualizar y modelar la superficie terrestre en tres dimensiones. Es un proceso matemático, donde se logra evidenciar con cierta precisión la densidad y distribución del terreno, además permite calcular parámetros como altura, curvatura, características topográficas, pendientes, entre otros. Los MDT son una fuente de datos que permiten ser de apoyo para distintas ramas de estudio, como la ingeniería civil, hidrología, geomorfología, usos de la tierra, entre otros.

Parte del procedimiento para obtener una superficie de modelo digital de terreno es la aplicación de funciones de interpolación, esto a partir de los puntos de datos muestreados o nubes de puntos obtenidos por distintos métodos como barrido escáner, métodos de topografía convencionales, fotogrametría, entre otros. (Li et al. 2005).

### <span id="page-25-0"></span>**2.4. Teoría de ajuste de observaciones por mínimos cuadrados.**

Cuando se realizan mediciones se pueden observar errores sistemáticos que siguen las leyes físicas, los cuales pueden ser eliminados por correcciones. Sin embargo, la presencia de errores en las observaciones es inevitable, ya que existen errores aleatorios en valores observados, que se pueden ajustar mediante diferentes técnicas matemáticas; sin embargo, una de las más rigurosa es el método por mínimos cuadrados.

Este ajuste lo que busca es que la suma de los errores residuales al cuadrado sea la mínima posible. Parte del proceso somete a un sistema a diferentes condiciones, fijando valores de variables independientes x, y anotando en cada caso el correspondiente valor medido para la variable y. Así se obtiene una serie de puntos  $(x_1, y_1)$  ...  $(x_n, y_n)$ . En la Figura 3 se muestra un gráfico de puntos con la recta de mejor ajuste para la distribución de los datos.

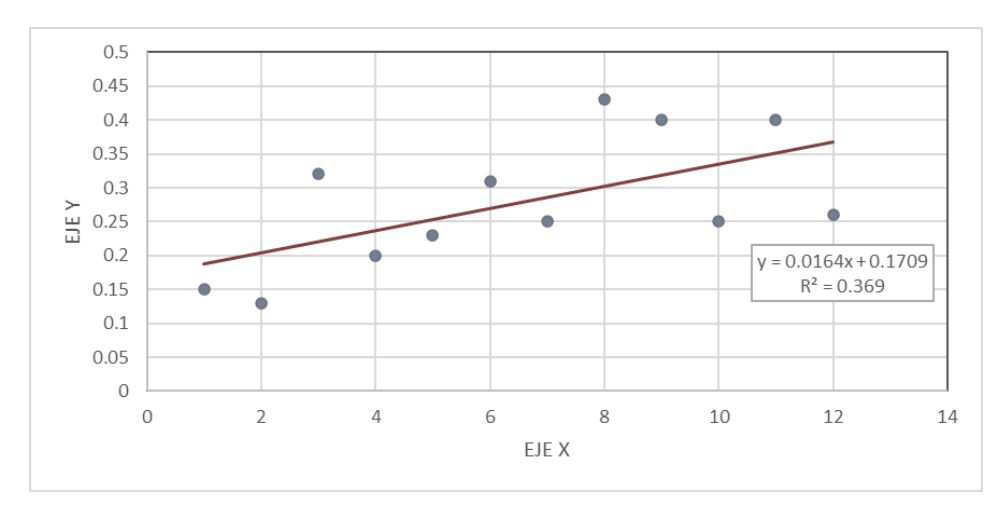

**Figura 3.** Gráfico de errores experimentales y recta de mejor ajuste.

#### <span id="page-26-3"></span><span id="page-26-1"></span><span id="page-26-0"></span>**2.5. Estadística y probabilidad aplicada**

#### *2.5.1. Distribución de frecuencias*

Para realizar análisis estadístico se necesita conteo de las ocurrencias del valor de una variable, lo cual se hace mediante una distribución de frecuencias, cuando son variables cuantitativas es necesario distribuir sus valores en intervalos dentro de los cuales se realiza el conteo de ocurrencias (Alvarado & Obagi, 2008). Para realizar distribuciones de frecuencia, se debe tomar elementos como intervalos de clase, amplitud del intervalo de clase, frecuencias absolutas y frecuencias relativas.

Existen distintos gráficos para la distribución de frecuencias, entre ellos los histogramas que "representan el comportamiento de las frecuencias de los diferentes valores de una variable escalar de tipo continuo". (Alvarado & Obagi, 2008).

Un histograma muestra la distribución de frecuencia de alguna característica de calidad, la cual es muy útil en una operación de recolección de datos; permite descubrir operaciones que requieran mejoras y la magnitud de la acción correctiva necesaria para observar la tendencia central y la dispersión de los datos. (Krajewski & Ritzman, 2000)

### <span id="page-26-2"></span>*2.5.1. Prueba estadística de Fisher Test*

La prueba estadística de Fisher es un test exacto que permite estudiar si hay asociación entre dos variables y que las observaciones de las muestras sean independientes. Permite comprobar estadísticamente si la precisión de los equipos en distintas épocas de medición es significativa, esto a través de hipótesis nulas y alternativas (Ayyub & McCuen, 2011)

Para obtener un análisis integral de los datos obtenidos es necesario incluir la prueba estadística de Fisher. La F calculada se compara con la tabla asociada al test de Fisher, si la hipótesis nula de varianzas es igual ( $H_0: \sigma_1^2 = \sigma_2^2$ ) si se acepta que la F calculada es menor a los valores tabulados, si es mayor, la hipótesis nula se rechaza a favor de la hipótesis alternativa ( $H_A: \sigma_1^2 \neq \sigma_2^2$ ).

#### <span id="page-27-0"></span>**2.6. Reflexión y refracción de la luz**

La refracción de la luz, es el cambio de dirección de una onda al pasar de un medio de transporte a otro. Este cambio de dirección se debe al hecho de que la luz viaja con distinta rapidez en medios diferentes, también conocido como la Ley de Snell, representado por la fórmula  $n_1$ sen $\theta_1$  =  $n_2se_n\theta_2$ . (Sandoval et al., 2013)

La reflexión de la luz, es un fenómeno óptico que implica la absorción y reemisión de la luz. Este fenómeno óptico se produce cuando una onda rebota al encontrarse con una superficie. El rayo incidente y el reflejado se propagan en el mismo medio inicial y conservan la misma rapidez de transporte.

# <span id="page-28-0"></span>**Capítulo III. Marco Metodológico**

En el siguiente capítulo, se describe la metodología para el desarrollo del proyecto, se abordará información propiamente de esta investigación y las etapas principales en las que se divide el proyecto para su ejecución, las cuales se basan en un análisis comparativo de los equipos en términos de precisión y en características cualitativas de los métodos de medición.

# <span id="page-28-1"></span>**3.1. Descripción del sitio en estudio:**

El proyecto se desarrolló en el Laboratorio de Ingeniería Marítima (LIM) de la Universidad de Costa Rica. Este centro de estudio se creó con la intención de desarrollar proyectos investigativos sobre medición de oleaje, diseño de estructuras de obras marítimas, morfodinámica costera, entre otros. El LIM cuenta con un tanque multidireccional, y dos canales de oleaje donde se logra desarrollar los proyectos en mención. El desarrollo de la presente investigación se realizó en el canal de oleaje principal (Figura 4), el cual cuenta con dimensiones de 2 metros de altura por 50 metros de longitud y cuenta con dos paletas generadoras de oleaje de ambos extremos. Al ser un laboratorio bajo techo se descartan condiciones atmosféricas externas.

<span id="page-28-2"></span>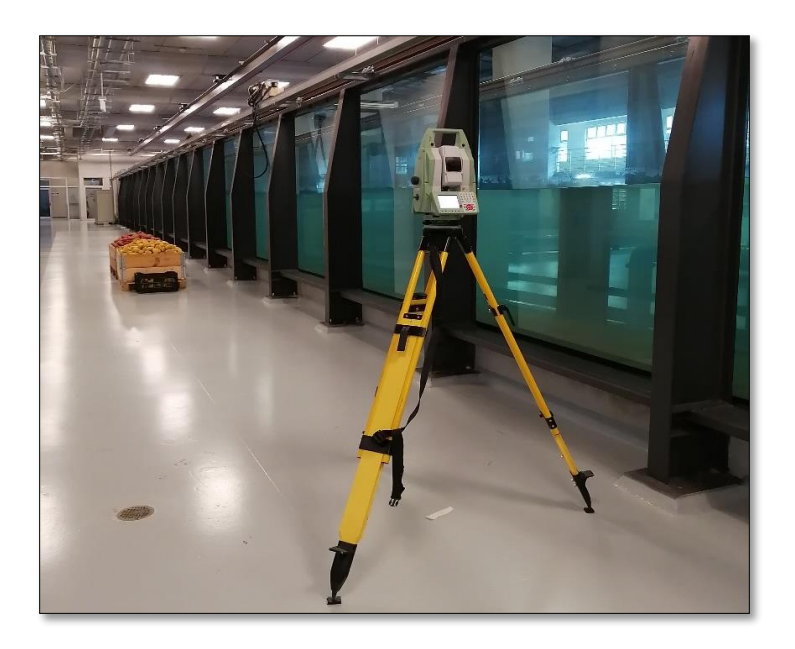

**Figura 4.** Canal de oleaje principal del Laboratorio de Ingeniería Marítima.

El LIM cuenta con distintos equipos ópticos y láser, como una Multiestación MS50, cámaras digitales y sistema perfilador láser, los cuales fueron adquiridos para la realización de proyectos y estudios como modelado de superficies, cambios de erosión, acreción, control de estabilidad, entre otros. Sin embargo, al desconocer las propiedades, ventajas y desventajas de los equipos mencionados se desarrolló el presente proyecto que consistió en realizar análisis metodológicos para determinar eficiencia dependiendo de los objetivos buscados Las descripciones de los equipos se presentan más adelante.

Este proyecto investigativo se desarrolló en seis etapas principales (Figura 5), con la intención de llevar un orden de ejecución y procurar la funcionalidad del mismo.

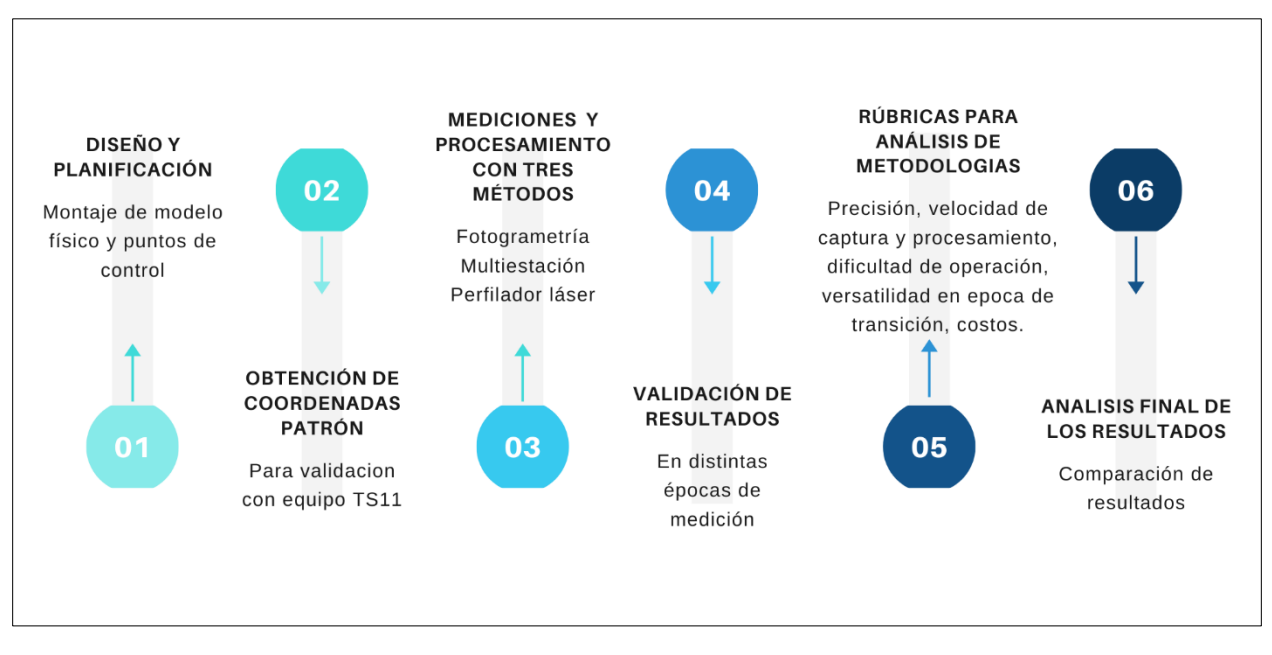

**Figura 5.** Etapas principales para desarrollo del proyecto investigativo.

# <span id="page-29-2"></span><span id="page-29-0"></span>**3.2. Diseño y Planificación**

### <span id="page-29-1"></span>*3.2.1. Instalación de modelo físico y puntos de control*

Para el desarrollo del proyecto se realizó un diseño del modelo físico a estudiar, para cuantificar la cantidad de material a utilizar y colocar sobre la estructura; además contemplar la colocación del mismo dentro del canal. El modelo físico, simuló un rompeolas, con dimensiones de 60cm de

altura y 160cm de largo, colocado en el canal de oleaje grande del Laboratorio de Ingeniería Marítima (Figura 6).

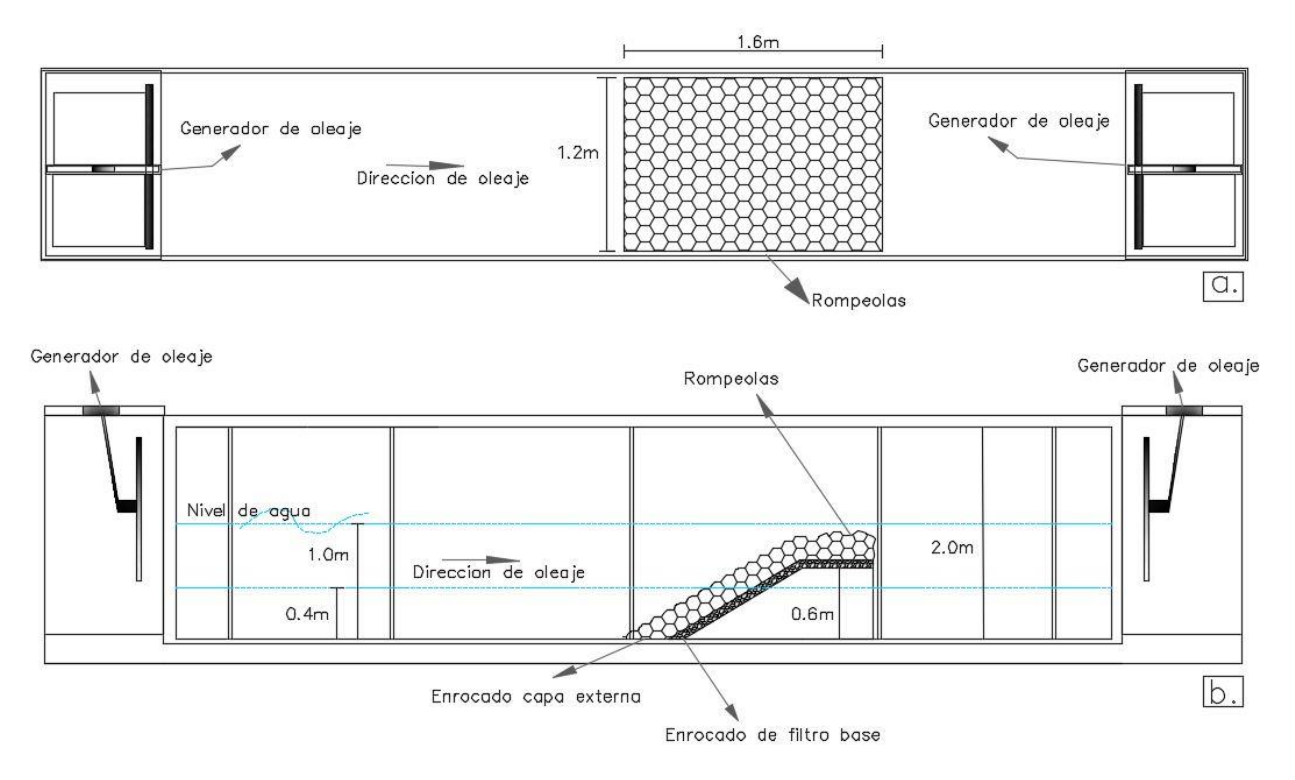

<span id="page-30-0"></span>**Figura 6.** Sección de planta (6.a) y transversal (6.b) del canal con instalación de modelo físico.

Para la validación de las metodologías desarrolladas, fue necesario la colocación de puntos de control, los cuales se realizaron con placas metálicas atornilladas, resistentes al oleaje, imposibilitando su movimiento o desplazamiento durante las etapas de medición. Estos puntos de control son sumamente importantes ya que permiten cuantificar la precisión de cada uno de los equipos del LIM, al servir de datos patrón. En la Figura 7 se puede observar la distribución de puntos planeada. Se colocaron 20 placas de control en el modelo físico por ser un número cercano a una muestra estadística de 30, la cual indica que es un número suficientemente grande para estudios estadísticos. (Statistics How to, 2013).

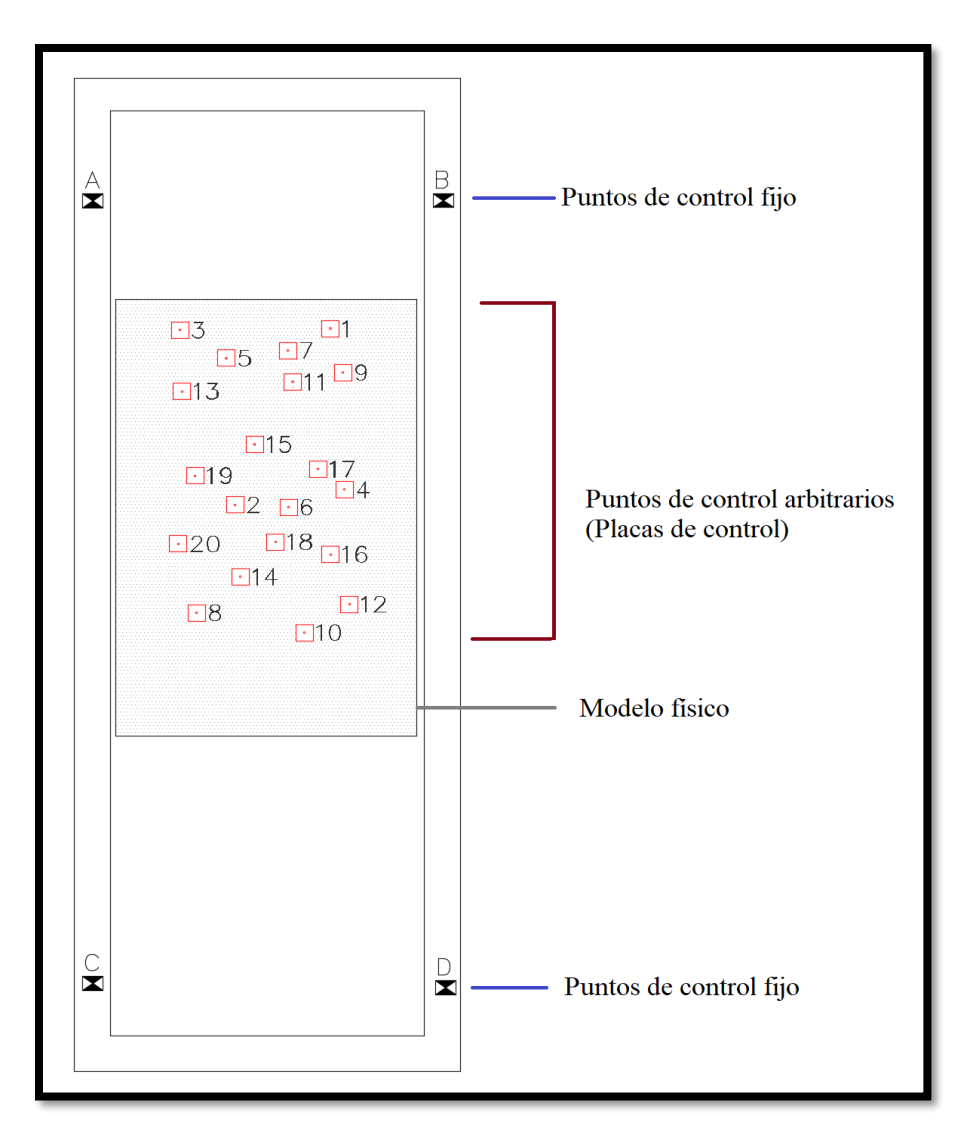

<span id="page-31-1"></span>**Figura 7.** Vista de planta del canal que muestra la ubicación de puntos de control fijos y arbitrarios en zona de estudio.

La obtención de coordenadas de puntos de control fijos y arbitrarios permite obtener una red bastante precisa, la cual sirve posteriormente para realizar comparaciones de magnitudes con la obtención de magnitudes obtenidas con los equipos en estudio.

#### <span id="page-31-0"></span>*3.2.2. Descripción de los equipos de medición*

Es necesario realizar una descripción general de los equipos de medición utilizados, así como la funcionalidad y propósito con el que se adquirió, para obtener una perspectiva previa de las etapas de medición y procesamiento, ya que cada uno de los equipos son distintos y cuentan con

características únicas que deben ser consideradas para la ejecución del objetivo general de esta investigación.

# *3.2.2.1. Estación Total Leica TS11*

Equipo de medición prestado por la Escuela de Ingeniería Topográfica, el cual fue de mucha relevancia para la obtención de la red de apoyo. Es una estación total manual con tecnología de medición electrónica de distancias más avanzada, la cual presenta equilibrio óptimo de alcance con precisiones de 1mm + 1.5pp a prisma. Dicho equipo fue solicitado por su gran capacidad y por ser un equipo debidamente calibrado, permitiendo obtener mediciones milimétricas, ver Figura 8.

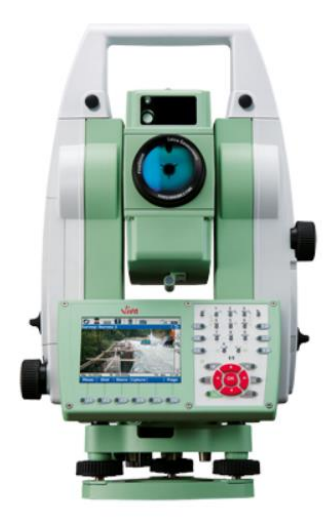

**Figura 8.** Equipo Estación Total Leica TS11 **Fuente:** Leica Geosystems AG

# <span id="page-32-0"></span>*3.2.2.2. Multiestación Leica Nova MS50*

Equipo óptico robótico que incluye funcionalidad de estación total mejorada (Figura 9), la cual presenta precisiones de 1mm +1,5 ppm a prisma y 2mm + 2 ppm a cualquier superficie. Este equipo con el que cuenta el laboratorio fue adquirido desde el año 2015 para el monitoreo y escaneo de estructuras portuarias principalmente. Sin embargo, con anterioridad no se había generado algún estudio sobre validación de su precisión, alcance y velocidad en modelos físicos instalados en el laboratorio.

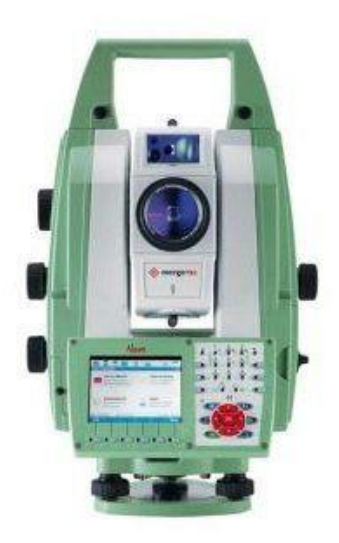

**Fuente:** Leica Geosystems AG **Figura 9.** Equipo Multiestación Leica Nova MS50

# *3.2.2.3. Perfilador láser*

Sistema de escaneo en tercera dimensión, el cual fue adquirido durante la construcción de las instalaciones del LIM, por ser un equipo especial para el modelado y monitoreo de cambios morfológicos de modelos físicos en tiempo real. Es un sistema de vanguardia utilizado en varios laboratorios a nivel mundial, como la Universidad de Aalborg, en Dinamarca, la Universidad de Gante, en Bélgica, Instituto Mexicano de Transporte, en México, entre otros. En la Figura 10, se observa parte del sistema mecánico por el que está compuesto. Este sistema perfilador es controlado por medio de una caja de control y alimentación con PC, por medio de mangueras de alimentación para el control de servomotores los cuales son manejado por un software creado por la Universidad de Aalborg, llamado E-Pro. Este procedimiento y conexión permite la medición de estructuras sin tener contacto.

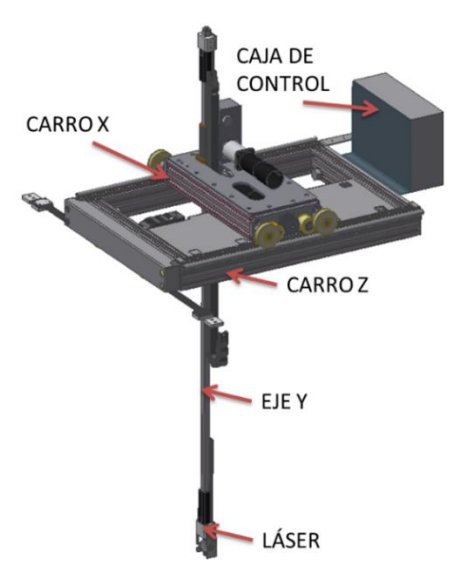

**Figura 10.** Señalización general del Sistema Perfilador láser. **Fuente:** Manual de usuario, Laboratorio de Ingeniería Marítima, UCR.

# <span id="page-34-0"></span>*3.2.2.4. Nikon Coolpix A*

Cámara digital con toma de fotografías de alta resolución. Cuenta con un lente de cristal NIKKOR óptico de 1x y distancia focal del lente de 18.5mm (Nikon, s.f.). La velocidad máxima de disparo continuo en máxima resolución es de aprox.4 cuadros por segundo y el disparador automático se puede seleccionar una duración entre 20 a 2 segundos. La cámara fue adquirida en el laboratorio para procesos de monitoreo de modelos físicos, fotogrametría, y cuantificación de parámetros propios a la ingeniería marítima, por ejemplo, toma de fotografías para estudios de rebalse sobre rompeolas.

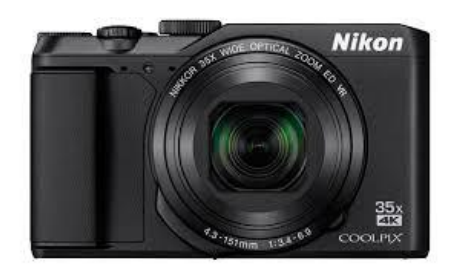

**Fuente:** Nikon, s.f. **Figura 11.** Cámara digital Nikon Coolpix A

#### <span id="page-35-0"></span>*3.2.3. Definición de épocas de medición*

Debido a los posibles escenarios de estudios que se pueden desarrollar en el laboratorio, se planificó con metodologías de medición en distintas épocas de medición (Figura 12) para poder cuantificar cambios morfológicos provocados por oleaje y por conocer la capacidad de representación de superficies y precisión de los equipos con presencia y sin presencia de agua en el canal. Cada una de las épocas correspondió aproximadamente a una semana de medición con los tres métodos en estudio.

Donde la época 0 representa el modelo físico no sumergido en su etapa inicial y época 1, sumergido en su etapa inicial, ambas épocas de medición con sus respectivos datos extraídos son utilizados para análisis comparativos de precisión.

Posteriormente, se simuló olas unidireccionales a la estructura, para crear cambios morfológicos, a la cual se denominó época 2, la cual fue analizada y comparada con la época 0, para determinar y analizar la capacidad de representación de cambios morfológicos por medio de MDT.

Por último, se desarrolló mediciones en época 3 o etapa de transición, para realizar análisis de comportamiento de las tecnologías utilizadas, donde el modelo físico instalado se encontraba semisumergido.

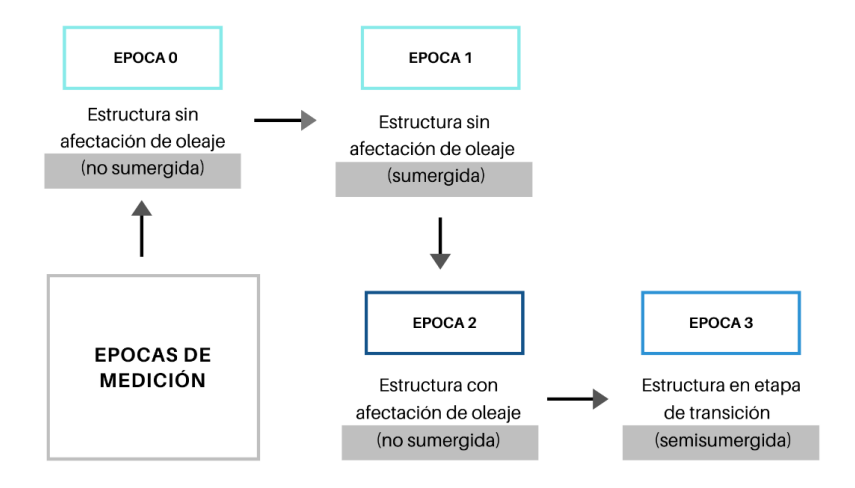

**Figura 12.** Descripción de épocas de medición para los tres métodos de medición.
En la Figura 13, se encuentra un diagrama resumiendo la etapa de diseño y planificación, con el propósito de llevar un orden y tomar decisiones correctas para la siguiente etapa de medición.

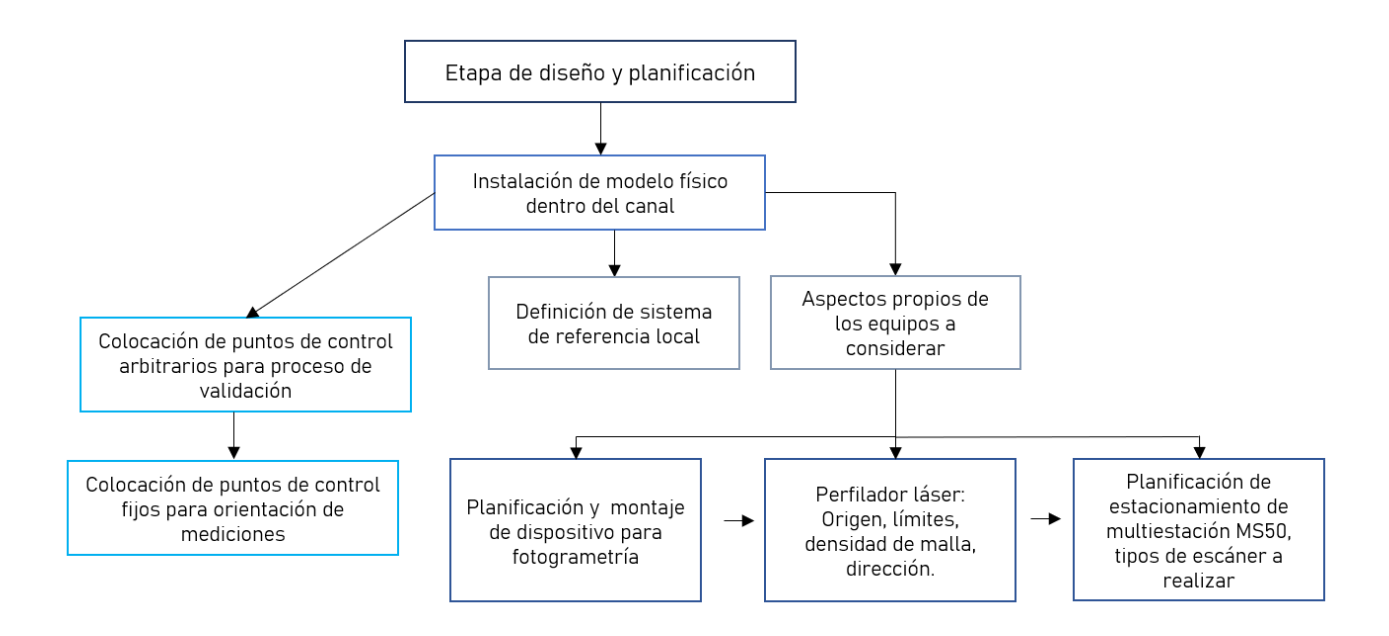

**Figura 13.** Diagrama de flujo para etapa de diseño y planificación.

#### **3.3. Obtención de coordenadas patrón**

En primera instancia se realizó la medición con el equipo estación Leica Viva TS11, que permitió obtener un levantamiento de los puntos de control fijos y arbitrarios instalados en el modelo físico y el canal. Se realizaron cinco series de medición utilizando un modo de medición fino promediado, el cual permite que el instrumento automáticamente haga repetidas mediciones láser sobre el objetivo y al completar las repeticiones solicitadas, realiza un promedio de las coordenadas. Para los puntos de control fijos se midió con repeticiones de diez veces y cuatro veces para los puntos arbitrarios.

Aunque durante el proceso de medición fue bastante minucioso, siempre se contempla un error en la medición, ya sea por el error teórico del equipo, por precisión o colocación del prisma utilizado, entre otros (Figura 14). Es por esta razón, que posteriormente se realizó un alineamiento de los puntos de control arbitrarios con respecto a los puntos de control fijos y posteriormente se realizó

un ajuste de mínimos cuadrados, para distribuir el error entre todas las mediciones, lo cual permitió obtener una red de coordenadas patrón que permitieron validar la precisión de los equipos en estudio.

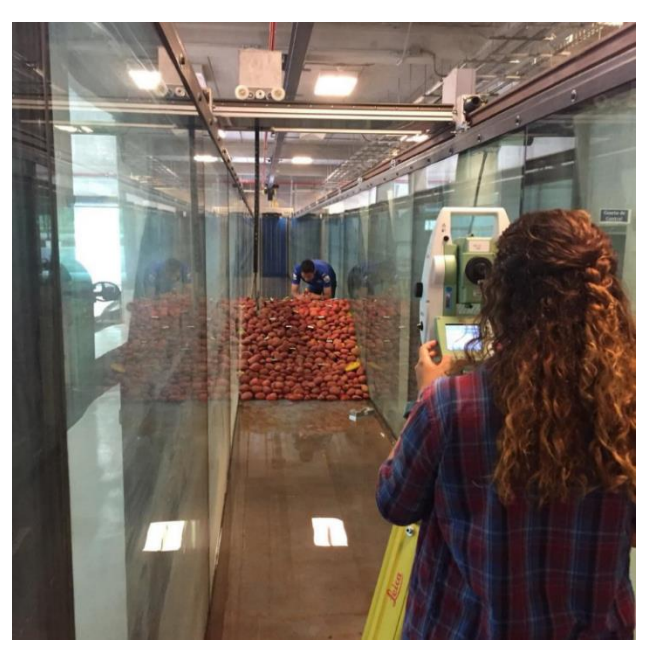

**Figura 14.** Medición de placas de control con estación total Leica Viva TS11.

## *3.3.1. Ajuste de mínimos cuadrados*

En el presente apartado se presentan las fórmulas utilizadas para el ajuste de mínimos cuadrados realizado con las observaciones de la red patrón.

Se expresa matemáticamente con la siguiente ecuación matricial:

$$
X = (A^T P A)^{-1} A^T P L
$$
 (1)

Dónde:

X= es un vector que contiene la diferencia entre las coordenadas actuales de cada base y las coordenadas resultantes

A= matriz de coeficientes que se crea a partir de los datos de las observaciones y coordenadas de las estaciones que intervienen en ellas.

P= es una matriz diagonal de pesos de las ecuaciones

L= es un vector que contiene los residuos entre los valores observados y calculados para cada observación (términos independientes).

La ecuación matricial que calcula los residuos después del ajuste es:

$$
V = AX - L \tag{2}
$$

Dónde:

V= Vector de residuos A=Matriz de coeficientes X= Vector de diferencias entre coordenadas origen y destino L=Vector de términos independientes

Por otra parte, la desviación estándar es la medida de dispersión más común, permite visualizar que tan dispersos están los datos con respecto a la media, para realizar su cálculo se desarrolla como la raíz cuadrada de la suma de los cuadrados de las desviaciones de los datos con relación a la media aritmética, dividida por sus grados de libertad. (Ghilani, C.D., Wolf, P.R, 2012)

$$
S_0 = \sqrt{\frac{(V^T P V)}{r}}
$$
\n(3)

Dónde:

 $S_0$ = Desviación estándar

 $P =$ Matriz de pesos

r = Grados de libertad (se obtienen restando el número de ecuaciones de observación menos el número de incógnitas)

La desviación estándar de cada uno de los valores ajustados se obtiene por la fórmula:

$$
S_{x_i} = S_0 \sqrt{Q_{x_i x_i}} \tag{4}
$$

Dónde:

 $S_{x_i}$ = Desviación estándar del valor i ajustado

 $S_0$  = Desviación estándar global del ajuste

 $Q_{x_i}$  Elemento diagonal de la fila i, columna i de la matriz de covarianza

La matriz de covarianza se calcula con la ecuación:

$$
Q = (A^T P A)^{-1} \tag{5}
$$

Dónde:

Q= Matriz de covarianza A=Matriz de coeficientes P= Matriz de pesos

#### *3.3.2. Cálculo de error máximo de instrumentación del equipo patrón Leica Viva TS11*

Al realizar mediciones y cálculos posteriores con el mejor juicio aplicado, las observaciones no son exactas y siempre contiene errores. Por tanto, se debe conocer los diferentes tipos de errores, sus fuentes y magnitudes esperadas, así como la forma de su propagación.

Como parte de la metodología para el proceso de validación de datos se realiza el cálculo de error máximo de la estación total. Se escoge dicho equipo topográfico por ser un instrumento que se encuentra calibrado y se conoce por su nivel de precisión alto.

A continuación, se exponen las fórmulas utilizadas para encontrar el error máximo de observaciones angulares (ángulo cenital y horizontal) y error de observación de distancia. (García, J., Ruiz, A., & Mesa, J.,2010).

Error observaciones azimutales:

$$
e_{va} = 3,29 \cdots \sigma (1/4) = (6)
$$

Donde:

σ=Desviación típica del eje principal.

Error observaciones cenitales:

$$
e_{vc} = 3.29 \cdot \text{d} \quad (7)
$$

Donde:

σ=Desviación típica del eje principal.

Error de centrado (dirección):

$$
e_d = \sin^{-1}\left(\frac{e_e + e_p}{D}\right) \tag{8}
$$

Donde:

 $e_e$  = con plomada óptica

 $e_p$  = con visual directa a la punta del bastón.

Error de puntería en ángulos cenitales y azimutales:

$$
e_{pc} = \frac{k''}{A} \left(\frac{1 + 4A}{100}\right) \frac{1}{\sqrt{n}}
$$
 (9)

Donde:

 $K''$  = se estima en dos tercios (2/3) del límite de percepción visual.

n= cantidad de observaciones realizadas.

Error de Lectura

$$
e_l = \sigma^{i'} \cdot 3{,}29 \tag{10}
$$

Donde:

σ=Desviación típica en segundos

Por tanto, los errores totales de observación son la raíz cuadrada de la sumatoria al cuadrado de los errores (incertidumbres) puestos anteriormente.

Para la obtención del error máximo de distanciómetro esperado se realiza la raíz cuadrada de la sumatoria de los errores elevados al cuadrado, utilizan parámetros propios del equipo, entre ellos la desviación típica indicada por el fabricante, el error de centrado sobre el estacionamiento, el error de señal reflejada en el prisma y la desviación de la burbuja nivelante. Los cuales son adquiridos desde las características propias de la TS11 (ficha técnica del instrumento en Anexo 1)

Los cálculos se realizaron a un 99.9% de confianza significativa, por tanto  $Z_{0.9995} = 3.29$ , siendo este el factor multiplicativo para calcular el máximo error de observación. (Cobo et al, 2014)

La estación cuenta con plomada láser. Se usó mini prisma con una altura de 0.100m. Constante de adición de prisma 0.

Datos técnicos extraídos de ficha técnica TS11

- $\blacksquare$  Aumentos: 30x
- Desviación típica del distanciómetro con prisma: 1mm
- Desviación típica del eje principal: 2"
- Desviación típica de observación angular: 5"
- **•** Desviación típica de estacionamiento: 1.5mm

El instrumento se utilizó en medición de líneas de triangulación con una longitud aproximada de 20m.

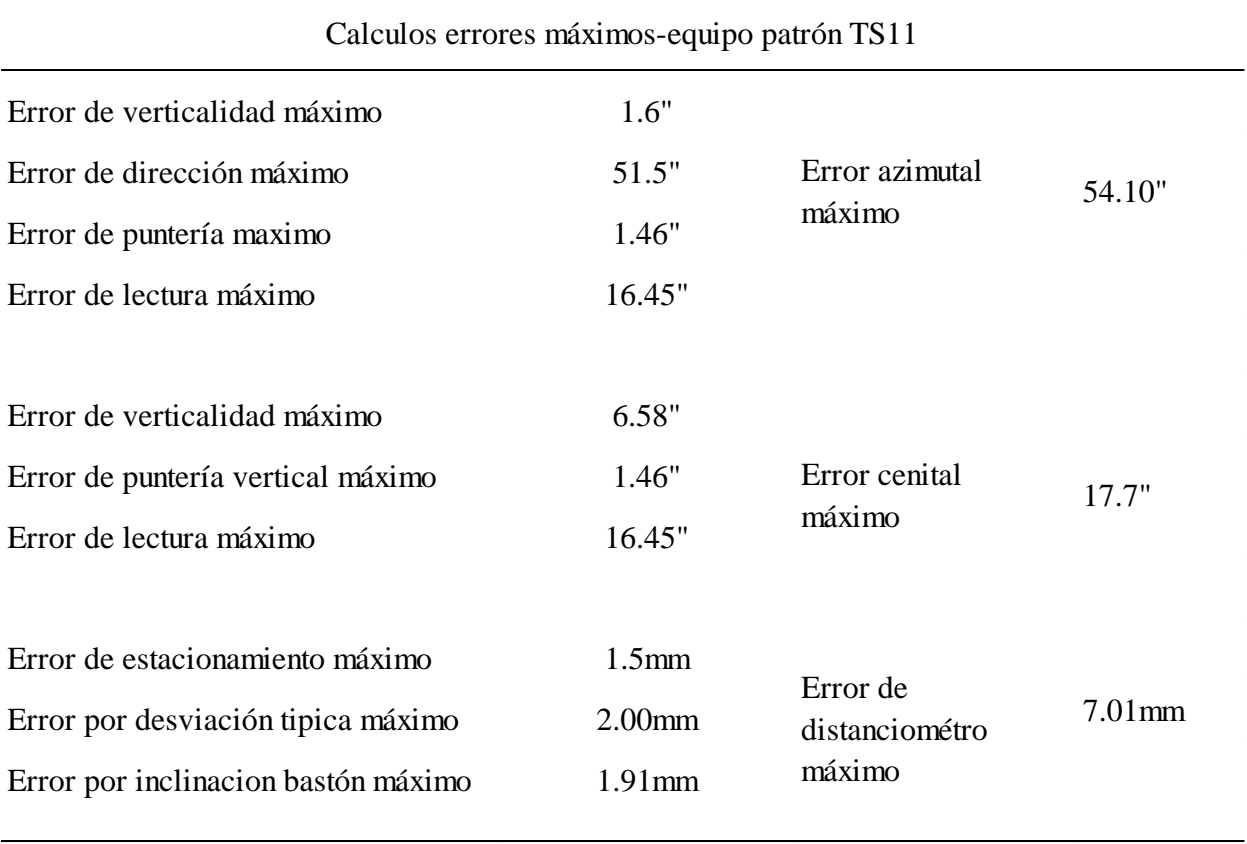

**Cuadro 1**. Errores máximos calculados para el equipo patrón TS11.

Es decir, al realizar una medición con la estación TS11 a un objeto colocado a 20m de distancia se obtendría un desplazamiento transversal de 0.0052m, contemplando el error máximo azimutal.

$$
desplaz_{teta} = 20m^*tan(54.1") = 0.0052m
$$
 (11)

Para el caso de error total máximo cenital, el desplazamiento que se obtendría es de 0.0017m

$$
desplaz_{t \ etc} = 20m^* \tan(17.7") = 0.0017m \tag{12}
$$

Para conocer si el error del equipo patrón es significativo se realizó los siguientes cálculos considerando que el máximo error cenital que se puede obtener en el Laboratorio de Ingeniería Marítima es de 45° de inclinación, con una separación máxima de 20m de distancia entre la TS11 y el objetivo.

Entonces,

El error total de distanciómetro influye en el error de una medida vertical a 0.005m

$$
0.0071 * Sen(450) = 0.005m
$$
 (13)

Se calcula el error máximo de una medición vertical, contemplando la influencia del distanciómetro y el error total máximo cenital, dando un valor de 5.28mm

$$
e_{Tv} = \sqrt{(5mm)^2 + (1.7mm)^2} = 5.28mm
$$
 (14)

Este error mostrado, es el error máximo esperado para el equipo patrón y sirve como parámetro para conocer cuales diferencias son significativas.

Estas estimaciones teóricas son errores a considerar con la estación total Leica Viva TS11 para el desarrollo del proyecto. Se considera base para los parámetros donde no hubo desplazamiento. Para asegurar una mejor exactitud del equipo se hicieron medidas repetitivas y se realizó un ajuste de mínimos cuadrados, como se comenta en la metodología del presente documento.

#### **3.4. Mediciones y procesamiento con tres métodos**

A continuación, se describen los procesos de medición y procesamiento que fueron llevados a cabo con el propósito de obtener datos que permitieran representar la realidad según cada uno de los equipos. Y a partir de ello, generar modelos digitales de terreno y cálculos de magnitudes para obtener parámetros de precisión.

#### *3.4.1. Método fotogramétrico*

La captura de fotografías se realizó de forma vertical a la superficie, procurando el abarcamiento total del modelo físico, así también como su recubrimiento longitudinal y transversal. De acuerdo a las condiciones del Laboratorio, se realizó toma de fotografías terrestres de forma manual y con el apoyo de un carro transportador con el que cuenta el canal de oleaje, de marca Vásquez y Torres Ingeniería S.L.(VTI),. A partir de este instrumento de apoyo, se configura el recorrido del mismo,

así como la velocidad a la que recorre los rieles del canal para que la cámara digital instalada logre hacer la captura de imágenes según lo requerido. La altura promedio al suelo del canal fue de 1,90m.

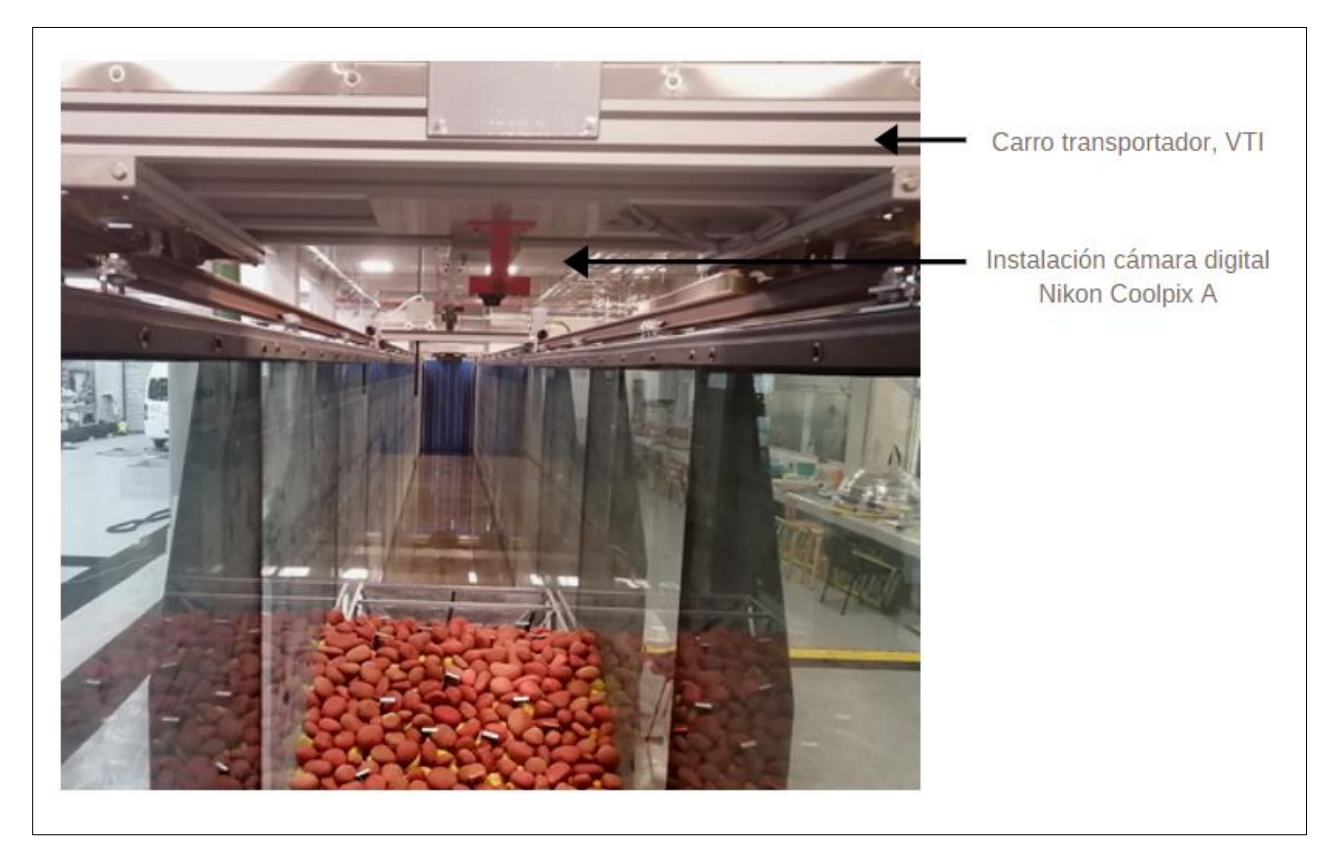

**Figura 15**. Captura de fotografías por medio de carro transportador.

Al terminar de obtener las capturas de las cuatro épocas del proyecto, se procedió a respaldar las fotografías para su respectivo procesamiento.

Se dispuso el uso del laboratorio de la Unidad de Ingeniería Marítima de Ríos y Estuarios para el uso del software Agisoft PhotoScan, con una licencia de versión profesional 1.3.1. (2016) de 64 bits. En el Cuadro 2 se muestran los requerimientos recomendados por Agisoft PhotoScan:

|            | Ordenador usado    | Recomendados   |
|------------|--------------------|----------------|
| <b>CPU</b> | Intel Xeon ES-2630 | Intel Core i7  |
| <b>RAM</b> | 64 GB              | 16-32 GB       |
| <b>GPU</b> | Quadro K620        | Nvidia Geforce |

**Cuadro 2.** Requerimientos básicos para proceso fotogramétrico con Agisoft PhotoScan

El procesamiento fotogramétrico con el Agisoft PhotoScan debe realizarse por partes, por tanto, en la Figura 16 se adjunta un diagrama de flujo sobre los pasos a seguir para el procesamiento hasta la obtención de nubes de puntos y ortofotos.

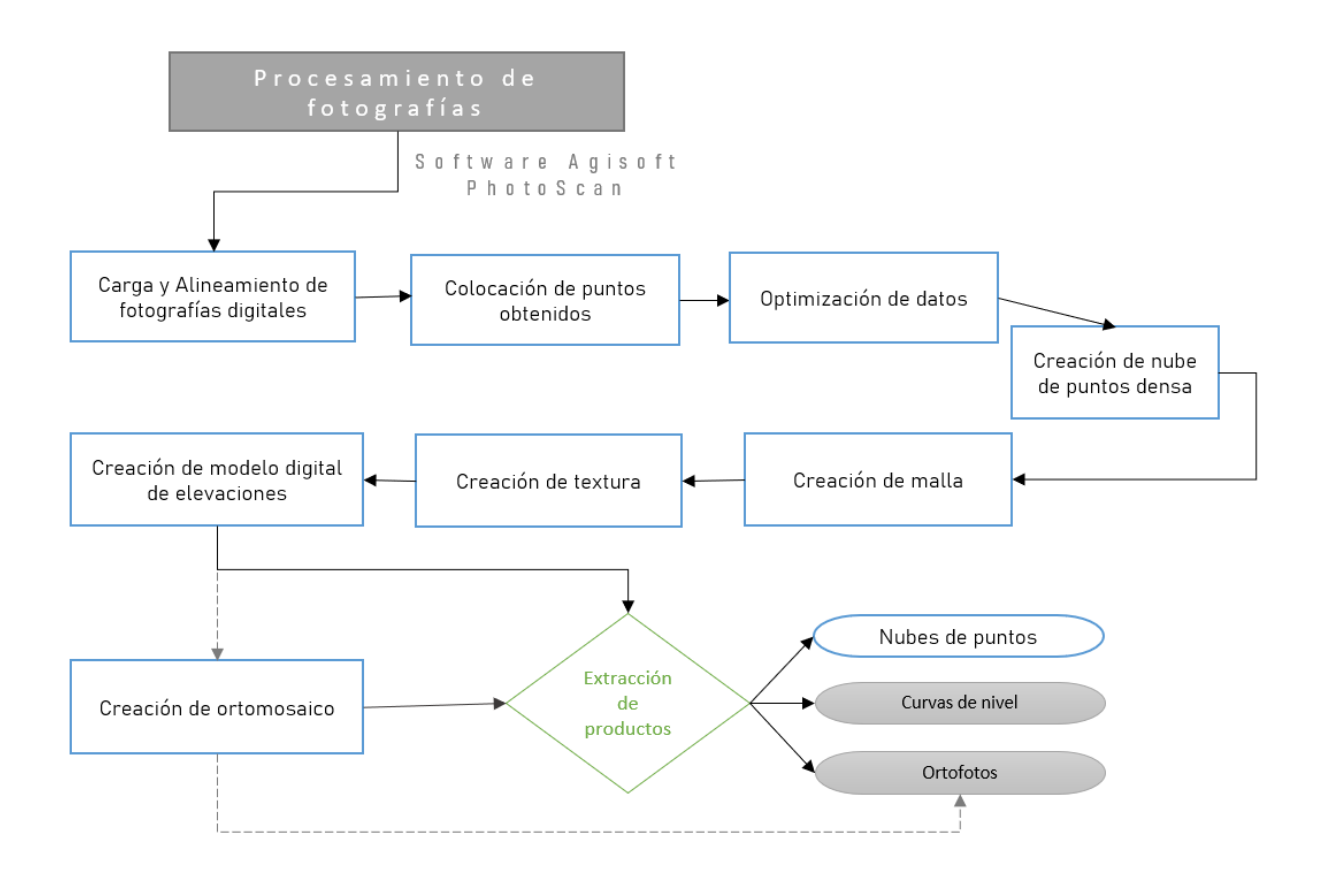

**Figura 16.** Diagrama de flujo sobre procesamiento fotogramétrico.

El software PhotoScan es capaz de estimar parámetros de la cámara digital utilizada de forma automática, es decir el tamaño de pixel y la distancia focal de la Nikon Coolpix A, por tanto, no fue necesario su ingreso manual. Si bien es cierto que el programa permita la reconstrucción de superficies sin puntos de apoyo, para el desarrollo del proyecto se utilizaron cinco puntos de control fijo con coordenadas del sistema de referencia local, conocidos como marcadores, para obtener una mejor precisión y realidad del modelo físico. En el Cuadro 3, se adjunta la configuración de parámetros utilizados en el procesamiento de fotografías.

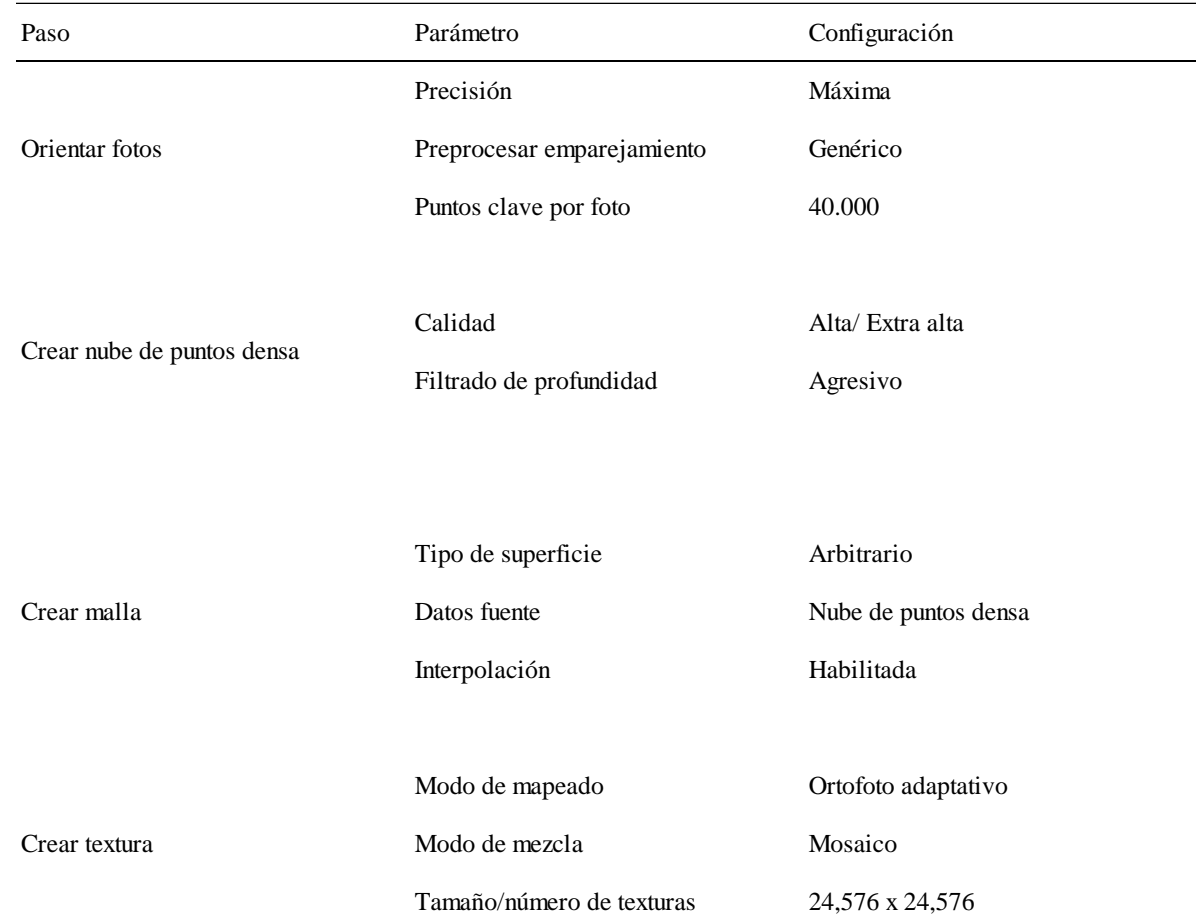

**Cuadro 3.** Configuración de parámetros para procesamiento de fotografías con Agisoft PhotoScan.

# *3.4.2. Método con multiestación Leica Nova MS50*

El posicionamiento de la MS50 se debe elegir de manera que garantice una máxima cobertura de la zona de estudio y precisión. Se debe procurar la seguridad del equipo y gestionar un estacionamiento que disminuya zonas sombreadas o zonas donde el láser no captura información. En la Figura 17 se proporciona una lista de reglas principales para el estacionamiento óptimo de la multiestación, con el fin de facilitar la toma de decisión en cuanto a estacionamiento del equipo.

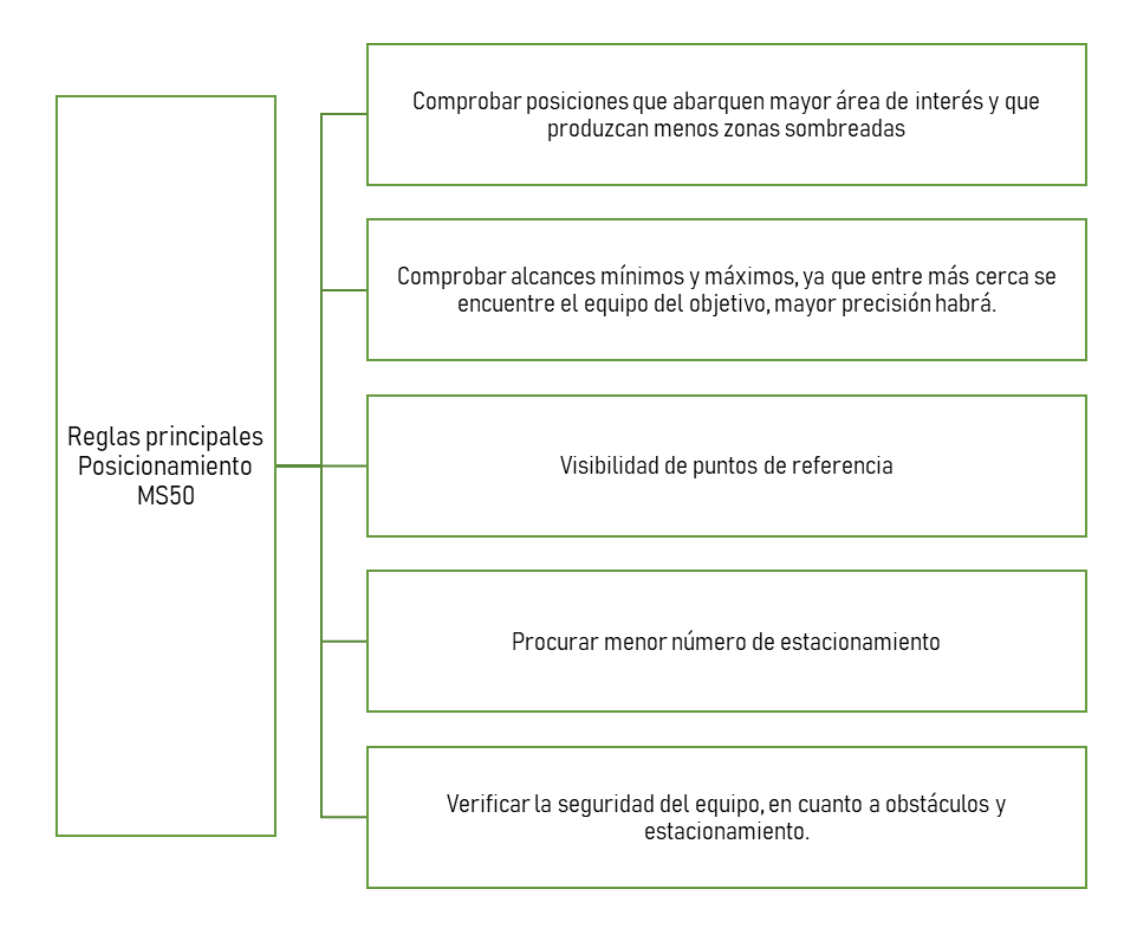

**Figura 17**. Reglas principales para estacionamiento de multiestación MS50.

Por las razones anteriores, se creó una estructura metálica (Figura 18) que se puede instalar en el canal para protección del equipo, principalmente para las épocas 1 y época 3, donde hay presencia de agua, que pueda poner en riesgo la multiestación. Además, al estar a mayor altura, se obtuvo mayor ángulo para el escaneo del área de interés.

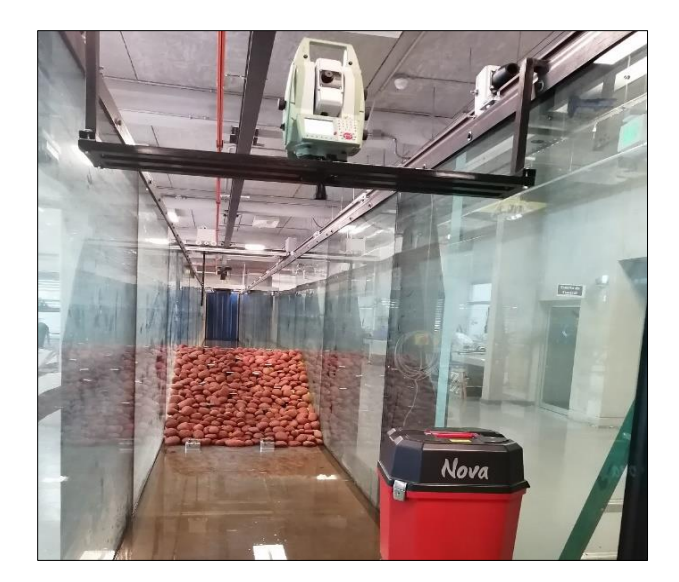

**Figura 18.** Estructura metálica para estacionamiento de MS50.

Antes de generar el escaneo de la zona de estudio, se contempló el levantamiento de (puntos de control fijos, para que, en el procesamiento de datos, se pudiese realizar una transformación al sistema de referencia local con la red generada con la Leica Viva TS11.

La multiestación Leica Nova MS50 cuenta con distintas opciones y configuraciones de medición de escaneo, sin embargo, según el propósito del proyecto se escogió la opción de alcance y precisión (aprox. 1 pt/s, hasta 1000m), para realizar el levantamiento de la zona escogida, como el polígono de la Figura 19. En el apartado de anexos se encuentran las configuraciones empleadas.

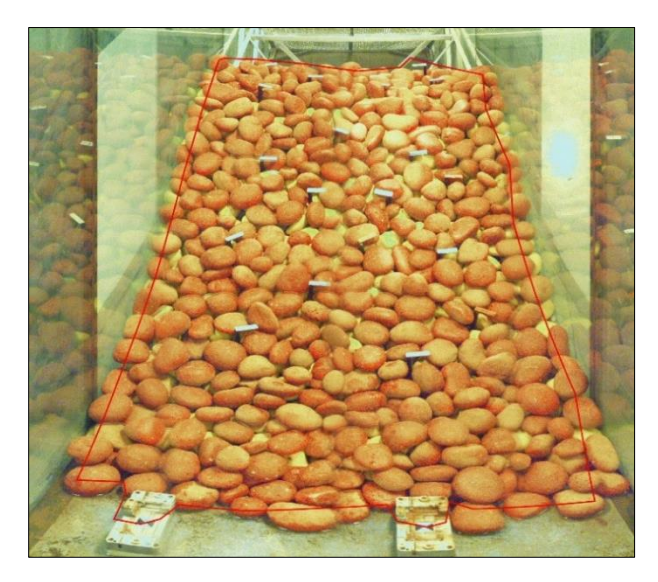

**Figura 19.** Selección de zona escaneada desde Multiestación MS50.

La base de datos de escaneo del equipo MS50 es un archivo SDB, el cual debe importarse a software MicroSurvey CAD (2015) que permita exportar los escaneos a archivos ASCII o PTS, entre otros. El laboratorio cuenta con una licencia profesional, la cual permite realizar la lectura de datos y posteriormente generar la exportación deseada.

Posteriormente, se realizó depuración de los datos para obtener la nube de puntos final a utilizar del modelo físico. Obtenido las nubes de puntos en archivos XYZ de cada una de las épocas, se continuó con el software CivilCAD 3D 2016, donde se procede a hacer una traslación y rotación al sistema de referencia local.

## *3.4.3. Sistema perfilador láser*

Como parte de la descripción de los equipos, este sistema perfilador láser permite el levantamiento milimétrico de superficies. Sin embargo, para su utilización se ejecutaron varias prácticas previas para realizar la medición del modelo físico.

Durante el proceso se debe establecer parámetros necesarios, como son el origen del sistema, es decir, el punto inicio del sistema local 0,0,0 para coordenadas X,Y, Z, además establecer los límites de área, las velocidades de los ejes y la densidad de malla del levantamiento (Figura 20), entre otros. Para las mediciones en época 1 y época 3, se realizó mismas configuraciones más la activación de la opción de medición de perfilador láser de modelos sumergidos, conocida como Still Water Level (SWL).

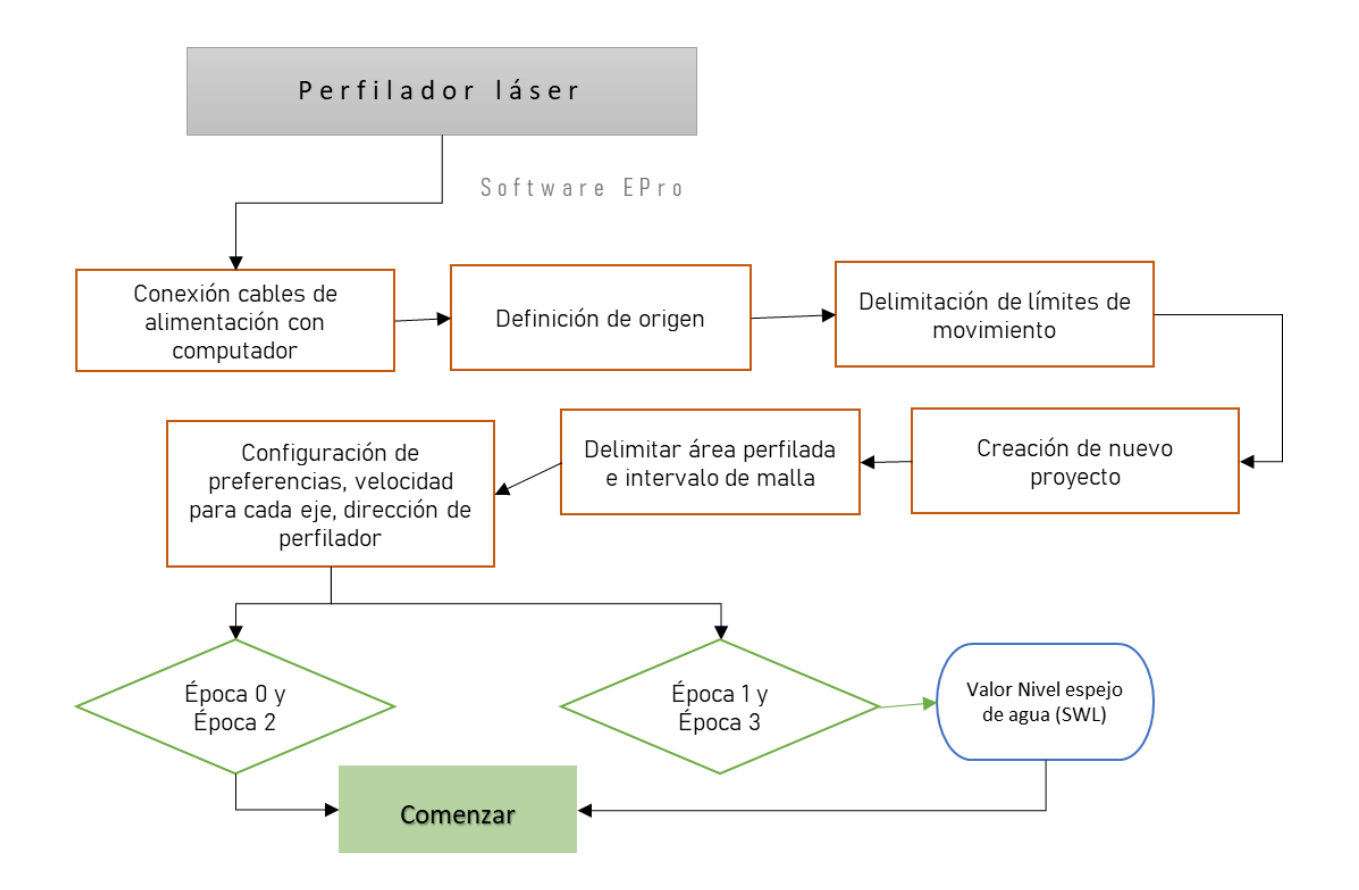

**Figura 20.** Diagrama de flujo sobre medición con Perfilador láser

Es necesario cumplir con un orden de pasos para establecer los límites del proyecto para procurar la seguridad del perfilador láser. En la Figura 21, se resumen el orden de pasos a seguir.

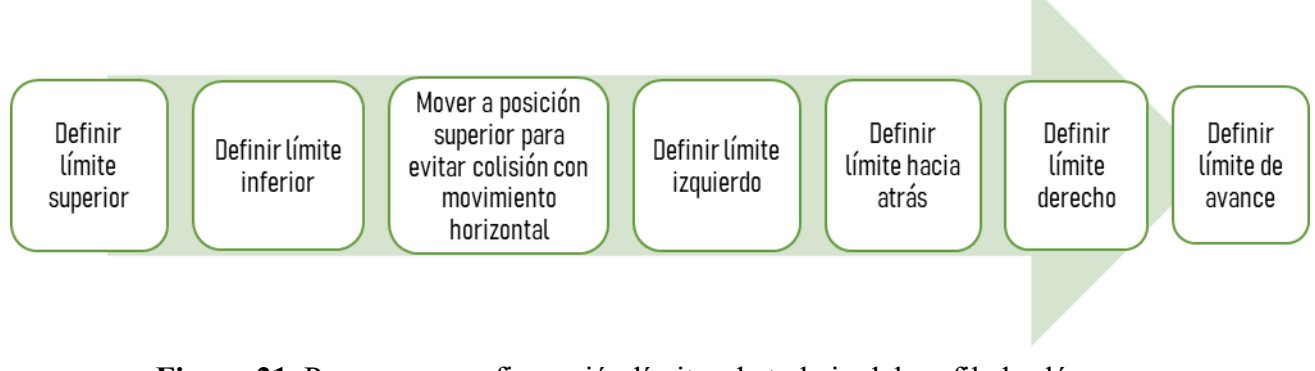

**Figura 21.** Pasos para configuración límites de trabajo del perfilador láser. **Fuente:** Manual de usuario de EPRO del grupo de Ingeniería hidráulica y costera de la Universidad Aalborg (2004), modificado por Baltodano, K., 2020.

Para la creación de un nuevo proyecto, se deben establecer las coordenadas de inicio y final del área de interés tanto del eje X como Z y el intervalo de medición, que para el proyecto se definió una malla de barrido de 1x1cm. El software EPro permite el ingreso de las configuraciones que se requieran. En el anexo 2 se adjuntan capturas de pantalla sobre datos insertados para la elaboración de este proyecto. El software permite el ingreso a preferencias del levantamiento como parámetros generales, dirección de perfil, parámetros de perfil, unidades de calibración y comunicaciones del software.

Este sistema de la Universidad de Aalborg permite el monitoreo de mediciones tridimensionales, a partir de gráficos sencillos permitiendo visualizar cambios volumétricos en tiempo real. Sin embargo, también se puede hacer exportación de amplia gama de formatos de datos y gráficos, desde el programa obteniendo nubes de puntos XYZ.

#### *3.4.4. Detección de cambios morfológicos en modelo físico*

Con el propósito de verificar zonas de acreción y erosión en el modelo físico afectado por oleaje, se determinó la creación de modelos digitales de elevación, para poder observar los cambios sucedidos. Esto a partir de la generación de superficies volumétricas, donde se extrajeron mapas y datos estadísticos generados automáticamente.

## *3.4.4.1. Creación de modelos digitales de terreno*

Las nubes de puntos obtenidas por las épocas 0 y épocas 2, de los tres métodos de medición son los datos que constituyeron el punto de partida para establecer la estructura habitual de los MDTs.

Se crearon superficies de terreno a partir del software AutoCAD Civil 3D, con una interpolación TIN, ya que el programa está limitado a este método que se basa en utilizar puntos de muestra para crear superficies de zonas desconocidas formadas por triángulos basado en información de puntos vecinos más cercanos. Las mallas generadas representan la superficie completa.

Sin embargo, para crear un modelo más cercano a la realidad, se realizó una limpieza de datos de

forma manual, tomando en cuenta como parámetro 15cm, al ser la altura promedio del material que compone la estructura física, es decir, los puntos capturados que estuviesen fuera del rango, se eliminaron por estar fuera del suelo del rompeolas. Se utilizaron vistas tridimensionales generales para eliminar cualquier dato que fuese a alterar la realidad del modelo físico, de haber sido así se procedió a borrar datos que influyesen en el modelo y seguidamente, se volvió a generar la superficie.

#### **3.5. Etapa de validación de datos**

## *3.5.1. Cálculos estadísticos*

Con respecto a la validación de nubes de puntos, se construyeron histogramas a partir de los deltas que se obtuvieron, entre los valores de la red patrón, obtenido con la Estación Leica Viva TS11 versus las magnitudes obtenidas de los tres métodos. Se ordenaron y agruparon los datos, se eligieron los intervalos de clase de manera que todos los datos aparecieron en cada uno de ellos.

Se realizaron cálculos de distintas frecuencias, como la absoluta, absoluta relativa, acumulada y acumulada relativa. Además, de los histogramas, se generó una curva normal, para una mejor comparación visual de los datos, los cálculos se realizaron automáticamente en Microsoft Office Excel.

Sin embargo, los datos recogidos deben responder a una hipótesis, ya que las tablas y gráficos obtenidos no presentan garantía de su representatividad. Por esta razón, se generó una prueba de significación estadística, ya que permite rechazar o aprobar hipótesis nulas. Para el desarrollo del proyecto se realiza un test estadístico de Fisher.

Para un test de dos colas, se forma una relación entre la varianza de muestra más grande a la varianza de muestra más pequeña:

$$
F = \frac{s_1^2}{s_2^2} \tag{15}
$$

Dónde:  $F = Fisher$  $s_1$  = varianza de muestra más grande  $s_2$  = varianza de muestra más pequeña

Con grados de libertad de  $v_1 = n_1 - 1$  para el numerador y  $v_2 = n_2 - 1$  para el denominador,  $n_1$  y  $n_2$  son los tamaños de muestra utilizadas para calcular las varianzas, respectivamente.

## *3.5.2. Precisión y control de calidad de los MDT*

No existen criterios fijos para la precisión del MDT; sin embargo, existen métodos estadísticos de testeo para obtener dichos valores, el parámetro más común se basa en la diferencia entre un MDE y otro MDE de referencia o puntos de chequeo. Para el presente proyecto se realizó una comprobación con los puntos de control arbitrario que estuviesen dentro de la zona de estudio de comparación entre MDT.

Se utilizó el error medio cuadrático para informes de precisión:

$$
EMC = \sqrt{\frac{1}{n} \sum_{i=1}^{n} x_i^2}
$$
 (16)

Donde:

EMC = Error medio cuadrático

 $n =$ Población

x =deltas de magnitudes patrón y magnitudes calculadas

El concepto de calidad para el proyecto es más importante, ya que se busca describir los cambios morfológicos que se pueden evidenciar en las superficies, debido al rompimiento de oleaje al que fue expuesto el rompeolas antes de la medición en época 2. No existen especificaciones a nivel internacional para la calidad de los MDE, sin embargo, se tomaron en cuenta criterios como representación intuitiva del terreno, por lo cual se realizó una serie de métodos no paramétricos, como superposición de curvas de nivel cada 0.25metros, para realizar comparaciones. Se generaron perfiles longitudinales para eliminar presencia de errores groseros entre los tres métodos de medición y se realizó visualización 3D de las mayas triangulares de superficies.

Posteriormente, se generaron superficies de Volumen TIN con AutoCAD Civil 3D, que consiste en realizar cálculos de volúmenes entre dos modelos digitales de terreno, como superficie base se utilizó la superficie generada en época 0, es decir, la topografía original del modelo físico y para la comparativa, se utilizaron las superficies modificadas por el oleaje (época 2). A partir de ello, se extrajo información estadística, entre ellos:

**Volumen de erosión:** valores en metros cúbicos, que representa el arrastre o desplazamiento de material del modelo físico instalado.

**Volumen de acreción:** valores en metros cúbicos que representa el transporte y acumulación de material del modelo físico instalado.

**Factor de corte y acreción:** Es un parámetro utilizado para exagerar los valores de los volúmenes. Para la elaboración del proyecto, se introdujo un factor de expansión de valor de 3, por ser el mínimo valor que permitió observar un cambio entre los volúmenes ajustados (volúmenes escalados).

Las superficies de volumen TIN arrojan valores positivos y negativos de elevaciones. Para este proyecto los valores positivos corresponden a la acreción y los negativos a la erosión. A partir de este análisis, se realizó una clasificación de valores para poder visualizar cambios gruesos o importantes entre cada uno de los equipos. Sin embargo, las diferencias de elevación no precisamente se deban a un cambio morfológico, ya que la medición láser más la interpolación pueden generar un margen de error, por otra parte, las vibraciones causadas por los mismos equipos podrían influir en la toma de datos y por ende afectar en este apartado del proyecto. Por tanto, se determinó dejar un rango en elevación, denominado como cambio volumétrico nulo, el cual fue la diferencia mayor de incertidumbre capturada por los equipos de medición.

## **3.6. Rúbricas para análisis de metodologías.**

Para esta etapa del proyecto se realizaron hojas de cotejo (Barrantes, 2010) , es decir matrices de

doble entrada, donde se colocaron los equipos de medición mencionados y la calificación que se les otorgó para hacer una evaluación general de la eficacia de cada uno de los equipos y los mismos se desarrollaron en profundidad durante la investigación. Sin embargo, a continuación, se menciona los parámetros a considerar y en qué consisten:

**Velocidad de captura:** relacionado al tiempo que tarda cada uno de los equipos en capturar la información, es decir, el escaneo con multiestación y el perfilador láser. Para la fotogrametría se contempla tiempo de captura de fotografías con la cámara Nikon Coolpix A y la colocación de puntos de control para el respectivo procesamiento. Se le atribuye una puntuación de 15 pts.

**Velocidad de procesamiento:** se incluye los tiempos necesarios para obtener las nubes de puntos obtenidas por los distintos métodos de medición, además el tiempo de depuración de datos. Se le atribuye una puntuación de 15pts.

**Precisión:** este parámetro contempla la desviación estándar y ajuste de mínimos cuadrados de los equipos con respecto a la estación total TS11 (estación patrón). Se divide en precisiones a tres escalas: precisiones milimétricas menores que 1cm, precisiones que van desde 1cm a 2.5cm y precisiones mayores de 2.5cm. Dicho parámetro se escoge por ser el máximo error total encontrado en la red. Se le atribuye 40 puntos en total, 20 puntos para mediciones de modelos físicos no sumergidos (época 0) y 20 puntos a la precisión de mediciones de modelos sumergidos (época 1)

**Versatilidad en etapa de transición:** refiérase a que tan fácil y factible sea la metodología de los equipos de medición, es decir, que equipo de medición con el que se cuenta permita la captura de datos de forma simple para obtener resultados de alguna prueba de oleaje. Se le atribuye una puntuación de 6 puntos, donde se contempla calidad de resultados (precisiones) y dificultad de operación. Se califica esta rúbrica, ya que la práctica en campo demostró que los equipos responden distintos en esta etapa de mediciones de modelos semisumergidos.

**Dificultad de operación:** se refiere al esfuerzo o monitoreo del personal en cuanto a las mediciones o escaneos realizados. Se le atribuye una puntuación de 10 pts.

Posteriormente, se realizó un análisis comparativo en cuanto a costos y presupuesto, relacionado al tiempo que se le debe pagar a cada uno de los colaboradores del laboratorio por el monitoreo y procesamiento de los datos para un trabajo en específico, con un puntaje total de 14 puntos.

En el Cuadro 4, se adjunta la rúbrica diseñada para la elaboración del análisis comparativo entre los métodos de medición, el cual será desarrollada al final del capítulo de resultados.

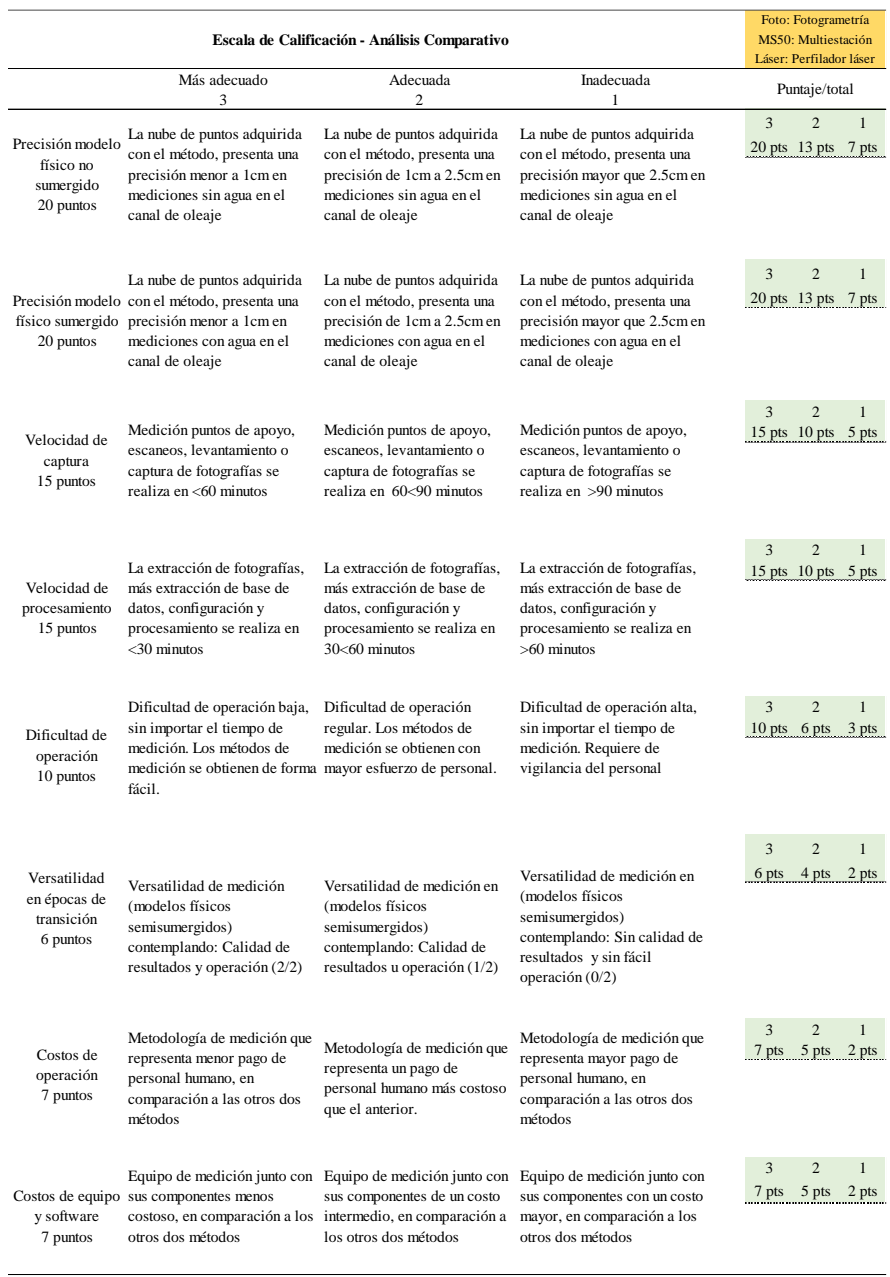

**Cuadro 4.** Escala de calificación para análisis de metodología, en sección de resultados finales.

# **Capítulo IV. Resultados**

En el presente capítulo se aborda los resultados obtenidos y su respectivo análisis, en cuanto a comparación de términos de precisión de los equipos tecnológicos con los que cuenta el Laboratorio de Ingeniería Marítima. Además, se evalúa las características cualitativas de cada equipo de medición y la capacidad de representar las superficies del modelo físico instalado en el canal de oleaje, antes y después de haber sido afectado por oleaje.

# **4.1. Montaje de modelo físico**

Se desarrolló una etapa preliminar para la construcción y montaje del modelo físico utilizado. Se instaló la estructura metálica, compuesta por láminas metálicas perforada de 2cm dentro del canal y posteriormente se atornillaron placas metálicas soldadas sobre la estructura. Dichas placas, corresponden a los puntos de control arbitrarios que permiten validar la exactitud de las mediciones. Debido a las dimensiones del modelo físico, se decide utilizar una muestra de 20 puntos (Figura 22), por ser un número aproximado al que indica la regla de condición de muestra suficientemente grande, n=30 (Statistics How to, 2013).

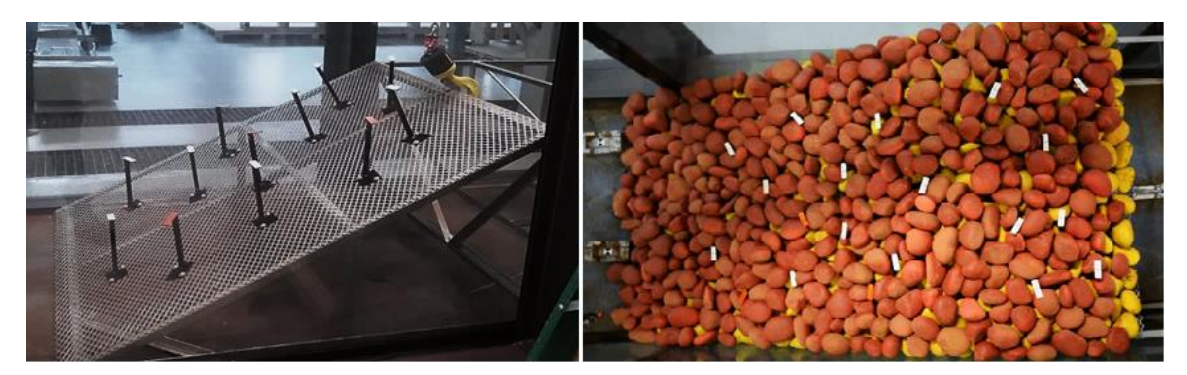

**Figura 22.** Montaje de modelo físico final y placas de control arbitrario de color blanco, dentro del canal de oleaje. Vista en perspectiva y vista en planta.

Para un mejor acercamiento a la realidad, se instaló dos capas de piedra de filtro y para el enrocado externo se colocó dos capas de piedra de río, pintadas de distintos colores, para una mejor visualización del movimiento morfológico, generado por oleaje expuesto (Figura 23).

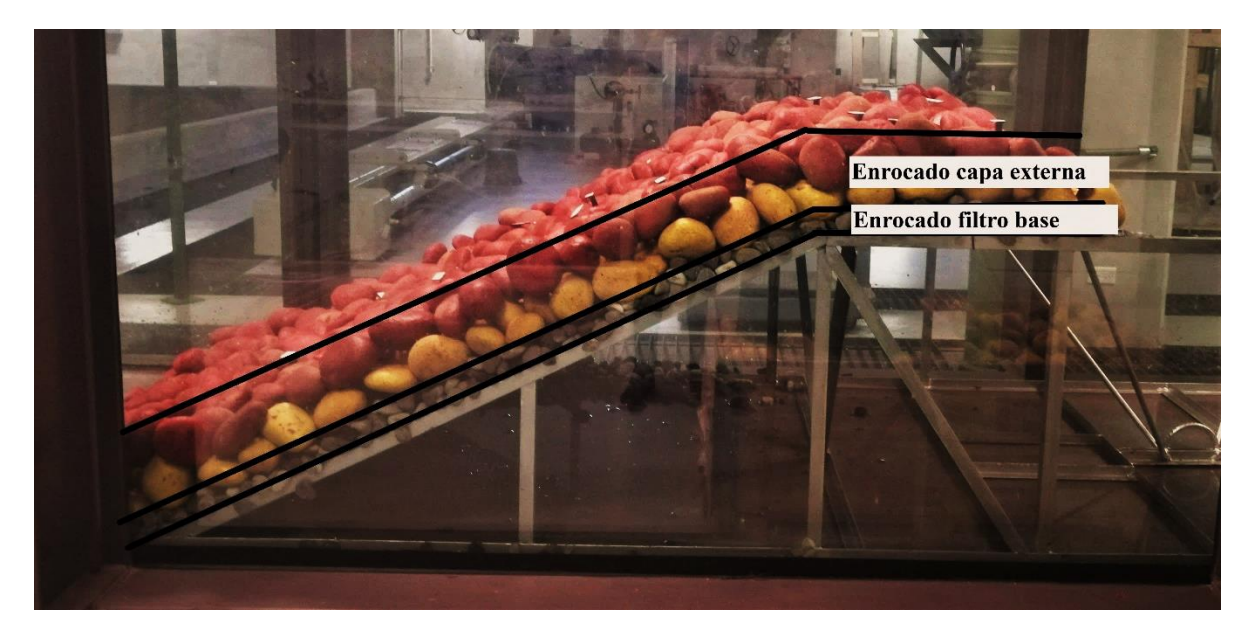

**Figura 23.** Montaje final de rompeolas compuesto por enrocado externo y enrocado de filtro. Vista de perfil.

# **4.2. Obtención de coordenadas patrón**

De acuerdo a lo mencionado en la metodología, en la sección 3.3. del presente proyecto, se realizaron cinco series de medición con el equipo patrón, la estación total Leica Viva TS11, de los cuatro puntos de control fijos y veinte puntos arbitrarios. Estas series de medición se realizaron desde distintos estacionamientos, por lo cual se procuró que los puntos de control fijo fuesen lo más preciso posible verificando en campo la desviación estándar de cada punto medido, para posteriormente realizar una alineación de las cinco series obtenidas.

En el Cuadro 5 se observan las coordenadas de los puntos de control fijos de las cinco series de medición alineadas entre sí, ver la Figura 7, sobre distribución de puntos de control fijos y arbitrarios. Además, se adjunta el resultado del promedio y la desviación estándar calculada.

|              |         | Levantamiento coordenadas puntos fijos TS11 |            |           |           |
|--------------|---------|---------------------------------------------|------------|-----------|-----------|
| Punto fijo A | Serie 1 | 999.335                                     | 2008.2306  | 501.9952  |           |
|              | Serie 2 | 999.335                                     | 2008.2308  | 501.9952  |           |
|              | Serie 3 | 999.335                                     | 2008.2308  | 501.9952  |           |
|              | Serie 4 | 999.335                                     | 2008.2312  | 501.9952  |           |
|              | Serie 5 | 999.3349                                    | 2008.2316  | 501.9952  |           |
|              |         | 999.33498                                   | 2008.231   | 501.9952  | m         |
|              |         | 0.0000447                                   | 0.0004000  | 0.0000000 | S         |
| Punto fijo B | Serie 1 | 1000.6233                                   | 2008.2323  | 501.996   |           |
|              | Serie 2 | 1000.6255                                   | 2008.2323  | 501.996   |           |
|              | Serie 3 | 1000.6248                                   | 2008.2326  | 501.996   |           |
|              | Serie 4 | 1000.6249                                   | 2008.2328  | 501.996   |           |
|              | Serie 5 | 1000.6227                                   | 2008.2328  | 501.996   |           |
|              |         | 1000.62424                                  | 2008.23256 | 501.996   | m         |
|              |         | 0.001182                                    | 0.000251   | 0.000000  | ${\bf S}$ |
| Punto fijo C | Serie 1 | 999.3006                                    | 1992.8702  | 501.9876  |           |
|              | Serie 2 | 999.3016                                    | 1992.8696  | 501.9906  |           |
|              | Serie 3 | 999.3006                                    | 1992.8702  | 501.9887  |           |
|              | Serie 4 | 999.3019                                    | 1992.8698  | 501.991   |           |
|              | Serie 5 | 999.3005                                    | 1992.8695  | 501.9887  |           |
|              |         | 999.30104                                   | 1992.86986 | 501.98932 | m         |
|              |         | 0.0006580                                   | 0.0003286  | 0.0014307 | ${\bf S}$ |
| Punto fijo D | Serie 1 | 1000.5903                                   | 1992.863   | 501.9959  |           |
|              | Serie 2 | 1000.5903                                   | 1992.863   | 501.9959  |           |
|              | Serie 3 | 1000.5903                                   | 1992.863   | 501.9959  |           |
|              | Serie 4 | 1000.5903                                   | 1992.863   | 501.9959  |           |
|              | Serie 5 | 1000.5903                                   | 1992.863   | 501.9959  |           |
|              |         | 1000.5903                                   | 1992.863   | 501.9959  | m         |
|              |         | 0.00000                                     | 0.00000    | 0.00000   | ${\bf S}$ |

**Cuadro 5.** Coordenadas de puntos fijos obtenidos en cinco series de medición del equipo Leica Viva TS11, promedio (m) y desviación estándar (S).

Los promedios obtenidos en el Cuadro 5, corresponden a las coordenadas de los puntos de control fijo. El error máximo obtenido es de 1.4mm en la placa de control C, en la coordenada Z, lo que resulta ser una red fija bastante precisa para el desarrollo del trabajo. Por lo cual, se concluye que la alineación de las cinco series de medición realizadas es apta para la exactitud requerida, ya que según los cálculos obtenidos sobre error máximo de la estación TS11 son de 5.2mm y 1.7mm, en error azimutal y error cenital (cálculos en Sección 3.3.2).

Posteriormente, se realizaron mediciones a las placas de control arbitrarias instaladas en el modelo físico, fueron ajustadas con mínimos cuadrados, las cuales corresponden a los puntos patrón que sirvieron para validar los métodos de medición realizados con los equipos respectivos del laboratorio de Ingeniería Marítima (Ver Cuadro 6).

| Placa          | Coordenada X | Coordenada Y | Coordenada Z |
|----------------|--------------|--------------|--------------|
| $\mathbf{1}$   | 1000.2846    | 2006.8678    | 500.7226     |
| $\overline{2}$ | 999.8731     | 2006.0588    | 500.5102     |
| 3              | 999.6351     | 2006.8613    | 500.7272     |
| $\overline{4}$ | 1000.3454    | 2006.1289    | 500.5222     |
| 5              | 999.8353     | 2006.7327    | 500.7198     |
| 6              | 1000.1046    | 2006.0481    | 500.5037     |
| 7              | 1000.1020    | 2006.7680    | 500.7059     |
| 8              | 999.7074     | 2005.5628    | 500.2381     |
| 9              | 1000.3392    | 2006.6662    | 500.7233     |
| 10             | 1000.1729    | 2005.4721    | 500.2072     |
| 11             | 1000.1216    | 2006.6239    | 500.7216     |
| 12             | 1000.3668    | 2005.6016    | 500.2667     |
| 13             | 999.6436     | 2006.5805    | 500.7266     |
| 14             | 999.8969     | 2005.7291    | 500.3234     |
| 15             | 999.9586     | 2006.3369    | 500.6372     |
| 16             | 1000.2861    | 2005.8313    | 500.3818     |
| 17             | 1000.2313    | 2006.2230    | 500.5887     |
| 18             | 1000.0473    | 2005.8889    | 500.4129     |
| 19             | 999.7001     | 2006.1930    | 500.5753     |
| 20             | 999.6283     | 2005.8798    | 500.4079     |

**Cuadro 6.** Coordenadas finales de puntos de control patrón en metros, obtenidas con equipo TS11.

Para el ajuste de mínimos cuadrados se le asignó un peso igual a 1 a todas las observaciones, por esta razón es que la desviación estándar total es igual para todos los puntos de control. En el cuadro, se puede observar los valores obtenidos en cuanto a la desviación estándar y la varianza calculada. El que presenta mayor dispersión es la elevación o coordenada Z con un error estándar de 1.8mm.

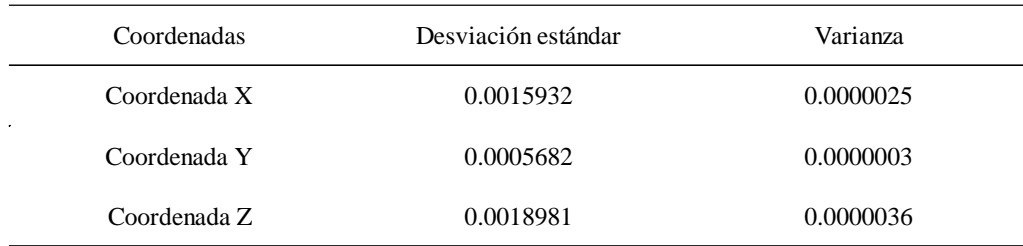

**Cuadro 7.** Datos sobre desviación estándar y varianza del ajuste de mínimos cuadrados de toda la red, medidas en metros.

## **4.3. Procesamiento de Nubes de Puntos**

Las nubes de puntos obtenidos por los tres métodos de medición fueron procesados con el software AutoCAD Civil 3D, el cual permitió realizar una vista tridimensional y limpieza de ruido, para evitar afectaciones en la creación de modelos digitales de terreno.

A continuación, se expone los resultados obtenidos del procesamiento de cada uno de las nubes de puntos y al final de la sección se realiza una comparación entre las distintas tecnologías. Para un mejor entendimiento de la siguiente sección, es importante recordar el significado de las épocas de la Figura 12, donde:

Época 0 = Canal de oleaje con modelo físico, no sumergido Época 1 = Canal de oleaje con modelo físico sumergido

## *4.3.1. Nube de puntos por método fotogramétrico*

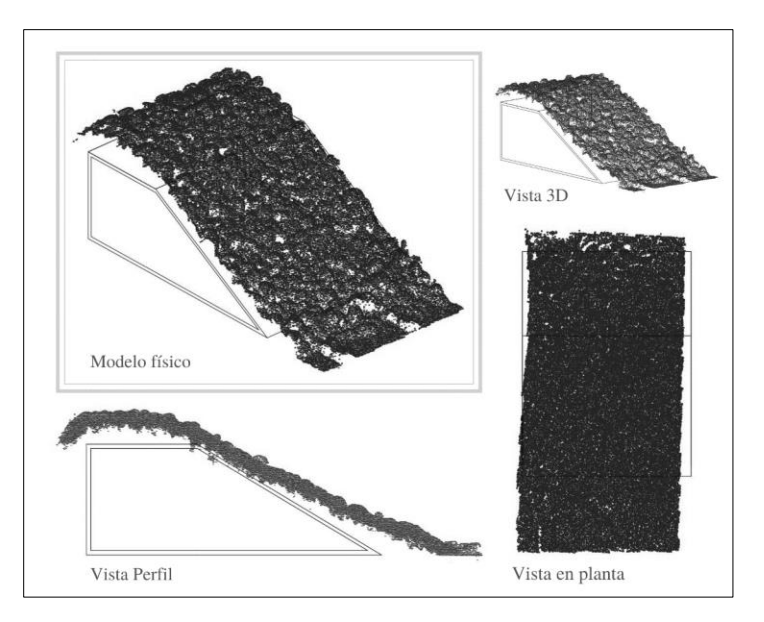

**Figura 24.** Nube de puntos por fotogrametría, en época 0.

En etapa inicial, la fotogrametría permite obtener una nube de puntos bastante densa, debido al procesamiento fotogramétrico, que permite dicha configuración en el software Agisoft PhotoScan®. la Figura 24, se observa que el modelo físico es cubierto en su totalidad con este método de medición.

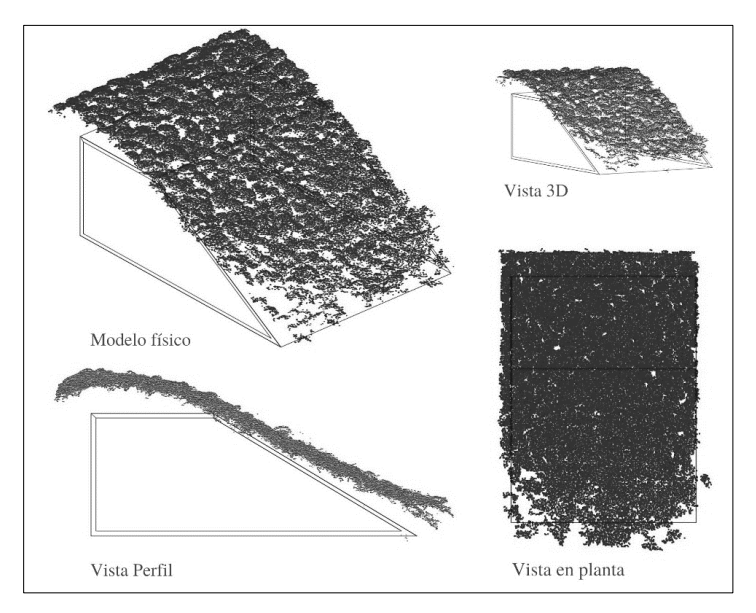

**Figura 25.** Nube de puntos por fotogrametría, en época 1.

Cuando el modelo físico estuvo sumergido (época 1), se obtuvo una nube de puntos densa debido al procesamiento fotogramétrico realizado, sin embargo, en las distintas vistas que se adjunta en la Figura 25 y Figura 26, se observa que el final del talud del rompeolas no fue capturado.

Lo anterior, representa una limitante del método de medición, relacionado con profundidad e iluminación adecuada en la zona de estudio, la cual no fue controlada debidamente, por tanto, no se obtuvo con totalidad en la nube de puntos. En la Figura 26, se observa la ortofoto creada con el software Agisoft PhotoScan y los datos alcanzados. Para mayor detalle de los procesos fotogramétricos del programa se puede ver el Anexo 4.

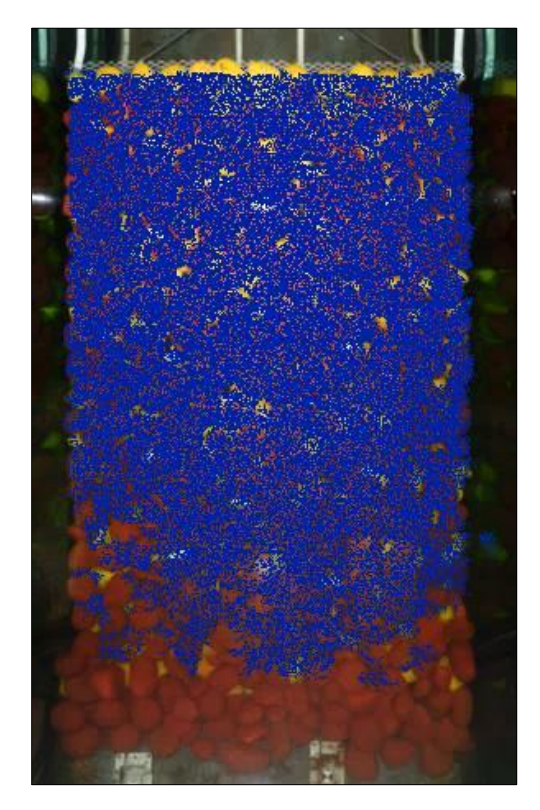

**Figura 26.** Nube de puntos y ortofoto obtenida por fotogrametría, en época 1

## *4.3.2. Nube de puntos por multiestación MS50*

Durante las épocas de medición con la multiestación MS50 se estacionó en dos puntos distintos para capturar mayor detalle del modelo físico; sin embargo, es la metodología que presenta menos datos en comparación a los otros dos equipos, ya que el ángulo de captura representa una debilidad dependiendo del posicionamiento del equipo. Si se desea realizar futuros proyectos donde se considere necesario una nube de puntos más densa, se debe planificar mayores estacionamientos

del equipo desde distintos puntos para reducir las zonas sin información.

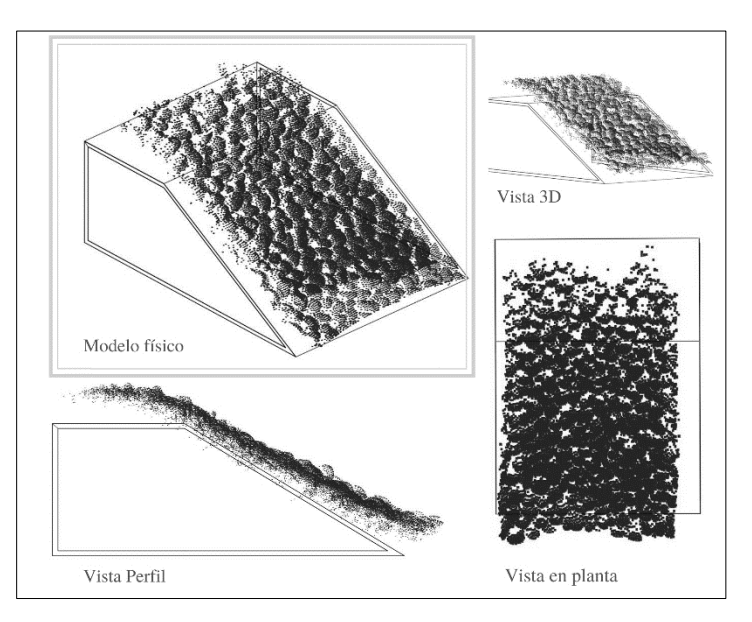

**Figura 27.** Vistas de nubes de puntos por Multiestación MS50, en época 0.

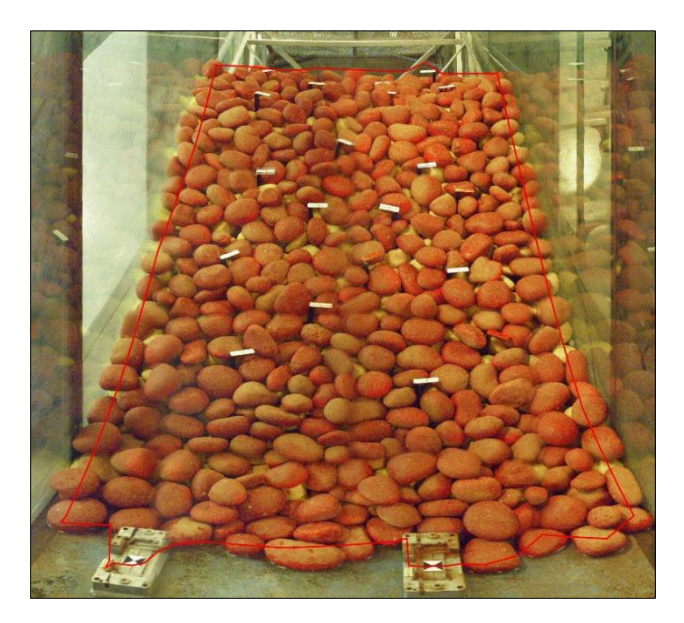

**Figura 28.** Imagen capturada automáticamente por cámara incorporada en multiestación MS50, en época 0.

En la Figura 28, se observa una captura y el polígono de color rojo generado automáticamente por la multiestación MS50, como zona de interés para escaneo. De acuerdo al polígono y la vista en planta de la Figura 27, se observa que la zona escaneada es menor, que la establecida en la Figura

28, por tanto, se debe contemplar expandir la selección de la zona de interés en 20cm antes de comenzar con el escaneo, para que abarque mayor zona, y posteriormente, se pueda eliminar información que no sea necesaria.

Las nubes de puntos generadas por la MS50 en presencia de agua, difieren de la realidad (Figura 29). Como en la mayoría de mediciones de distancias, los errores naturales provienen de condiciones ambientales, como presión, humedad y temperatura. Sin embargo, la refracción por el agua no se contempla en las características de los equipos, por tanto, como se esperó no fue posible obtener una nube de puntos que representase la superficie escaneada y se aconseja, como futuras líneas investigativas realizar ajustes físicos para las deformaciones obtenidas.

La medición también se ve afectada por la reflexión de la luz, dependiendo de la ubicación del equipo y la luz de las lámparas o bombillos LED reflejados en el espejo de agua. En la Figura 29 se observa una cuadrícula de puntos lejana de la estructura, la cual fue provocada por un reflejo sobre el agua, observada en la Figura 30.

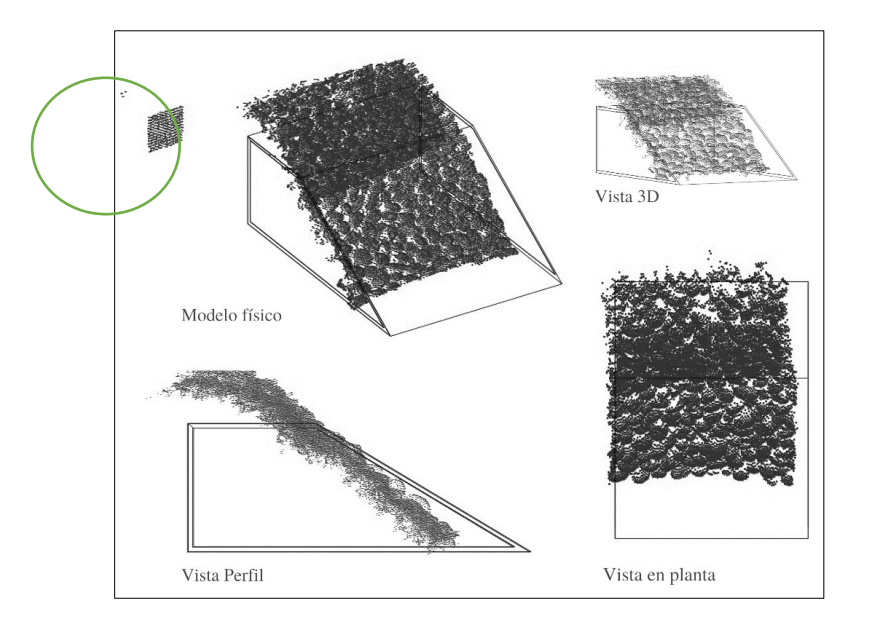

**Figura 29.** Vistas de nubes de puntos obtenidas por MS50, en época 1.

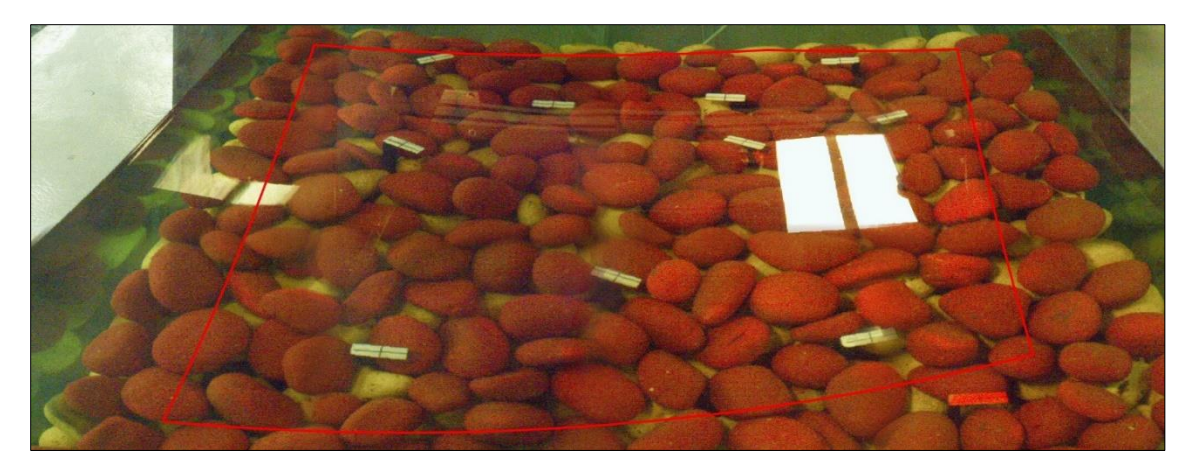

**Figura 30.** Imagen capturada por la multiestación MS50, en época 1.

# *4.3.3. Nubes de puntos por Perfilador Láser*

El perfilador láser presenta una buena representación de los datos, debido a que la toma de datos se da desde un ángulo perpendicular a la superficie, obteniendo una malla perfecta de 1x1cm (ver Figura 31). Sin embargo, el equipo presenta varias complicaciones para abordar todo el ancho de la estructura instalada, por lo cual, se debe respetar márgenes de 25cm de las paredes del canal para evitar que el equipo se trabe en los rieles desde donde ocurre el desplazamiento.

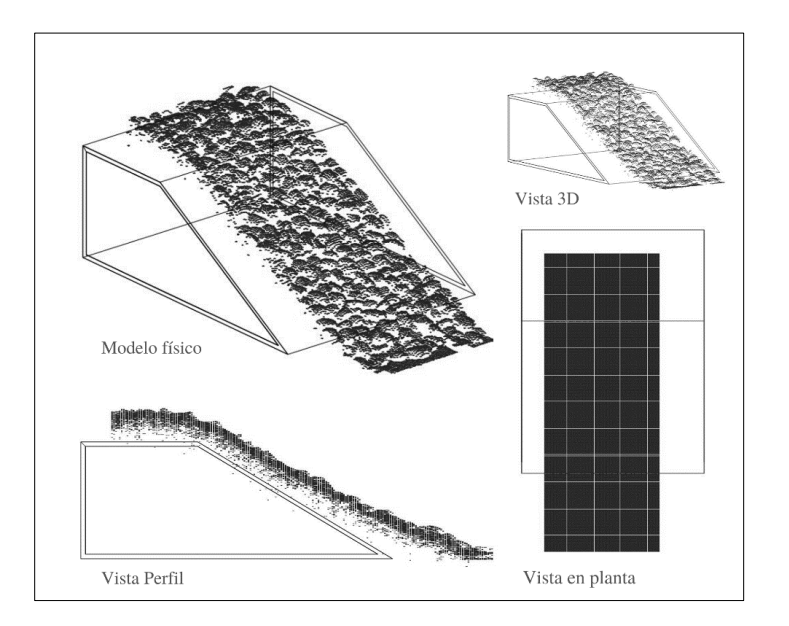

**Figura 31.** Vistas de nubes de puntos obtenidas por Perfilador láser, en época 0.

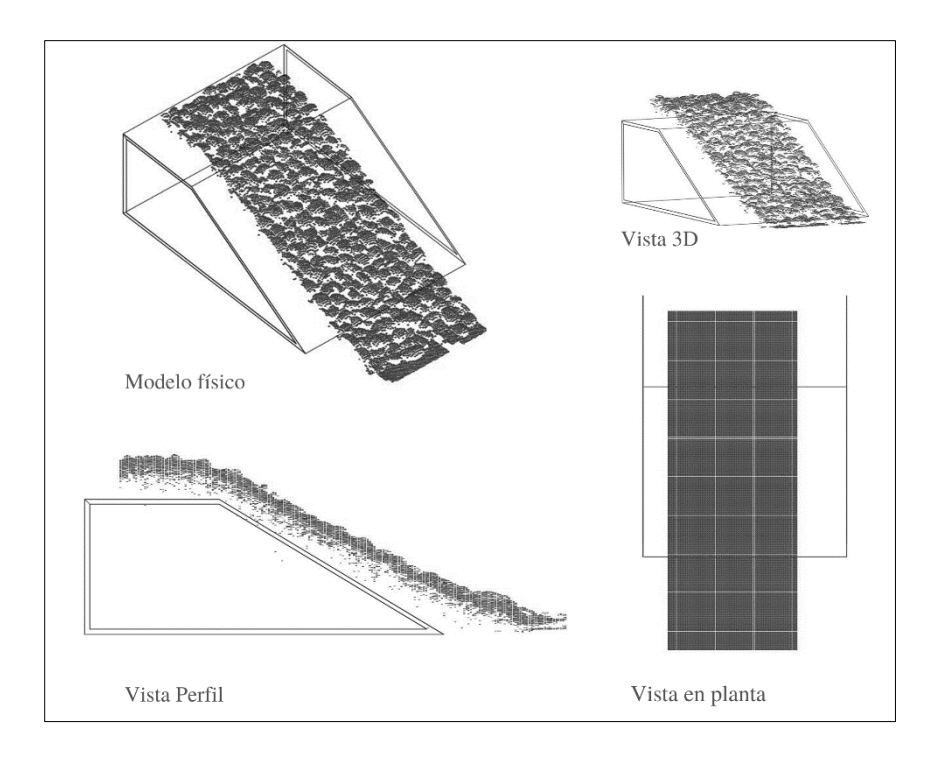

**Figura 32.** Vistas de nubes de puntos obtenidas por Perfilador láser, en época 1.

Como se puede observar en la Figura 32, la nube de puntos adquirida para mediciones en época 1 por el perfilador láser, no presenta ningún problema incluido a consecuencia de la presencia de la columna de agua. Sin embargo, solamente se logró capturar 0.70cm de la totalidad del rompeolas instalado, por tanto, se concluye que el ancho de la medición debe ser menor a la indicada anteriormente, lo cual es una limitante de este método de medición, por el sistema mecánico del perfilador.

## *4.3.4. Comparaciones de nube de puntos entre tecnologías*

Se obtuvo como resultados seis nubes de puntos de la zona de estudio, donde según los parámetros de medición se alcanzó las expectativas en cuanto a profundidad y alcance de irregularidades generales en las tres nubes de puntos adquiridas en las distintas épocas de medición. Sin embargo, se concluye que los datos obtenidos entre las tres metodologías difieren, principalmente en la cantidad de puntos (ver Cuadro 8) y en el modelado que representa cada una.

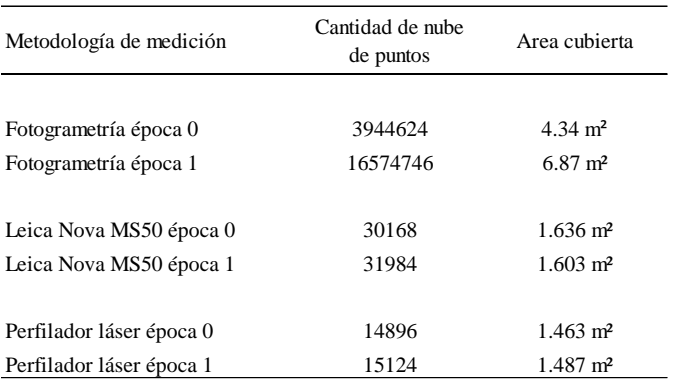

**Cuadro 8.** Resumen de área cubierta y cantidad de puntos por nubes obtenidas por los tres métodos de medición.

La nube de puntos que presenta mayor zona sin puntos es la obtenida con la MS50, ya que su ángulo de captura es transversal, lo cual afecta para la captura de zonas detrás de las piedras instaladas.

Caso contrario sucede con los datos adquiridos por el perfilador láser, debido a que su ángulo de escaneo es vertical, lo cual genera una cuadrícula regular, obteniendo puntos 1x1cm en vista de planta.

La fotogrametría, presenta zonas sin captura de datos, pero a menor dimensión que la obtenida con la MS50, como se observa en la siguiente Figura 33.

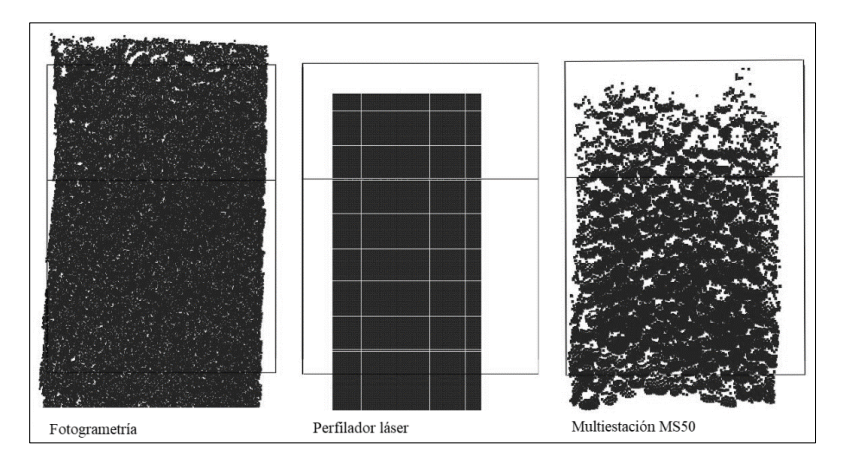

**Figura 33.** Vistas planta de nube de puntos en época 0, obtenidas por los tres métodos de medición.

Debido a la presencia de agua en las mediciones de época 1, se evidencia que la multiestación MS50 es el equipo que se ve afectado altamente por la refracción, especialmente porque el ángulo de incidencia es mayor que el de las otras dos metodologías, como se observa en Figura 34.

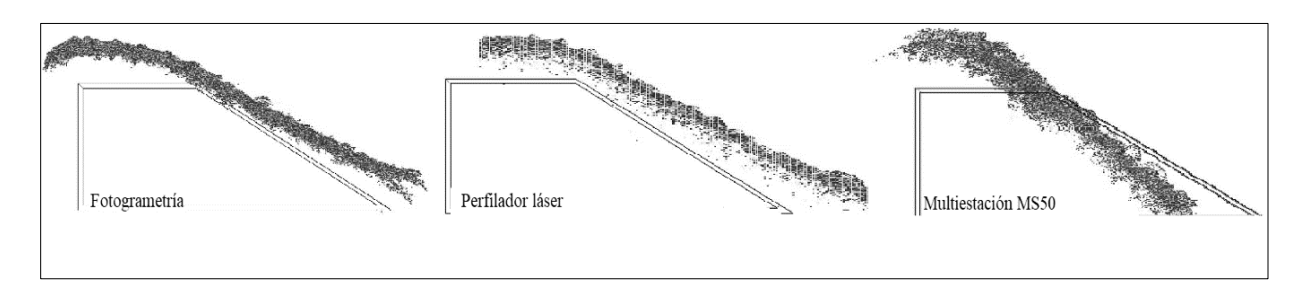

**Figura 34.** Vistas perfil de nube de puntos en época 1, obtenidas por los tres métodos de medición.

La fotogrametría representa ser una buena opción para dichas épocas de medición, no presenta afectaciones por la Ley de Snell (refracción) por la visual de la cámara en posición vertical; sin embargo, en las pruebas realizadas no se obtuvo la totalidad del talud, por no contemplar mayor iluminación en el fondo del modelo físico.

El ángulo de incidencia para el perfilador láser es perpendicular al espejo de agua, por lo que la Ley de Snell explica que no hay afectación en términos del ángulo de entrada, por tanto, se determina en primera instancia, que el equipo más adecuado para mediciones con agua, es este sistema de medición. Sin embargo, en la siguiente sección se expone los cálculos de validación para conocer la precisión de los equipos en conjunto.

## **4.4. Validación de nubes de puntos por tecnologías utilizadas por el LIM**

En la presente sección se encuentran las coordenadas obtenidas de las nubes de puntos, así como el desarrollo y explicación de la metodología empleada para cálculos de errores. Por último, se encuentra un análisis estadístico de los datos, para verificar la exactitud de cada uno de las tecnologías en comparación a los datos patrón.

#### *4.4.1. Resultados de coordenadas de puntos fijos*

Con el propósito de validar las nubes de puntos se extrajo las coordenadas de las placas de control visualizadas en cada una de las nubes de puntos para compararlas con las coordenadas patrón ajustadas con mínimos cuadrados obtenidas con la estación total TS11 (Cuadro 6).

Como se observa en el Cuadro 9, la captura de datos por procesos fotogramétricos permite una obtención total de la zona de interés tanto en la época 0 como la época 1, por lo tanto, se logra extraer las coordenadas de los 20 puntos de control instalados en el modelo físico.

Los dos estacionamientos realizados con la multiestación MS50 y la escogencia de zona para ser escaneada no fue suficiente para capturar el 100% de la zona de interés desde la época 0, ya que las placas 1 y 3 quedaron fuera de rango, por lo que se debe ampliar la zona de escaneo para abarcar con totalidad el área de interés, como se mencionó en la sección 4.3.2. La multiestación MS50 no permite realizar un escaneo de estructuras con presencia de agua, debido a la Ley de Snell se produce refracción en la dirección del láser al ingresar al cuerpo de agua, por tanto, no se adjuntan las coordenadas en el Cuadro 9.

Por otra parte, como se comentó en la Sección 3.2.2.3., de descripción de instrumentos de medición, el sistema del perfilador láser está compuesto por un carro transportador, el cual representa una desventaja en cuanto al escaneo de la zona, ya que el equipo presenta desperfectos en cuanto a su avance en los rieles de apoyo sobre el canal de oleaje, por tanto, se tuvo que reducir la zona de estudio, casi a la mitad, además el equipo presenta un problema en su avance en su desplazamiento y es que presenta una inclinación de aproximadamente 2cm en su eje de avance del canal (Figura 35), lo cual influyó a que no se obtuvieran las coordenadas de algunas placas de control en ambas épocas de medición (Cuadro 9).

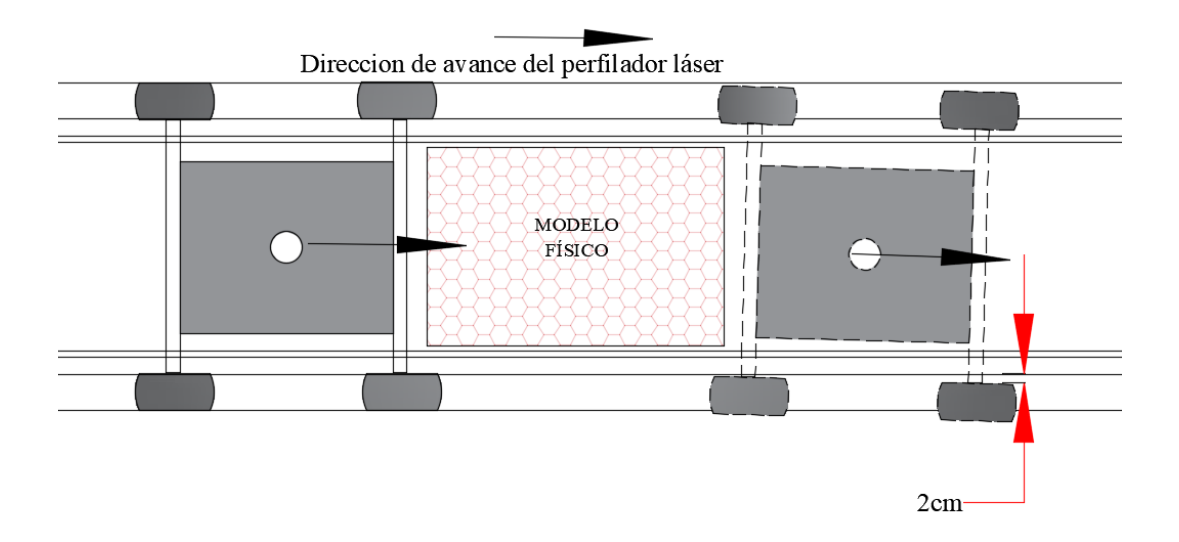

**Figura 35.** Desplazamiento horizontal del Perfilador láser por avance.

Se puede observar que las nubes de puntos adquiridas con el perfilador láser se encuentran referenciadas a otro sistema de coordenadas, esto se debe a que el software E-PRO no permite ingresar coordenadas de origen distintas a 0,0,0 para los ejes X,Y,Z, lo cual es una restricción propiamente del sistema si se quisiera trabajar con un sistema de coordenadas específico, por tanto, para obtener coordenadas específicas se debe hacer la traslación de nube de puntos posteriormente. Según lo aplicado, se recomienda dejar un área fuera de la zona de interés, que permita realizar alineación de distintos escáneres realizados con esta metodología de medición. Sin embargo, no se realiza dicha traslación de coordenadas para este capítulo del proyecto, ya que podría generar un error en la toma de magnitudes que pueden influir en la precisión del resultado final.
|       |              |          | Fotogrametría |              |              |         |          |                          | Multiestación MS50 |                          |         |                          |         |                          |         | Perfilador láser |          |              |
|-------|--------------|----------|---------------|--------------|--------------|---------|----------|--------------------------|--------------------|--------------------------|---------|--------------------------|---------|--------------------------|---------|------------------|----------|--------------|
| Placa | Coordenada X |          |               | Coordenada Y | Coordenada Z |         |          | Coordenada X             | Coordenada Y       |                          |         | Coordenada Z             |         | Coordenada X             |         | Coordenada Y     |          | Coordenada Z |
|       | Epoca 0      | Epoca 1  | Epoca 0       | Epoca 1      | Epoca 0      | Epoca 1 | Epoca 0  | Epoca 1                  | Epoca 0            | Epoca 1                  | Epoca 0 | Epoca 1                  | Epoca 0 | Epoca 1                  | Epoca 0 | Epoca 1          | Epoca 0  | Epoca 1      |
| -1    | 1000.283     | 1000.295 | 2006.867      | 2006.881     | 500.725      | 500.758 |          |                          |                    |                          |         |                          |         |                          |         |                  |          |              |
| 2     | 999.872      | 999.866  | 2006.060      | 2006.058     | 500.509      | 500.501 | 999.872  | $\overline{a}$           | 2006.043           | $\sim$                   | 500.514 | $\sim$                   | 0.810   | 0.790                    | 0.295   | 0.224            | $-0.353$ | $-0.320$     |
| 3     | 999.636      | 999.613  | 2006.862      | 2006.872     | 500.731      | 500.760 |          |                          |                    |                          |         |                          | 0.077   | $\overline{\phantom{a}}$ | 0.006   | $\overline{a}$   | $-0.120$ |              |
| 4     | 1000.343     | 1000.358 | 2006.129      | 2006.129     | 500.521      | 500.519 | 1000.347 |                          | 2006.122           | $\sim$                   | 500.523 |                          |         |                          |         |                  |          |              |
| 5     | 999.835      | 999.823  | 2006.735      | 2006.741     | 500.722      | 500.744 | 999.837  | $\sim$                   | 2006.722           | $\overline{\phantom{a}}$ | 500.720 | $\sim$                   | 0.150   | 0.122                    | 0.250   | 0.150            | $-0.140$ | $-0.112$     |
| 6     | 1000.103     | 1000.108 | 2006.049      | 2006.047     | 500.503      | 500.495 | 1000.107 | $\sim$                   | 2006.031           | $\overline{\phantom{a}}$ | 500.511 | $\overline{\phantom{a}}$ | 0.820   | 0.800                    | 0.516   | 0.441            | $-0.359$ | $-0.327$     |
| 7     | 1000.101     | 1000.103 | 2006.769      | 2006.780     | 500.709      | 500.739 | 1000.103 | $\sim$                   | 2006.750           | $\overline{\phantom{a}}$ | 500.707 | $\overline{\phantom{a}}$ | 0.108   | 0.080                    | 0.479   | 0.408            | $-0.150$ | $-0.123$     |
| 8     | 999.709      | 999.701  | 2005.564      | 2005.565     | 500.238      | 500.243 | 999.709  |                          | 2005.548           | $\overline{\phantom{a}}$ | 500.238 | $\overline{\phantom{a}}$ | 1.296   | 1.298                    | 0.163   | 0.092            | $-0.622$ | $-0.599$     |
| 9     | 1000.337     | 1000.351 | 2006.667      | 2006.671     | 500.725      | 500.733 | 1000.345 |                          | 2006.654           | $\overline{\phantom{a}}$ | 500.722 | $\overline{\phantom{a}}$ | 0.200   | 0.179                    | 0.720   | 0.644            | $-0.136$ | $-0.109$     |
| 10    | 1000.171     | 1000.177 | 2005.471      | 2005.476     | 500.206      | 500.215 | 1000.171 | $\overline{a}$           | 2005.457           | $\sim$                   | 500.205 | $\overline{\phantom{a}}$ | 1.391   | 1.388                    | 0.590   | 0.541            | $-0.656$ | $-0.629$     |
| 11    | 1000.120     | 1000.124 | 2006.624      | 2006.625     | 500.723      | 500.728 | 1000.127 | $\sim$                   | 2006.613           | $\overline{\phantom{a}}$ | 500.721 | $\sim$                   | 0.257   | 0.226                    | 0.513   | 0.430            | $-0.137$ | $-0.109$     |
| 12    | 1000.365     | 1000.379 | 2005.601      | 2005.607     | 500.266      | 500.283 | 1000.360 |                          | 2005.601           | $\overline{\phantom{a}}$ | 500.267 | $\overline{a}$           |         | 1.243                    |         | 0.709            |          | $-0.566$     |
| 13    | 999.645      | 999.625  | 2006.582      | 2006.578     | 500.729      | 500.726 | 999.645  | $\sim$                   | 2006.567           | $\blacksquare$           | 500.730 | $\sim$                   | 0.296   | $\overline{\phantom{a}}$ | 0.057   | $\sim$           | $-0.134$ |              |
| 14    | 999.896      | 999.894  | 2005.729      | 2005.728     | 500.324      | 500.321 | 999.899  | $\sim$                   | 2005.720           | $\blacksquare$           | 500.326 | $\overline{\phantom{a}}$ | 1.140   | 1.130                    | 0.330   | 0.264            | $-0.541$ | $-0.511$     |
| 15    | 999.959      | 999.955  | 2006.338      | 2006.335     | 500.637      | 500.631 | 999.953  | $\overline{\phantom{a}}$ | 2006.317           | $\sim$                   | 500.640 | ÷.                       | 0.523   | 0.514                    | 0.380   | 0.290            | $-0.227$ | $-0.195$     |
| 16    | 1000.286     | 1000.303 | 2005.830      | 2005.830     | 500.381      | 500.375 | 1000.292 |                          | 2005.818           | $\sim$                   | 500.382 | ÷.                       | 1.032   | 1.020                    | 0.696   | 0.630            | $-0.479$ | $-0.451$     |
| 17    | 1000.231     | 1000.242 | 2006.224      | 2006.222     | 500.588      | 500.578 | 1000.232 | $\overline{a}$           | 2006.214           | $\sim$                   | 500.595 | ÷.                       | 0.643   | 0.620                    | 0.624   | 0.550            | $-0.269$ | $-0.242$     |
| 18    | 1000.047     | 1000.050 | 2005.889      | 2005.887     | 500.411      | 500.404 | 1000.056 | $\overline{a}$           | 2005.874           | $\sim$                   | 500.413 | ÷.                       | 0.980   | 0.965                    | 0.474   | 0.400            | $-0.447$ | $-0.420$     |
| 19    | 999.700      | 999.683  | 2006.195      | 2006.190     | 500.576      | 500.562 | 999.701  | $\sim$                   | 2006.190           | $\sim$                   | 500.578 | $\sim$                   | 0.680   | 0.660                    | 0.129   | 0.044            | $-0.286$ | $-0.258$     |
| 20    | 999.629      | 999.612  | 2005.881      | 2005.880     | 500.409      | 500.397 | 999.638  |                          | 2005.877           | $\sim$                   | 500.415 | $\overline{a}$           | 0.975   | $\overline{a}$           | 0.091   |                  | $-0.451$ |              |

**Cuadro 9.** Coordenadas de puntos de control con cada método de medición, obtenidos en época 0 y época 1.

Nota: (-) Puntos de control fuera de rango de medición.

### *4.4.2. Cálculo de magnitudes entre puntos de control de nubes de puntos*

De acuerdo a lo expuesto en la sección 4.4.1. el perfilador láser no cuenta con el mismo sistema de coordenadas, por tanto, se decide realizar una red interna entre los puntos de control arbitrarios para cada método y época de medición. De esta forma se obtienen magnitudes que podrán ser comparadas con las calculadas por el equipo patrón, TS11. La metodología empleada fue escoger una placa y calcular las magnitudes con las 19 placas restantes, luego escoger otra placa y calcular con las otras restantes, así sucesivamente con todas las placas para época 0 y época 1, para los tres métodos de medición, basada en la fórmula combinatoria sin repeticiones, para ir abarcando todas las combinaciones posibles entre puntos de control (Fórmula 17 y Figura 36).

$$
c_{n,m} = \binom{n}{m} = \frac{n!}{m! \ (n-m)!} \tag{17}
$$

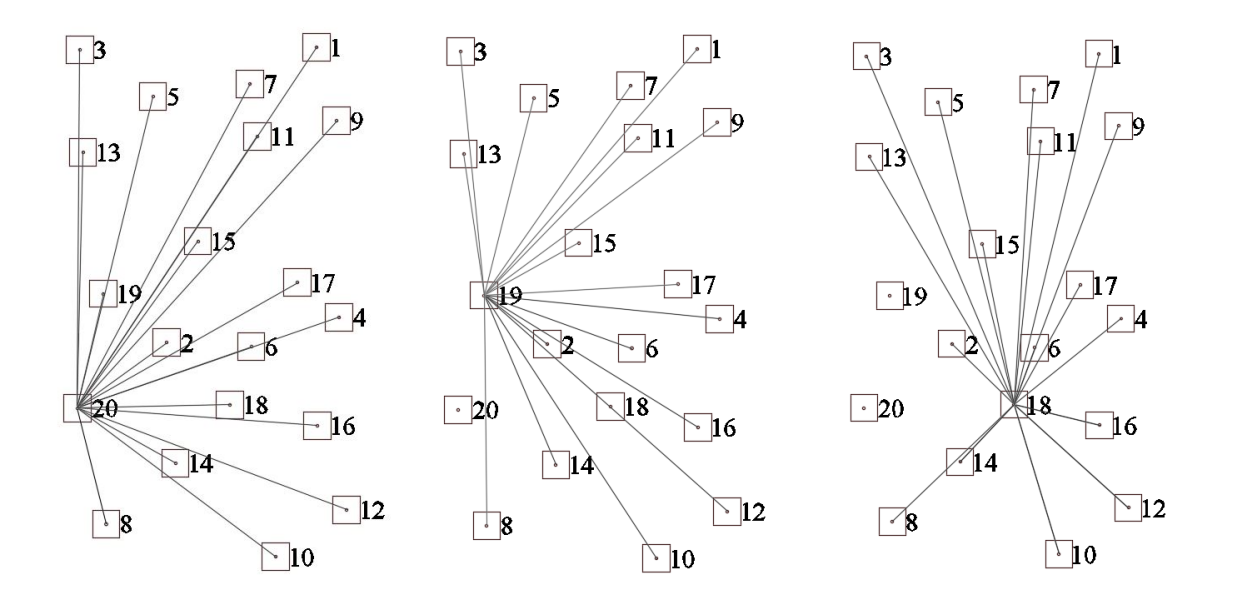

**Figura 36.** Ejemplo de magnitudes entre puntos de control con estación total TS11.

El procedimiento mencionado anteriormente se realizó con cada una de las placas, hasta alcanzar una red interna con 190 magnitudes entre los puntos de control del equipo patrón TS11 (Ver Figura 37).

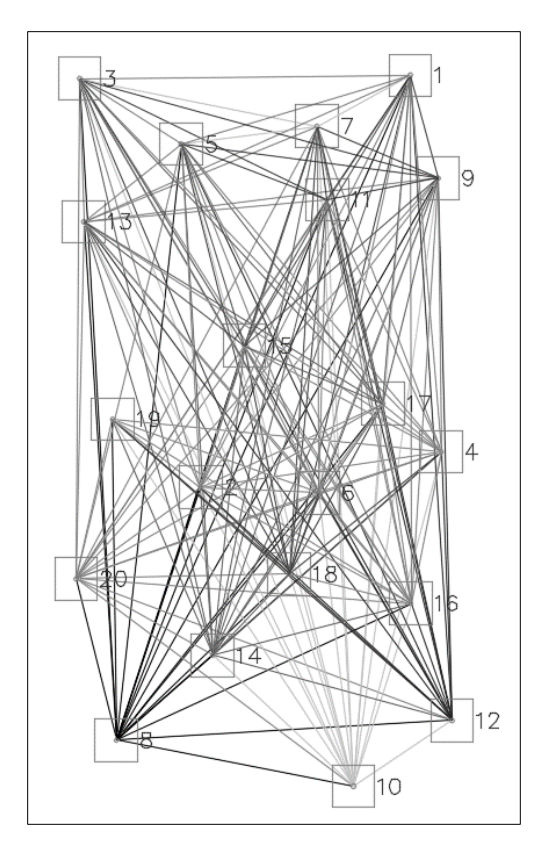

**Figura 37.** Magnitudes entre puntos de control obtenidos con estación total TS11.

En el proceso de análisis se comparan todas las magnitudes adquiridas desde los datos patrón con TS11 y con los datos extraídos por cada uno de las tecnologías en estudio, para poder determinar mediante estadística la exactitud de los datos. En los cuadros 10, 11, 12, 13 y14 se plantean las cinco matrices que registran los datos alcanzados.

|                                    |                |          |               |           |           |          |          |                |            | Residuos Fotogrametría en época 0 |                 |                 |                 |                 |                 |          |                 |                 |                 |
|------------------------------------|----------------|----------|---------------|-----------|-----------|----------|----------|----------------|------------|-----------------------------------|-----------------|-----------------|-----------------|-----------------|-----------------|----------|-----------------|-----------------|-----------------|
| <b>PUNTOS DE</b><br><b>CONTROL</b> | P <sub>2</sub> | P3       | $\mathbf{P4}$ | <b>P5</b> | <b>P6</b> | P7       | P8       | P <sub>9</sub> | <b>P10</b> | <b>P11</b>                        | P <sub>12</sub> | P <sub>13</sub> | P <sub>14</sub> | P <sub>15</sub> | P <sub>16</sub> | P17      | P <sub>18</sub> | P <sub>19</sub> | P <sub>20</sub> |
| P1                                 | $-0.001$       | $-0.002$ | 0.000         | $-0.002$  | $-0.001$  | $-0.002$ | $-0.002$ | $-0.002$       | 0.002      | 0.000                             | 0.001           | $-0.003$        | 0.000           | $-0.002$        | 0.002           | $-0.002$ | 0.000           | $-0.003$        | $-0.002$        |
| P <sub>2</sub>                     |                | 0.000    | $-0.001$      | 0.002     | $-0.001$  | $-0.002$ | 0.001    | 0.000          | 0.004      | 0.000                             | $-0.001$        | 0.001           | 0.001           | 0.000           | 0.002           | $-0.001$ | 0.001           | $-0.001$        | 0.001           |
| <b>P3</b>                          |                |          | $-0.001$      | $-0.002$  | $-0.001$  | $-0.002$ | $-0.001$ | $-0.003$       | 0.002      | $-0.002$                          | 0.000           | $-0.001$        | 0.000           | 0.000           | 0.002           | 0.000    | 0.002           | 0.000           | $-0.002$        |
| $\mathbf{P4}$                      |                |          |               | $-0.001$  | 0.001     | $-0.002$ | $-0.003$ | $-0.001$       | 0.002      | 0.000                             | 0.001           | 0.001           | 0.002           | 0.002           | 0.002           | 0.002    | 0.001           | 0.001           | $-0.002$        |
| P <sub>5</sub>                     |                |          |               |           | 0.000     | $-0.001$ | 0.001    | $-0.001$       | 0.002      | 0.000                             | 0.001           | $-0.001$        | 0.002           | 0.002           | 0.003           | 0.001    | 0.002           | 0.000           | 0.001           |
| <b>P6</b>                          |                |          |               |           |           | 0.001    | $-0.002$ | $-0.001$       | 0.002      | $-0.001$                          | 0.001           | 0.000           | 0.000           | 0.000           | 0.000           | 0.000    | 0.002           | 0.001           | 0.000           |
| P7                                 |                |          |               |           |           |          | $-0.004$ | $-0.001$       | 0.001      | 0.001                             | 0.001           | 0.002           | $-0.002$        | $-0.001$        | 0.001           | 0.001    | $-0.001$        | $-0.001$        | $-0.004$        |
| <b>P8</b>                          |                |          |               |           |           |          |          | $-0.001$       | $-0.001$   | 0.002                             | 0.002           | 0.000           | 0.002           | 0.002           | 0.003           | 0.001    | 0.000           | 0.003           | $-0.001$        |
| <b>P9</b>                          |                |          |               |           |           |          |          |                | 0.004      | $-0.001$                          | 0.003           | 0.001           | 0.003           | $-0.002$        | 0.004           | 0.000    | 0.003           | $-0.002$        | 0.002           |
| P <sub>10</sub>                    |                |          |               |           |           |          |          |                |            | $-0.002$                          | $-0.001$        | $-0.004$        | $-0.003$        | $-0.003$        | $-0.002$        | 0.000    | $-0.001$        | $-0.002$        | 0.001           |
| <b>P11</b>                         |                |          |               |           |           |          |          |                |            |                                   | 0.002           | 0.020           | 0.000           | $-0.002$        | 0.002           | 0.001    | 0.001           | $-0.002$        | $-0.002$        |
| P <sub>12</sub>                    |                |          |               |           |           |          |          |                |            |                                   |                 | $-0.003$        | 0.002           | $-0.002$        | $-0.001$        | $-0.001$ | 0.001           | $-0.002$        | $-0.001$        |
| P <sub>13</sub>                    |                |          |               |           |           |          |          |                |            |                                   |                 |                 | 0.002           | 0.000           | 0.004           | $-0.001$ | 0.003           | 0.000           | $-0.001$        |
| P14                                |                |          |               |           |           |          |          |                |            |                                   |                 |                 |                 | 0.000           | 0.000           | 0.000    | 0.000           | 0.000           | $-0.001$        |
| P <sub>15</sub>                    |                |          |               |           |           |          |          |                |            |                                   |                 |                 |                 |                 | 0.002           | 0.000    | 0.002           | 0.000           | $-0.002$        |
| P <sub>16</sub>                    |                |          |               |           |           |          |          |                |            |                                   |                 |                 |                 |                 |                 | $-0.003$ | $-0.002$        | $-0.002$        | 0.000           |
| <b>P17</b>                         |                |          |               |           |           |          |          |                |            |                                   |                 |                 |                 |                 |                 |          | 0.002           | 0.000           | $-0.002$        |
| P18                                |                |          |               |           |           |          |          |                |            |                                   |                 |                 |                 |                 |                 |          |                 | $-0.001$        | $-0.001$        |
| P <sub>19</sub>                    |                |          |               |           |           |          |          |                |            |                                   |                 |                 |                 |                 |                 |          |                 |                 | 0.000           |

**Cuadro 10.** Residuos en metros entre magnitudes TS11 y Fotogrametría en época 0

**Cuadro 11.** Residuos en metros entre magnitudes TS11 y Fotogrametría en época 1

|                             |                |          |          |          |           |          |          |          |            | Residuos Fotogrametría en época 1 |                 |          |                 |                 |                 |          |          |          |                 |
|-----------------------------|----------------|----------|----------|----------|-----------|----------|----------|----------|------------|-----------------------------------|-----------------|----------|-----------------|-----------------|-----------------|----------|----------|----------|-----------------|
| PUNTOS DE<br><b>CONTROL</b> | P <sub>2</sub> | P3       | P4       | P5       | <b>P6</b> | P7       | P8       | P9       | <b>P10</b> | P11                               | P <sub>12</sub> | P13      | P <sub>14</sub> | P <sub>15</sub> | P <sub>16</sub> | P17      | P18      | P19      | P <sub>20</sub> |
| P1                          | 0.031          | 0.033    | 0.024    | 0.024    | 0.027     | 0.009    | 0.026    | 0.010    | 0.019      | 0.016                             | 0.014           | 0.034    | 0.030           | 0.027           | 0.028           | 0.024    | 0.029    | 0.039    | 0.037           |
| P <sub>2</sub>              |                | $-0.026$ | $-0.006$ | $-0.019$ | 0.017     | $-0.019$ | $-0.006$ | $-0.025$ | 0.002      | $-0.020$                          | $-0.016$        | $-0.010$ | $-0.003$        | $-0.006$        | 0.000           | $-0.015$ | 0.004    | $-0.002$ | 0.002           |
| P3                          |                |          | 0.038    | 0.010    | 0.010     | 0.022    | $-0.009$ | 0.034    | $-0.006$   | 0.027                             | 0.001           | 0.015    | $-0.003$        | 0.027           | 0.020           | 0.039    | 0.007    | 0.026    | 0.007           |
| $\mathbf{P4}$               |                |          |          | $-0.028$ | 0.004     | $-0.025$ | 0.019    | $-0.009$ | 0.000      | $-0.008$                          | $-0.007$        | $-0.025$ | 0.004           | $-0.012$        | 0.011           | $-0.028$ | 0.002    | 0.002    | 0.020           |
| P5                          |                |          |          |          | 0.033     | 0.014    | 0.019    | 0.025    | 0.023      | 0.017                             | 0.026           | 0.012    | 0.027           | 0.019           | 0.042           | 0.028    | 0.033    | 0.022    | 0.024           |
| <b>P6</b>                   |                |          |          |          |           | $-0.009$ | $-0.002$ | $-0.023$ | $-0.009$   | $-0.025$                          | $-0.017$        | $-0.014$ | 0.018           | $-0.007$        | 0.013           | $-0.003$ | 0.012    | $-0.015$ | 0.010           |
| $\mathbf{P}7$               |                |          |          |          |           |          | 0.010    | 0.012    | $-0.006$   | 0.011                             | $-0.013$        | 0.028    | 0.011           | 0.021           | 0.002           | 0.025    | 0.010    | 0.032    | 0.028           |
| $_{\mathbf{P8}}$            |                |          |          |          |           |          |          | $-0.012$ | 0.013      | 0.002                             | $-0.002$        | $-0.021$ | 0.001           | $-0.012$        | $-0.017$        | $-0.003$ | 0.007    | $-0.010$ | 0.006           |
| P9                          |                |          |          |          |           |          |          |          | 0.014      | 0.010                             | 0.015           | 0.036    | 0.019           | 0.018           | 0.031           | 0.011    | 0.024    | 0.032    | 0.021           |
| <b>P10</b>                  |                |          |          |          |           |          |          |          |            | 0.011                             | 0.011           | $-0.017$ | 0.002           | $-0.003$        | 0.012           | $-0.009$ | 0.007    | 0.004    | $-0.004$        |
| P11                         |                |          |          |          |           |          |          |          |            |                                   | $-0.010$        | 0.044    | 0.001           | 0.008           | 0.007           | 0.010    | 0.001    | 0.021    | 0.018           |
| P <sub>12</sub>             |                |          |          |          |           |          |          |          |            |                                   |                 | $-0.014$ | $-0.001$        | 0.003           | $-0.007$        | $-0.006$ | 0.005    | 0.005    | 0.022           |
| P13                         |                |          |          |          |           |          |          |          |            |                                   |                 |          | 0.025           | 0.013           | 0.029           | 0.026    | 0.027    | 0.005    | 0.031           |
| P14                         |                |          |          |          |           |          |          |          |            |                                   |                 |          |                 | $-0.015$        | $-0.001$        | $-0.011$ | $-0.004$ | $-0.007$ | 0.019           |
| P <sub>15</sub>             |                |          |          |          |           |          |          |          |            |                                   |                 |          |                 |                 | 0.011           | 0.014    | 0.016    | 0.014    | 0.027           |
| P <sub>16</sub>             |                |          |          |          |           |          |          |          |            |                                   |                 |          |                 |                 |                 | $-0.024$ | $-0.026$ | $-0.010$ | 0.033           |
| P17                         |                |          |          |          |           |          |          |          |            |                                   |                 |          |                 |                 |                 |          | 0.013    | $-0.028$ | 0.017           |
| P18                         |                |          |          |          |           |          |          |          |            |                                   |                 |          |                 |                 |                 |          |          | $-0.008$ | 0.007           |
| P <sub>19</sub>             |                |          |          |          |           |          |          |          |            |                                   |                 |          |                 |                 |                 |          |          |          | 0.009           |

|                                    |                |    |          |                |           |          |           |           |                 | Residuos Multiestación MS50 en época 0 |                 |          |          |                 |                          |                 |                 |                 |                          |
|------------------------------------|----------------|----|----------|----------------|-----------|----------|-----------|-----------|-----------------|----------------------------------------|-----------------|----------|----------|-----------------|--------------------------|-----------------|-----------------|-----------------|--------------------------|
| <b>PUNTOS DE</b><br><b>CONTROL</b> | P <sub>2</sub> | P3 | P4       | P <sub>5</sub> | <b>P6</b> | P7       | <b>P8</b> | <b>P9</b> | P <sub>10</sub> | P <sub>11</sub>                        | P <sub>12</sub> | P13      | P14      | P <sub>15</sub> | P <sub>16</sub>          | P <sub>17</sub> | P <sub>18</sub> | P <sub>19</sub> | P <sub>20</sub>          |
| ${\bf P1}$                         |                |    |          |                |           |          |           |           |                 |                                        |                 |          |          |                 |                          |                 |                 |                 |                          |
| P <sub>2</sub>                     |                |    | $-0.006$ | $-0.004$       | 0.005     | $-0.003$ | 0.002     | 0.003     | 0.006           | $-0.005$                               | $-0.014$        | $-0.005$ | $-0.010$ | $-0.001$        | 0.008                    | $-0.005$        | 0.004           | 0.005           | $-0.011$                 |
| <b>P3</b>                          |                |    |          |                | 0.003     | ÷        | 0.001     | ÷         | 0.002           | $\overline{\phantom{a}}$               | $-0.013$        | ٠        | $-0.005$ | $\sim$          | 0.005                    | ä,              | 0.007           |                 | $-0.016$                 |
| <b>P4</b>                          |                |    |          | 0.003          | 0.005     | 0.010    | $-0.007$  | 0.006     | 0.002           | 0.006                                  | $-0.015$        | 0.002    | $-0.003$ | $-0.001$        | 0.002                    | $-0.001$        | $-0.001$        | $-0.002$        | $-0.015$                 |
| <b>P5</b>                          |                |    |          |                | $\sim$    | $-0.001$ | ÷         | 0.005     | $\sim$          | 0.004                                  | ÷,              | 0.002    | ÷,       | 0.006           | $\overline{\phantom{a}}$ | $-0.003$        | ÷,              | $-0.008$        | $\overline{\phantom{a}}$ |
| <b>P6</b>                          |                |    |          |                |           | $-0.002$ | 0.005     | $-0.004$  | $-0.001$        | 0.003                                  | $-0.006$        | $-0.002$ | 0.002    | $-0.003$        | $-0.003$                 | 0.000           | 0.014           | $-0.002$        | $-0.002$                 |
| $\mathbf{P}7$                      |                |    |          |                |           |          | 0.005     | 0.002     | 0.009           | $-0.006$                               | $-0.005$        | 0.003    | 0.000    | 0.003           | 0.006                    | $-0.009$        | 0.000           | $-0.013$        | $-0.010$                 |
| $_{\mathbf{P8}}$                   |                |    |          |                |           |          |           | $-0.004$  | $-0.012$        | $-0.002$                               | $-0.006$        | 0.003    | $-0.005$ | $-0.004$        | $-0.004$                 | $-0.005$        | 0.005           | $-0.012$        | $-0.012$                 |
| P9                                 |                |    |          |                |           |          |           |           | 0.004           | 0.000                                  | $-0.012$        | 0.009    | $-0.003$ | 0.012           | 0.004                    | $-0.004$        | 0.005           | $-0.002$        | $-0.011$                 |
| P10                                |                |    |          |                |           |          |           |           |                 | $-0.003$                               | 0.001           | 0.001    | $-0.010$ | $-0.004$        | $-0.010$                 | $-0.005$        | $-0.005$        | $-0.004$        | $-0.004$                 |
| P11                                |                |    |          |                |           |          |           |           |                 |                                        | $-0.014$        | 0.027    | $-0.004$ | 0.012           | ٠                        | $-0.005$        | 0.000           | $-0.003$        | $-0.011$                 |
| P <sub>12</sub>                    |                |    |          |                |           |          |           |           |                 |                                        |                 | 0.017    | 0.006    | 0.012           | 0.006                    | 0.013           | 0.020           | 0.012           | $-0.011$                 |
| P <sub>13</sub>                    |                |    |          |                |           |          |           |           |                 |                                        |                 |          | $-0.009$ | $-0.001$        | $-0.003$                 | $-0.004$        | $-0.003$        | $-0.010$        | $-0.019$                 |
| P14                                |                |    |          |                |           |          |           |           |                 |                                        |                 |          |          | 0.003           | 0.000                    | 0.010           | $-0.001$        | 0.002           | $-0.001$                 |
| P <sub>15</sub>                    |                |    |          |                |           |          |           |           |                 |                                        |                 |          |          |                 | 0.000                    | 0.002           | 0.001           | $-0.013$        | $-0.012$                 |
| P <sub>16</sub>                    |                |    |          |                |           |          |           |           |                 |                                        |                 |          |          |                 |                          | $-0.004$        | $-0.010$        | $-0.002$        | $-0.003$                 |
| P17                                |                |    |          |                |           |          |           |           |                 |                                        |                 |          |          |                 |                          |                 | 0.006           | 0.000           | $-0.011$                 |
| P18                                |                |    |          |                |           |          |           |           |                 |                                        |                 |          |          |                 |                          |                 |                 | $-0.003$        | $-0.023$                 |
| P19                                |                |    |          |                |           |          |           |           |                 |                                        |                 |          |          |                 |                          |                 |                 |                 | 0.001                    |

**Cuadro 12.** Residuos en metros entre magnitudes TS11 y Multiestación MS50 en época 0

**Cuadro 13.** Residuos en metros entre magnitudes TS11 y Perfilador láser en época 0

|                             |               |       |               |                          |           |               |                          |          | Residuos Perfilador láser en época 0 |                 |                          |          |          |          |                 |          |          |                 |                          |
|-----------------------------|---------------|-------|---------------|--------------------------|-----------|---------------|--------------------------|----------|--------------------------------------|-----------------|--------------------------|----------|----------|----------|-----------------|----------|----------|-----------------|--------------------------|
| PUNTOS DE<br><b>CONTROL</b> | $\mathbf{P2}$ | P3    | $\mathbf{P4}$ | $\mathbf{P}5$            | <b>P6</b> | $\mathbf{P}7$ | P8                       | P9       | P10                                  | P <sub>11</sub> | P <sub>12</sub>          | P13      | P14      | P15      | P <sub>16</sub> | P17      | P18      | P <sub>19</sub> | P <sub>20</sub>          |
| P1                          | ÷,            |       |               |                          |           |               |                          |          |                                      |                 |                          |          |          |          |                 |          |          |                 |                          |
| $\mathbf{P2}$               |               | 0.043 | 0.007         | $\overline{\phantom{a}}$ | $-0.018$  | 0.012         | $-0.013$                 | 0.017    | $-0.012$                             | 0.021           | $\overline{\phantom{a}}$ | 0.021    | 0.007    | 0.003    | 0.002           | 0.024    | $-0.010$ | $-0.008$        | $-0.020$                 |
| P3                          |               |       | $\sim$        | 0.017                    | ÷         | $-0.002$      | $-0.018$                 | $-0.006$ | $-0.006$                             | $-0.003$        | $\overline{\phantom{a}}$ | $-0.056$ | 0.001    | $-0.031$ | $-0.014$        | $-0.033$ | 0.002    | $-0.051$        | $-0.040$                 |
| P4                          |               |       |               | ٠                        | $-0.006$  |               |                          |          | $-0.009$                             |                 |                          |          | 0.001    | $\sim$   | $-0.004$        | ÷,       | 0.007    |                 |                          |
| $\mathbf{P}5$               |               |       |               |                          | $-0.033$  | $-0.036$      | $-0.061$                 | $-0.035$ | $-0.043$                             | $-0.022$        | $\overline{\phantom{a}}$ | $-0.003$ | $-0.042$ | $-0.019$ | $-0.034$        | $-0.027$ | $-0.034$ | $-0.012$        | $-0.071$                 |
| <b>P6</b>                   |               |       |               |                          |           | $\sim$        | $-0.024$                 | 0.014    | 0.002                                | 0.005           | $\sim$                   | 0.007    | $-0.020$ | 0.011    | $-0.018$        | $-0.002$ | $-0.004$ | 0.007           | $-0.015$                 |
| $\mathbf{P}7$               |               |       |               |                          |           |               | $\overline{\phantom{a}}$ | $-0.001$ |                                      | 0.007           | $\overline{\phantom{a}}$ | $-0.029$ | $\sim$   | $-0.026$ | $\sim$          | $-0.005$ | ÷,       | $-0.030$        | $\overline{\phantom{a}}$ |
| $_{\mathbf{P8}}$            |               |       |               |                          |           |               |                          | 0.026    | 0.012                                | 0.033           | 0.039                    | 0.035    | 0.025    | 0.039    | 0.042           | 0.038    | 0.011    | 0.036           | $-0.003$                 |
| P9                          |               |       |               |                          |           |               |                          |          | $-0.016$                             | $-0.007$        | ÷,                       | $-0.026$ | $-0.010$ | $-0.033$ | $-0.018$        | $-0.004$ | $-0.010$ | $-0.033$        | $-0.035$                 |
| P10                         |               |       |               |                          |           |               |                          |          |                                      | 0.003           | 0.006                    | 0.006    | 0.012    | 0.005    | 0.001           |          | 0.001    | 0.014           | $-0.022$                 |
| P11                         |               |       |               |                          |           |               |                          |          |                                      |                 | ä,                       | 0.001    | $-0.009$ | $-0.030$ | $-0.005$        | $-0.013$ | $-0.005$ | $-0.030$        | $-0.052$                 |
| P <sub>12</sub>             |               |       |               |                          |           |               |                          |          |                                      |                 |                          | ÷        | 0.000    |          |                 |          |          |                 | $-0.063$                 |
| P13                         |               |       |               |                          |           |               |                          |          |                                      |                 |                          |          | $-0.012$ | $-0.002$ | $-0.003$        | $-0.024$ | $-0.007$ | $-0.001$        | $-0.054$                 |
| P14                         |               |       |               |                          |           |               |                          |          |                                      |                 |                          |          |          | 0.016    | 0.002           | ÷        | 0.015    | 0.017           | $-0.036$                 |
| P <sub>15</sub>             |               |       |               |                          |           |               |                          |          |                                      |                 |                          |          |          |          | $-0.004$        | $-0.024$ | $-0.011$ | 0.000           | $-0.059$                 |
| P16                         |               |       |               |                          |           |               |                          |          |                                      |                 |                          |          |          |          |                 | 0.011    | 0.020    | 0.011           | $-0.052$                 |
| P17                         |               |       |               |                          |           |               |                          |          |                                      |                 |                          |          |          |          |                 |          | 0.000    | 0.035           | $-0.056$                 |
| P18                         |               |       |               |                          |           |               |                          |          |                                      |                 |                          |          |          |          |                 |          |          | 0.013           | $-0.028$                 |
| P <sub>19</sub>             |               |       |               |                          |           |               |                          |          |                                      |                 |                          |          |          |          |                 |          |          |                 | $-0.028$                 |

|                                    |                |           |                |                          |           |                          |                          | Residuos Perfilador láser en época 1 |          |                          |                          |                          |                          |                          |                          |                          |                          |                          |                          |
|------------------------------------|----------------|-----------|----------------|--------------------------|-----------|--------------------------|--------------------------|--------------------------------------|----------|--------------------------|--------------------------|--------------------------|--------------------------|--------------------------|--------------------------|--------------------------|--------------------------|--------------------------|--------------------------|
| <b>PUNTOS DE</b><br><b>CONTROL</b> | P <sub>2</sub> | <b>P3</b> | P <sub>4</sub> | $\mathbf{P}5$            | <b>P6</b> | $\mathbf{P}7$            | <b>P8</b>                | P9                                   | P10      | <b>P11</b>               | P <sub>12</sub>          | P13                      | P14                      | P <sub>15</sub>          | P <sub>16</sub>          | P17                      | P18                      | P <sub>19</sub>          | P <sub>20</sub>          |
| P1                                 |                | ÷,        |                |                          |           |                          |                          |                                      |          |                          |                          |                          |                          |                          |                          |                          |                          |                          | ÷,                       |
| P <sub>2</sub>                     |                |           | $-0.003$       | $\overline{\phantom{a}}$ | $-0.009$  | 0.003                    | $\overline{\phantom{a}}$ | 0.012                                | 0.006    | 0.024                    | $-0.006$                 | 0.017                    | 0.006                    | $\overline{\phantom{a}}$ | 0.012                    | 0.026                    | $-0.004$                 | 0.007                    | $\overline{\phantom{a}}$ |
| P3                                 |                |           |                | $\sim$                   | $-0.015$  | $\overline{\phantom{a}}$ | 0.005                    | $\sim$                               | 0.019    | $\overline{\phantom{a}}$ | $-0.008$                 | $\overline{\phantom{a}}$ | 0.012                    | $\sim$                   | $-0.004$                 | $\overline{\phantom{a}}$ | 0.006                    |                          | $\overline{\phantom{a}}$ |
| $\mathbf{P4}$                      |                |           |                |                          | $-0.005$  | ÷.                       | $-0.041$                 | $\overline{\phantom{a}}$             |          | ٠                        | 0.000                    |                          |                          |                          | 0.007                    | $\sim$                   | 0.007                    |                          | ÷                        |
| $\mathbf{P}5$                      |                |           |                |                          |           | $-0.007$                 | $\overline{\phantom{a}}$ | $-0.011$                             | $\sim$   | $-0.007$                 | $\overline{\phantom{a}}$ |                          | $\overline{\phantom{a}}$ | 0.001                    | $\overline{\phantom{a}}$ | $-0.007$                 | $\overline{\phantom{a}}$ | $-0.008$                 | $\overline{\phantom{a}}$ |
| <b>P6</b>                          |                |           |                |                          |           |                          | $-0.010$                 | $-0.001$                             | 0.019    | $-0.001$                 | 0.007                    | 0.008                    | $-0.020$                 | 0.002                    | $-0.009$                 | 0.001                    | 0.007                    |                          |                          |
| $\mathbf{P}7$                      |                |           |                |                          |           |                          |                          | $-0.003$                             | $\sim$   | 0.002                    |                          |                          | $\overline{\phantom{a}}$ | $-0.005$                 |                          | $-0.001$                 | $\sim$                   | $-0.016$                 | $\overline{\phantom{a}}$ |
| $_{\mathbf{P8}}$                   |                |           |                |                          |           |                          |                          | $-0.002$                             | $-0.010$ | 0.015                    | 0.020                    | 0.007                    | 0.014                    | 0.020                    | 0.031                    | 0.011                    | 0.002                    | 0.016                    | $\overline{\phantom{a}}$ |
| P9                                 |                |           |                |                          |           |                          |                          |                                      | 0.020    | $-0.003$                 | 0.003                    | $\overline{\phantom{a}}$ | 0.009                    | $-0.016$                 | 0.010                    | $-0.006$                 | 0.009                    | $-0.026$                 | $\overline{\phantom{a}}$ |
| P10                                |                |           |                |                          |           |                          |                          |                                      |          | $-0.018$                 | $-0.011$                 | $-0.019$                 | $-0.019$                 | $-0.009$                 | $-0.016$                 | 0.010                    | $-0.003$                 | $-0.015$                 | $\overline{\phantom{a}}$ |
| P11                                |                |           |                |                          |           |                          |                          |                                      |          |                          | 0.001                    | $\mathcal{L}$            | $-0.004$                 | $-0.009$                 | 0.007                    | $-0.003$                 | 0.002                    | $-0.020$                 | $\overline{\phantom{a}}$ |
| P12                                |                |           |                |                          |           |                          |                          |                                      |          |                          |                          | $-0.006$                 | 0.014                    | $-0.001$                 | 0.007                    | $\sim$                   | 0.013                    | $-0.004$                 | $\overline{\phantom{a}}$ |
| P13                                |                |           |                |                          |           |                          |                          |                                      |          |                          |                          |                          | 0.003                    | $\overline{\phantom{a}}$ | 0.012                    | $\overline{\phantom{a}}$ | 0.006                    | $\overline{\phantom{a}}$ | $\overline{\phantom{a}}$ |
| P14                                |                |           |                |                          |           |                          |                          |                                      |          |                          |                          |                          |                          | 0.011                    | 0.005                    | 0.028                    | 0.009                    | 0.002                    | $\overline{\phantom{a}}$ |
| P15                                |                |           |                |                          |           |                          |                          |                                      |          |                          |                          |                          |                          |                          | 0.004                    | $-0.014$                 | $-0.006$                 | $-0.009$                 | $\sim$                   |
| P <sub>16</sub>                    |                |           |                |                          |           |                          |                          |                                      |          |                          |                          |                          |                          |                          |                          | $\sim$                   | 0.001                    | $-0.009$                 | $\overline{\phantom{a}}$ |
| P17                                |                |           |                |                          |           |                          |                          |                                      |          |                          |                          |                          |                          |                          |                          |                          | ÷                        | 0.024                    | $\overline{\phantom{a}}$ |
| P18                                |                |           |                |                          |           |                          |                          |                                      |          |                          |                          |                          |                          |                          |                          |                          |                          | $-0.001$                 | $\overline{\phantom{a}}$ |
| P <sub>19</sub>                    |                |           |                |                          |           |                          |                          |                                      |          |                          |                          |                          |                          |                          |                          |                          |                          |                          | $\sim$                   |

**Cuadro 14.** Residuos en metros entre magnitudes TS11 y Perfilador láser en época 1

Nota: Los espacios rellenos con (-) de los Cuadros 12-13-14 no presentan distancias por falta de información entre los puntos.

Se puede observar que las magnitudes obtenidas por la fotogrametría son las que presentan menor discrepancia respecto de las obtenidas de la TS11 en comparación a la MS50 y el perfilador láser, siendo este último el que sus magnitudes se alejan más de las esperadas.

### *4.4.3. Análisis estadísticos para validación de precisiones*

Al haber recolectado los datos de las mediciones y escaneos, se procede a realizar un análisis o distribución de frecuencia de la información obtenida, para revelar valores atípicos o tendencia de datos.

A continuación, se resalta visualmente las características de los grupos de datos obtenidos, esto mediante tablas de distribución e histogramas para representar la frecuencia de los datos y su distribución normal, que se comentó en la sección 3.5.1. Se calcularon las frecuencias absolutas, absolutas relativa, frecuencia acumulada y la acumulada relativa.

# *4.4.3.1. Análisis de frecuencia por fotogrametría*

Para el método fotogramétrico en época 0, se obtuvo que el valor mínimo fue de cero, obteniendo un valor máximo negativo de -4mm y máximo positivo de 2cm, como se observa en el Cuadro 10. Según los cálculos realizados en la población de errores obtenidos, se obtuvo una amplitud de rango de 0.024m. En el Cuadro 15 se observan las frecuencias obtenidas por los residuos.

| <b>Clase</b> | Deltas (mm) | Intervalo     | Frecuencia<br>absoluta | Frecuencia<br>relativa | Frecuencia<br>acumulada | Frecuencia<br>acumulada<br>relativa | <b>Distribución</b><br><b>Normal</b> |
|--------------|-------------|---------------|------------------------|------------------------|-------------------------|-------------------------------------|--------------------------------------|
|              | $-4.0$      | $-4 - -0.6$   | 65                     | 0.34                   | 65                      | 0.34                                | 27.83                                |
| 2            | $-0.6$      | $-0.6 - 2.9$  | 110                    | 0.58                   | 175                     | 0.92                                | 165.44                               |
| 3            | 2.9         | $2.9 - 6.3$   | 14                     | 0.07                   | 189                     | 0.99                                | 92.98                                |
| 4            | 6.3         | $6.3 - 9.7$   | $\theta$               | 0.00                   | 189                     | 0.99                                | 4.94                                 |
| 5            | 9.7         | $9.7 - 13.1$  | $\theta$               | 0.00                   | 189                     | 0.99                                | 0.02                                 |
| 6            | 13.1        | $13.1 - 16.6$ | $\theta$               | 0.00                   | 189                     | 0.99                                | 0.00                                 |
| 7            | 16.6        | $16.6 - 20$   |                        | 0.01                   | 190                     | 1.00                                | 0.00                                 |

**Cuadro 15.** Tabla de distribuciones obtenida de método fotogramétrico en época 0

En la Figura 38, se observa que el valor máximo de 20mm corresponde a un valor atípico. El 58% de los datos se encuentran en -0.6mm a 2.9mm de error, lo cual indica que el porcentaje mayor de residuos se encuentra en el rango más cercano a cero. Según lo observado en el comportamiento de la curva normal, una desventaja que presenta esta medida realizada es que se vuelve muy sensible a valores extremos, sin embargo, se observa que las densidades de la curva coinciden con las frecuencias calculadas para este método de medición.

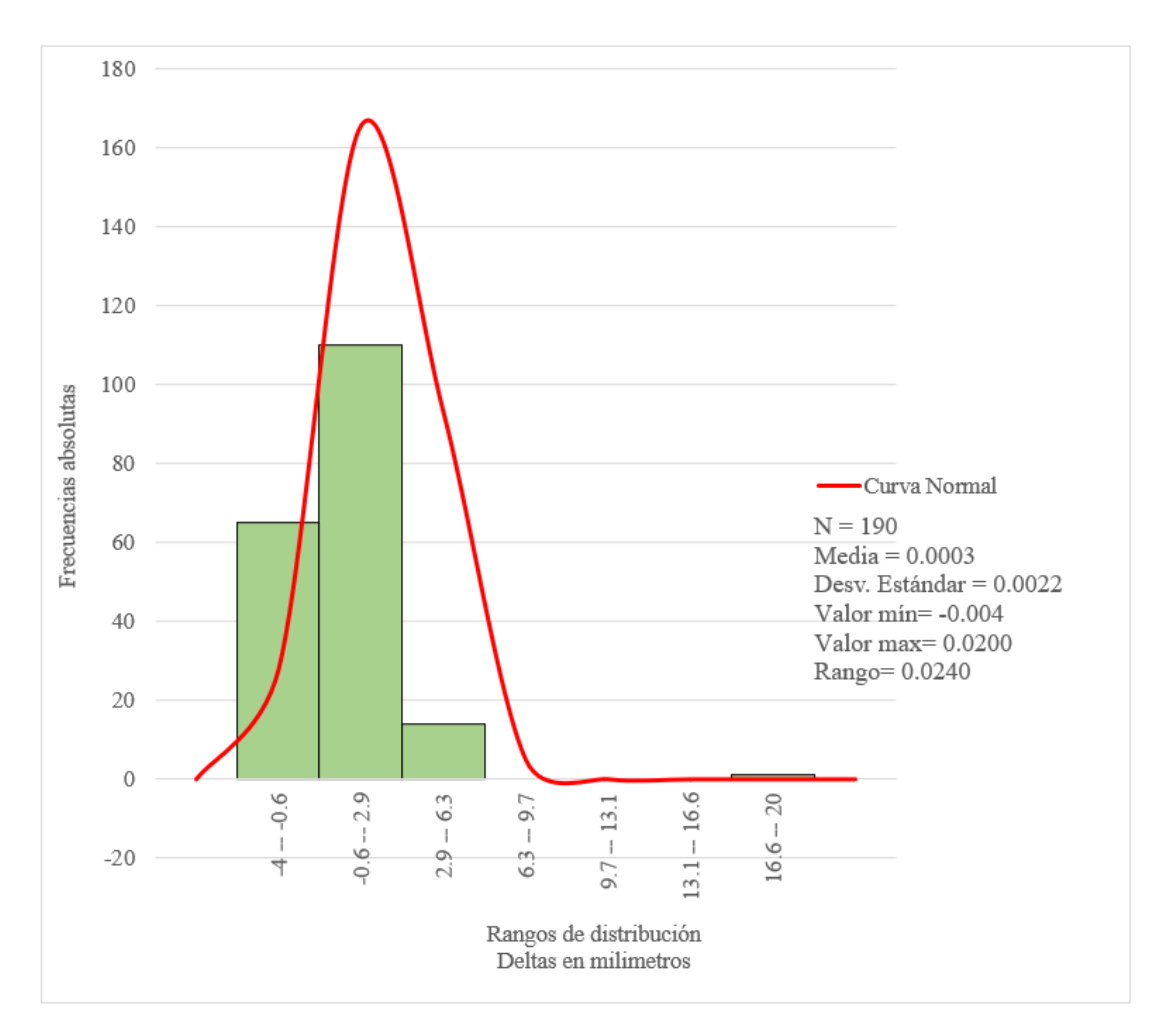

**Figura 38.** Histograma de frecuencias y distribución normal de residuos por Fotogrametría en época 0.

| <b>Clase</b>   | Deltas (mm) | Intervalo     | Frecuencia<br>absoluta | <b>Frecuencia</b><br>relativa | Frecuencia<br>acumulada | Frecuencia<br>acumulada<br>relativa | <b>Distribución</b><br><b>Normal</b> |
|----------------|-------------|---------------|------------------------|-------------------------------|-------------------------|-------------------------------------|--------------------------------------|
|                | $-17.0$     | $-17 - -8.3$  | 10                     | 0.05                          | 10                      | 0.05                                | 1.92                                 |
| 2              | $-8.3$      | $-8.3 - 0.4$  | 22                     | 0.12                          | 32                      | 0.17                                | 7.40                                 |
| 3              | 0.4         | $0.4 - 9.1$   | 36                     | 0.19                          | 68                      | 0.36                                | 18.26                                |
| $\overline{4}$ | 9.1         | $9.1 - 17.9$  | 45                     | 0.24                          | 113                     | 0.59                                | 28.81                                |
| 5              | 17.9        | $17.9 - 26.6$ | 42                     | 0.22                          | 155                     | 0.82                                | 29.07                                |
| 6              | 26.6        | $26.6 - 35.3$ | 28                     | 0.15                          | 183                     | 0.96                                | 18.76                                |
|                | 35.3        | $35.3 - 44$   |                        | 0.04                          | 190                     | 1.00                                | 7.74                                 |

**Cuadro 16.** Tabla de distribuciones obtenida de método fotogramétrico en época 1.

Para el proceso fotogramétrico en época 1, se utilizó una población de 190 datos. Se obtiene un histograma simétrico. Los deltas obtenidos van desde los -17mm a 44mm, obteniendo un rango de datos de 6.1cm. El valor pico se presenta en el intervalo de 9.1mm a 17.9mm, con una frecuencia absoluta relativa de 24%, solamente el 12% de los datos indican que estuviesen en el intervalo más cercano a cero, que para este caso sería desde los -8.3mm a 0.4mm.

Como se observa en la Figura 39, el valor de la media es 0.0137m y la desviación estándar 0.0130m, la distribución normal presenta un comportamiento adecuado, lo cual permite evidenciar que los datos siguen una distribución específica.

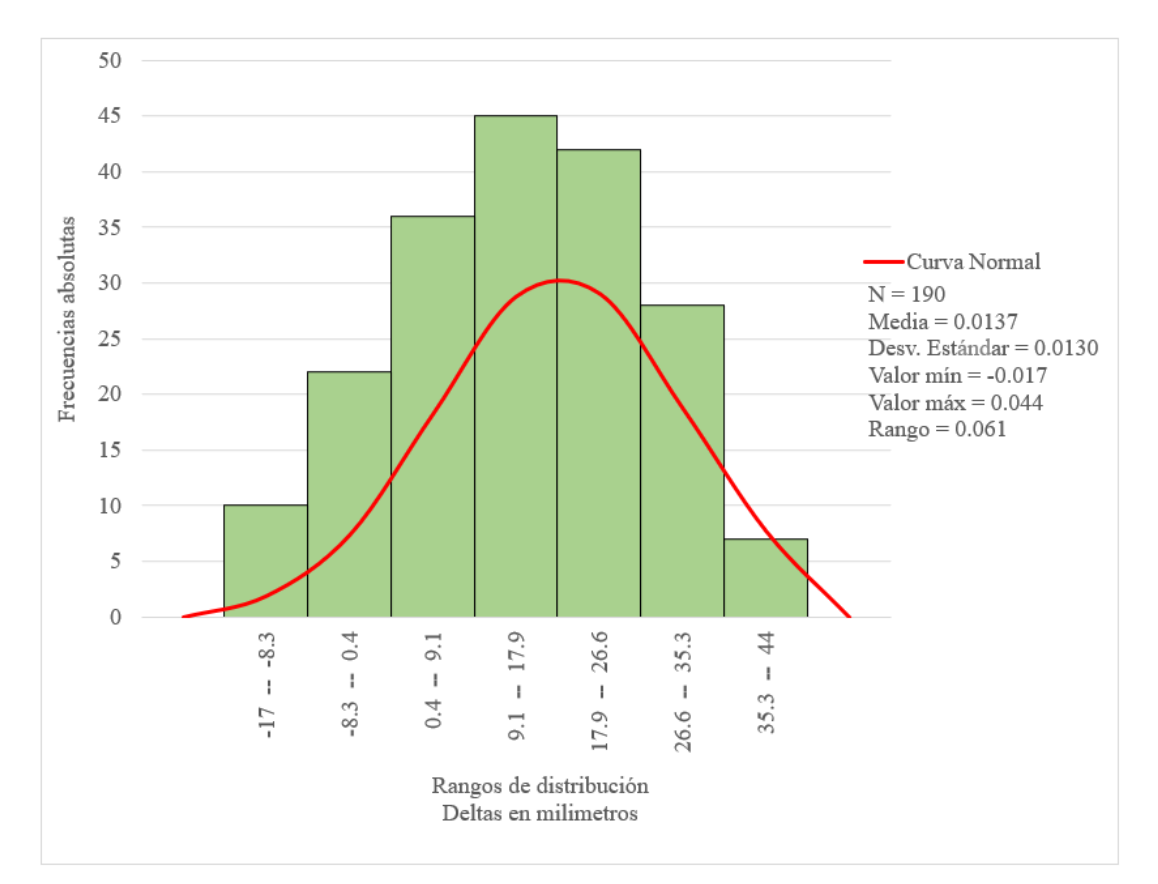

**Figura 39.** Histograma de frecuencias y distribución normal de residuos por Fotogrametría en época 1.

# *4.4.3.2. Análisis de frecuencias de datos por multiestación Leica Nova MS50*

Con respecto al método de medición por medio de la multiestación Leica Nova MS50, solamente

se pudo observar el comportamiento de los datos en medición sin agua en el canal, ya que la nube de puntos obtenida imposibilitó encontrar las placas de control.

Para la época 0 con MS50, se trabajó con una población de 152 datos. Los deltas obtenidos van desde los -23mm a 27mm, teniendo una dispersión de datos de 50mm.

El histograma presentado en la Figura 40 es simétrico. Se obtiene que los valores pico se encuentran en el intervalo de -1.6mm a 5.6mm, obteniendo un total de 68 datos, representado con el 45% de la frecuencia absoluta relativa, es decir, casi el 50% de los deltas se encuentran en la columna más cercana a cero, como se observa en Cuadro 17. El valor de la media ronda en - 0.0009m y la desviación estándar 0.0077m. La curva normal evidencia que las densidades de esta medición están distribuidas normalmente.

**Cuadro 17.** Tabla de distribuciones obtenido por método con multiestación Leica Nova MS50 en época 0

| <b>Clase</b>   | Deltas (mm) | <b>Intervalo</b> | Frecuencia<br>absoluta | Frecuencia<br>relativa | Frecuencia<br>acumulada | Frecuencia<br>acumulada<br>relativa | <b>Distribución</b><br><b>Normal</b> |
|----------------|-------------|------------------|------------------------|------------------------|-------------------------|-------------------------------------|--------------------------------------|
|                | $-23.0$     | $-23 - 15.9$     | 5                      | 0.03                   | 5                       | 0.03                                | 0.82                                 |
| 2              | $-15.9$     | $-15.9 - -8.7$   | 24                     | 0.16                   | 29                      | 0.19                                | 7.81                                 |
| 3              | $-8.7$      | $-8.7 - -1.6$    | 34                     | 0.22                   | 63                      | 0.41                                | 31.20                                |
| $\overline{4}$ | $-1.6$      | $-1.6 - 5.6$     | 68                     | 0.45                   | 131                     | 0.86                                | 52.04                                |
| 5              | 5.6         | $5.6 - 12.7$     | 19                     | 0.13                   | 150                     | 0.99                                | 36.23                                |
| 6              | 12.7        | $12.7 - 19.9$    |                        | 0.01                   | 151                     | 0.99                                | 10.53                                |
|                | 19.9        | $19.9 - 27$      |                        | 0.01                   | 152                     | 1.00                                | 1.28                                 |

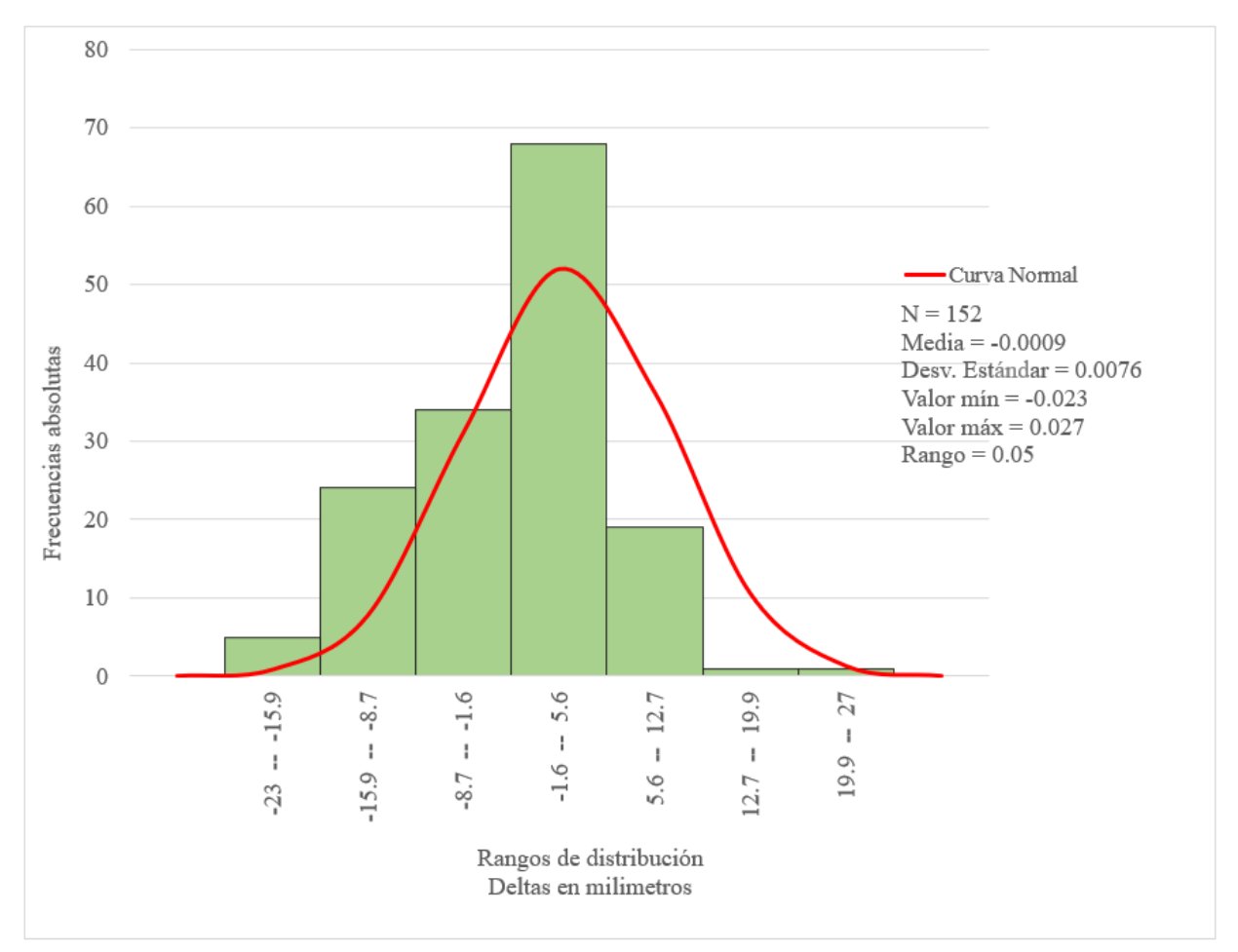

**Figura 40.** Histograma de frecuencias y distribución normal de multiestación Leica Nova MS50.

# *4.4.3.3. Análisis de frecuencias de datos por Perfilador láser*

En el Cuadro 18 se evidencia que para el perfilador láser en época 0, se obtuvo una población de 135 datos, con un rango desde los -71mm a 17mm, obteniendo una dispersión de 88mm. El valor de la media es de -0.0183m y la desviación estándar 0.0173m.

| <b>Clase</b>   | Deltas (mm) | <b>Intervalo</b> | Frecuencia<br>absoluta | Frecuencia<br>relativa | Frecuencia<br>acumulada | Frecuencia<br>acumulada<br>relativa | <b>Distribución</b><br><b>Normal</b> |
|----------------|-------------|------------------|------------------------|------------------------|-------------------------|-------------------------------------|--------------------------------------|
|                | $-71.0$     | $-71 - -58.4$    | 4                      | 0.03                   | 4                       | 0.03                                | 0.23                                 |
| 2              | $-58.4$     | $-58.4 - -45.9$  | 6                      | 0.04                   | 10                      | 0.07                                | 1.58                                 |
| 3              | $-45.9$     | $-45.9 - -33.3$  | 17                     | 0.13                   | 27                      | 0.20                                | 6.51                                 |
| $\overline{4}$ | $-33.3$     | $-33.3 - 20.7$   | 25                     | 0.19                   | 52                      | 0.39                                | 15.86                                |
| 5              | $-20.7$     | $-20.7 - -8.1$   | 36                     | 0.27                   | 88                      | 0.65                                | 22.83                                |
| 6              | $-8.1$      | $-8.1 - 4.4$     | 42                     | 0.31                   | 130                     | 0.96                                | 19.38                                |
|                | 4.4         | $4.4 - 17$       |                        | 0.04                   | 135                     | 1.00                                | 9.71                                 |

**Cuadro 18.** Tabla de distribuciones obtenido de método con perfilador láser en época 0.

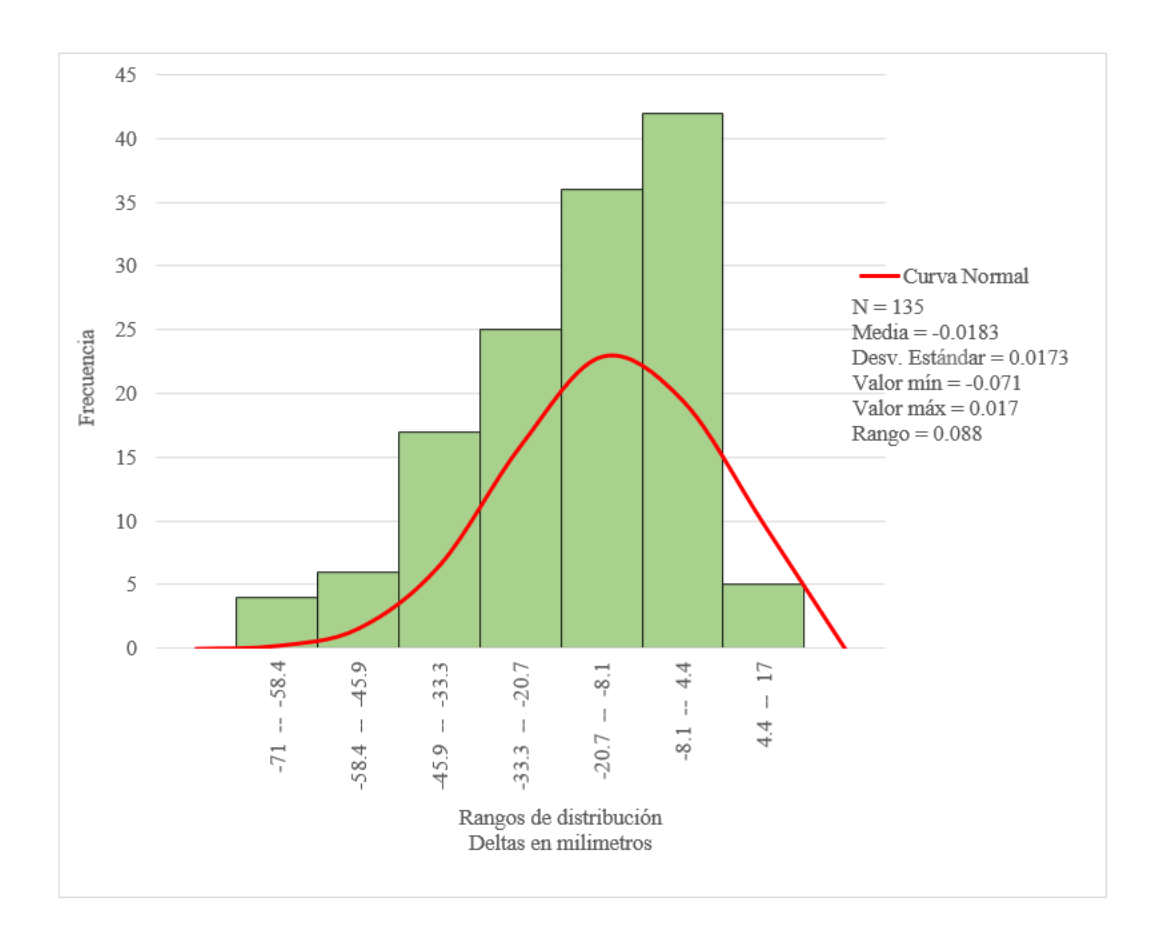

**Figura 41.** Histograma de frecuencias y distribución normal de perfilador láser en época 0.

En la Figura 41, se observa el comportamiento de los deltas, obteniendo un histograma asimétrico hacia la izquierda, lo cual indica que los datos no están distribuidos normalmente. Los valores picos se concentran en el intervalo que va desde los -8.1mm a 4.4mm, con un total de 42 datos (Cuadro 18) y una frecuencia absoluta relativa del 31%, es decir, la mayoría se encuentra en la columna más cercana a cero.

| <b>Clase</b> | Deltas (mm) | Intervalo       | Frecuencia<br>absoluta | Frecuencia<br>relativa | Frecuencia<br>acumulada | Frecuencia<br>acumulada<br>relativa | <b>Distribución</b><br><b>Normal</b> |
|--------------|-------------|-----------------|------------------------|------------------------|-------------------------|-------------------------------------|--------------------------------------|
|              | $-41.0$     | $-41 - -32.3$   |                        | 0.01                   |                         | 0.01                                | 0.22                                 |
| 2            | $-32.3$     | $-32.3 - -23.6$ | 6                      | 0.06                   | 7                       | 0.07                                | 1.66                                 |
| 3            | $-23.6$     | $-23.6 - -14.9$ | 10                     | 0.10                   | 17                      | 0.16                                | 7.50                                 |
| 4            | $-14.9$     | $-14.9 - 6.1$   | 23                     | 0.22                   | 40                      | 0.38                                | 20.07                                |
| 5            | $-6.1$      | $-6.1 - 2.6$    | 29                     | 0.28                   | 69                      | 0.66                                | 31.85                                |
| 6            | 2.6         | $2.6 - 11.3$    | 24                     | 0.23                   | 93                      | 0.89                                | 29.97                                |
| 7            | 11.3        | $11.3 - 20$     | 12                     | 0.11                   | 105                     | 1.00                                | 16.72                                |

**Cuadro 19.** Tabla de distribuciones obtenido de método con perfilador láser en época 1.

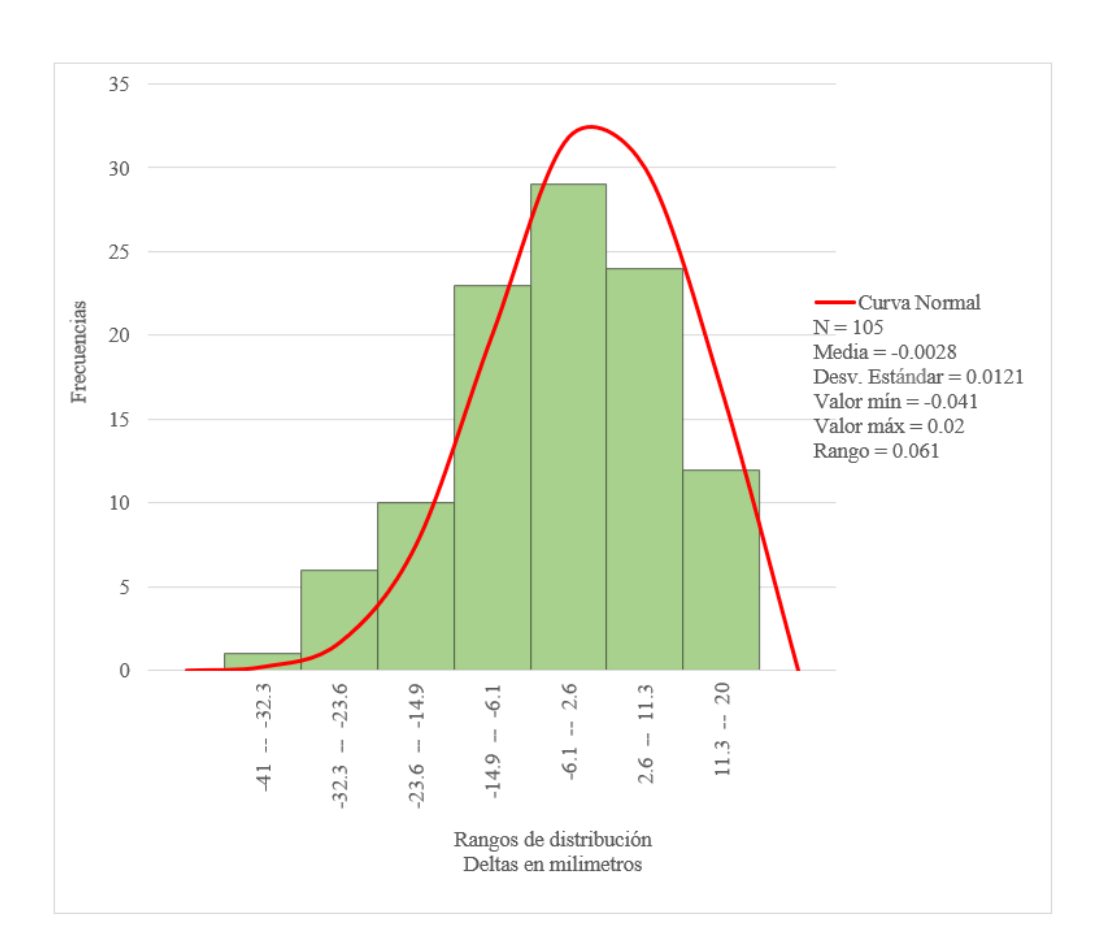

**Figura 42.** Histograma de frecuencias y distribución normal de perfilador láser en época 1.

El Cuadro 19 contiene las distribuciones de los 105 datos obtenidos con el perfilador láser con el canal de oleaje lleno de agua. Se presentan deltas que van desde los -41mm a 20mm, con una dispersión de 6.1cm. Los valores picos se encuentran en el intervalo -6.1mm a 2.6mm con la

presencia de 29 deltas, lo cual se representa con el 28% de frecuencia absoluta relativa. El 34% de los datos van desde los 2.6mm hasta los 20mm.

El histograma presentado en la Figura 42 es asimétrico con tendencia mínima hacia la derecha, por tanto, representa que los datos no están distribuidos normalmente. El valor de la media ronda en - 0.0028m y la desviación estándar 0.0121m. La curva normal evidencia que la distribución de residuos está sesgada ligeramente hacia la derecha.

# *4.4.4. Desarrollo de prueba de hipótesis aplicada*

En el Cuadro 20 se calculó los EMC de cada uno de los equipos y épocas de medición, utilizando la fórmula 16, para realizar la prueba estadística de Fisher.

**Cuadro 20.** EMC de métodos de medición, población, grados de libertad, promedio (m) y desviación estándar (S) de métodos de medición en metros de cada época

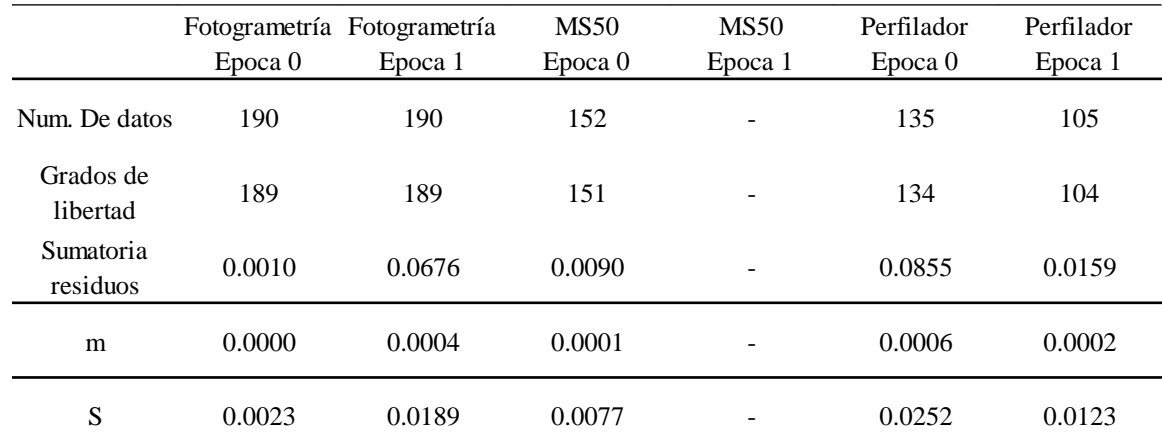

Nota: No se obtiene EMC de MS50 época 1 por la refracción que impide la adquisición de datos.

El error medio cuadrático mide el promedio de los errores al cuadrado, obteniendo que para mediciones con los métodos de estudio en época 1, el que presenta un menor EMC es el perfilador con 0.0123m y a la vez, es el equipo que presentó mayor EMC, con 0.0252m en época 0.

A continuación, se realiza cálculos para la prueba estadística de Fisher, utilizando la fórmula 15 para aprobar la hipótesis nula de varianzas, donde la fotogrametría y el perfilador láser presentan igual precisión para época 0 y 1.

| Método de<br>medición    | Fotogrametría<br>Epoca 1 | MS50<br>Epoca 0 | Perfilador<br>Epoca 0 | Perfilador<br>Epoca 1 |
|--------------------------|--------------------------|-----------------|-----------------------|-----------------------|
| Fotogrametría<br>Epoca 0 | 8.22                     | 3.35            | 10.97                 | 5.37                  |
| Fotogrametría<br>Epoca 1 |                          | 2.46            | 1.33                  | 1.53                  |
| <b>MS50</b><br>Epoca 0   |                          |                 | 3.28                  | 1.60                  |
| Perfilador<br>Epoca 0    |                          |                 |                       | 2.04                  |

**Cuadro 21.** Test de Fisher de varianza entre métodos de medición

Nota: Para la comparación fotogramétrica se tiene  $n_1 = 189$  y  $n_2 = 189$ , donde los valores F críticos más cercanos son 1.26 y 1.39, con un nivel de significancia de 10% y 2%. Para la comparación entre épocas del perfilador láser se tiene  $n_1 = 104$  y  $n_2 = 134$ , donde los valores F críticos más cercanos son 1.36 y 1.55, con un nivel de significancia de 10% y 2%. (Ver tabla en anexo 6).

De acuerdo a la tabla de valores críticos para distribución Fisher se procede a rechazar las hipótesis nulas, ya que según los resultados presentados en el Cuadro 21, se visualiza que el test entre épocas de fotogrametría es 8.22 y entre épocas del perfilador láser es 2.04, los cuales son valores mayores que los valores críticos en ambos casos, por lo que se concluye que ambos métodos de medición no poseen las mismas precisiones para mediciones de modelos físicos con y sin agua.

No se realiza la prueba estadística de Fisher para la multiestación MS50, por la ausencia de datos para la época 1, por lo cual no se supo si las precisiones en ambas épocas son iguales.

### **4.5. Generación de modelos digitales de terreno**

En esta sección, se observa los cambios morfológicos que se dieron en el modelo físico en estudio, expuesto a oleaje producido por las paletas generadoras del canal del LIM. Para ello se utilizaron las nubes de puntos generadas en época 0 y época 2, donde la época 2 es la medición sin agua, después de la aplicación del experimento de oleaje. Se generaron superficies de terreno, se procedió con pruebas de modelado en el software libre QuantumGIS y AutoCAD Civil 3D, presentando este último programa mejores resultados, por lo que se generaron todos los MDT desde el Civil, aplicando una interpolación de redes de triángulos irregulares (TIN)

Para una comparación de resultados los DEM obtenidos fueron recortados en una de zona de interés, representada por un polígono negro en la Figura 43, la cual corresponde al área cubierta por los tres métodos de medición.

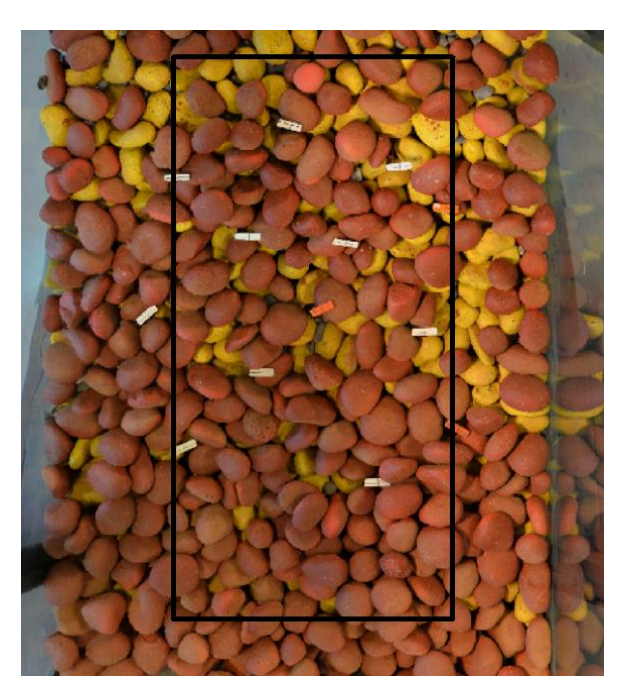

**Figura 43.** Zona cubierta por los tres métodos de medición en época 0 y 2.

# *4.5.1. Modelos digitales de terreno en fotogrametría*

Según lo comentado en la Sección 3.5.2 se realizó una limpieza de puntos que afectaran en la creación de la superficie final. Para ello, se utilizó a favor las ortofotos generadas en el proceso fotogramétrico, la cual permite localizar mejor los puntos que formen un error grosero en la generación TIN. Para el proyecto en concreto, se utilizó una distancia aproximada a los 15cm de profundidad en los pozos encontrados, por ser la altura promedio del material con la que se recreó el modelo físico. En la Figura 44 se observa uno de los casos, donde el punto sobrepasaba la profundidad de enrocado instalado.

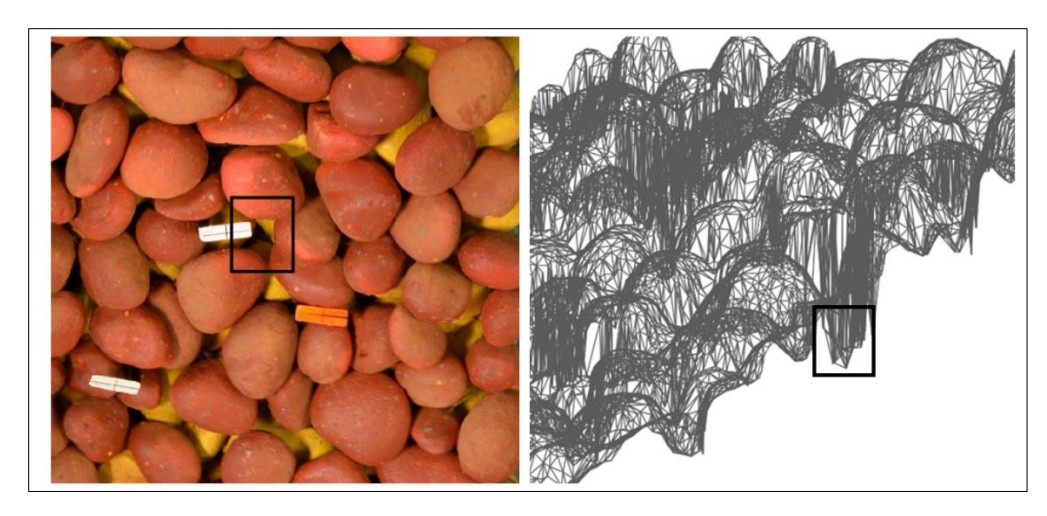

**Figura 44.** Detección de picos en la generación TIN debido a puntos erróneos de superficies fotogramétricas generadas.

Sin embargo, la limpieza se realiza dependiendo de la precisión que se requiera. Para el estudio de casos reales, se aconseja realizar un filtro de información, que permita encontrar puntos medidos que se alejen a la mediana de elevaciones de los datos escaneados.

En la Figura 45 se representan los MDT generados para ambas épocas, donde se observa zonas deformación del modelo físico de la Figura 45.a. a Figura 45.b.

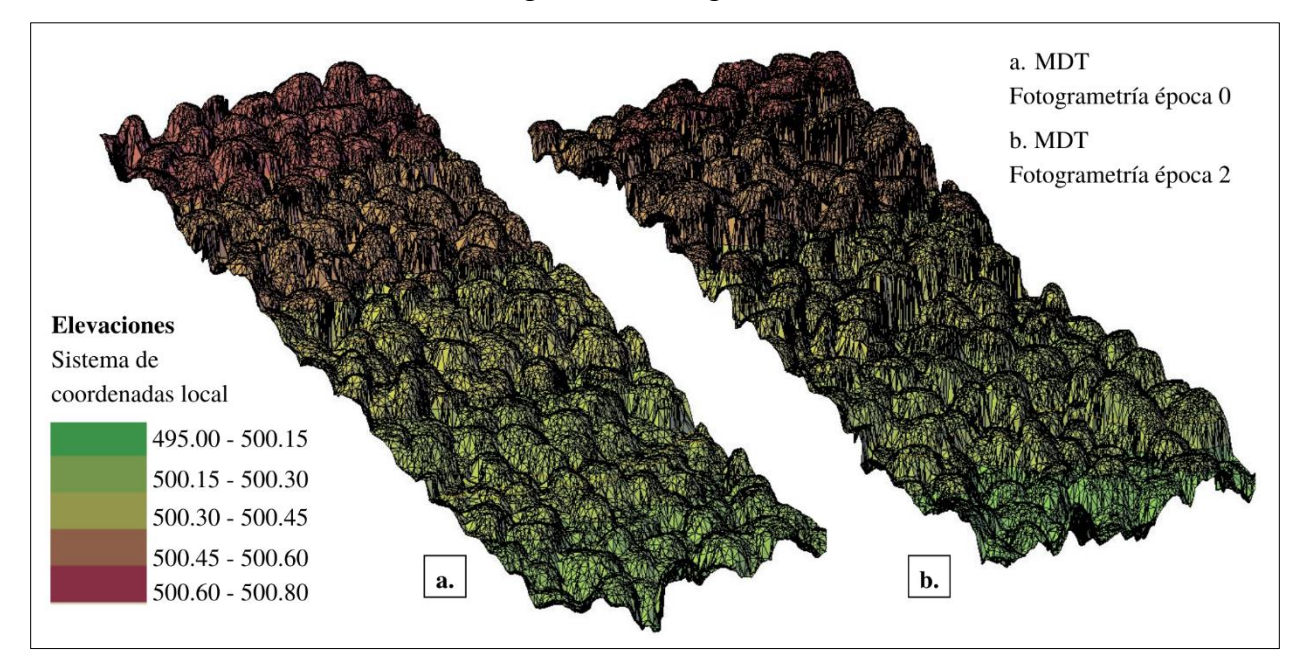

Figura 45. MDTs de fotogrametría en época0 y época 2.

# *4.5.2. Modelos digitales de terreno de multiestación MS50*

Las superficies obtenidas con nubes de puntos de MS50 tuvieron que ser depuradas por picos que se pudieron formar debido al rebote del rayo luz láser, o la influencia que puede generar el ángulo de toma de la multiestación con respecto al modelo físico. En la Figura 47 se observan las superficies generadas sin y con cambios morfológicos.

La representación de superficie en comparación a las fotografías que toma la multiestación automáticamente por su zona de estudio representa muy bien la realidad, donde en ambas figuras 46 y 47 se observa una acreción en la esquina inferior derecha, y en la parte superior del talud una erosión mayor.

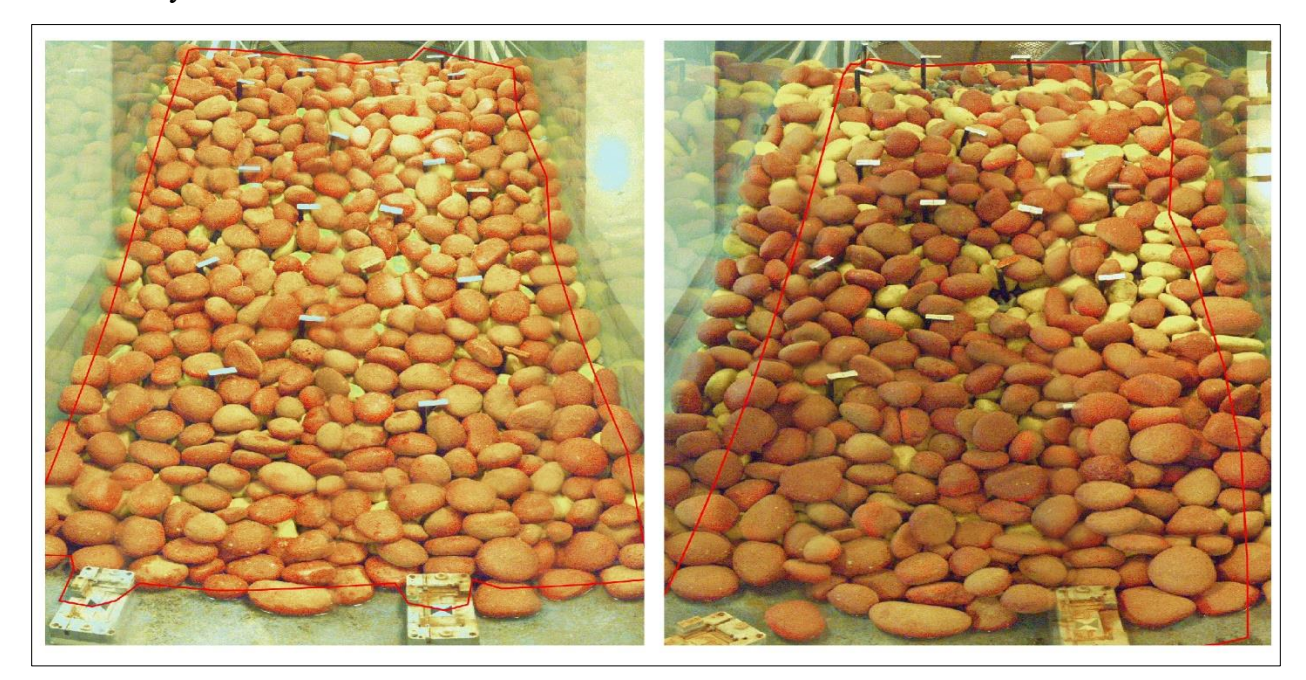

**Figura 46.** Imágenes de modelo físico capturado por la cámara incorporada de MS50. Polígono escogido como zona de escaneo en ambas épocas de medición.

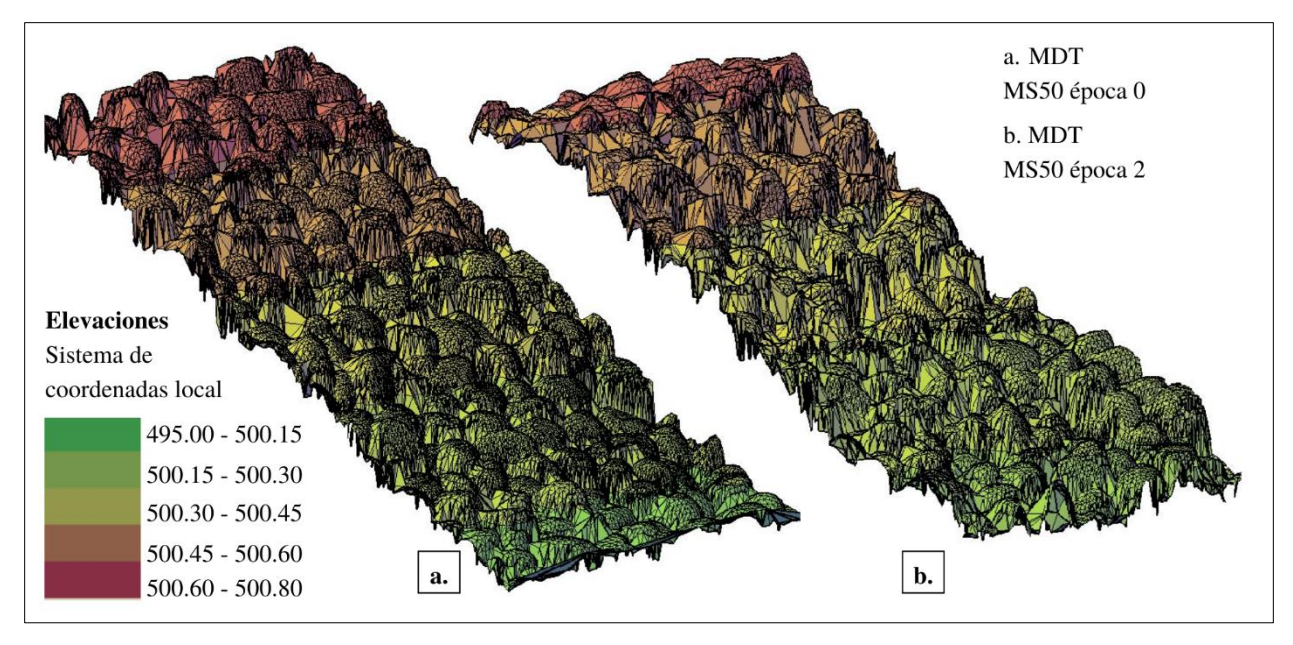

Figura 47. MDTs de multiestación MS50 en época0 y época 2.

# *4.5.3. Modelos digitales de terreno con perfilador láser*

El perfilador láser presenta una ventaja en cuanto a la depuración de las superficies. Lo anterior se debe a que el software E-Pro es capaz de ir detectando picos o errores groseros en la medición, los cuales permiten una limpieza localizada de ruido. Estos datos se pueden descargar o guardar del software como archivos de texto. Los errores de distancia y de lectura fueron incluidos en AutoCAD Civil 3D, junto con la superficie generada. Otra de las ventajas que permite el levantamiento con perfilador láser, es observar la generación de superficies en tiempo real. Lo cual, permite visualizar cambios erosivos para estudios prácticos, como se observa en la Figura 48.

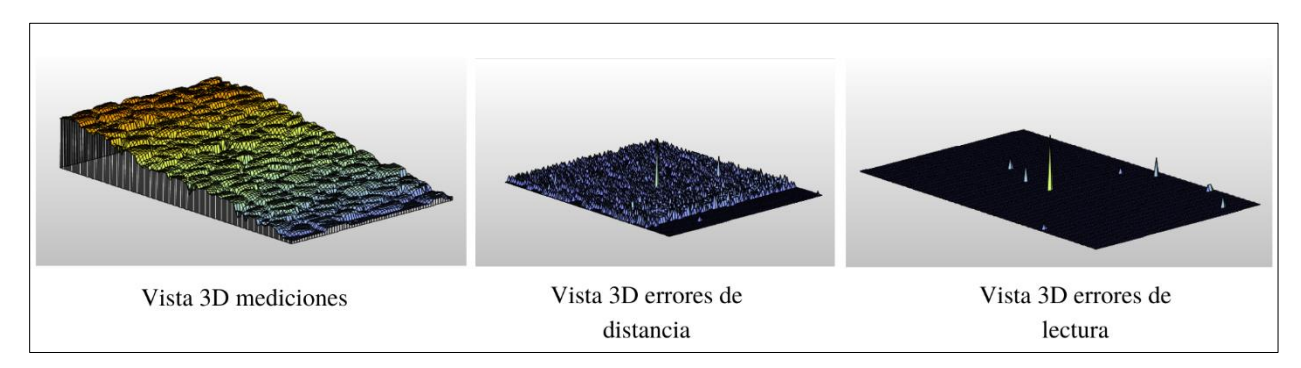

**Figura 48.** Vistas 3D en tiempo real obtenidos desde medición con perfilador láser.

El software E-PRO cuenta con el apoyo de obtener coordenadas de puntos considerados como errores de distancia y lectura, lo cual facilita la depuración de lecturas que afectasen el modelado de la superficie. De esta forma se obtuvieron los MDT de la Figura 49, con zonas erosionadas en la parte alta del talud y acreción de material en la zona inferior derecha.

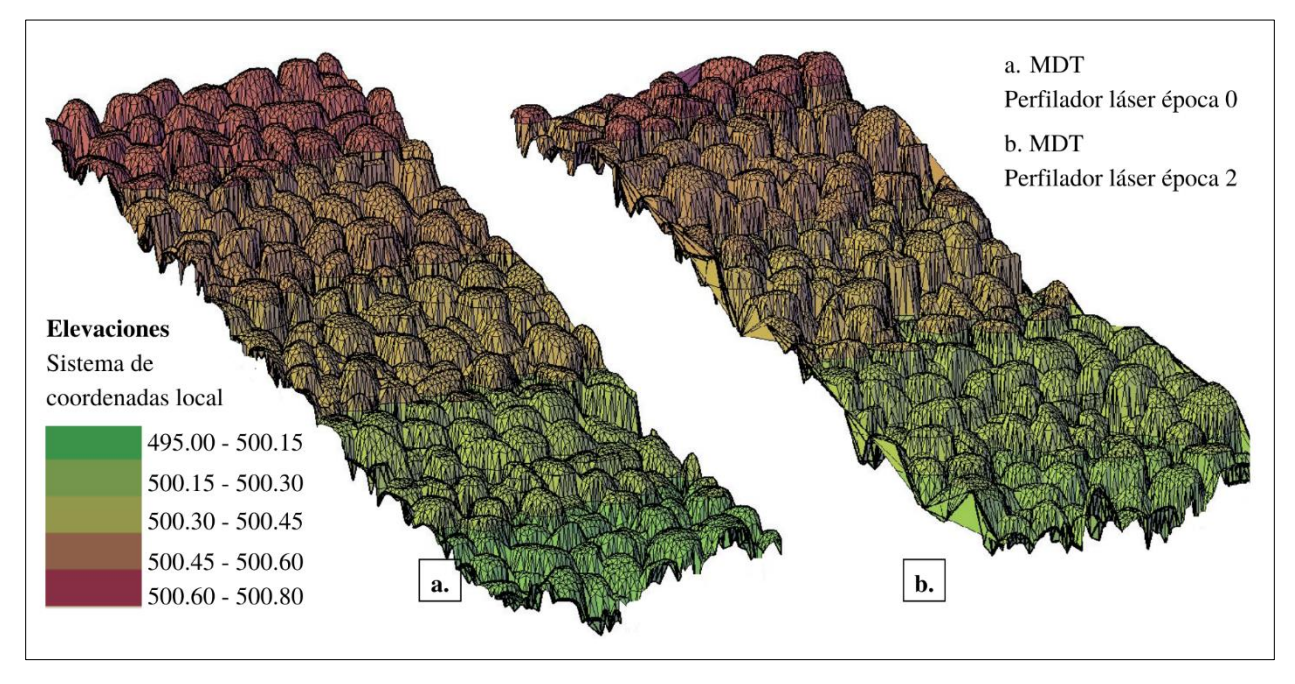

**Figura 49.** MDT de perfilador láser en época0 y época 2.

El software E-Pro permite obtener cambios morfológicos al comparar trabajos de medición; sin embargo, para el proyecto actual no se contó con esta herramienta, por errores de coordinación de origen para ambos levantamientos. Por lo tanto, se realizó una prueba extra sobre mediciones del modelo físico donde se configuró el mismo punto de origen para ambas pruebas, a las cuales se aplicó un oleaje extra, y de esta forma se obtuvo información gráfica, como se observa en la Figura 50, donde el gráfico azul corresponde al área sin erosión y el gráfico rojo a la erosionada.

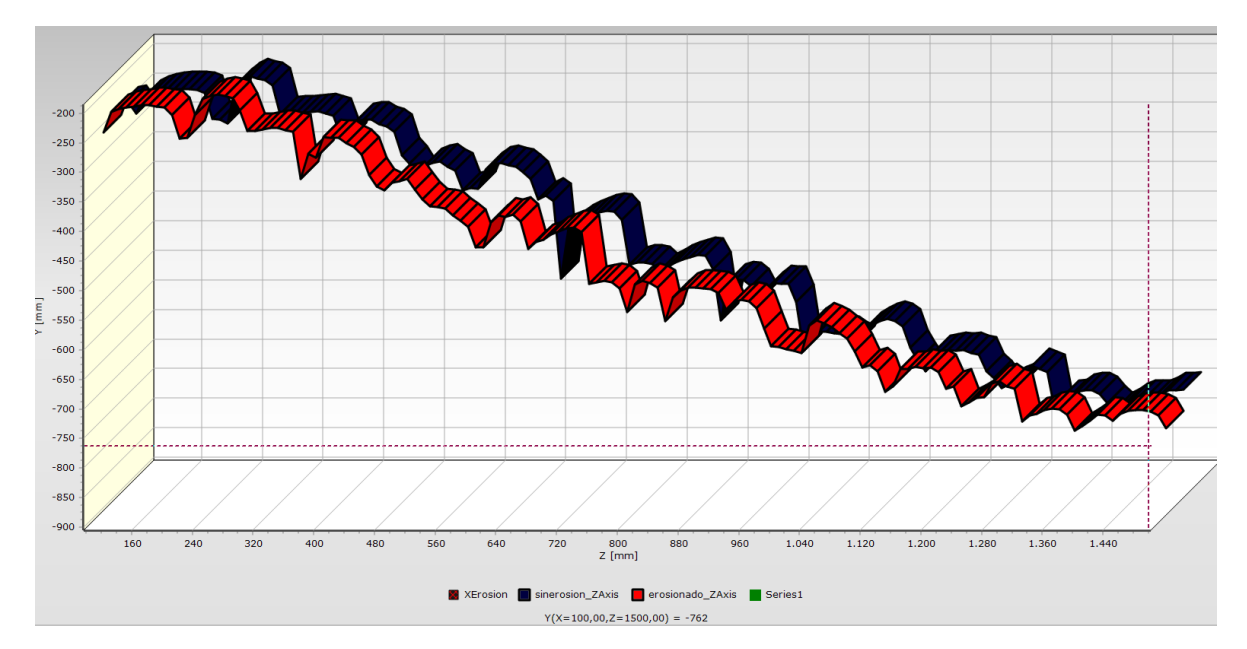

**Figura 50.** Perfiles sin erosión y con erosión, en secciones longitudinales de levantamientos por perfilador láser, generados automáticamente por software E-Pro.

#### *4.5.4. Comparación de modelos digitales de terreno de las tres metodologías de medición*

De acuerdo a los MDT generados se realizó un análisis comparativo entre las metodologías de medición, donde se realizaron cálculos para estimar precisiones y análisis cualitativos para la calidad de los modelos.

Para este apartado, se realizó una traslación de coordenadas para ambas superficies obtenidas desde el perfilador láser, con el propósito de realizar una comparación en cuanto a precisión de elevación y visualización de perfiles. A falta de referencias fijas para la traslación de ambas nubes de puntos, se utilizó una parte del suelo del canal para trasladar los MDT de ambas épocas de medición. No se llevó a cabo la traslación con respecto a los puntos de control, ya que son ellos los puntos objetivos que se desean comparar.

### *4.5.4.1. Precisión de modelos digitales de terreno*

No hay parámetros para comprobar la precisión de los MDT generados por los tres equipos, ya que no existe un MDT que funcione como patrón. Sin embargo, se realizó cálculos de errores medios cuadráticos para verificar una precisión aproximada en cada uno de las superficies generadas. Debido a que la zona de estudio para la generación de MDT fue menor al abarcamiento de toda la estructura, solamente se logró verificar la precisión con 9 placas de control obtenidas con la estación TS11. En el Cuadro 22 se observan las elevaciones extraídas propiamente de los MDTs generados para cada uno de los métodos de medición, en ambas épocas y en el Cuadro 23, se encuentran las diferencias con respecto a las elevaciones patrón.

**Cuadro 22.** Elevaciones extraídas de las superficies generadas con cada método de medición en época 0 y época 2, junto con coordenadas Z de equipo patrón TS11.

| Placa | Elevaciones<br><b>TS11</b> | Fotogrametría<br>Epoca 0 | Fotogrametría<br>Epoca 2 | <b>MS50</b><br>Epoca 0 | <b>MS50</b><br>Epoca 2 | Perfilador<br>Epoca 0 | Perfilador<br>Epoca 2 |
|-------|----------------------------|--------------------------|--------------------------|------------------------|------------------------|-----------------------|-----------------------|
| 2     | 500.510                    | 500.497                  | 500.500                  | 500.510                | 500.510                | 500.507               | 500.510               |
| 6     | 500.504                    | 500.490                  | 500.495                  | 500.510                | 500.480                | 500.509               | 500.523               |
| 8     | 500.238                    | 500.240                  | 500.232                  | 500.220                | 500.240                | 500.240               | 500.230               |
| 10    | 500.207                    | 500.206                  | 500.210                  | 500.210                | 500.219                | 500.200               | 500.210               |
| 15    | 500.637                    | 500.637                  | 500.628                  | 500.633                | 500.625                | 500.639               | 500.621               |
| 16    | 500.382                    | 500.382                  | 500.380                  | 500.390                | 500.380                | 500.350               | 500.360               |
| 17    | 500.589                    | 500.590                  | 500.590                  | 500.590                | 500.580                | 500.620               | 500.590               |
| 18    | 500.413                    | 500.410                  | 500.410                  | 500.410                | 500.406                | 500.410               | 500.410               |
| 19    | 500.575                    | 500.530                  | 500.565                  | 500.580                | 500.560                | 500.560               | 500.575               |

**Cuadro 23.** Resultados de Diferencias absolutas de elevación entre métodos de medición y TS11, promedio (m) y error medio cuadrático (EMC)

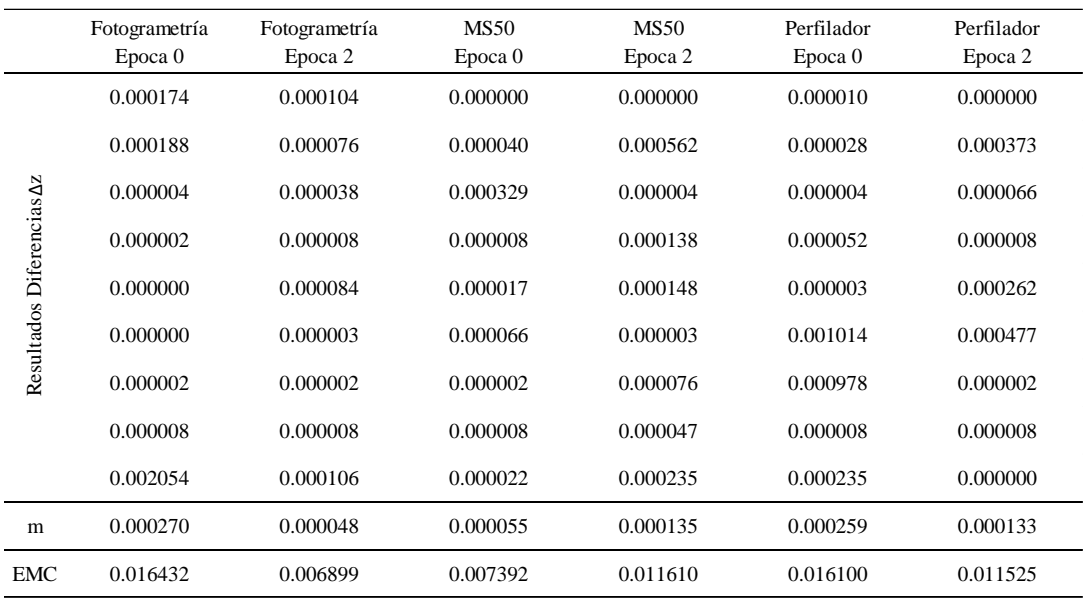

En la Cuadro 23 se observa los errores medios cuadráticos calculados para cada modelo digital. El que presenta un menor error en las superficies generadas es la fotogrametría con errores menores a los 7mm en época 2. El que presenta un mayor EMC es el perfilador láser con un error de 1.6cm y 1.1cm. Sin embargo, estos resultados son calculados con el propósito de tener una estimación de los modelos, porque se utilizaron solamente nueve puntos fijos como chequeo, lo cual es una estimación menos rigurosa que la realizada en la Sección 4.4.3.

Los cálculos realizados anteriormente, solo son utilizados como parámetros para comprobación de precisiones, de los cuales se concluye que el EMC en cuando a los MDT generados son muy similares, de los cuales ninguno de los seis supera los 2cm de error. Sin embargo, si bien el EMC calculado en esta sección da una medida de calidad general, se podría realizar una medida por zonificación, para estudiar y determinar en cuales zonas se obtienen precisiones inferiores a la mencionada y de esta forma, poder correlacionar dichos valores con posiciones del equipo o variables del ambiente; sin embargo, lo mencionado sería para el desarrollo de trabajos a futuro.

# *4.5.4.2. Calidad de modelos digitales de terreno*

En términos generales la calidad de los modelos digitales de terreno para el trabajo, va orientado a describir los cambios morfológicos ocasionados por el oleaje expuesto. No existen criterios objetivos para evaluar la calidad de los modelos. Sin embargo, a continuación, se presentan los resultados obtenidos para términos de control de calidad, en cuanto a comparación de satisfacción, fiabilidad y uniformidad entre los métodos de medición, para obtener una idea intuitiva de la calidad o detección de errores groseros.

a) **Generación de curvas de nivel** sobre las superficies generadas en AutoCAD Civil 3D. Las mismas son generadas de forma automática por el software. En las Figura 51 y 52 se observa un comportamiento muy similar entre los tres métodos de medición.

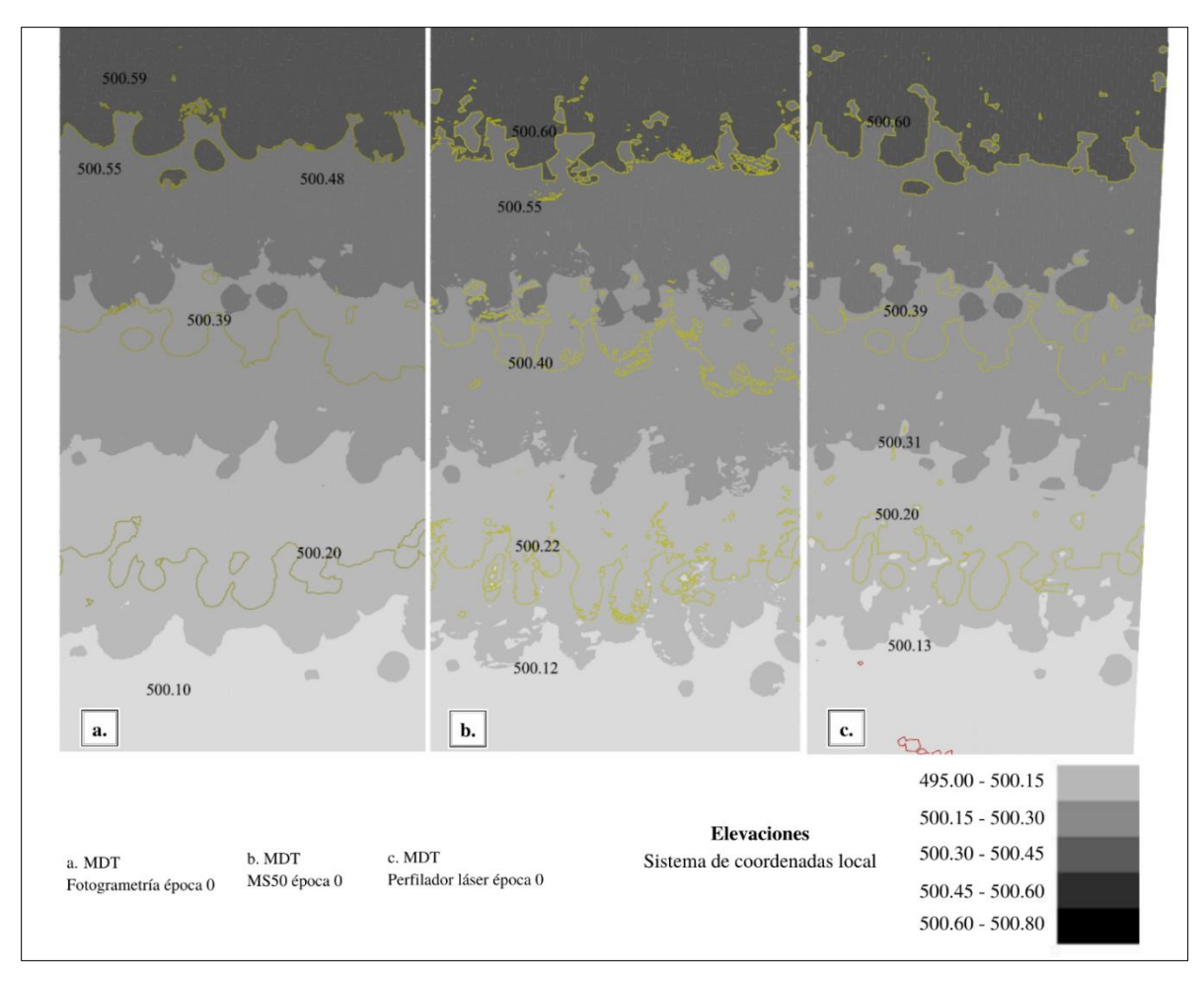

**Figura 51.** MDT obtenidos con tres métodos de medición en época 0.

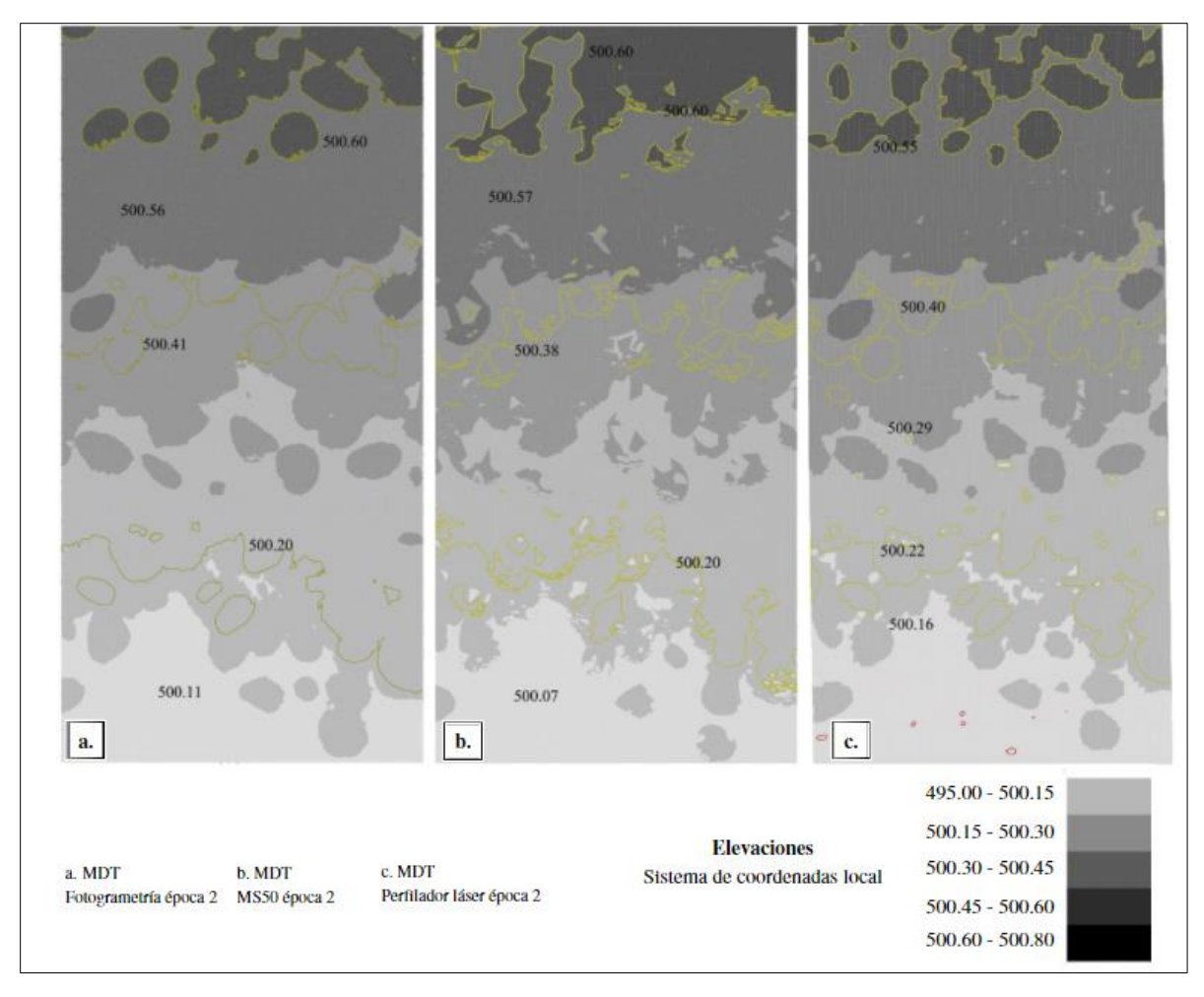

**Figura 52.** MDT obtenidos con tres métodos de medición en época 2.

Las figuras anteriores demuestran que los resultados obtenidos por los tres métodos de medición no presentan grandes diferencias cualitativas observables entre sí para el modelado de superficies, se encuentra gran similitud entre los equipos.

La multiestación Leica Nova MS50 es la que presenta mayor irregularidad en sus curvas de nivel. Resultó la técnica de medición que presentó más picos y pozos generados en su MDT, por tanto, se concluye que debido a su ángulo de captura de información cuenta con mayores zonas sin cobertura por la nube de puntos afectando en la generación del modelado.

b) **Generación de superficies volumétricas** las cuales permitieron realizar comparaciones de los daños ocasionados al modelo físico en dos escalas temporales (época 0 y época 2). La generación de estas superficies permitió obtener datos volumétricos, donde la diferencia de ambas superficies permitió obtener valores negativos y positivos, los cuales corresponden a zonas erosionadas y zonas donde hubo acumulación del material desplazado.

Para una mejor visualización de información, se generó una reclasificación de valores en las superficies volumétricas generadas, se divide en tres rangos: erosión, cambios volumétricos nulos y acreción (Figura 53). Para la segunda categoría mencionada, se utilizó como parámetro ±2.5cm, por ser la incertidumbre mayor que se obtuvo en la Sección 4.4.4 del presente proyecto, la cual se determina como el máximo error adquirido, asociado a ruido de las mediciones.

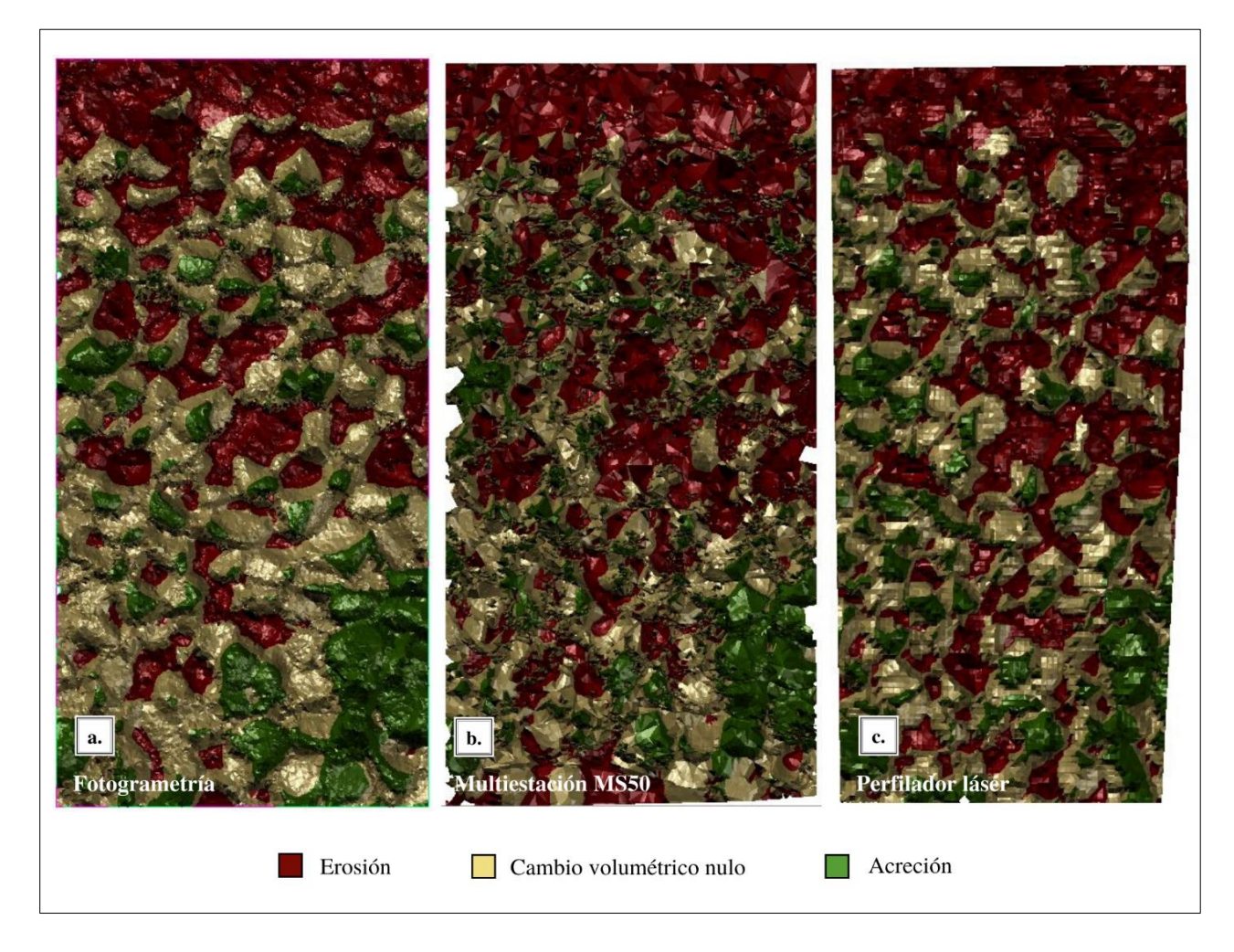

**Figura 53.** Detección de cambios morfológicos del modelo físico, incluyendo erosión, acreción y cambios volumétricos nulos.

Los mapas con zonas reclasificadas, permiten una mejor visualización de los cambios morfológicos, además permite determinar la profundidad y alcance de cada uno de los métodos de medición. Con el software AutoCAD Civil 3D se extrajeron cálculos de erosión y acreción generados automáticamente con la generación de las superficies volumétricas. En el Cuadro 24, se visualizan los valores volumétricos generados.

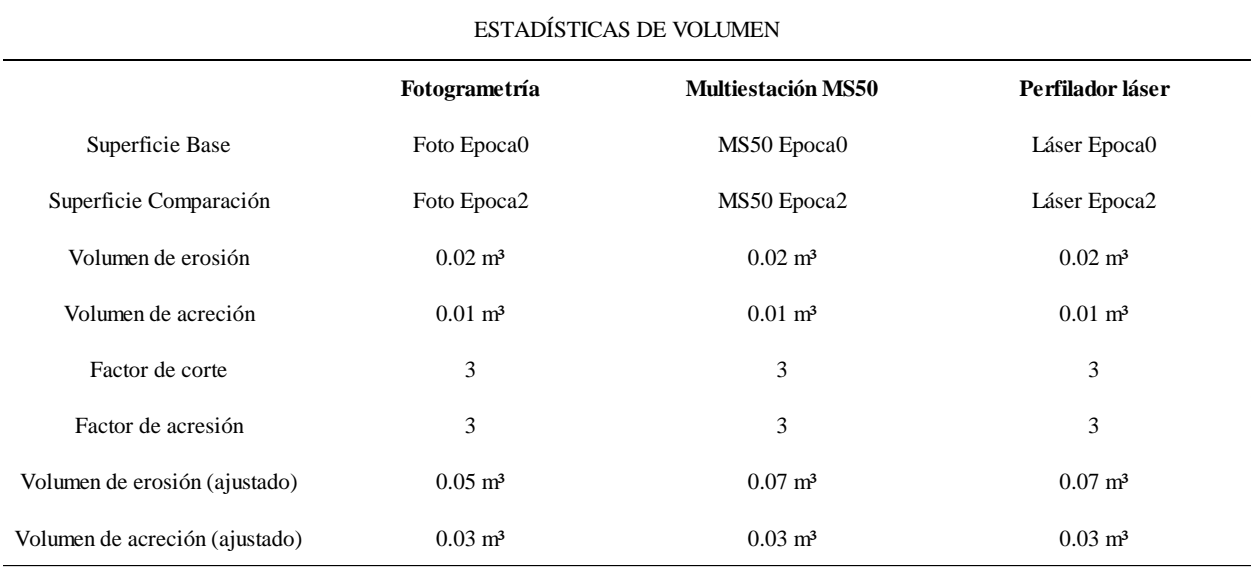

**Cuadro 24.** Datos estadísticos sobre superficies de volumen.

Del cuadro anterior, se observa que las tres técnicas de medición arrojan la misma cantidad de metros cúbicos, en cuanto a erosión y acreción. Sin embargo, al aumentar el factor de escala de los datos, la fotogrametría calcula  $0.02m<sup>3</sup>$  menos de erosión que las otras dos técnicas, lo que se estima que puede estar asociado al ángulo de captura de fotografías, que al ser vertical no llega a zonas tan profundas como los otros dos métodos de medición. Por lo cual, se aconseja realizar capturas del modelo físico desde distintas vistas de forma oblicua.

Los volúmenes de material erosionado son mayores que los volúmenes de acreción, por la zona de estudio que se escogió. De lo cual se obtiene que las tres tecnologías permiten obtener datos cúbicos y de ubicación de los cambios morfológicos causados por la aplicación de oleaje sobre el modelo físico, sin embargo, los resultados obtenidos no permiten determinar cuál de las tres metodologías sea más óptimo que los otros, ya que para eso se necesitaría el modelado con otro

equipo que funcionase como superficies patrón o que los datos con los tres métodos de medición se tomaran desde la misma posición o ángulo, para tener iguales vacíos de información.

c) **Generación de perfiles longitudinales** los cuales se realizaron para cada método de medición (Anexo 7) y evidenció que hay diferencias centimétricas entre cada época de los MDT. En las Figuras 54 y 55 se observa un comportamiento muy similar entre el perfilador láser y la fotogrametría. La elevación entre cada uno de los equipos es distinta, por lo que se determina no realizar mediciones de cambios volumétricos mezclando métodos de medición. Se observó que los perfiles generados con la multiestación presentan más picos y pozos que los demás. Sin embargo, con la creación de distintos perfiles se descarta la presencia de errores groseros.

Para una mejor visualización del comportamiento, se unifican los perfiles por épocas de medición, a una escala 1:10 en elevación.

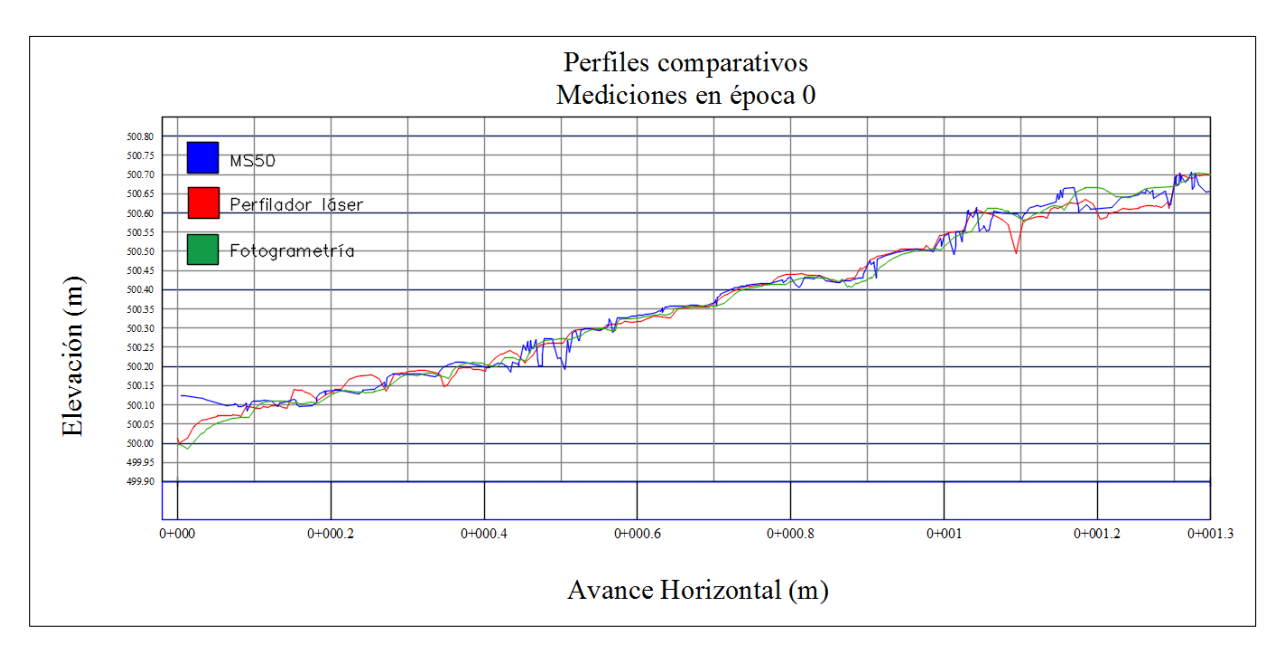

**Figura 54**. Perfiles comparativos en época 0.

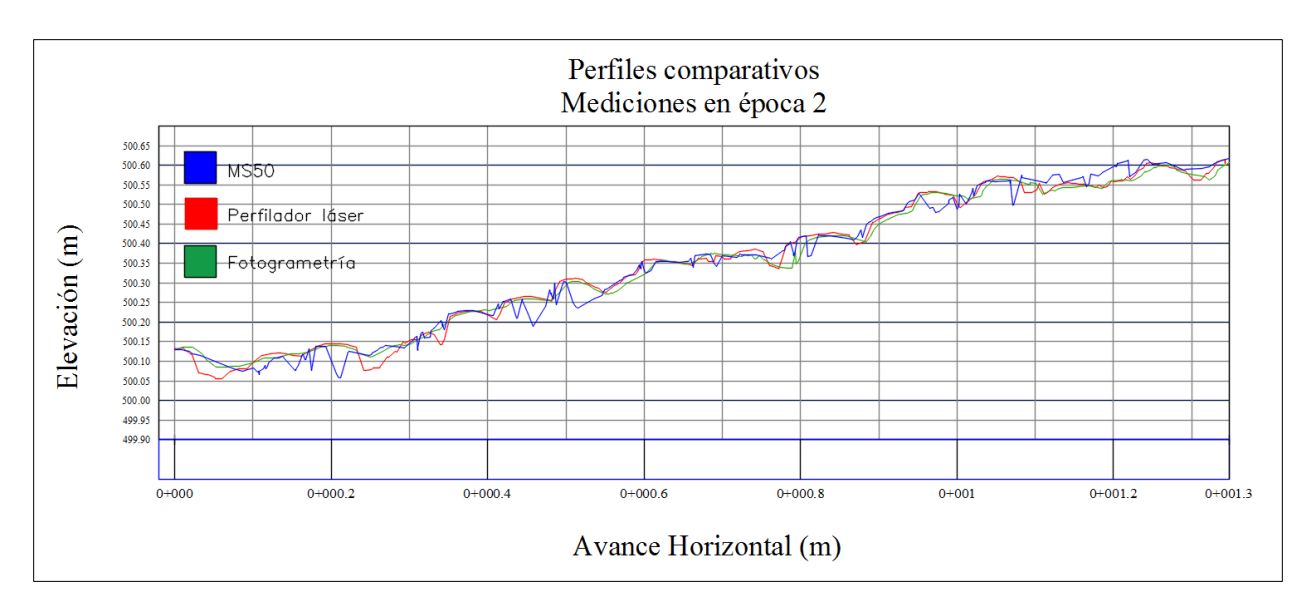

**Figura 55**. Perfiles comparativos en época 2.

Los perfiles generados a partir de los DEM de época 2 (Figura 55), evidencia aún más la similitud de comportamiento entre perfilador y fotogrametría. Sin embargo, la MS50 presenta mayor irregularidad que el resto, lo cual se debe a los cambios causados en el modelo físico, la MS50 presenta mayor problema para el alcance de ciertas zonas lo cual hace que al haber menos datos, la interpolación se ve forzada generando picos de elevación irregulares, que se alejan de representar la realidad del modelo.

En general, se concluye que existen comportamientos homogéneos entre los métodos de medición, tanto en zonas sin erosión como erosionadas. A partir de la comparación de los perfiles se elimina la presencia de algún error grosero.

## **4.6. Análisis cualitativo comparativo entre tecnologías de medición del LIM**

De acuerdo a todos los procedimientos realizados y resultados obtenidos en cada método de medición con los que cuenta el laboratorio, se obtiene que cada uno de ellos tiene ventajas y desventajas. Por lo cual, en primera instancia se debe considerar el propósito de medición o tarea a realizar, para la escogencia del equipo más adecuado, considerando precisión, velocidad, versatilidad en etapas de transición, dificultad de operación y costos.

#### *4.6.1. Parámetros de precisión*

Para términos de precisión, en la sección 4.4.4. se observó que varía considerablemente dependiendo de las condiciones y épocas de medición en la que se realice. Se determina que los resultados encontrados dan una precisión que ronda los 2cm en los tres métodos de medición. Sin embargo, de acuerdo a las pruebas estadísticas del test de Fisher, se determina que las precisiones de los equipos no son similares entre sí, principalmente con la MS50, que la refracción deforma la realidad del modelo físico instalado.

#### *4.6.2. Tiempo de captura de datos*

En el caso de la fotogrametría, se considera un método de medición muy rápido en comparación a los otros dos equipos, ya que consiste en toma de fotografías aéreas desde la parte superior del canal, ya sea de forma manual o configurando la cámara para que tome fotografías automáticamente en un intervalo de tiempo desde el sistema transportador instalado en el canal, lo cual es sumamente rápido sin importar la extensión o zona de estudio que se vaya a trabajar. Sin embargo, se debe considerar la captura de puntos de control con algún equipo óptico para el alineamiento de las fotografías en el procesamiento. El tiempo mínimo estimado en la captura de fotografías y levantamiento de puntos de control es de 30 minutos para áreas menores a los 5m², con una colación de cinco puntos de control. Sin embargo, para términos generales se maneja un rango de 20 minutos a 60 minutos.

La multiestación MS50 cuenta con varias opciones de escaneo, las cuales pueden ser configuradas variando la cantidad de nube de puntos, lo cual incide en la precisión y profundidad de detalle sea menor. Para el caso en estudio, se optó por mayor alcance-precisión, por ende, velocidad de captura lenta. Para el levantamiento del modelo físico se estacionó desde dos puntos de estacionamiento distintos, lo cual implica capturar puntos de control para posteriormente realizar la unificación de datos capturados. El tiempo mínimo que requirió la MS50 para el escaneo de 5m² con las mismas configuraciones utilizadas para las nubes de puntos del proyecto fue aproximadamente de 120minutos, realizando dos distintos estacionamientos de la multiestación, obteniendo una zona de traslape de 1m².

Con respecto al perfilador láser, es un equipo que cuenta con la configuración de distintas

velocidades de levantamientos; sin embargo, las mediciones realizadas para la elaboración del proyecto se determinaron que la velocidad de barrido en X y Y debe ser lenta para evitar vibraciones que causen error en la medición. Otro aspecto a considerar para los escaneos a utilizar, es la irregularidad del terreno, ya que, debido a los componentes del sistema, la varilla que transporta el láser realiza movimientos automáticos, y si hay presencia de obstáculos, el equipo puede verse dañado, debido al poco tiempo de reacción para esquivar obstáculos, lo cual genera colisiones que ponen en riesgo a esta tecnología. El tiempo estimado de medición con las mismas configuraciones del proyecto fue de 90 minutos.

### *4.6.3. Procesamiento de datos y exportación de nubes de puntos*

La exportación de nubes de puntos adquiridas varía dependiendo de la metodología. El perfilador láser es el más práctico, porque permite descargar los datos automáticamente, obteniendo distintas extensiones mediante el software E-Pro.

La exportación de datos de la Multiestación MS50, se realiza de forma práctica, convirtiendo datos SDB a cualquier formato requerido, como archivos ASCII o PTS. Sin embargo, es la nube de puntos con más espacios vacíos sin información, y con más puntos altos y bajos que provocan picos y valles en los MDT.

El procesamiento fotogramétrico, requiere mayor tiempo que las otras dos metodologías. Con la utilización del software Agisoft PhotoScan, el proceso se vuelve lento, pero automático; sin embargo, las nubes de puntos requieren limpieza de datos, pero a menor escala que las otras dos metodologías.

#### *4.6.4. Dificultad de operación*

El perfilador láser se clasificó con una dificultad de operación alta, aunque el sistema en su totalidad (equipo y software EPRO) sea el encargado absoluto del barrido láser, se señala la suma importancia de vigilar en todo el momento el barrido de zona de interés, ya que el equipo presenta dificultades, como son: colapsos con obstáculos, descarrilamiento de los rieles lo que frena por completo la medición.

La fotogrametría y la MS50 presenta una dificultad de operación media y baja, respectivamente. Sin embargo, si ya se cuentan con placas de puntos de control, el proceso se vuelve bastante simple para ambos métodos.

#### *4.6.5. Versatilidad en épocas de transición*

El método fotogramétrico representa el mejor instrumento para realizar mediciones de modelos físicos semisumergidos, ya que según los estudios y verificación que se realizaron, presentó precisiones similares a mediciones sin y con agua. Además, al ser menor la columna de agua, con la que se realizó esta época, capturó la totalidad del talud y la corona. En cuanto a dificultad de operación, no presenta ningún contratiempo por su metodología de trabajo.

La multiestación, no presenta ninguna dificultad adicional a las otras épocas de medición; sin embargo, se conserva la incidencia de refracción en la superficie que se encuentra sumergida, por tanto, sigue siendo un equipo no óptimo para mediciones con agua.

El perfilador láser continua con una precisión fuerte para las mediciones en esta época; sin embargo, el equipo se vuelve inhábil. Esto se debe a que el láser al salir de la columna de agua confunde el espejo de agua como si fuese parte de la estructura sumergida. Por tanto, deja de medir de forma automática o sigue realizando escaneos que no cumplen con el objetivo (modelo físico). Lo que resulta una dificultad de operación mayor, ya que el personal debe ingresar al canal, y realizar secado del láser en repetidas ocasiones, para continuar con las mediciones del resto del modelo.

#### *4.6.6. Estimación de costos en equipos, operación y procesamiento*

En esta sección, se presenta una estimación de costos para el desarrollo de las tareas anteriormente mencionadas, orientadas a la obtención de resultados expuestos.

Se considera importante realizar una estimación de costos del equipo y software empleado para el desarrollo del proyecto, además del trabajo humano para el desarrollo de las tareas de medición y postprocesamiento de información, con la intención de que sirva para referencia de proyectos investigativos similares. Es importante recordar que todos los equipos mencionados a continuación son propiedad del Laboratorio de Ingeniería Marítima.

Los costos mencionados en tanto a tiempo de operación del personal, se parte de que tanto el técnico del laboratorio como el asistente, tienen conocimientos básicos de equipos topográficos y fotogrametría. Si se desea realizar capacitación a los demás asistentes del laboratorio, se debe contemplar mayor tiempo del acá establecido para llevar a cabo los procesos de medición, tanto para el personal que realice la capacitación como el pago por hora a los asistentes presentes.

Para los cálculos en esta sección, se contemplan los tiempos de ejecución mayores; sin embargo, se pueden reducir en cuanto la experticia del personal que se adquiere con el tiempo y la práctica, además va asociado a zonas de interés que rondan los 4-5m².

# *4.6.6.1. Costos en equipos y softwares*

El costo de la cámara digital Nikon Coolpix A fue obtenida mediante un promedio de precios de venta en páginas de internet y el costo del precio del software de fotogrametría fue consultado en la página oficial de Agisoft Metashape, ambos incluyen impuestos y costo de importación actual. Es importante recordar que la captura de fotografías en las distintas épocas, fueron adquiridas por personal humano y por un carro transportador de la agencia Vasquez y Torres Ingeniería S.L. (VTI). Sin embargo, este último equipo no se toma en cuenta para los costos, por no ser de carácter indispensable y porque su precio no pudo ser cotizado individualmente, por ser parte de una compra total del equipo e instalación de generación de oleaje VTI.

El costo de la multiestación MS50 total fue calculado desde un promedio de precio del mercado en distintas páginas consultadas en internet, incluyendo impuestos y costo de importación actual, ya que el equipo de medición se encuentra discontinuo de los productos en ventas de la compañía Leica Geosystems. Se contempla el costo total de la canasta elaborada para el estacionamiento del equipo, ya que fue elaborada exclusivamente para dicho fin, al igual que las dianas utilizadas para la georreferenciación y unión de las distintas nubes de puntos generadas. Se agrega costo del software utilizado para procesamiento de nube de puntos, el cual fue consultado en la página oficial de MicroSurvey CAD.

No fue posible adquirir los costos para el sistema perfilador láser y sus distintos componentes, así como el software E-Pro, ya que ambos fueron obtenidos dentro de una licitación total junto con el equipo, traslación e instalación del equipo generador de oleaje VTI del Laboratorio de Ingeniería Marítima. Por tanto, solamente se contempla el precio de un computador necesario para la instalación y manejo del software. Sin embargo, el perfilador láser es un sistema robusto y pesado, lo cual genera un valor agregado mucho mayor que las otras metodologías, contemplando el traslado, importación e instalación del mismo.

Según lo expuesto anteriormente, se genera el Cuadro 24, el cual incluye los costos de cada uno de los equipos utilizados y las respectivas licencias que permiten adquirir las nubes de puntos y generar el modelado de las superficies.

De acuerdo a lo comentado en la metodología del presente proyecto, el software utilizado para realizar las superficies del modelo físico fue AutoCAD Civil 3D, por tanto, se calculó su precio de adquisición de licencia por tres meses, siendo el tiempo promedio utilizado para el postprocesamiento del proyecto.

De acuerdo a lo planteado en el Cuadro 25, se obtuvo que el equipo de medición menos costoso corresponde a la fotogrametría, lo cual es un parámetro importante a considerar, ya que, siendo un instrumento de bajo presupuesto, da la facilidad de obtener información de alta calidad.

**Cuadro 25.** Costos de equipos y softwares de las metodologías de medición con fotogrametría, multiestación MS50 y Perfilador láser.

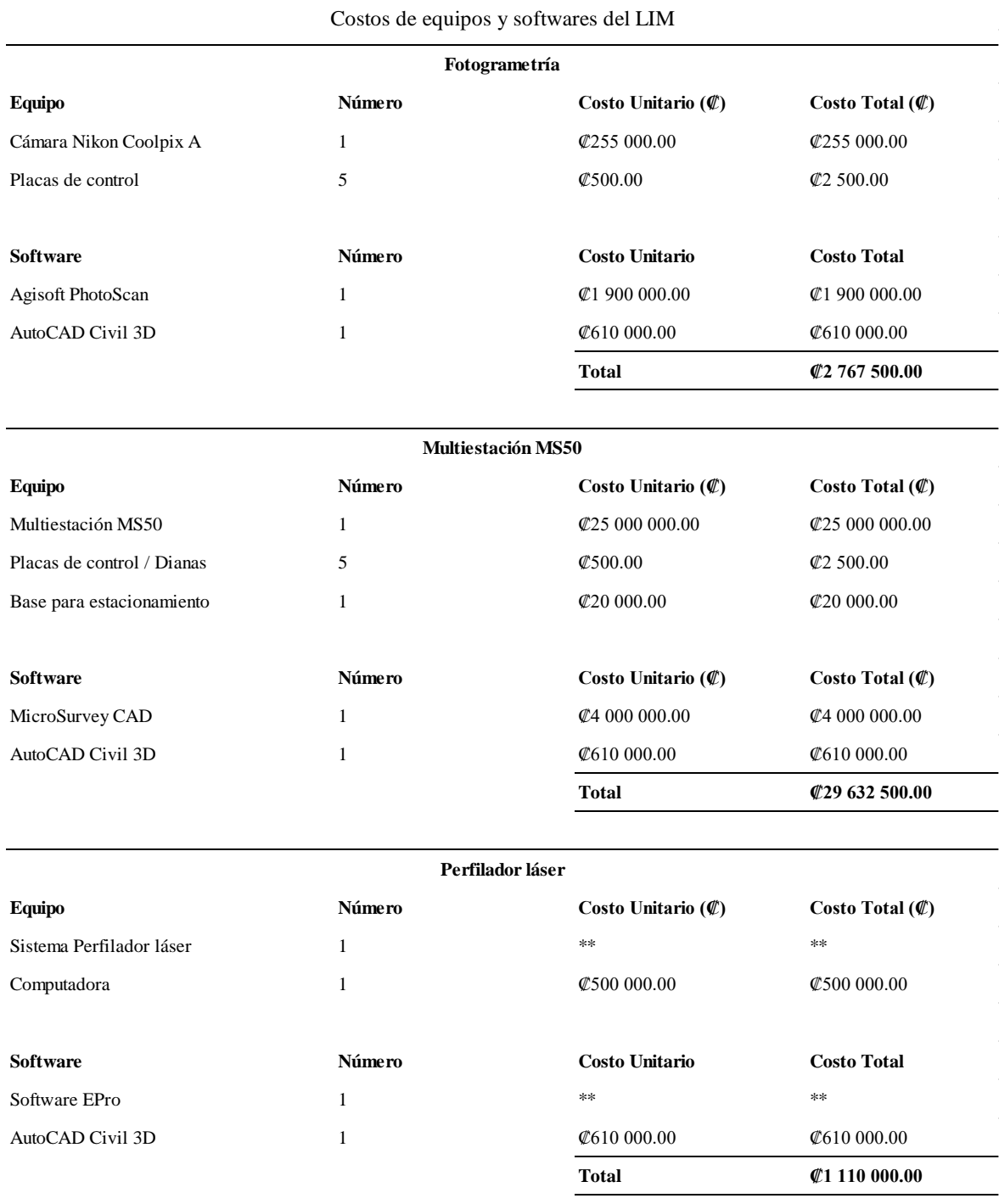

\*\* costos no están disponibles

### *4.6.6.2. Costos de operación y procesamiento de trabajo humano*

Los costos para obtener el primer insumo de manera más económica es la fotogrametría ya que esta realiza la mayor parte de la toma de datos de manera automática con previa programación, sin embargo, es el que requiere mayor tiempo humano para el procesamiento de las fotografías, esto hace que su costo de producto final sea intermedio.

Por su parte la multiestación MS50 requiere de un menor tiempo de personal, ya que por su metodología de funcionamiento, se cuenta con la facilidad de configurar las dimensiones de la zona de interés y dejar el equipo en escaneo, lo cual es un punto importante, para la optimización de tiempos dentro del laboratorio, además presenta un fácil proceso de descarga de datos y los mismos son cargados en el mismo formato en el programa de manejo AutoCAD Civil 3D, por lo que no amerita un procesamiento de los datos crudos.

El que requiere de mayor pago a personal es el perfilador láser, ya que, aunque solamente se necesite una persona a cargo para realizar todo el procedimiento, el equipo requiere una vigilancia total en el tiempo de escaneo para mediciones de estructuras similares a las planteadas acá, es por esta razón, que el costo es mayor. Si se desea obtener un modelado sencillo del equipo, este es la mejor opción, ya que la visualización del escaneo láser se puede obtener en tiempo real.

También se debe tomar en cuenta el contar con al menos dos personas para este proceso y al menos una de ellas con el conocimiento del manejo de los datos y programas para tal fin, esto con el propósito de facilitar la toma de datos con prisma y estación o colocación de puntos según sean los requerimientos para cada equipo y proceso. A las tres metodologías empleadas se les asignó dos horas, en cuanto a limpieza y generación de superficies de terreno, con una interpolación de  $1x1cm$ .

En el Cuadro 26 se presenta datos sobre el personal, rangos de tiempo y función básica a realizar en cada método de medición. Los costos unitarios de personal del Laboratorio fueron tomados de la lista de salarios de la Universidad de Costa Rica.
C**uadro 26.** Costos en tiempo de personal para operación y procesamiento de modelos físicos.

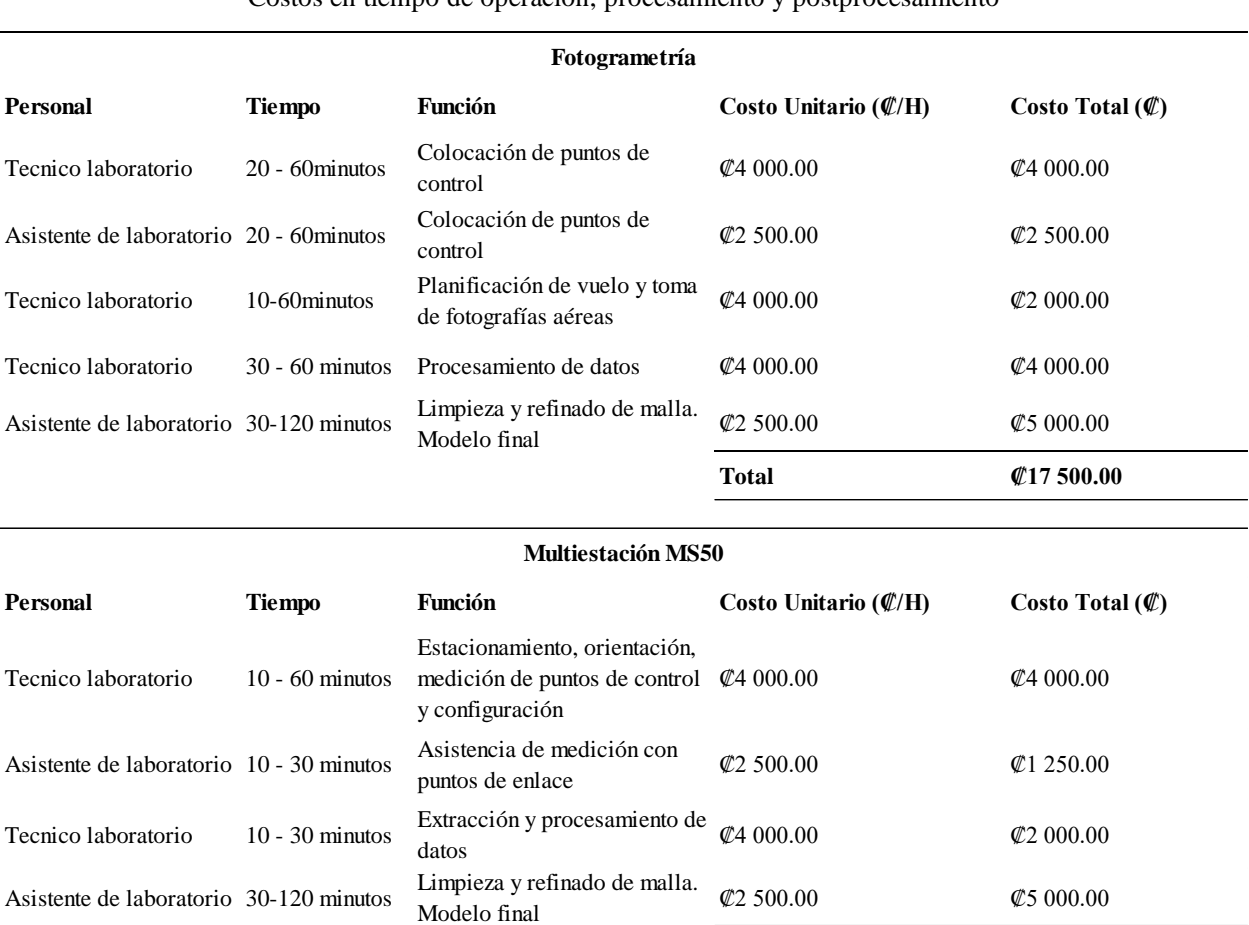

Costos en tiempo de operación, procesamiento y postprocesamiento

#### **Perfilador láser**

**Total ₡12 250.00**

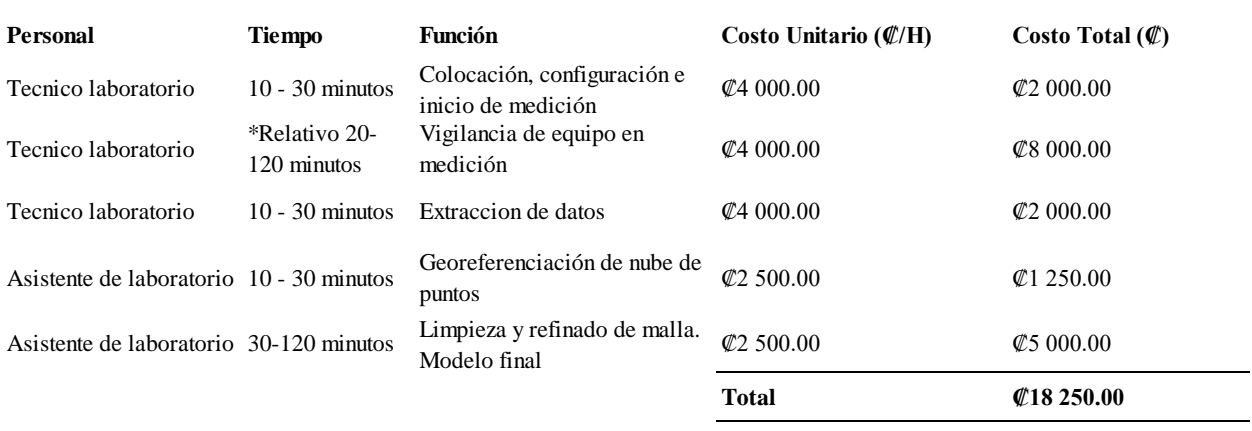

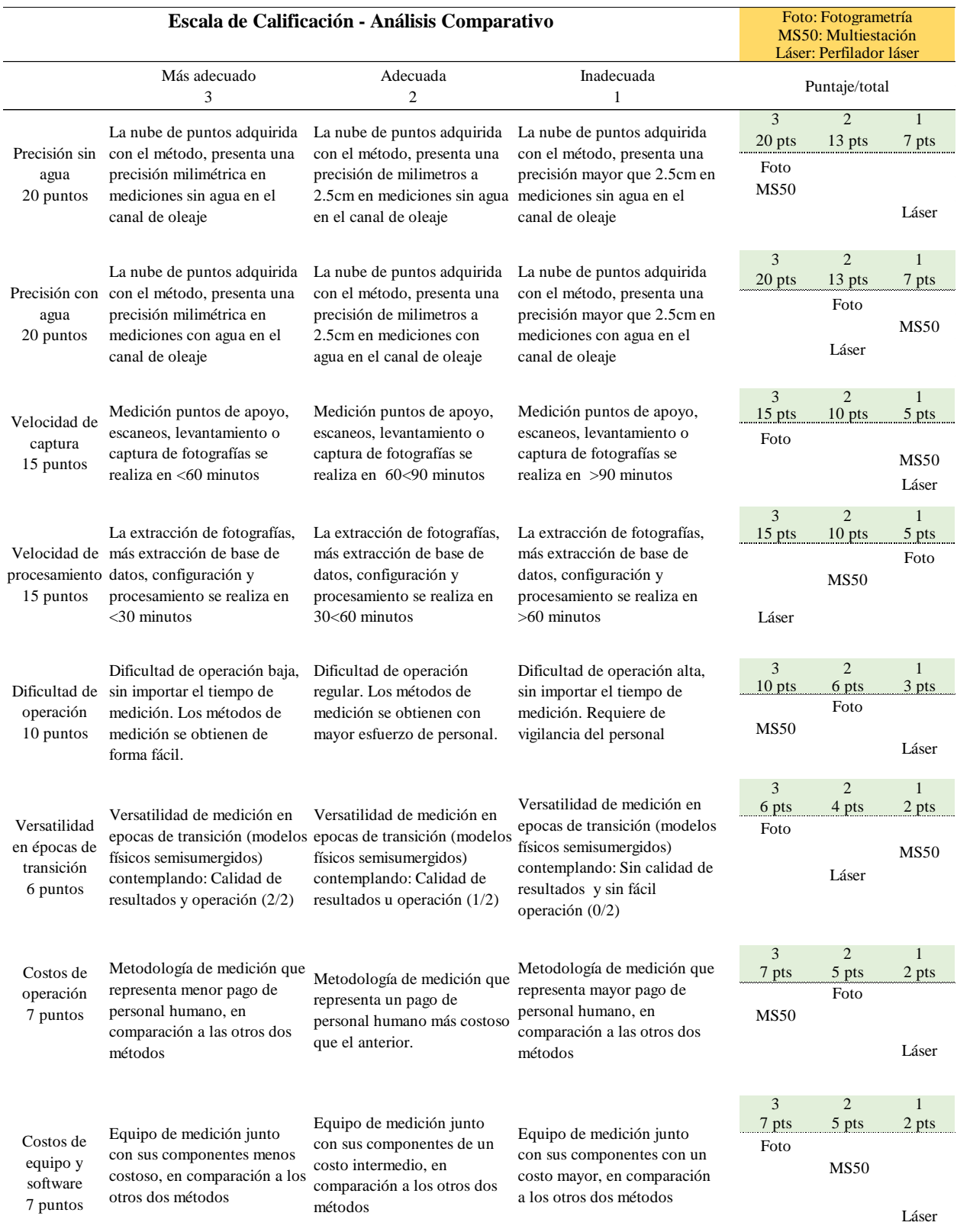

### **Cuadro 27.** Análisis comparativo entre metodologías de medición del LIM.

Al realizar la sumatoria de puntaje para cada método de medición, apegada a la rúbrica establecida en el Cuadro 27, se concluye que el método fotogramétrico es el procesamiento que mejor resultados presenta en cuanto a precisiones, velocidad, facilidad de operación y costos de equipo más bajo en comparación a la multiestación MS50 y Perfilador láser. A continuación, se presenta la Figura 56, con el resultado de puntaje total para cada equipo de medición.

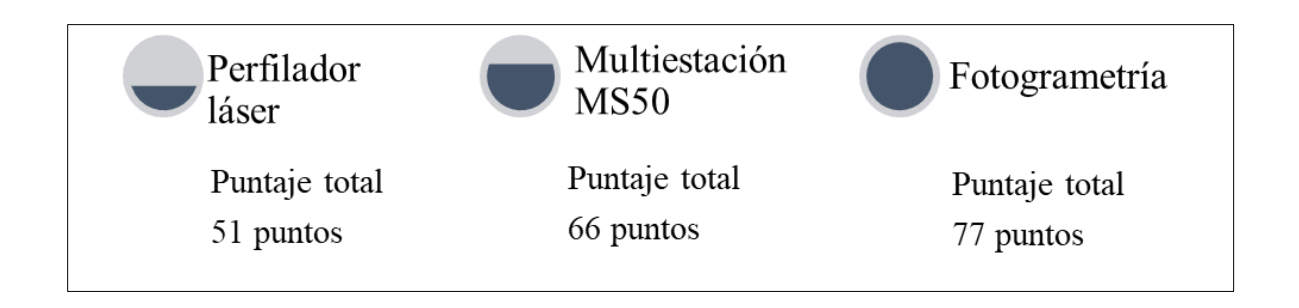

**Figura 56.** Puntaje total para cada método de medición del LIM, según escala de evaluación de análisis comparativo.

### **Conclusiones**

El presente proyecto investigativo logró analizar las ventajas y desventajas que presenta cada metodología de medición para monitoreo de modelos físicos en el LIM.

El perfilador láser resultó ser un sistema bastante robusto, sin embargo, se necesita conocimientos previos para su utilización y manejo, ya que presenta un grado de dificultad mayor en cuanto a operación, monitoreo y vigilancia del sistema para evitar daños de equipo. Sin embargo, exceptuando problemas mecánicos, es el equipo que presenta mayor versatilidad en cuanto a mediciones de modelos físicos sumergidos.

Se obtuvo un EMC máximo de 2.5cm para superficies no sumergidas y un EMC de 1.2cm para superficies sumergidas, la menor incertidumbre adquirida en época 1 (canal de oleaje lleno de agua). El perfilador láser, permite obtener datos en 3D en tiempo real, sin necesidad de procesamiento posterior. Este sistema de medición, es el equipo que mejor representó los MDT, sin embargo, por sus limitaciones técnicas, en cuanto a medición, los modelos físicos que se instalen, deben contener un ancho máximo de 70cm para que puedan ser abarcados en totalidad.

La multiestación MS50 presentó un EMC de 7mm en la red interna elaborada con las placas de control, para mediciones sin agua. Este equipo óptico no es funcional para mediciones en estructuras sumergidas y semisumergidas, por la refracción que sufren los rayos láser que emite el equipo al cruzar la columna de agua, deformando la superficie del modelo físico.

La MS50 presenta una gran ventaja en cuanto al personal del laboratorio, ya que, por su automatización de escaneo, permite que el personal del laboratorio realice otras funciones, sin la necesidad de estar presente durante la medición del modelo físico. Se debe procurar no incluir las paredes de vidrio del canal de oleaje, dentro de la zona de interés, ya que la reflectancia de los vidrios o alguna luz artificial, provoque una señal errónea que afecte en el resultado final del modelado.

La fotogrametría permite la obtención de datos en un lapso corto de tiempo y se pueden obtener

resultados extras por medio del procesamiento, como son las ortofotos, las cuales permite cuantificar y observar de forma práctica cambios morfológicos. Este método de medición, es el más preciso, en comparación a las otras dos metodologías. Presentó un EMC máximo de 1.7mm para mediciones sin agua, y con el canal lleno de agua se obtuvo un EMC máximo de 1.8cm. De lo cual se concluye que la fotogrametría logra alcanzar precisiones menores de 2cm en objetos de corto alcance, incluyendo la complejidad de procesamiento de modelos sumergidos con agua en reposo.

La fotogrametría representa el método más económico, en cuanto a equipo y software, y el segundo menos costoso, en cuanto a operación, procesamiento y postprocesamiento de datos. Otra de sus ventajas, es que presenta mayor versatilidad para mediciones de estructuras semisumergidas, presentando exactitudes similares a las épocas con y sin agua. Sin embargo, se debe considerar que para obtener la totalidad del talud se debe contar con iluminación adecuada para que en el procesamiento sea capaz de generar la nube de puntos en su totalidad, ya que su principal desventaja es con el llenado del canal, porque entre más profundo esté la zona de interés, mayor pérdida de datos fiables habrá.

El software PhotoScan ha conseguido mejorar la densidad de puntos y ha permitido generar modelos 3D con calidad geométrica y visual, por lo que se concluye que es un programa rápido y eficaz para la generación de superficies, entregando nubes de puntos de calidad utilizando cinco puntos de control en total en el procesamiento.

Se demostró que las condiciones de medición tienen gran influencia en los resultados, ya que ninguno de los métodos genera la misma exactitud entre ellos, y además, ninguno de los métodos de medición puede obtener la misma exactitud con modelos físicos sumergidos y no sumergidos.

Como valoración final del proyecto, se concluye que se han alcanzado los objetivos planteados del proyecto, podría concluirse que se han alcanzado los objetivos planteados al comienzo del mismo, se obtuvieron resultados concluyentes sobre cada una de las metodologías de medición que cuenta el laboratorio.

### **Limitaciones**

- Una de las debilidades del proyecto, fue la estructura de las placas de control. Ya que la estructura de las placas de control interrumpió en la medición del modelo, en época 2, en la corona del rompeolas, por la razón que las placas se convirtieron en obstáculos que pudiesen poner en peligro la seguridad del perfilador láser, lo que provocó no poder comparar en totalidad la superficie del modelo físico instalado con los tres métodos de medición.
- Se tuvo complicaciones con el perfilador láser, ya que no pudo sacarle un provecho máximo a los resultados que se pueden obtener con el software E-Pro, ya que los puntos de origen de las mediciones en distintas épocas fueron diferente lo que ocasionó que no pudiese tener seguridad de la unificación de nubes de puntos desde un mismo inicio de sistema de coordenadas.
- Otra problemática fue no contar con un MDT de referencia con algún equipo patrón, como escáner o equipo LIDAR, que permitiera definir la precisión de las superficies adquiridas con cada una de las tecnologías utilizadas por el LIM.

### **Futuras líneas investigativas**

- Dentro de las futuras líneas investigativas, el proyecto puede servir como base para estudios de medición de distancia electrónica de equipos ópticos y realizar formulación para ajustes de cálculos de refracción.
- Se demostró que la fotogrametría es el método de medición más optimo según la rúbrica de calificación diseñada para el Laboratorio de Ingeniería Marítima; sin embargo, se aconseja mejorar la técnica, tomando en cuenta instalación de iluminación más optima, así como cambiar y agregar mayores ángulos de captura al modelo físico para obtener así un procesamiento más robusto del modelado.
- Se puede estimar ajustes para eliminar la columna de agua en las fotografías, para obtener mayores precisiones en vuelos fotogramétricos con presencia de agua.
- Estudios fotogramétricos con la integración de cámaras digitales de mayor calidad, que permitan mejorar la resolución de las imágenes obtenidas.
- Para futuros proyectos investigativos se puede desarrollar la aplicación de fórmulas físicas para la eliminación de refracción en mediciones de la MS50, con presencia de agua.

### **Bibliografía**

- Agisoft. (2016). Obtenido de https://www.agisoft.com/pdf/photoscan-pro\_1\_2\_en.pdf
- Abellán, M. (2013). *Metodología de cálculo de redes topográficas* (proyecto fin de carrera). Universidad Politécnica de Cartagena, Cartagena, Colombia.
- Alvarado, J., & Obagi, J. (2008). *Fundamentos de inferencia estadística.* Bogotá: Pontificia Universidad Javeriana. Obtenido de https://books.google.co.cr/books?id=3uhUqvF0\_84C&printsec=frontcover&hl=es&sourc e=gbs ge summary r&cad=0#v=onepage&q&f=false
- Ángel, J. (2012). La Variación y su significado. *Universidad Eafit-No.101*, 94-95.
- Ayyub, B., & McCuen, R. (2011). *Probability, Statistics, and Reliability for Engineers and Scientists.* Taylor and Francis Group.
- *Banner* Engineering. (s.f.). Obtenido de https://www.bannerengineering.com/mx/es/products/sensors/photoelectricsensors.html?pageNum=1&#all
- Banner Engineering de Mexico. (s.f.). *Banner Engineering*. Obtenido de https://www.bannerengineering.com/mx/es/products/sensors/photoelectric-sensors/q4xlaser-distance-sensor.html?pageNum=1&sort=4#all
- Barrantes, R. (2010). *A la Búsqueda del conocimiento científico.* San Jose: Universidad Nacional Estatal a Distancia.
- Berenguer, J. M. (1995). Estudios experimentales en el proyecto y la regeneración de playas. *Ingeniería del Agua*, 143-166.
- Bonilla, H. (2016). Método para generar modelos digitales de terreno a partir de escáner láser terrestre (tesis para magister en geomática).Universidad Nacional de Colombia, Bogotá, Colombia.
- Bupo, M. & Weber, J. (2017). Metodología para la medición de micro topografías en canales de laboratorio con un sensor de movimiento. Ribagua, 4:2, 99-109. https://doi.org/10.1080/23863781.2017.1381454
- Centro Español de Metrología. (2008). *ISSUU.* Obtenido de Guía para la Expresión de la Incertidumbre de Medida: https://issuu.com/uimppirineos/docs/gum20digital1202010
- Chueca, M., Herráez, J., & Berné, J.L. (1996). Teoría de Errores e Instrumentación (Vol. I).

Madrid:Paraninfo, S.A.

- Cobo, E., Kostov, B., Cortés, J., Gonzáles, J., Muñoz, P., Rufino, H., . . . Bielsa, N. (Septiembre de 2014). *Intervalos de confianza.* Obtenido de https://ocw.upc.edu/sites/all/modules/ocw/estadistiques/download.php?file=715001/2013/ 1/54990/08\_intervalos\_de\_confianza-5331.pdf
- Doyle, F.J. (1978): "Digital terrain models: an overview". Photogrammetric Engineering and Remote Sensing, 44(12): 1481- 1485.
- Echávez, G. (1996). *Introducción a modelos hidráulicos de fondo fijo y a la Ingenieria experimental.* Universidad Nacional Autónoma de México.
- Felicísimo, A. (s.f.). Obtenido de Modelos digitales del Terreno. Introducciòn y aplicaciones enlas ciencas ambientales: http://www.academia.edu/2807451/Modelos\_digitales\_del\_terreno
- Garcia, J., Ruiz, A., & Mesa, J. (2010). *Error, incertidumbre, precisión y exactitud, términos asociados a la calidad espacial del dato geográfico. Obtenido de Academia edu:*  https://s3.amazonaws.com/academia.edu.documents/38594565/Informacion\_de\_Metrolo gia.pdf?AWSAccessKeyId=AKIAIWOWYYGZ2Y53UL3A&Expires=1549337464&Sig nature=rFxv9OWd8H1JqPThH9CjXEf8uT8%3D&response-contentdisposition=inline%3B%20filename%3DERROR\_INCERTIDUMBRE\_PRECISION\_Y \_EXACTITU.pdf
- Garcia, J., Ruiz, A., & Mesa, J. (Septiembre de 2011). *Evaluación de la incertidumbre de medida de ángulos, distancias y desniveles medidos con instrumentación topográfica.* Obtenido de Mapping Interactivo.
- Garzón, J. (2013). Validación cruzada como método de investigación en la calidad de Modelos Digitales de Elevación (tesis de grado). Universidad San Francisco de Quito, Quito. Ecuador. Obtenido de Repositorio Digital USFQ: http://repositorio.usfq.edu.ec/handle/23000/2977
- Ghilani, C.D., Wolf, P.R. (2012). Elementary Surveying An Introduction to Geomatics,13th ed. Prentice Hall, Boston.
- Gómez, E. (30 de Abril de 2018). Modelos Físicos de obras marítimas a Escalas Reducidas. Obtenido de Diseño y Construcción de Obras Marítimas: https://cursomgomar00.blogs.upv.es/2018/04/30/modelos-fisicos-de-obras-maritimas-aescala-reducida/

Grimm, D. (2013). Leica Nova MS50: The World´s First MultiStation. Geoinformatics, 22-26.

- IMFIA. (21 de Octubre de 2016). Facultad de Ingenieria. Obtenido de Universidad de la República-Uruguay : https://www.fing.edu.uy/node/10412/instalaciones-yservicios/canal-de-oleaje-y-flujo-unidireccional
- ISIXSIGMA. (s.f.). *ISIXSIGMA*.Tamaño de muestra N> = 30 Obtenido dehttps://www.isixsigma.com/topic/why-sample-size-n30-is-sufficient/
- Krajewski, L., & Ritzman, L. (2000). *Administración de operaciones: estrategia y análisis.* Mexico: Pearson Eduación. Obtenido de https://books.google.co.cr/books?id=B6LAqCoPSeoC&printsec=frontcover&hl=es#v=on epage&q&f=false
- Li, Z., Zhu, Q., & Gold, C. (2005). Digital Terrain Modeling. Boca Raton, Florida: Taylor & Francis Group.
- Mata, E. (2015). Análisis, mejora y automatización de métodos de apoyo para fotogrametría de objeto cercano [Tesis doctoral, Universidad de Jaén, España.] https://core.ac.uk/download/pdf/51099219.pdf
- Microsurvey Company (s.f). Precios de productos. Obtenido de: https://www.microsurvey.com/products/mscad/pricing/
- Nárvaez, M. (1 de Octubre de 2015). *Conacyt Agencia Informativa*. Obtenido de http://www.conacytprensa.mx/index.php/ciencia/ambiente/3162-tsunamis-a-escala-canalde-oleaje-de-la-unam-reportaje
- Nikon. (s.f.). *Nikon*. Obtenido de https://www.nikon.com.mx/nikon-products/productarchive/compact-digital-cameras/coolpix-a.html
- Nitsche, M., Turowski, J. M., Badoux, A., Rickenmann, D., K., K. T., Pauli, M., & Kirchner, J. W. (2012). Imagen de alcance: un nuevo método para mediciones topográficas de alta resolución en sitios de campo de pequeña y mediana escala. *Earth Surface, Processes and Landforms*, 810-825. doi:https://doi-org.ezproxy.sibdi.ucr.ac.cr/10.1002/esp.3322
- Ortiz, J. (2013). *Principios De Estadistica Aplicada*. Ediciones de la U, Bogota, Colombia. Obtenido de:

https://books.google.es/books?hl=es&lr=&id=XSejDwAAQBAJ&oi=fnd&pg=PP1&dq= Ortiz,+J.+(2013).+Principios+De+Estadistica+Aplicada.+Ediciones+de+la+U&ots=T4Nt \_mFJjG&sig=kiTafZX7pDNx5EZ8a0YtBGxjnj8#v=onepage&q&f=false

- Otero, I., Ezquerra, A., Rodríguez, Martín, L., & Bachiller, I. (s.f.). *Open Course Ware.* Obtenido de Universidad Politécnica de Madrid: http://ocw.upm.es/ingenieria-cartograficageodesica-y-fotogrametria/topografia-cartografia-ygeodesia/contenidos/TEMA\_11\_FOTOGRAMETRIA\_Y\_TELEDETECCION/Fotogram etria/fotogrametria\_cap\_libro.pdf/view
- Pagliari, D. R. (2016). Measuring the volume of flushed sediments in a reservoir using multitemporal. *Geomatics, Natural Hazards and Risk*, 150-166. doi:https://doi.org/10.1080/19475705.2016.1188423
- Rodriguez, A. (2015). Análisis comparativo y nuevas estimaciones de las tasas de revase en obras marítimas en grandes profundidades. [Tesis de doctorado, Universidad Politécnica de Madrid].<https://dialnet.unirioja.es/servlet/tesis?codigo=115925>
- Ruiz, Mario (2003). Nociones de Topografía y Fotogrametría aérea. Granada, Nicaragua: Universidad de Granada
- Sánchez, J. (2006-2007). *E.T.S.I. Caminos, Canales y Puertos.* Obtenido de ftp://ftp.unsj.edu.ar/agrimensura/Fotogrametria/Unidad6/Introduccion\_a\_la\_Fotogrametri a.pdf
- Sandoval, et al. (2013). Ley de Snell generalizada y absorción óptica. Obtenido de: https://www.researchgate.net/publication/272482463 Ley de Snell generalizada y abs orcion\_optica
- Sevilla, M. (1987). *Colocación mínimos cuadrados.* Madrid: CSIC-UCM Instituto de Astronomía y Geodesia (IAG).
- Solución Topografía. (s.f.). Obtenido de https://www.soluciontopografia.com/estacion-totalleica-viva-ts11
- Statistics How to. (18 de Septiembre de 2013). Obtenido de https://www.statisticshowto.com/large-enough-sample-condition/
- Universidad de Costa Rica (2020). Planillas de Salarios. Transparencia. Obtenido de: https://transparencia.ucr.ac.cr/informacion-institucional/recursos-humanos/planillas.html
- Vergara, S. (2016). Control dimensional de piezas aeroespaciales con sistemas láser escáner: Helicóptero BO-105. Obenido de: http://hdl.handle.net/10251/70136

### **ANEXOS**

#### **Anexo 1.** Datos sobre ficha técnica estación TS11.

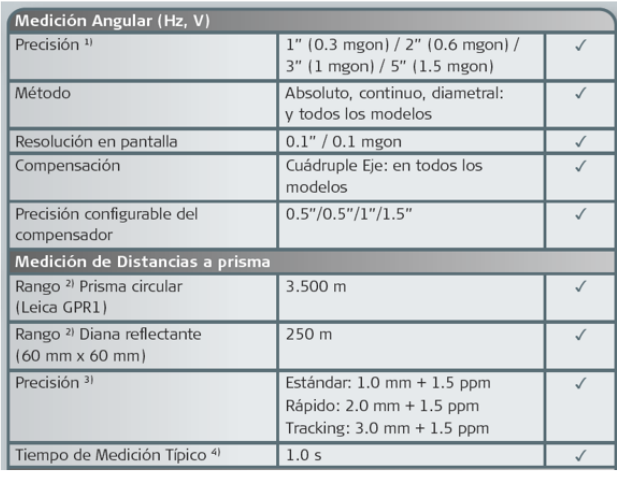

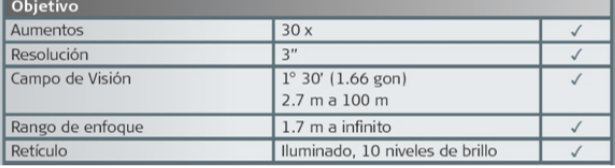

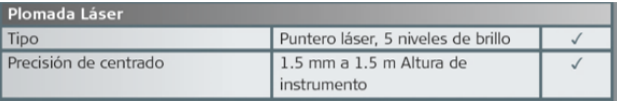

**Anexo 2.** Configuraciones del software E-Pro.

Ventanas emergentes sobre configuración de origen, límites de desplazamiento y ejes de para medición con el software E-PRO del método perfilador láser.

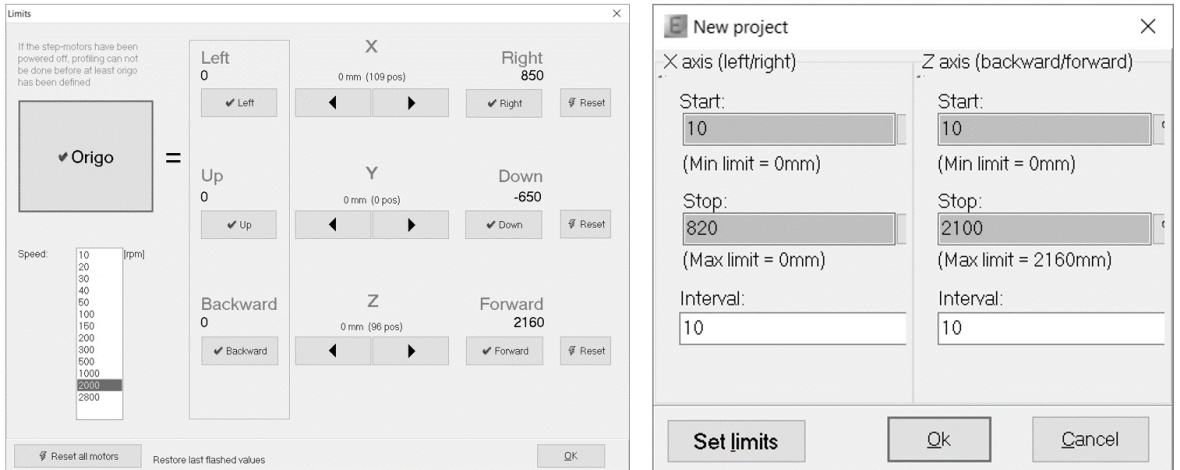

Ventanas emergentes sobre parámetros de preferencias de medición utilizado en las cuatro épocas de medición en software E-PRO del método perfilador láser

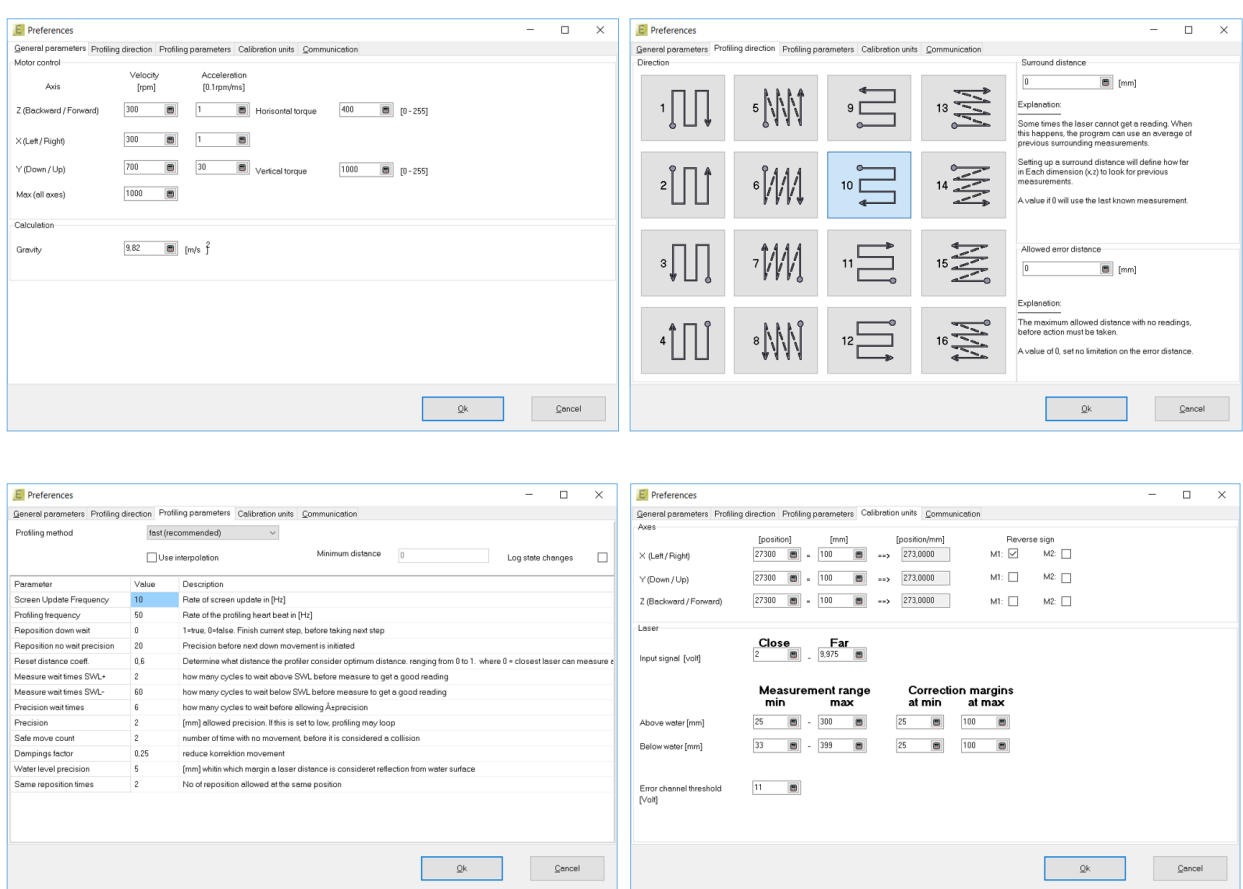

#### **Anexo 3**. Multiestación Leica Nova MS50

Configuración de escaneo utilizada Leica Nova MS50

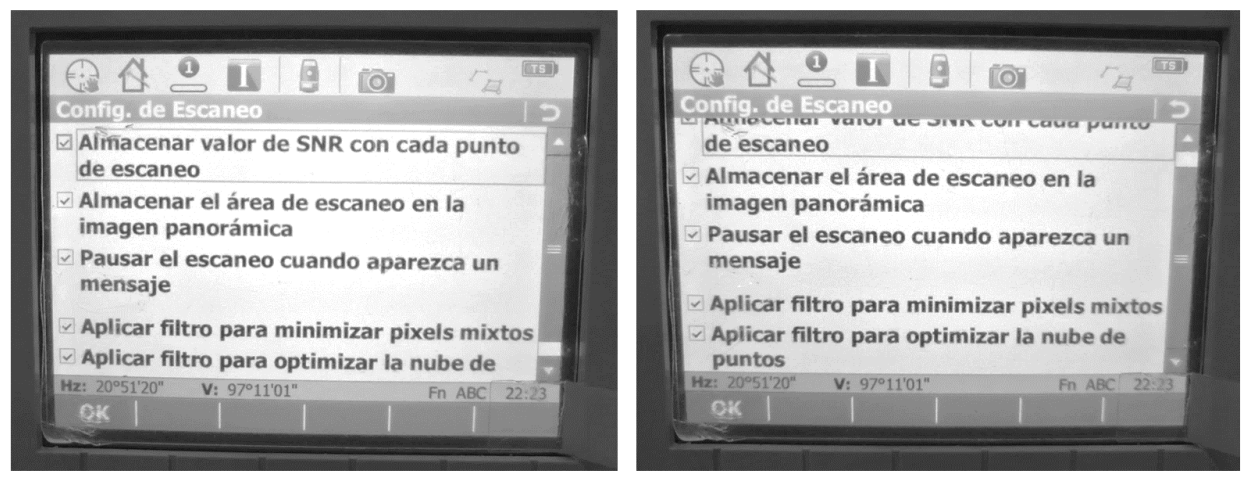

**Anexo 4.** Informes de Procesamiento Fotogramétrico

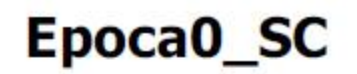

Informe de procesamiento del vuelo 06 diciembre 2019

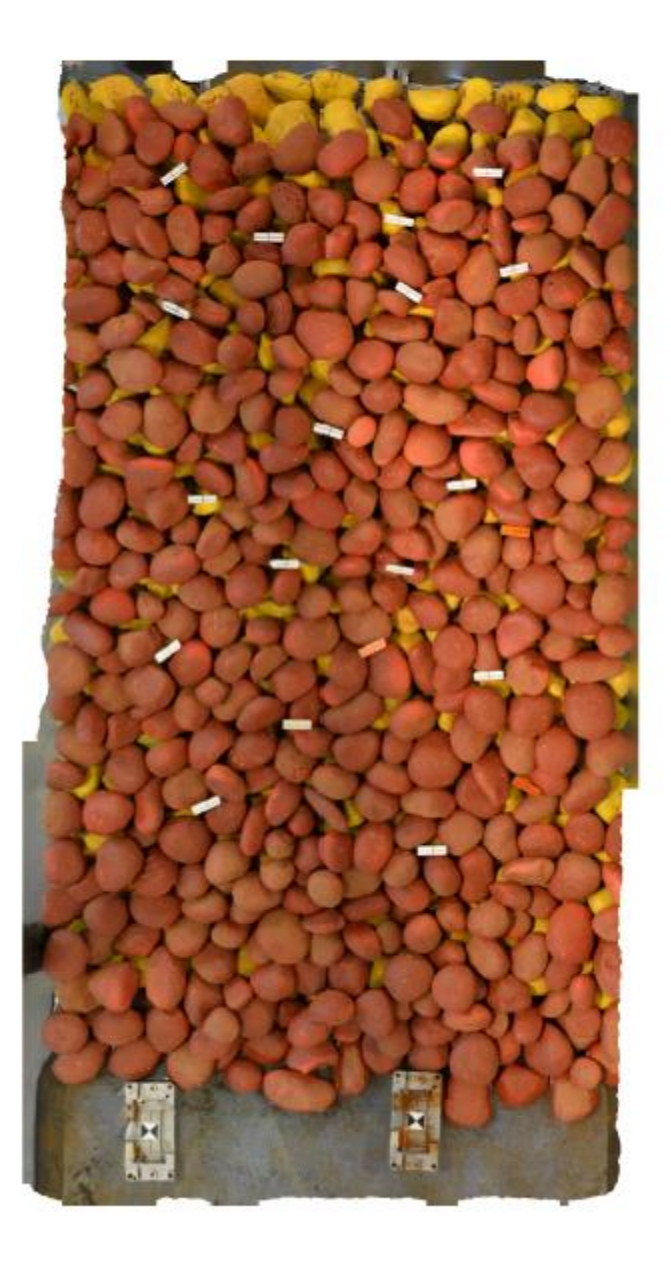

## **Datos del levantamiento**

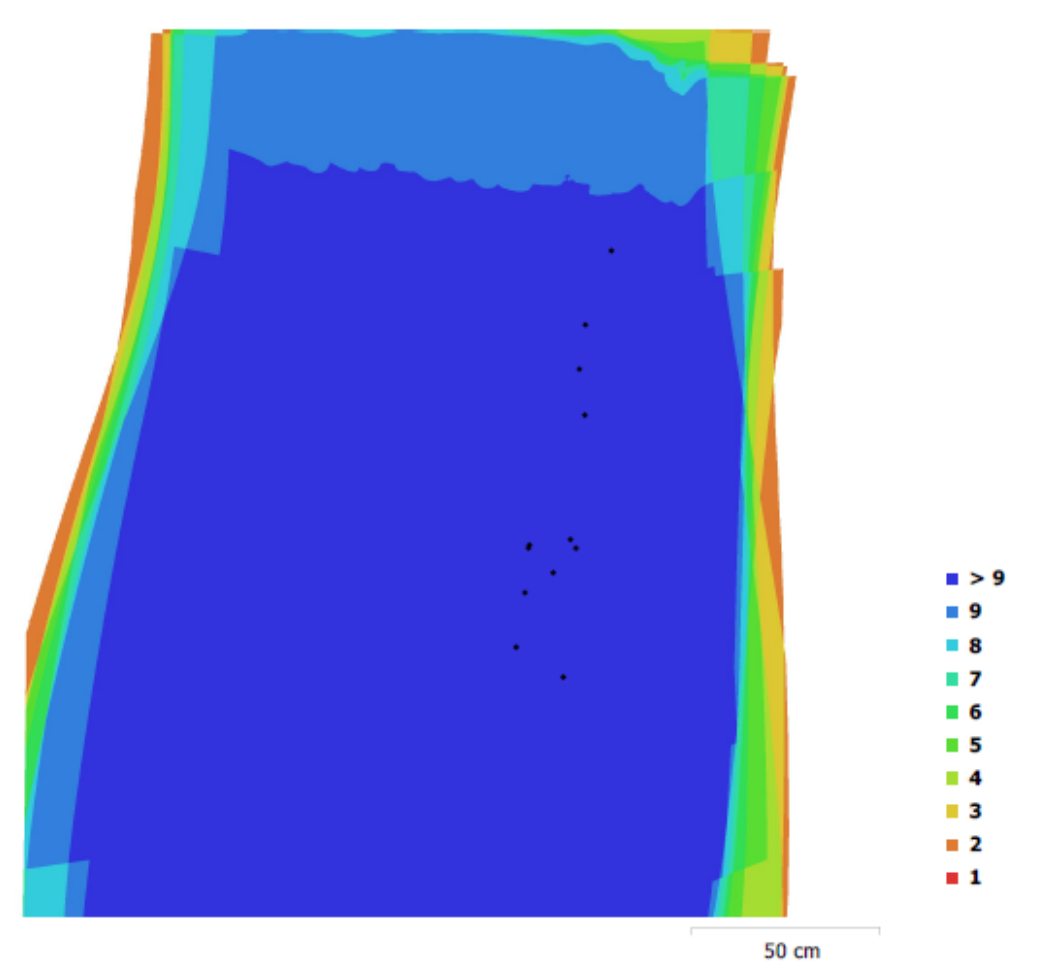

Fig. 1. Posiciónes de cámaras y solapamiento de imágenes.

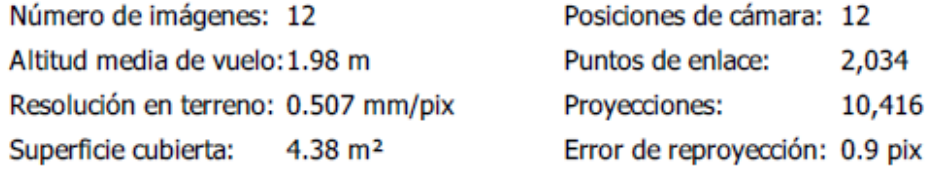

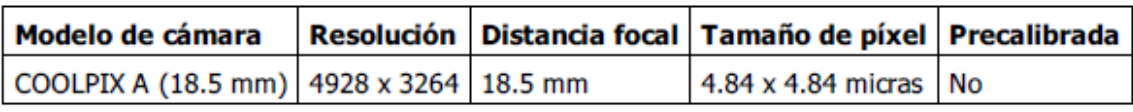

Tabla 1. Cámaras.

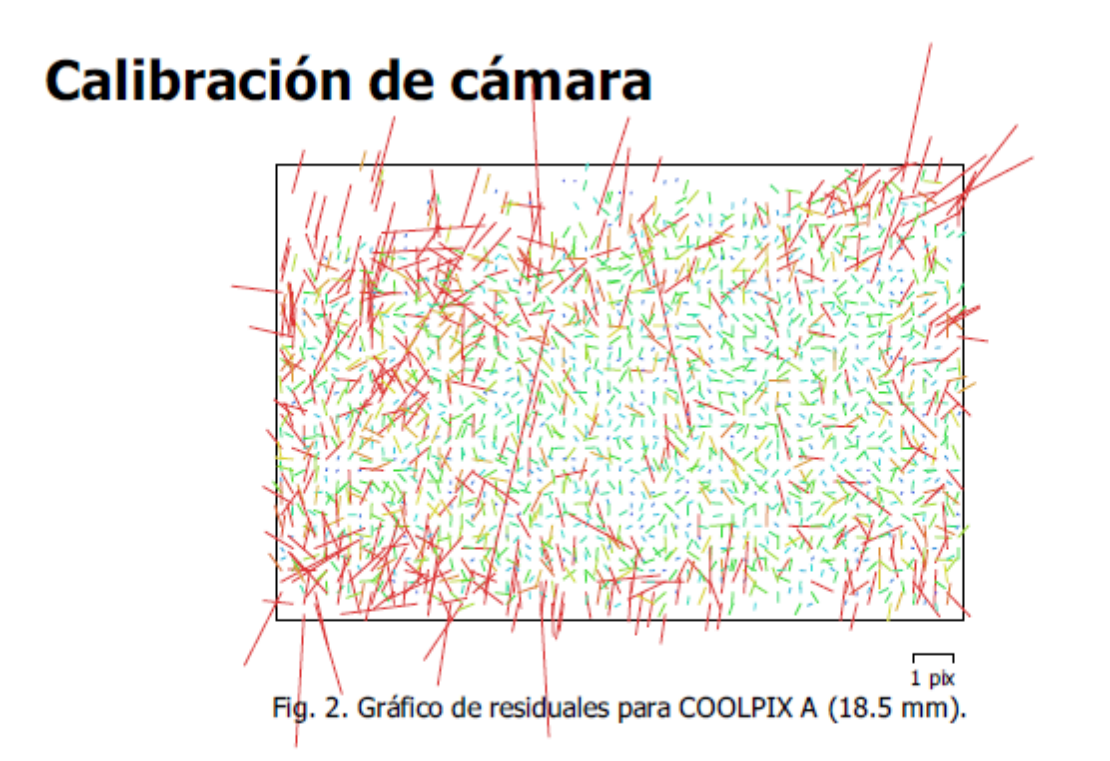

#### COOLPIX A (18.5 mm)

12 imágenes

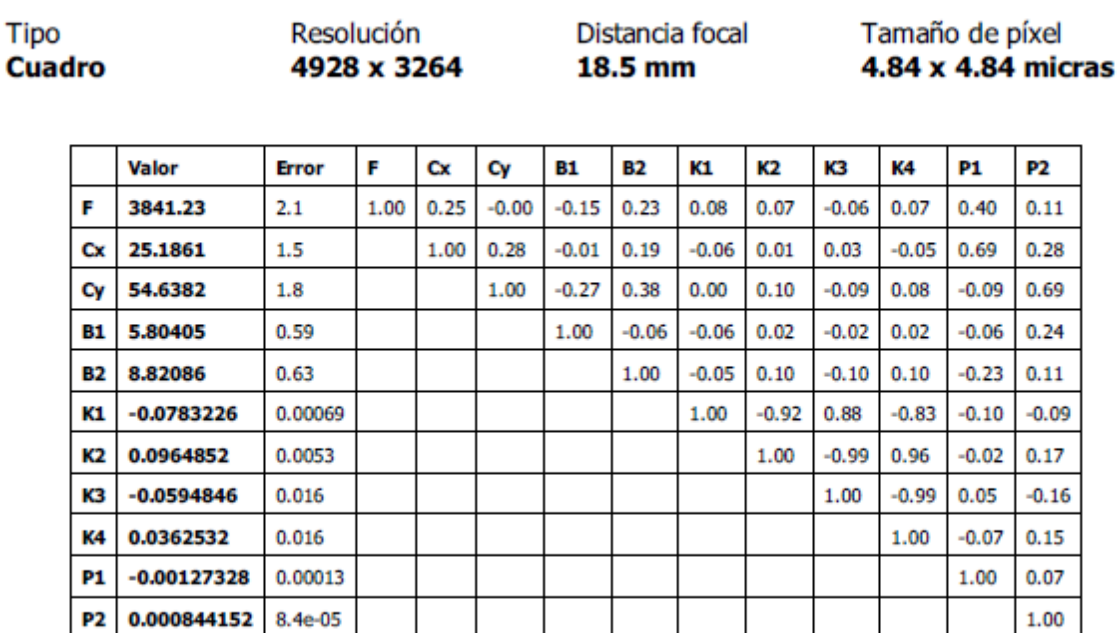

Tabla 2. Coeficientes de calibración y matriz de correlación.

## **Puntos de control terrestres**

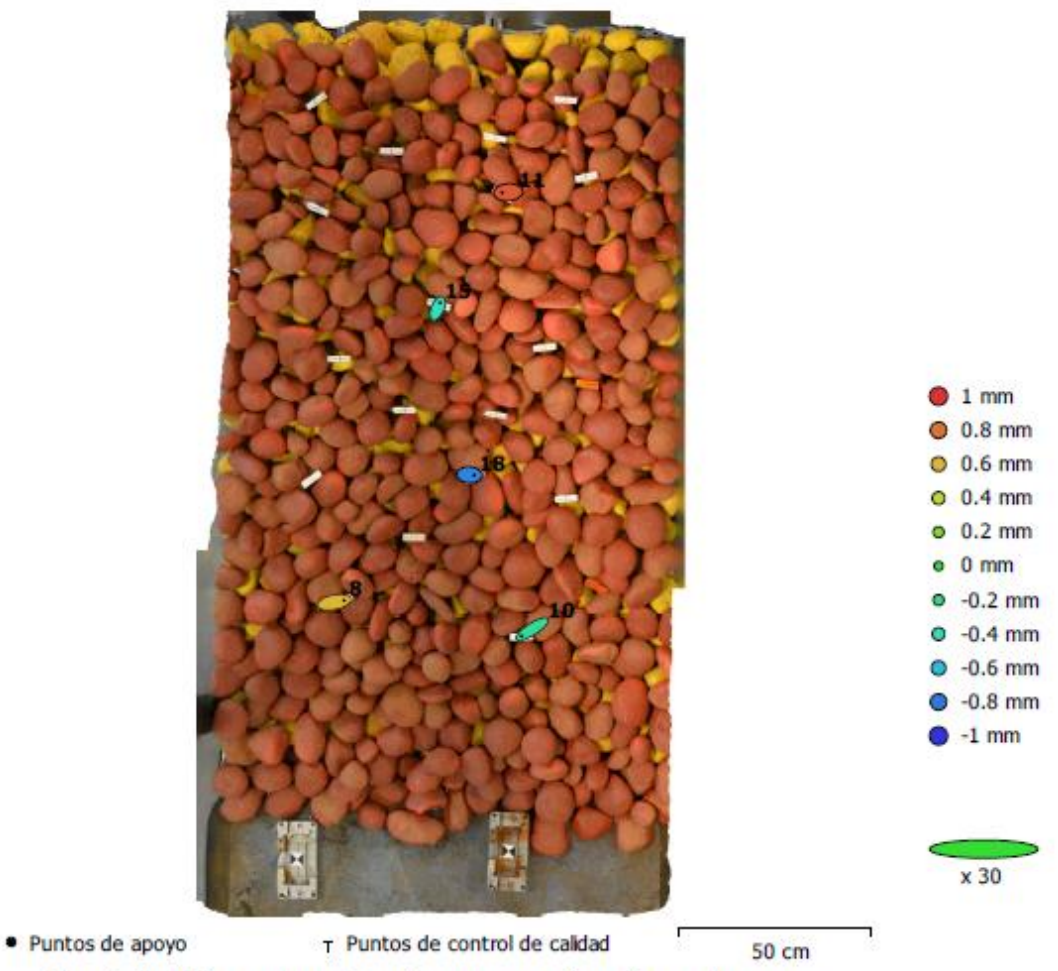

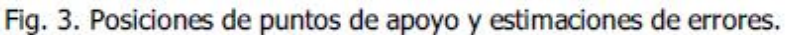

El color indica el error en Z mientras el tamaño y forma de la elipse representan el error en XY. Posiciones estimadas de puntos de apoyo se indican con los puntos negros, puntos de control - con cruzamiento.

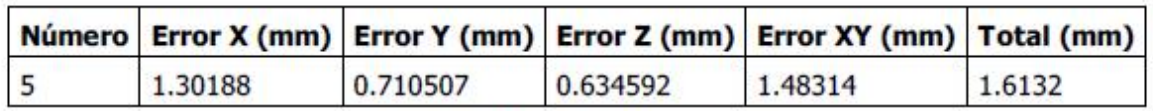

Tabla 3. ECM de puntos de apoyo.

X - Este, Y - Norte, Z - Altitud.

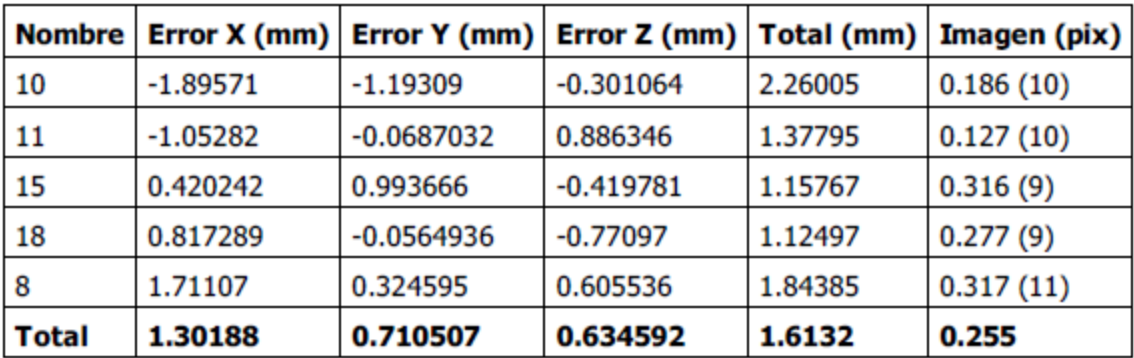

Tabla 4. Puntos de apoyo.

X - Este, Y - Norte, Z - Altitud.

# Modelo digital de elevaciones

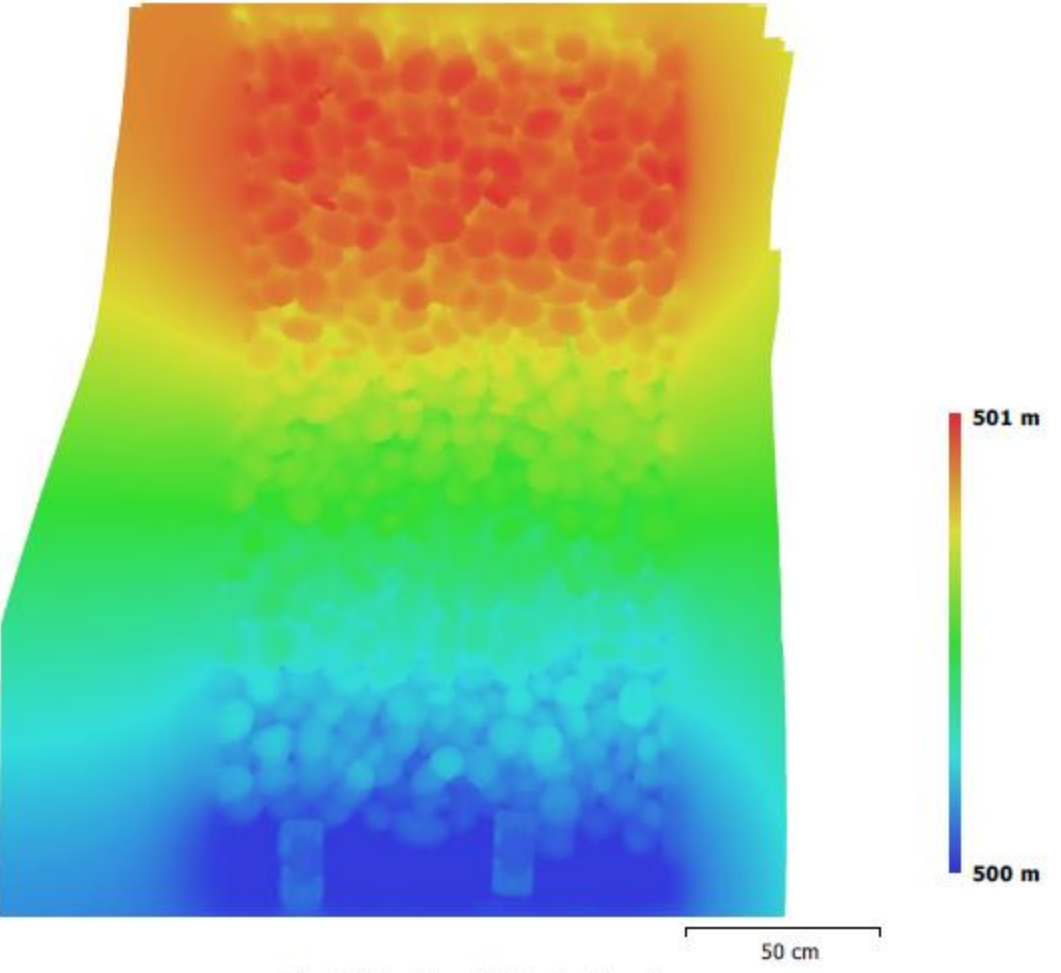

Fig. 4. Modelo digital de elevaciones.

Resolución:  $1.01$  mm/pix Densidad de puntos: 9.72e+03 puntos/cm<sup>2</sup>

### Parámetros de procesamiento

**Generales** Cámaras Cámaras orientadas **Marcadores** Sistema de coordenadas Ángulo de rotación **Nube de puntos** Puntos RMS error de reproyección Error de reproyección máximo Tamaño promedio de puntos característicos Superposición efectiva Parámetros de orientación Precisión Pre-selección genérica Puntos claves por foto Puntos de enlace por foto Adaptativo ajuste del modelo de cámara Tiempo búsqueda de puntos homólogos Tiempo de orientación Parámetros de optimización Parámetros Compensar rolling-shutter Tiempo de optimización Nube de puntos densa Puntos Parámetros de reconstrucción Calidad Filtrado de profundidad Tiempo de generación de mapas de profundidad Tiempo de generación de nube de puntos densa **Modelo** Caras Vértices Textura Parámetros de reconstrucción Tipo de superficie **Datos fuente** Interpolación Calidad Filtrado de profundidad Número de caras Duración del procesamiento Parámteros de texturizado Modo de mapeado Modo de mezcla Tamaño de textura Realizar corrección de color Realizar el relleno de agujeros Tiempo de mapeado en UV Tiempo de mezcla **DEM** Tamaño Sistema de coordenadas Parámetros de reconstrucción **Datos fuente** 

12 12 5 CR05 / CRTM05 (EPSG::5367) Guiñada, cabeceo, alabeo

2,034 de 2,342

0.251088 (0.900065 pix) 0.892161 (9.01328 pix) 3.64236 pix 5.33006 Alta Sí 40,000 1,000 Sí 16 segundos 0 segundos

f, b1, b2, cx, cy, k1-k4, p1, p2 No 0 segundos

3,944,624

#### Alta

Agresivo 6 minutos 35 segundos 23 segundos

262,974 132,481 24,576 x 24,576, uint8

Arbitrario Densa Habilitada Alta Agresivo 262,974 3 minutos 53 segundos

Ortofoto Mosaico 24,576 x 24,576 **No** Sí 2 segundos 4 minutos 51 segundos

2,416 x 4,425 CR05 / CRTM05 (EPSG::5367)

Nube de puntos densa

Interpolación Duración del procesamiento **Ortomosaico** Tamaño Sistema de coordenadas Canales Parámetros de reconstrucción Modo de mezcla Superficie Permitir la corrección de color Realizar el relleno de agujeros Duración del procesamiento **Software** Versión Plataforma

Habilitada 12 segundos

2,494 x 4,632 CR05 / CRTM05 (EPSG::5367) 3, uint8

Mosaico Malla **No** Sí 27 segundos

1.3.1 build 4030 Windows 64

Epoca1\_cc

Informe de procesamiento del vuelo 09 diciembre 2019

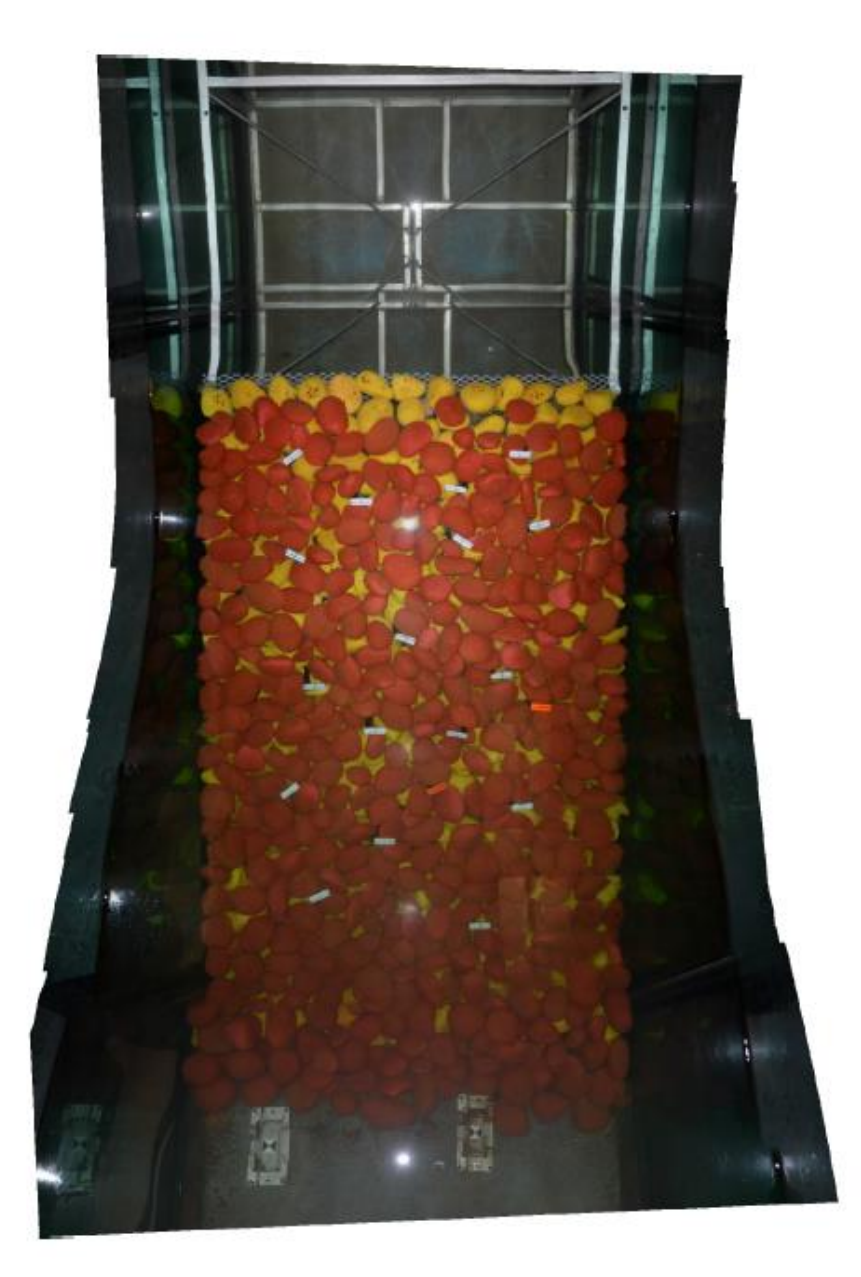

# **Datos del levantamiento**

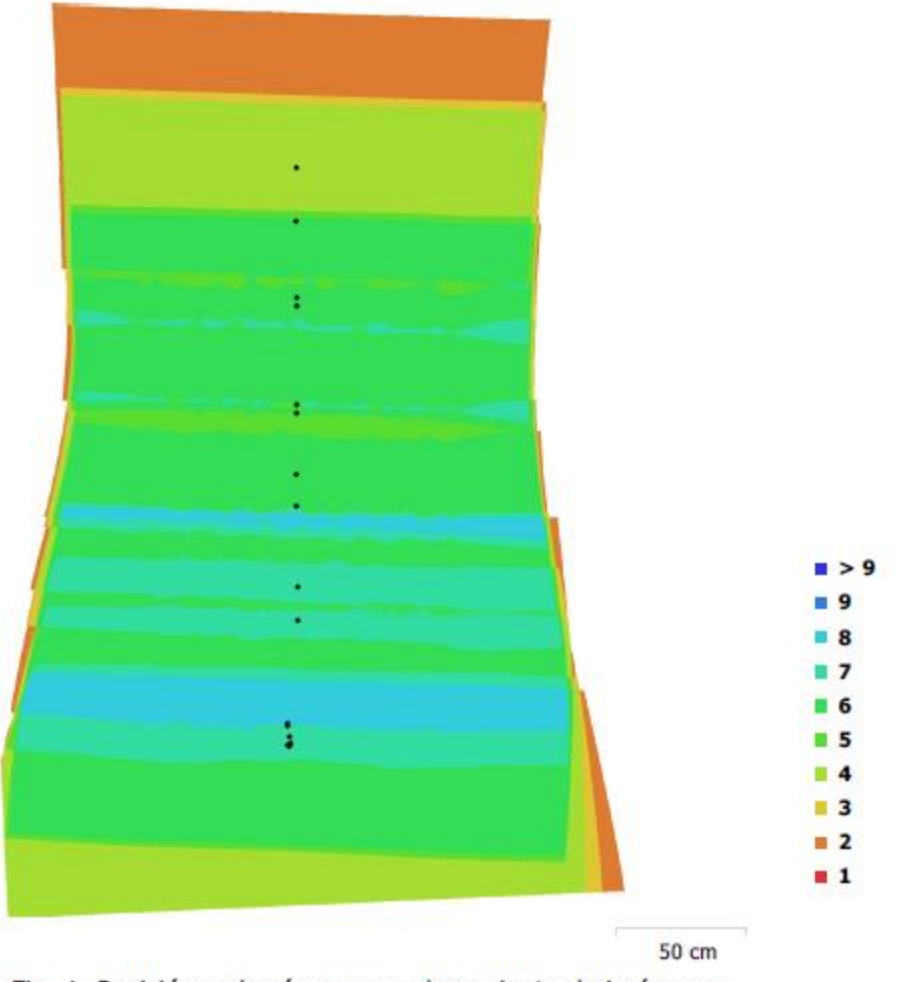

Fig. 1. Posiciónes de cámaras y solapamiento de imágenes.

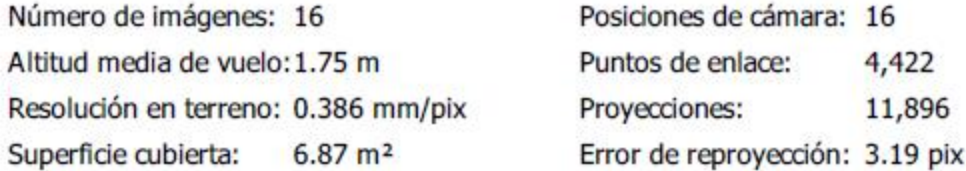

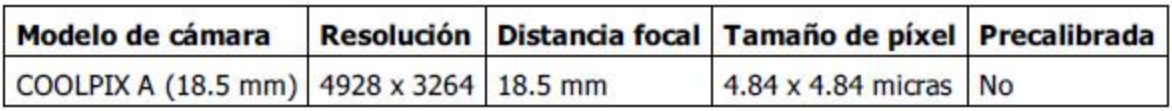

Tabla 1. Cámaras.

# Calibración de cámara

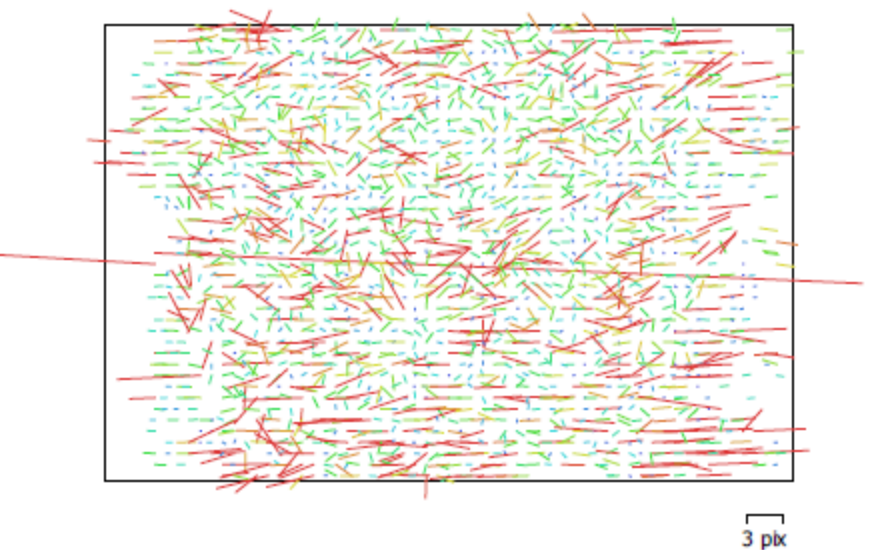

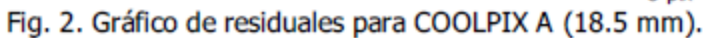

#### COOLPIX A (18.5 mm)

16 imágenes

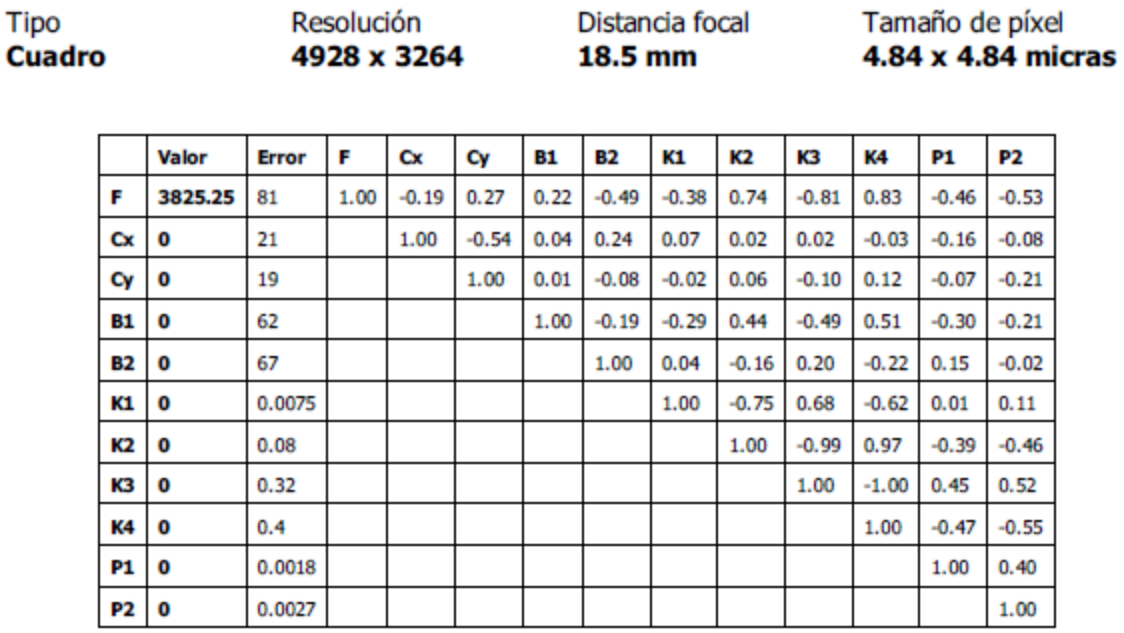

Tabla 2. Coeficientes de calibración y matriz de correlación.

## **Puntos de control terrestres**

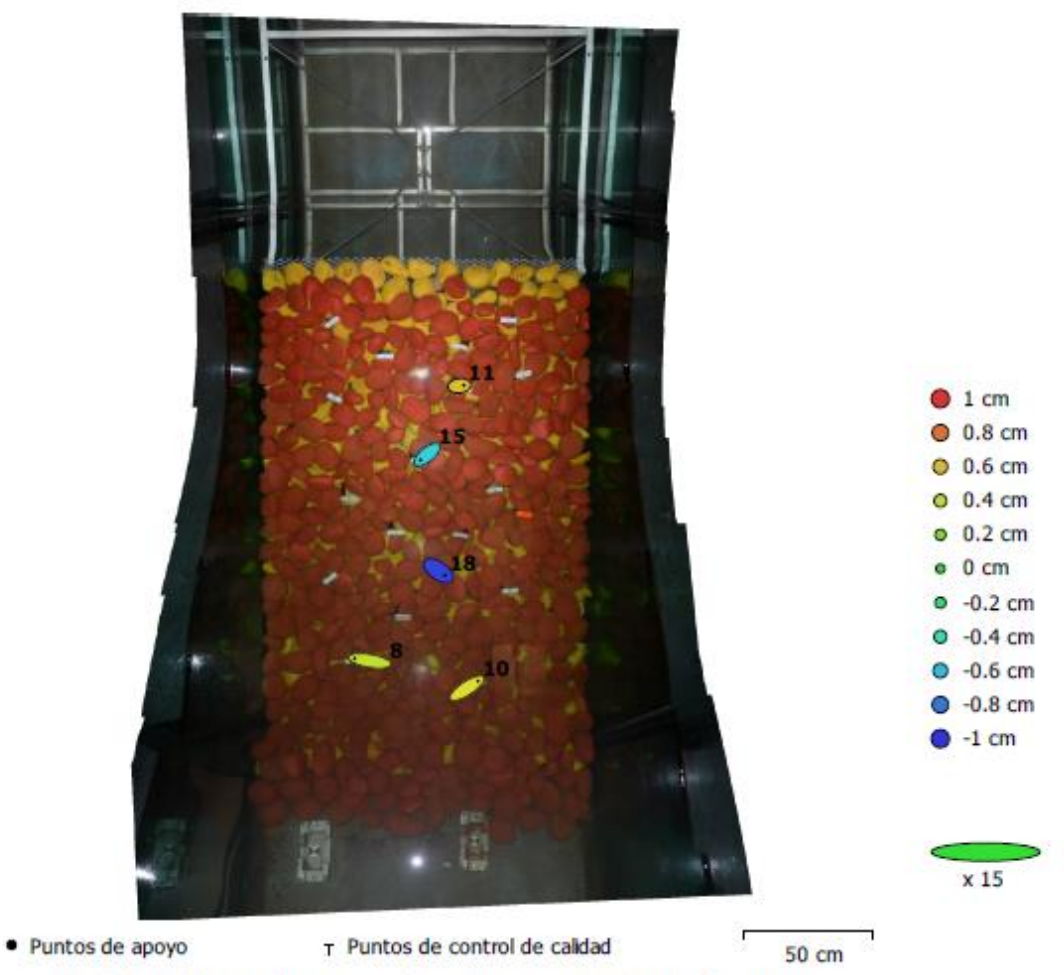

Fig. 3. Posiciones de puntos de apoyo y estimaciones de errores.

El color indica el error en Z mientras el tamaño y forma de la elipse representan el error en XY. Posiciones estimadas de puntos de apoyo se indican con los puntos negros, puntos de control - con cruzamiento.

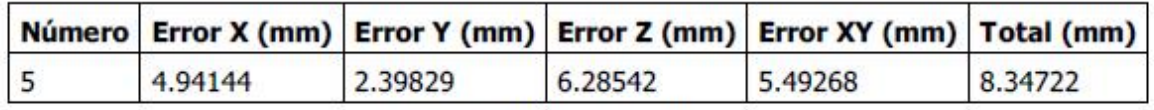

Tabla 3. ECM de puntos de apoyo.

X - Este, Y - Norte, Z - Altitud.

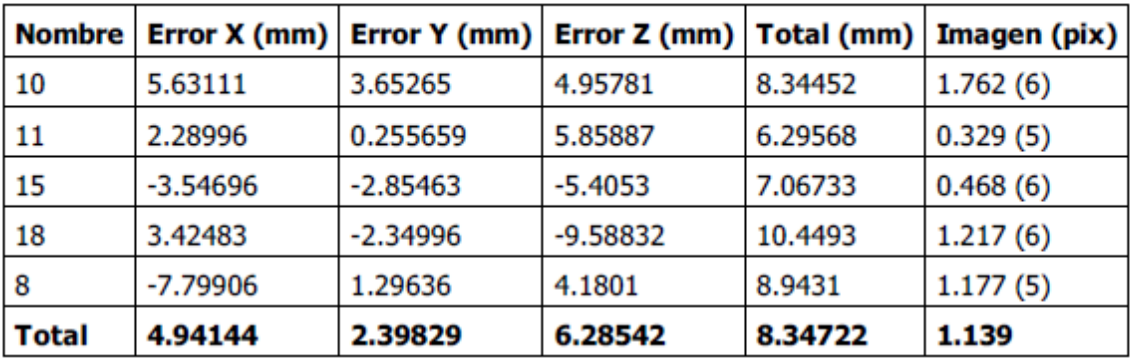

Tabla 4. Puntos de apoyo.

X - Este, Y - Norte, Z - Altitud.

# Modelo digital de elevaciones

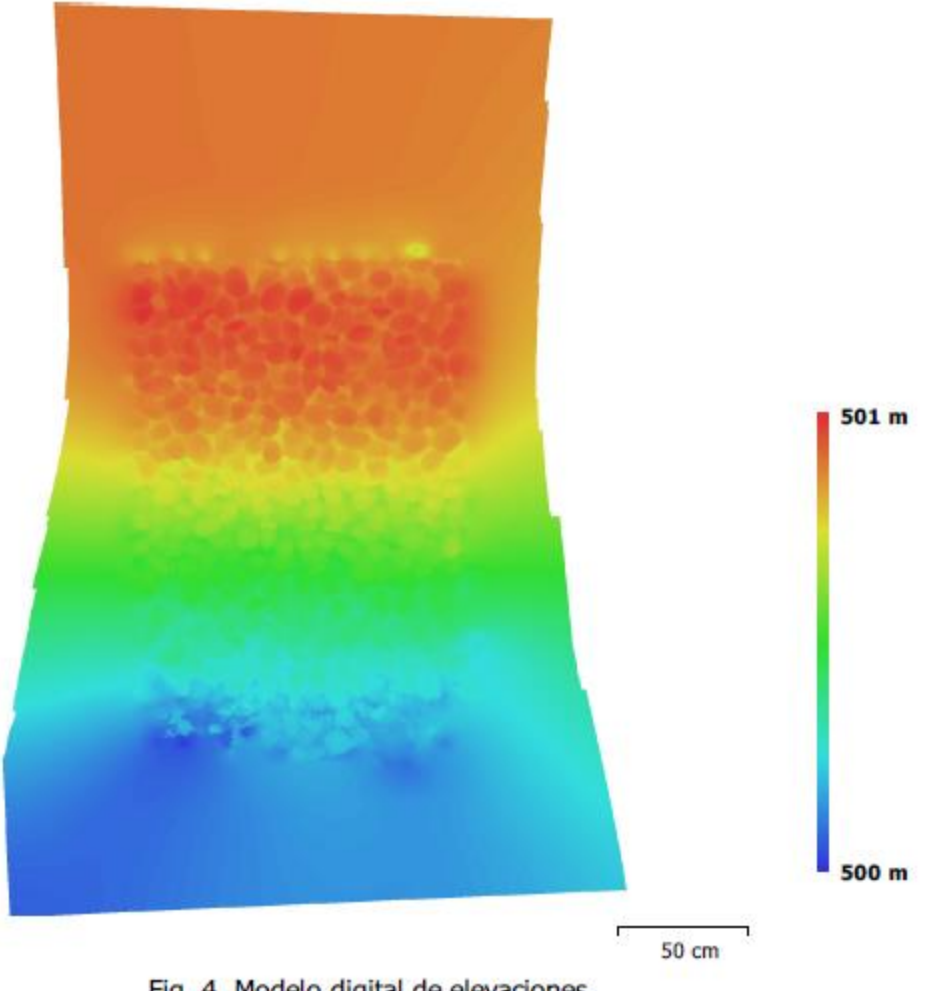

Fig. 4. Modelo digital de elevaciones.

Resolución: 0.386 mm/pix Densidad de puntos: 6.73e+03 puntos/mm<sup>2</sup>

## Parámetros de procesamiento

**Generales** Cámaras Cámaras orientadas Marcadores Sistema de coordenadas Ángulo de rotación **Nube de puntos** Puntos RMS error de reproyección Error de reproyección máximo Tamaño promedio de puntos característicos Superposición efectiva Parámetros de orientación Precisión Pre-selección genérica Puntos claves por foto Puntos de enlace por foto Adaptativo ajuste del modelo de cámara Tiempo búsqueda de puntos homólogos Tiempo de orientación Nube de puntos densa Puntos Parámetros de reconstrucción Calidad Filtrado de profundidad Tiempo de generación de mapas de profundidad Tiempo de generación de nube de puntos densa **Modelo** Caras Vértices Textura Parámetros de reconstrucción Tipo de superficie Datos fuente Interpolación Calidad Filtrado de profundidad Número de caras Duración del procesamiento Parámteros de texturizado Modo de mapeado Modo de mezcla Tamaño de textura Realizar corrección de color Realizar el relleno de agujeros Tiempo de mapeado en UV Tiempo de mezcla **DEM** Tamaño Sistema de coordenadas Parámetros de reconstrucción Datos fuente Interpolación Duración del procesamiento **Ortomosaico** Tamaño

16 5 CR05 / CRTM05 (EPSG::5367) Guiñada, cabeceo, alabeo 4,422 de 5,830 0.992261 (3.19359 pix) 3.02874 (78.349 pix) 3.75765 pix 2.8319

Sí 40,000 1,000 Sí 16 segundos 6 segundos 16,574,746

16

Alta

Extra alta Agresivo 9 minutos 49 segundos 2 minutos 12 segundos

1,104,982 558,015 24,576 x 24,576, uint8

Arbitrario Densa Habilitada Extra alta Agresivo 1,104,983 24 minutos 17 segundos

Ortofoto Mosaico 24,576 x 24,576 No Sí 11 segundos 5 minutos 8 segundos

6,617 x 10,018 CR05 / CRTM05 (EPSG::5367)

Nube de puntos densa Habilitada 1 minuto 8 segundos

6,235 x 9,105

Sistema de coordenadas Canales Parámetros de reconstrucción Modo de mezcla Superficie Permitir la corrección de color Realizar el relleno de agujeros Duración del procesamiento **Software** Versión

Plataforma

CR05 / CRTM05 (EPSG::5367) 3, uint8

Mosaico Modelo digital de elevaciones **No** Sí 37 segundos

1.3.1 build 4030 Windows 64

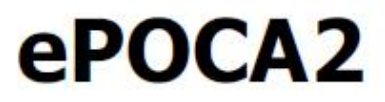

## Informe de procesamiento del vuelo 12 diciembre 2019

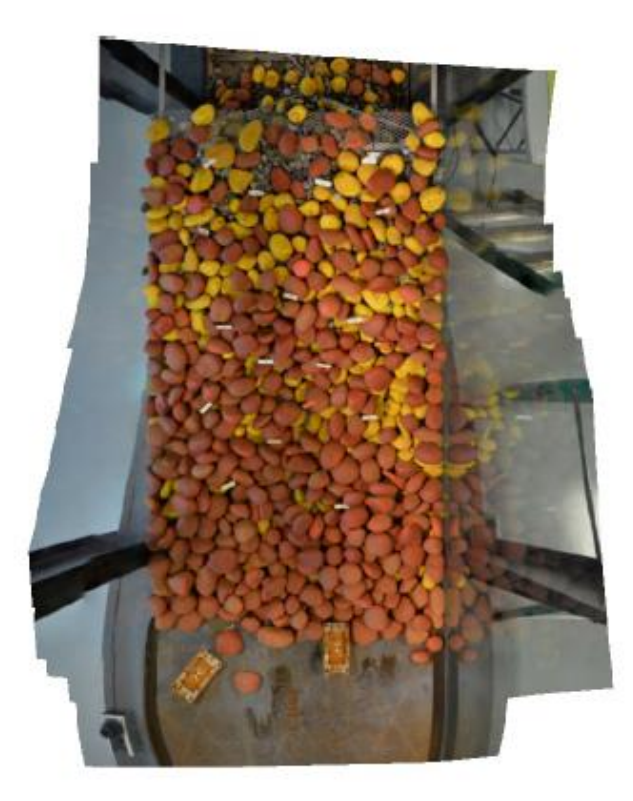

# **Datos del levantamiento**

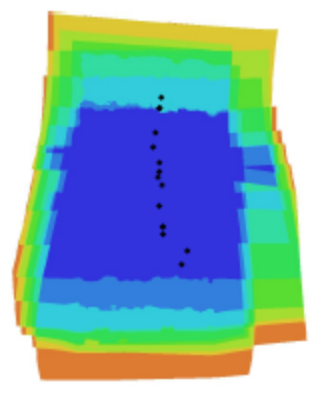

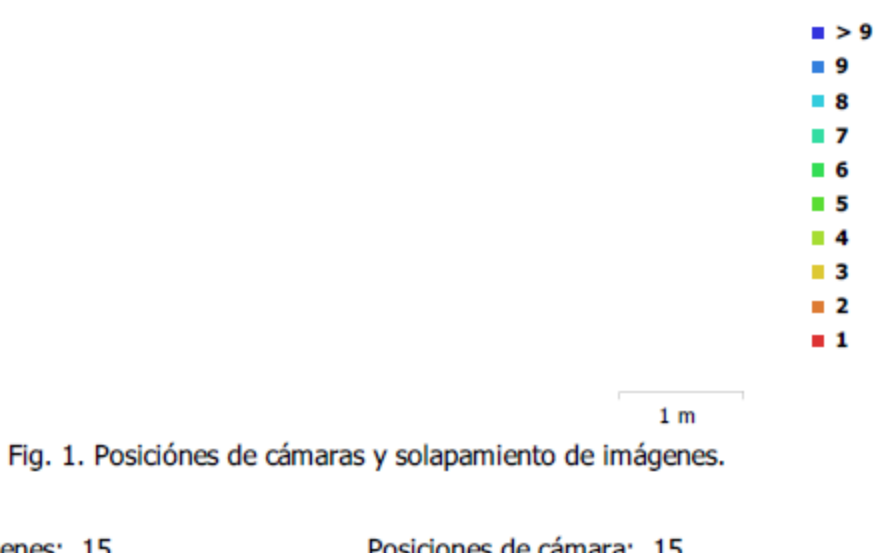

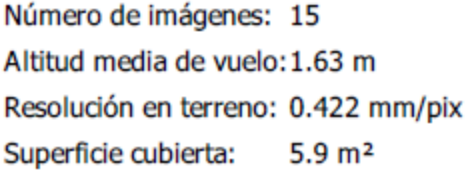

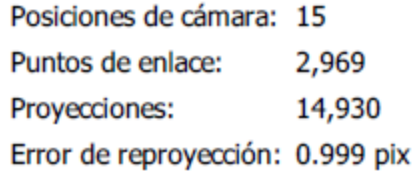

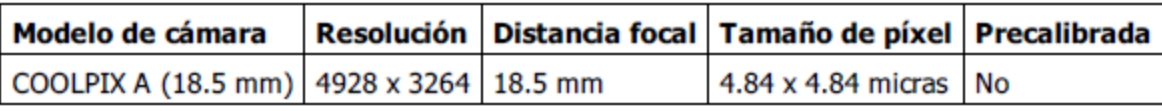

Tabla 1. Cámaras.

# Calibración de cámara

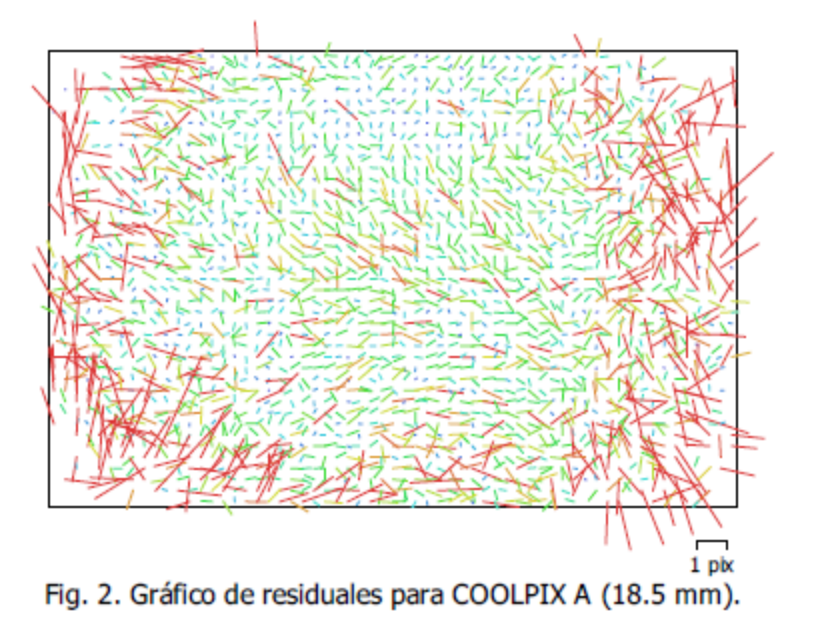

#### COOLPIX A (18.5 mm)

15 imágenes

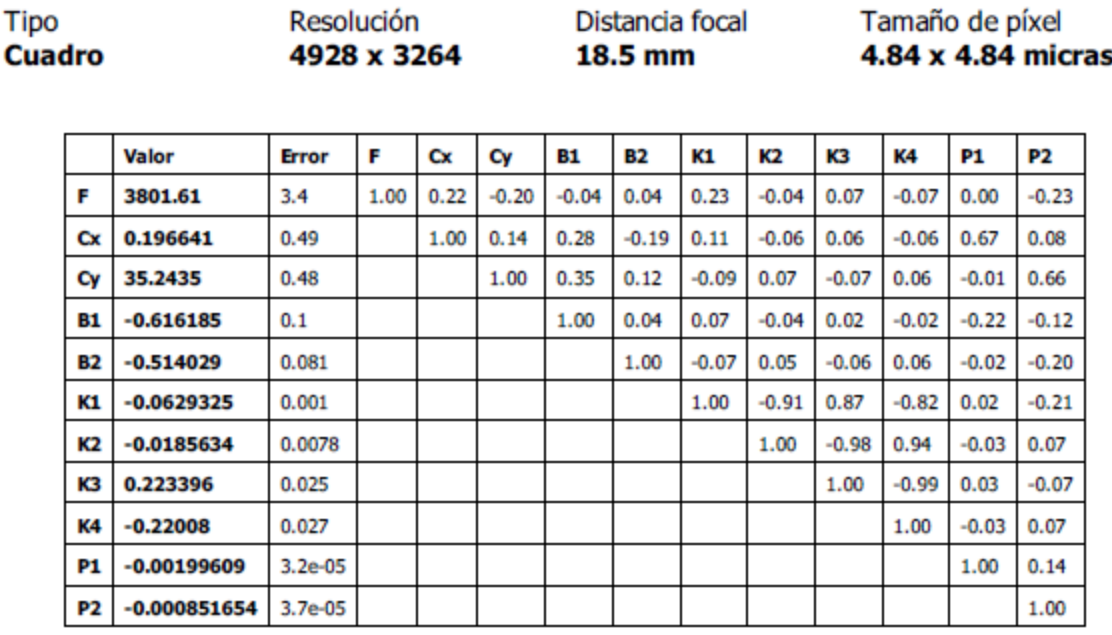

Tabla 2. Coeficientes de calibración y matriz de correlación.

## **Puntos de control terrestres**

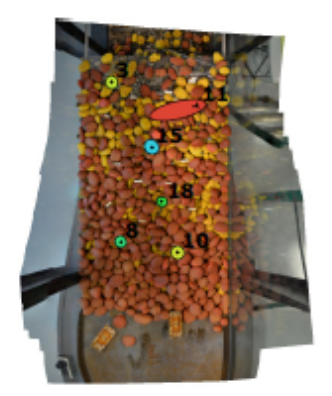

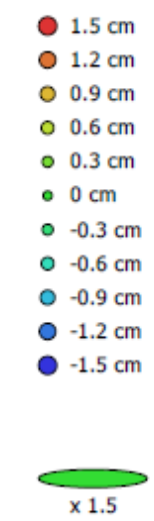

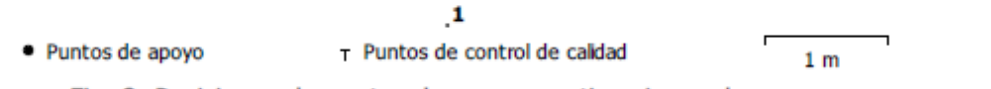

Fig. 3. Posiciones de puntos de apoyo y estimaciones de errores. El color indica el error en Z mientras el tamaño y forma de la elipse representan el error en XY. Posiciones estimadas de puntos de apoyo se indican con los puntos negros, puntos de control - con cruzamiento.

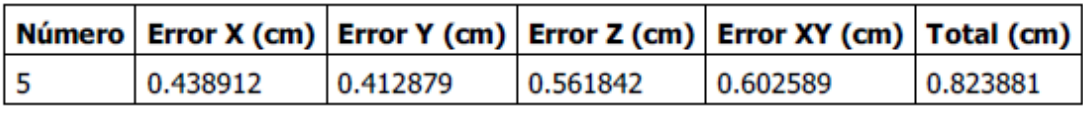

Tabla 3. ECM de puntos de apoyo.

X - Este, Y - Norte, Z - Altitud.

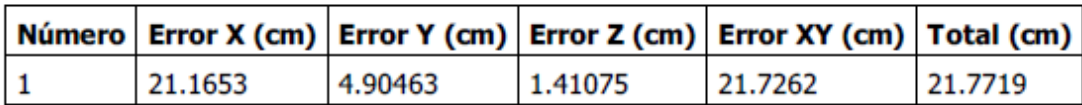

Tabla 4. ECM de puntos de control de calidad.

| <b>Nombre</b> |              |             |              |          | Error X (cm)   Error Y (cm)   Error Z (cm)   Total (cm)   Imagen (pix) |
|---------------|--------------|-------------|--------------|----------|------------------------------------------------------------------------|
|               |              |             |              |          |                                                                        |
| 10            | $-0.0617642$ | 0.307536    | 0.670174     | 0.739951 | 0.389(9)                                                               |
| 15            | 0.56388      | $-0.596003$ | $-0.825522$  | 1.1639   | 0.522(9)                                                               |
| 18            | $-0.711445$  | 0.221853    | $-0.0771513$ | 0.749216 | 0.415(12)                                                              |
|               | $-0.132005$  | 0.451845    | 0.573685     | 0.742094 | 0.207(3)                                                               |
| 8             | 0.343314     | $-0.386219$ | $-0.335626$  | 0.616178 | 0.531(10)                                                              |
| Total         | 0.438912     | 0.412879    | 0.561842     | 0.823881 | 0.453                                                                  |

Tabla 5. Puntos de apoyo.

X - Este, Y - Norte, Z - Altitud.

|       |         |         |         |         | Nombre   Error X (cm)   Error Y (cm)   Error Z (cm)   Total (cm)   Imagen (pix) |
|-------|---------|---------|---------|---------|---------------------------------------------------------------------------------|
| 11    | 21.1653 | 4.90463 | 1.41075 | 21.7719 | 0.561(8)                                                                        |
| Total | 21.1653 | 4.90463 | 1.41075 | 21.7719 | 0.561                                                                           |

Tabla 6. Puntos de control de calidad.

X - Este, Y - Norte, Z - Altitud.

# Modelo digital de elevaciones

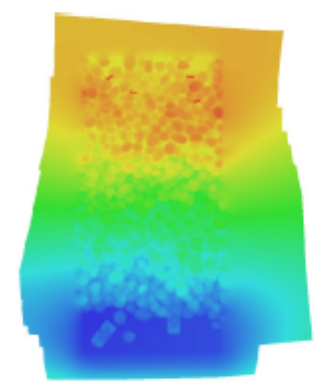

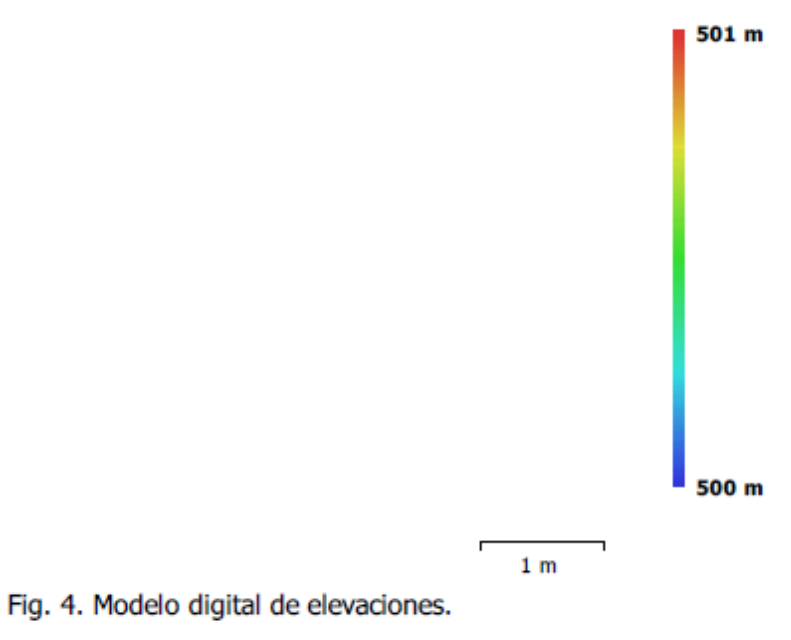

Resolución: Densidad de puntos: 1.41e+03 puntos/mm<sup>2</sup>

0.843 mm/pix
## Parámetros de procesamiento

**Generales** Cámaras Cámaras orientadas Marcadores Sistema de coordenadas Ángulo de rotación **Nube de puntos** Puntos RMS error de reproyección Error de reproyección máximo Tamaño promedio de puntos característicos Superposición efectiva Parámetros de orientación Precisión Pre-selección genérica Puntos claves por foto Puntos de enlace por foto Adaptativo ajuste del modelo de cámara Tiempo búsqueda de puntos homólogos Tiempo de orientación Parámetros de optimización Parámetros Compensar rolling-shutter Tiempo de optimización Nube de puntos densa Puntos Parámetros de reconstrucción Calidad Fitrado de profundidad Tiempo de generación de mapas de profundidad Tiempo de generación de nube de puntos densa **Modelo** Caras Vértices Textura Parámetros de reconstrucción Tipo de superficie **Datos fuente** Interpolación Calidad Filtrado de profundidad Número de caras Duración del procesamiento Parámteros de texturizado Modo de mapeado Modo de mezcla Tamaño de textura Realizar corrección de color Realizar el relleno de agujeros Tiempo de mapeado en UV Tiempo de mezcla **DEM** Tamaño Sistema de coordenadas Parámetros de reconstrucción Datos fuente

15 15 7 CR05 / CRTM05 (EPSG::5367) Guiñada, cabeceo, alabeo 2,969 de 3,170 0.340729 (0.998751 pix) 1.60496 (11.9179 pix) 3.16467 pix 5.0653 Alta ςí 40,000 1,000 Sí 23 segundos 0 segundos f, b1, b2, cx, cy, k1-k4, p1, p2 No 0 segundos 5,974,933 Alta Agresivo 6 minutos 58 segundos 29 segundos 398,328 200,452 24,576 x 24,576, uint8 Arbitrario Densa Habilitada Alta Agresivo 398,328 7 minutos 28 segundos Ortofoto Mosaico 24,576 x 24,576 No Sí 3 segundos 4 minutos 51 segundos 3,116 x 4,749 CR05 / CRTM05 (EPSG::5367) Nube de puntos densa

Interpolación Duración del procesamiento Ortomosaico Tamaño Sistema de coordenadas Canales Parámetros de reconstrucción Modo de mezcla Superficie Permitir la corrección de color Realizar el relleno de agujeros Duración del procesamiento **Software** Versión Plataforma

Habilitada 17 segundos

5,648 x 7,040 CR05 / CRTM05 (EPSG::5367) 3, uint8

Mosaico Modelo digital de elevaciones **No** Sí 29 segundos

1.3.1 build 4030 Windows 64

**Anexo 5.** Grafos de magnitudes entre placas de control medidas con TS11 y distintos métodos de medición del LIM.

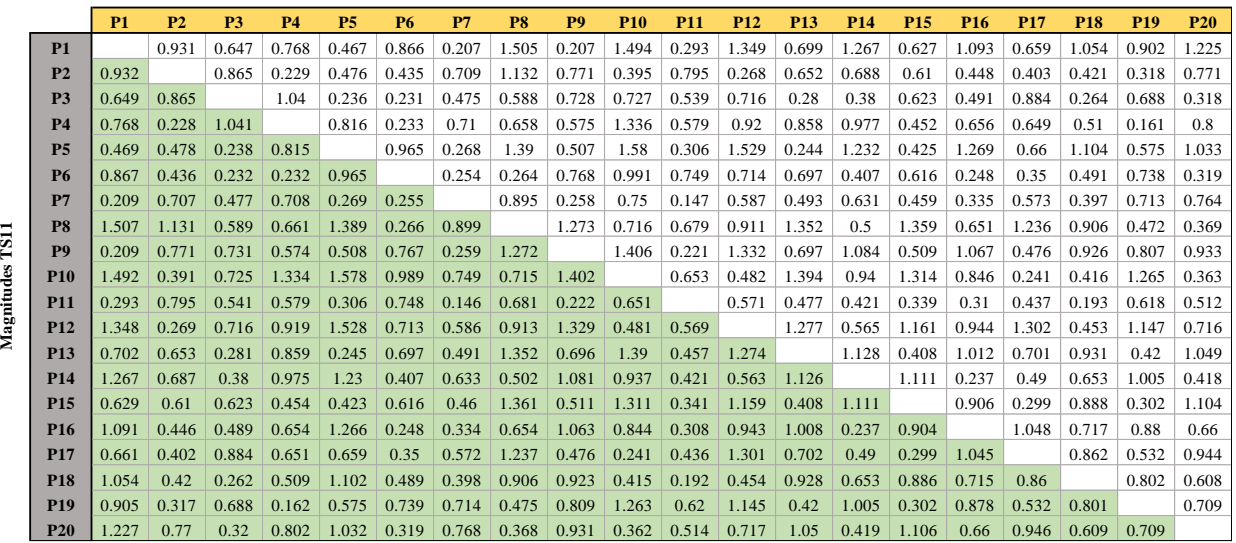

**Magnitudes Fotogrametría época 0**

## **Magnitudes Fotogrametría época 1**

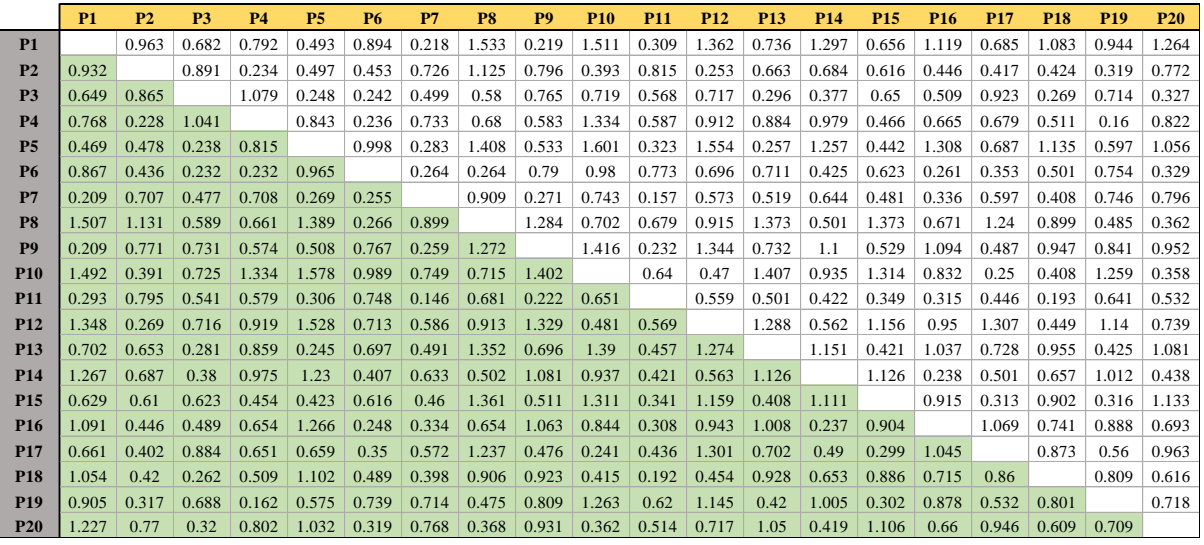

Magnitudes TS11 **Magnitudes TS11**

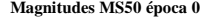

**Magnitudes TS11**

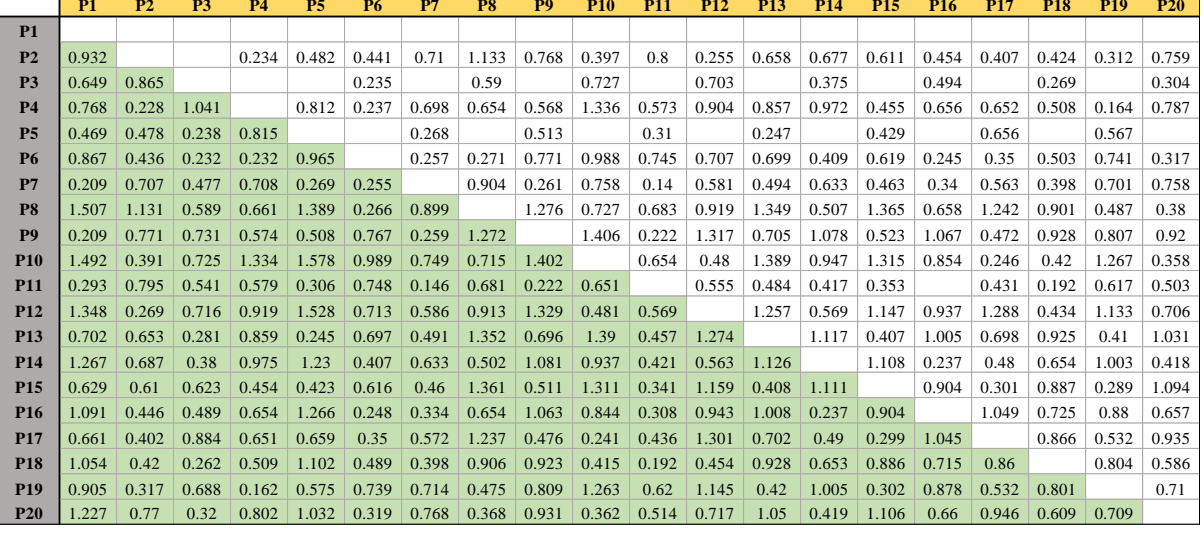

## **Magnitudes Perfilador láser época 0**

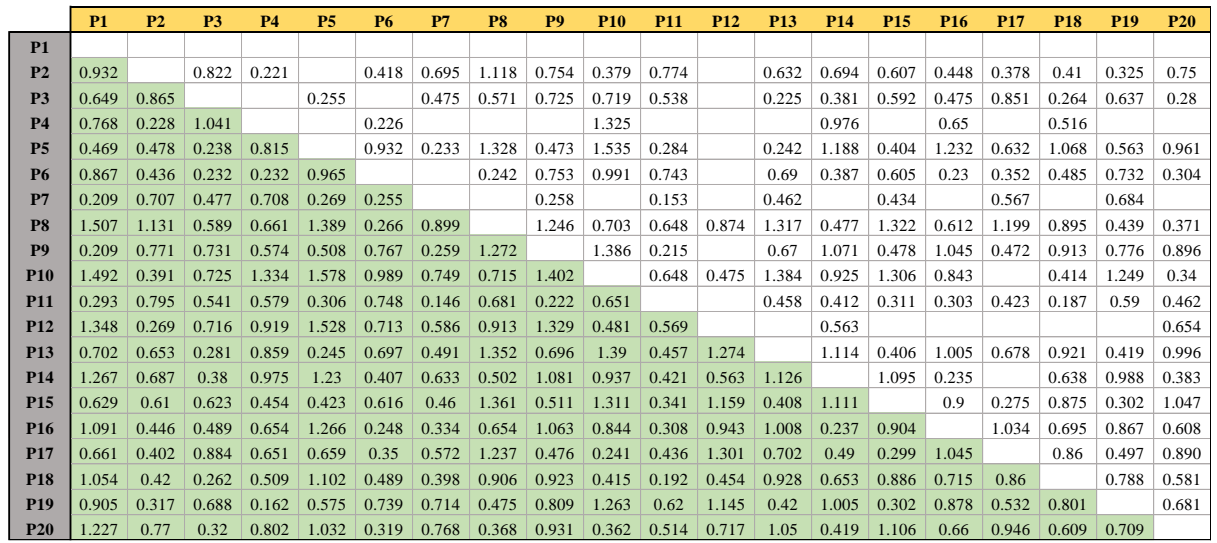

[136]

Magnitudes TS11 **Magnitudes TS11**

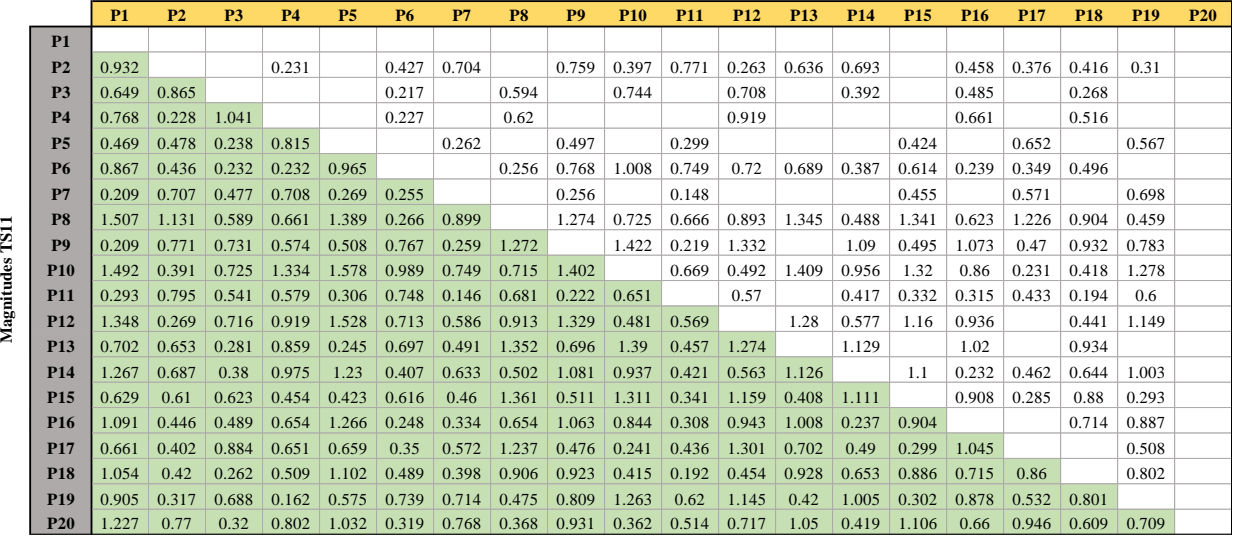

## **Magnitudes Perfilador láser época 1**

**Anexo 6.** Tablas de probabilidades estadísticas. Fisher test

| n,<br>n1 grados delibertad (para el mayor cuadrado medio)<br>$\overline{2}$<br>3<br>$\overline{4}$<br>5<br>6<br>30<br>40<br>50<br>75<br>100<br>200<br>1<br>8<br>9<br>10<br>12<br>16<br>20<br>24<br>14<br>11<br>3.28<br>288<br>2.65<br>2.49<br>238<br>2.29<br>2.23<br>2.17<br>2.12<br>2.08<br>2.05<br>1.95<br>1.67<br>165<br>4 13<br>1.99<br>1.89<br>1.84<br>1.80<br>1.75<br>1.71<br>1.61<br>34<br>4.42<br>3.93<br>7.44<br>5.29<br>3.61<br>3.39<br>3.22<br>3.09<br>2.98<br>2.89<br>2.82<br>2.76<br>2.66<br>2.58<br>2.46<br>2.38<br>2.30<br>2.21<br>2.16<br>2.08<br>2.04<br>1.98<br>3.26<br>2.87<br>2.63<br>2.36<br>2.28<br>2.21<br>2.11<br>2.07<br>2.03<br>1.98<br>1.78<br>1.73<br>1.65<br>2.48<br>2.15<br>1.93<br>1.87<br>1.82<br>1.69<br>1.62<br>1.59<br>36<br>4.11<br>3.89<br>3.57<br>2.72<br>5.25<br>4.38<br>3.35<br>3.18<br>3.05<br>2.95<br>2.86<br>2.79<br>2.62<br>2.54<br>2.43<br>2.35<br>2.26<br>2.18<br>2.12<br>2.04<br>2.00<br>1.94<br>7.40<br>3.24<br>2.85<br>2.62<br>2.46<br>2.35<br>2.26<br>2.19<br>2.14<br>2.09<br>2.05<br>2.02<br>1.96<br>1.92<br>1.85<br>1.81<br>1.76<br>1.71<br>1.63<br>38<br>4.10<br>1.68<br>1.61<br>1.57<br>4.34<br>3.86<br>3.54<br>3.15<br>2.83<br>2.69<br>2.59<br>2.40<br>2.23<br>2.14<br>2.09<br>7.35<br>5.21<br>3.32<br>3.02<br>2.92<br>2.75<br>2.51<br>2.32<br>2.01<br>1.97<br>1.90<br>2.00<br>3.23<br>2.84<br>2.61<br>2.34<br>2.25<br>2.12<br>2.08<br>2.04<br>1.95<br>1.90<br>1.84<br>40<br>4.08<br>2.45<br>2.18<br>1.79<br>1.74<br>1.69<br>1.66<br>1.61<br>1.59<br>1.55<br>3.83<br>2.73<br>5.18<br>4.31<br>3.51<br>3.29<br>3.12<br>2.89<br>2.80<br>2.66<br>2.56<br>2.37<br>2.20<br>2.11<br>1.98<br>1.87<br>7.31<br>2.99<br>2.48<br>2.29<br>2.06<br>1.94<br>3.22<br>2.83<br>2.59<br>2.32<br>2.24<br>2.11<br>2.03<br>1.99<br>1.94<br>42<br>2.44<br>2.17<br>2.06<br>1.89<br>1.83<br>1.78<br>1.73<br>1.68<br>1.65<br>1.60<br>1.57<br>1.53<br>4.07<br>5.15<br>4.29<br>3.80<br>3.49<br>3.27<br>3.10<br>2.86<br>2.78<br>2.70<br>2.64<br>2.54<br>2.34<br>2.26<br>2.09<br>7.28<br>2.97<br>2.46<br>2.18<br>2.03<br>1.95<br>1.91<br>1.85<br>3.21<br>2.82<br>2.58<br>2.31<br>2.23<br>2.16<br>2.10<br>2.05<br>2.01<br>1.98<br>1.92<br>1.88<br>1.81<br>1.59<br>1.56<br>1.52<br>4.06<br>2.43<br>1.77<br>1.72<br>1.67<br>1.63<br>44<br>2.62<br>2.52<br>2.32<br>7.25<br>5.12<br>4.26<br>3.78<br>3.47<br>3.24<br>3.08<br>2.95<br>2.84<br>2.75<br>2.68<br>2.44<br>2.24<br>2.15<br>2.07<br>2.01<br>1.93<br>1.89<br>1.82<br>2.30<br>2.22<br>2.00<br>1.97<br>1.91<br>1.80<br>4.05<br>3.20<br>2.81<br>2.57<br>2.42<br>2.15<br>2.09<br>2.04<br>1.87<br>1.76<br>1.71<br>1.65<br>1.62<br>1.57<br>1.55<br>1.51<br>46<br>5.10<br>4.24<br>3.76<br>3.44<br>3.22<br>3.06<br>2.93<br>2.82<br>2.73<br>2.66<br>2.60<br>2.50<br>2.42<br>2.30<br>2.22<br>2.13<br>2.04<br>1.99<br>1.91<br>7.22<br>1.86<br>1.80<br>2.57<br>2.29<br>2.21<br>2.14<br>2.08<br>2.03<br>1.99<br>1.96<br>1.90<br>1.86<br>1.79<br>1.75<br>1.56<br>48<br>4.04<br>3.19<br>2.80<br>2.41<br>1.70<br>1.64<br>1.61<br>1.54<br>1.49<br>4.22<br>3.74<br>3.20<br>3.04<br>2.91<br>2.80<br>2.71<br>2.64<br>2.58<br>2.28<br>2.20<br>2.12<br>1.97<br>1.89<br>7.19<br>5.08<br>3.43<br>2.48<br>2.40<br>2.02<br>1.84<br>1.78<br>2.79<br>2.56<br>2.20<br>2.03<br>1.95<br>1.89<br>1.55<br>50<br>3.18<br>2.40<br>2.29<br>2.13<br>2.07<br>1.99<br>1.85<br>1.78<br>1.74<br>1.69<br>1.63<br>1.60<br>1.52<br>1.48<br>4.03<br>5.06<br>4.20<br>3.72<br>3.02<br>2.89<br>2.78<br>2.70<br>2.63<br>2.56<br>2.46<br>2.27<br>2.18<br>2.10<br>2.01<br>1.95<br>1.87<br>7.17<br>3.41<br>3.19<br>2.38<br>1.82<br>1.76<br>2.54<br>2.38<br>2.18<br>2.01<br>1.93<br>55<br>4.02<br>3.16<br>2.77<br>2.27<br>2.11<br>2.06<br>1.97<br>1.88<br>1.83<br>1.76<br>1.72<br>1.61<br>1.58<br>1.53<br>1.50<br>1.67<br>1.46<br>2.23<br>7.12<br>4.16<br>3.68<br>3.37<br>3.15<br>2.98<br>2.85<br>2.75<br>2.66<br>2.59<br>2.53<br>2.42<br>2.34<br>2.15<br>2.06<br>1.97<br>1.91<br>1.83<br>1.78<br>5.01<br>1.71<br>3.15<br>2.76<br>2.53<br>2.37<br>2.25<br>2.17<br>2.04<br>1.99<br>1.95<br>1.92<br>1.86<br>1.82<br>1.75<br>1.70<br>1.59<br>1.56<br>1.51<br>4.00<br>2.10<br>1.65<br>1.48<br>1.44<br>60<br>4.98<br>4.13<br>3.65<br>3.34<br>3.12<br>2.95<br>2.82<br>2.72<br>2.63<br>2.56<br>2.50<br>2.39<br>2.31<br>2.20<br>2.12<br>2.03<br>1.94<br>1.88<br>1.79<br>1.75<br>1.68<br>7.08<br>2.75<br>2.51<br>2.36<br>2.15<br>2.03<br>1.94<br>1.90<br>1.85<br>1.58<br>65<br>3.99<br>3.14<br>2.24<br>2.08<br>1.98<br>1.80<br>1.73<br>1.69<br>1.63<br>1.54<br>1.49<br>1.46<br>1.42<br>4.95<br>4.10<br>3.62<br>3.31<br>3.09<br>2.93<br>2.80<br>2.69<br>2.61<br>2.53<br>2.47<br>2.37<br>2.29<br>2.17<br>2.09<br>2.00<br>1.91<br>1.85<br>7.04<br>1.77<br>1.72<br>1.65<br>2.74<br>2.50<br>2.35<br>2.23<br>2.14<br>1.89<br>1.84<br>70<br>3.98<br>3.13<br>2.07<br>2.02<br>1.97<br>1.93<br>1.79<br>1.72<br>1.67<br>1.62<br>1.57<br>1.53<br>1.48<br>1.45<br>1.40<br>4.92<br>4.07<br>3.60<br>3.29<br>3.07<br>2.91<br>2.59<br>2.51<br>2.45<br>2.35<br>2.27<br>2.15<br>1.98<br>1.89<br>1.83<br>1.74<br>7.01<br>2.78<br>2.67<br>2.07<br>1.70<br>1.62<br>2.72<br>2.49<br>2.33<br>2.21<br>2.13<br>2.06<br>1.82<br>1.54<br>80<br>3.11<br>2.00<br>1.95<br>1.91<br>1.88<br>1.77<br>1.70<br>1.65<br>1.60<br>1.51<br>1.45<br>1.43<br>1.38<br>3.96<br>4.04<br>3.56<br>3.26<br>2.87<br>2.74<br>2.64<br>2.55<br>2.48<br>2.42<br>2.31<br>2.23<br>2.12<br>2.03<br>6.96<br>4.88<br>3.04<br>1.94<br>1.85<br>1.79<br>1.70<br>1.65<br>1.58<br>3.94<br>3.09<br>2.70<br>2.46<br>2.31<br>2.19<br>2.10<br>2.03<br>1.97<br>1.93<br>1.89<br>1.85<br>1.79<br>1.68<br>1.52<br>1.42<br>1.39<br>1.34<br>100<br>1.75<br>1.63<br>1.57<br>1.48<br>3.21<br>2.37<br>2.27<br>6.90<br>4.82<br>3.98<br>3.51<br>2.99<br>2.82<br>2.69<br>2.59<br>2.50<br>2.43<br>2.19<br>2.07<br>1.98<br>1.89<br>1.80<br>1.74<br>1.65<br>1.60<br>1.52<br>2.29<br>1.83<br>125<br>3.92<br>3.07<br>2.68<br>2.44<br>2.17<br>2.08<br>2.01<br>1.96<br>1.91<br>1.87<br>1.77<br>1.73<br>1.66<br>1.60<br>1.55<br>1.49<br>1.45<br>1.40<br>1.36<br>1.31<br>3.94<br>2.55<br>2.47<br>2.39<br>2.33<br>2.23<br>2.03<br>6.84<br>4.78<br>3.47<br>3.17<br>2.95<br>2.79<br>2.66<br>2.15<br>1.94<br>1.85<br>1.76<br>1.69<br>1.60<br>1.55<br>1.47<br>2.27<br>2.16<br>2.07<br>2.00<br>1.82<br>1.29<br>150<br>3.90<br>3.06<br>2.66<br>2.43<br>1.94<br>1.89<br>1.85<br>1.76<br>1.71<br>1.64<br>1.59<br>1.54<br>1.48<br>1.44<br>1.38<br>1.34 |                    | 5 % (normal) y 1 % (negritas) puntos para la distribución de F |  |  |  |  |  |  |  |  |  |  |  |  |  |  |  |  |  |  |  |
|----------------------------------------------------------------------------------------------------|--------------------|----------------------------------------------------------------|--|--|--|--|--|--|--|--|--|--|--|--|--|--|--|--|--|--|--|
|                                                                                                    | n <sub>2</sub>     |                                                                |  |  |  |  |  |  |  |  |  |  |  |  |  |  |  |  |  |  |  |
|                                                                                                    | $\infty$           | 500                                                            |  |  |  |  |  |  |  |  |  |  |  |  |  |  |  |  |  |  |  |
|                                                                                                    | 1.57<br>34         | 1.59                                                           |  |  |  |  |  |  |  |  |  |  |  |  |  |  |  |  |  |  |  |
|                                                                                                    | 1.91               | 1.94                                                           |  |  |  |  |  |  |  |  |  |  |  |  |  |  |  |  |  |  |  |
|                                                                                                    | 36<br>1.55         | 1.56<br>1.90                                                   |  |  |  |  |  |  |  |  |  |  |  |  |  |  |  |  |  |  |  |
|                                                                                                    | 1.87<br>1.53<br>38 | 1.54                                                           |  |  |  |  |  |  |  |  |  |  |  |  |  |  |  |  |  |  |  |
|                                                                                                    | 1.84               | 1.86                                                           |  |  |  |  |  |  |  |  |  |  |  |  |  |  |  |  |  |  |  |
|                                                                                                    | 40<br>1.51         | 1.53                                                           |  |  |  |  |  |  |  |  |  |  |  |  |  |  |  |  |  |  |  |
|                                                                                                    | 1.81               | 1.83                                                           |  |  |  |  |  |  |  |  |  |  |  |  |  |  |  |  |  |  |  |
|                                                                                                    | 42<br>1.49         | 1.51                                                           |  |  |  |  |  |  |  |  |  |  |  |  |  |  |  |  |  |  |  |
|                                                                                                    | 1.78               | 1.80                                                           |  |  |  |  |  |  |  |  |  |  |  |  |  |  |  |  |  |  |  |
|                                                                                                    | 1.48<br>44         | 1.49                                                           |  |  |  |  |  |  |  |  |  |  |  |  |  |  |  |  |  |  |  |
|                                                                                                    | 1.75               | 1.78                                                           |  |  |  |  |  |  |  |  |  |  |  |  |  |  |  |  |  |  |  |
|                                                                                                    | 1.46<br>46         | 1.48                                                           |  |  |  |  |  |  |  |  |  |  |  |  |  |  |  |  |  |  |  |
|                                                                                                    | 1.73               | 1.76                                                           |  |  |  |  |  |  |  |  |  |  |  |  |  |  |  |  |  |  |  |
|                                                                                                    | 48<br>1.45         | 1.47                                                           |  |  |  |  |  |  |  |  |  |  |  |  |  |  |  |  |  |  |  |
|                                                                                                    | 1.70               | 1.73                                                           |  |  |  |  |  |  |  |  |  |  |  |  |  |  |  |  |  |  |  |
|                                                                                                    | 50<br>1.44         | 1.46                                                           |  |  |  |  |  |  |  |  |  |  |  |  |  |  |  |  |  |  |  |
|                                                                                                    | 1.68               | 1.71                                                           |  |  |  |  |  |  |  |  |  |  |  |  |  |  |  |  |  |  |  |
|                                                                                                    | 55<br>1.41         | 1.43                                                           |  |  |  |  |  |  |  |  |  |  |  |  |  |  |  |  |  |  |  |
|                                                                                                    | 1.64<br>1.39<br>60 | 1.67<br>1.41                                                   |  |  |  |  |  |  |  |  |  |  |  |  |  |  |  |  |  |  |  |
|                                                                                                    | 1.60               | 1.63                                                           |  |  |  |  |  |  |  |  |  |  |  |  |  |  |  |  |  |  |  |
|                                                                                                    | 1.37<br>65         | 1.39                                                           |  |  |  |  |  |  |  |  |  |  |  |  |  |  |  |  |  |  |  |
|                                                                                                    | 1.57               | 1.60                                                           |  |  |  |  |  |  |  |  |  |  |  |  |  |  |  |  |  |  |  |
|                                                                                                    | 1.35<br>70         | 1.37                                                           |  |  |  |  |  |  |  |  |  |  |  |  |  |  |  |  |  |  |  |
|                                                                                                    | 1.54               | 1.57                                                           |  |  |  |  |  |  |  |  |  |  |  |  |  |  |  |  |  |  |  |
|                                                                                                    | 1.33<br>80         | 1.35                                                           |  |  |  |  |  |  |  |  |  |  |  |  |  |  |  |  |  |  |  |
|                                                                                                    | 1.50               | 1.53                                                           |  |  |  |  |  |  |  |  |  |  |  |  |  |  |  |  |  |  |  |
|                                                                                                    | 1.28<br>100        | 1.31                                                           |  |  |  |  |  |  |  |  |  |  |  |  |  |  |  |  |  |  |  |
|                                                                                                    | 1.43               | 1.47                                                           |  |  |  |  |  |  |  |  |  |  |  |  |  |  |  |  |  |  |  |
|                                                                                                    | 1.25<br>125        | 1.27                                                           |  |  |  |  |  |  |  |  |  |  |  |  |  |  |  |  |  |  |  |
|                                                                                                    | 1.37               | 1.41                                                           |  |  |  |  |  |  |  |  |  |  |  |  |  |  |  |  |  |  |  |
|                                                                                                    | 150<br>1.22        | 1.25                                                           |  |  |  |  |  |  |  |  |  |  |  |  |  |  |  |  |  |  |  |
| 6.81<br>4.75<br>3.91<br>3.45<br>3.14<br>2.92<br>2.76<br>2.63<br>2.53<br>2.44<br>2.37<br>2.31<br>2.20<br>2.12<br>2.00<br>1.92<br>1.83<br>1.73<br>1.57<br>1.52<br>1.43<br>1.66<br>200<br>3.89<br>3.04<br>2.65<br>2.42<br>2.26<br>2.14<br>2.06<br>1.98<br>1.93<br>1.88<br>1.84<br>1.80<br>1.74<br>1.69<br>1.52<br>1.35<br>1.32<br>1.26                                                                                                    | 1.33<br>200        | 1.38<br>1.22                                                   |  |  |  |  |  |  |  |  |  |  |  |  |  |  |  |  |  |  |  |
| 1.62<br>1.57<br>1.46<br>1.41<br>4.71<br>3.88<br>3.41<br>3.11<br>2.89<br>2.73<br>2.60<br>2.50<br>2.41<br>2.34<br>2.27<br>1.89<br>1.79<br>1.69<br>1.63<br>1.53<br>1.39                                                                                                    | 1.19<br>1.28       | 1.33                                                           |  |  |  |  |  |  |  |  |  |  |  |  |  |  |  |  |  |  |  |
| 6.76<br>2.17<br>2.09<br>1.97<br>1.48<br>3.02<br>2.63<br>2.39<br>2.24<br>2.12<br>2.03<br>1.96<br>1.90<br>1.81<br>1.78<br>1.60<br>1.54<br>1.42<br>1.38<br>1.32<br>1.28<br>1.22<br>400<br>3.86<br>1.85<br>1.72<br>1.67<br>1.49                                                                                                    | 1.13<br>400        | 1.17                                                           |  |  |  |  |  |  |  |  |  |  |  |  |  |  |  |  |  |  |  |
| 2.23<br>4.66<br>3.83<br>3.37<br>3.06<br>2.85<br>2.68<br>2.56<br>2.45<br>2.37<br>2.29<br>2.13<br>2.05<br>1.92<br>1.84<br>1.75<br>1.64<br>1.58<br>1.48<br>1.42<br>1.32<br>6.70                                                                                                    | 1.19               | 1.25                                                           |  |  |  |  |  |  |  |  |  |  |  |  |  |  |  |  |  |  |  |
| 2.38<br>2.22<br>1.80<br>1.76<br>1.30<br>1000<br>3.85<br>3.00<br>2.61<br>2.11<br>2.02<br>1.95<br>1.89<br>1.84<br>1.70<br>1.65<br>1.58<br>1.53<br>1.36<br>1.26<br>1.19<br>1.47<br>1.41                                                                                                    | 1000<br>1.08       | 1.13                                                           |  |  |  |  |  |  |  |  |  |  |  |  |  |  |  |  |  |  |  |
| 4.63<br>3.34<br>3.04<br>2.82<br>2.66<br>2.53<br>2.34<br>2.27<br>2.20<br>2.10<br>1.90<br>1.54<br>1.38<br>1.28<br>6.66<br>3.80<br>2.43<br>2.02<br>1.81<br>1.72<br>1.61<br>1.44                                                                                                    | 1.12               | 1.19                                                           |  |  |  |  |  |  |  |  |  |  |  |  |  |  |  |  |  |  |  |
| $\infty$<br>3.00<br>2.60<br>2.37<br>2.21<br>2.01<br>1.94<br>1.88<br>1.83<br>1.79<br>1.75<br>1.69<br>1.64<br>1.52<br>1.39<br>1.35<br>1.28<br>1.24<br>3.84<br>2.10<br>1.57<br>1.46<br>1.17                                                                                                    | 1.00<br>$\infty$   | 1.11                                                           |  |  |  |  |  |  |  |  |  |  |  |  |  |  |  |  |  |  |  |
| 1.59<br>6.63<br>4.61<br>3.78<br>3.32<br>3.02<br>2.80<br>2.64<br>2.51<br>2.41<br>2.32<br>2.25<br>2.18<br>2.08<br>2.00<br>1.88<br>1.79<br>1.70<br>1.52<br>1.42<br>1.36<br>1.25                                                                                                    | 1.00               | 1.15                                                           |  |  |  |  |  |  |  |  |  |  |  |  |  |  |  |  |  |  |  |

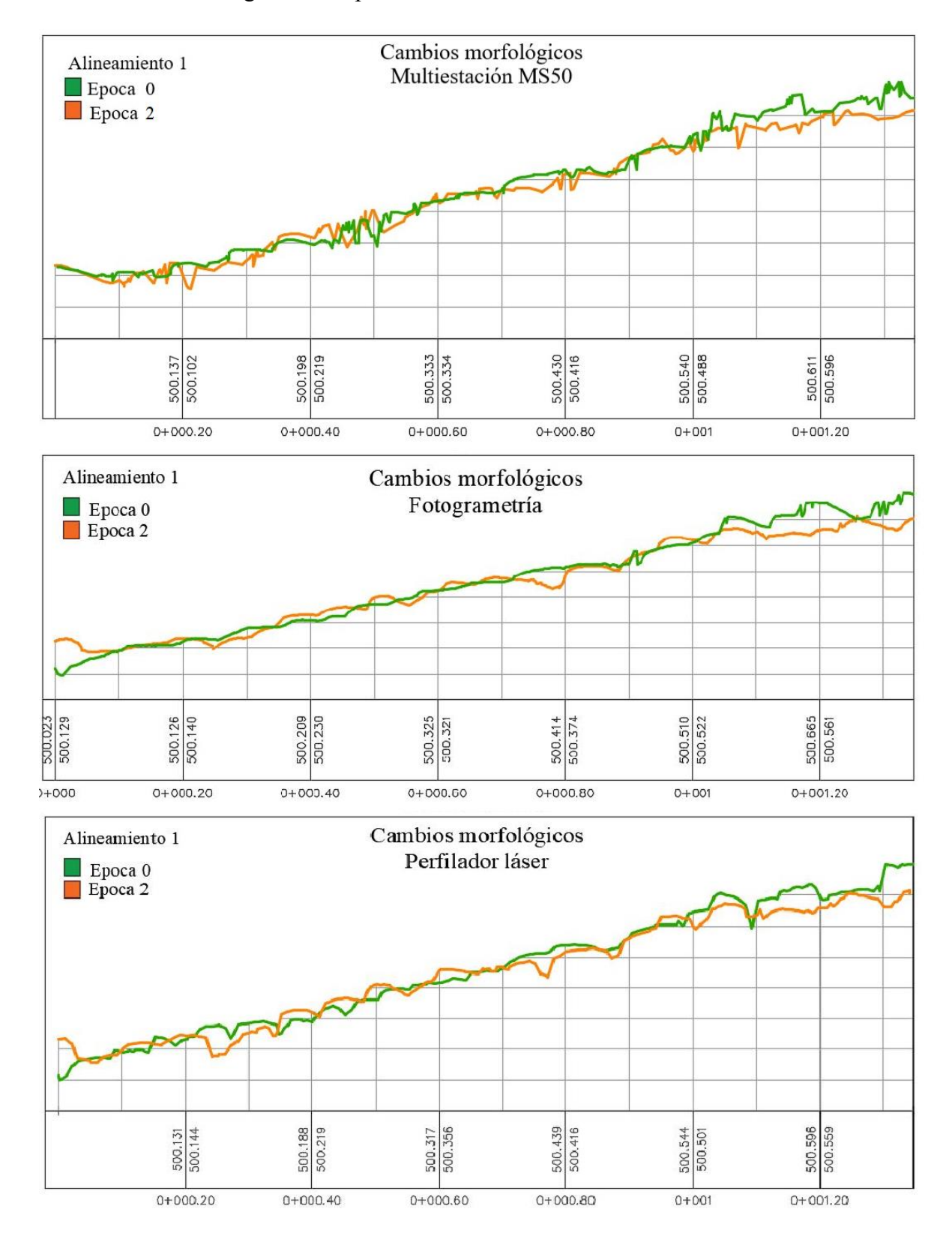

**Anexo 7.** Perfiles longitudinales para cada método de medición.